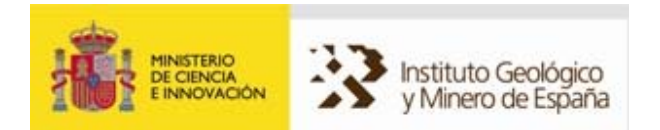

# **PLAN DE SELECCIÓN Y CARACTERIZACIÓN DE ÁREAS Y ESTRUCTURAS FAVORABLES**

## PARA EL ALMACENAMIENTO GEOLÓGICO DE CO<sub>2</sub> EN ESPAÑA

**(PLAN ALGECO2; 2009-2010)** 

## **DOCUMENTOS GENERADOS. INSTRUCCIONES. INFORME DE LA APLICACIÓN. SISTEMA DE CONSULTA DEL PLAN ALGECO2**

## **PARTE I. DOCUMENTOS GENERADOS. INSTRUCCIONES.**

# *DEPARTAMENTO DE INVESTIGACIÓN Y PROSPECTIVA GEOCIENTÍFICA*

ÁREA DE INVESTIGACIÓN DEL SUBSUELO Y ALMACENAMIENTOS GEOLÓGICOS

Juliana Martín León **Angel Prieto Martín**<br>María Isabel Reguera García **Angliana Martín León** María Isabel Reguera García<br>José Luis García Lobón

Parte I: Parte II:

María Isabel Reguera García José Luis García Lobón

# *PARTE I: DOCUMENTOS GENERADOS. INSTRUCCIONES*

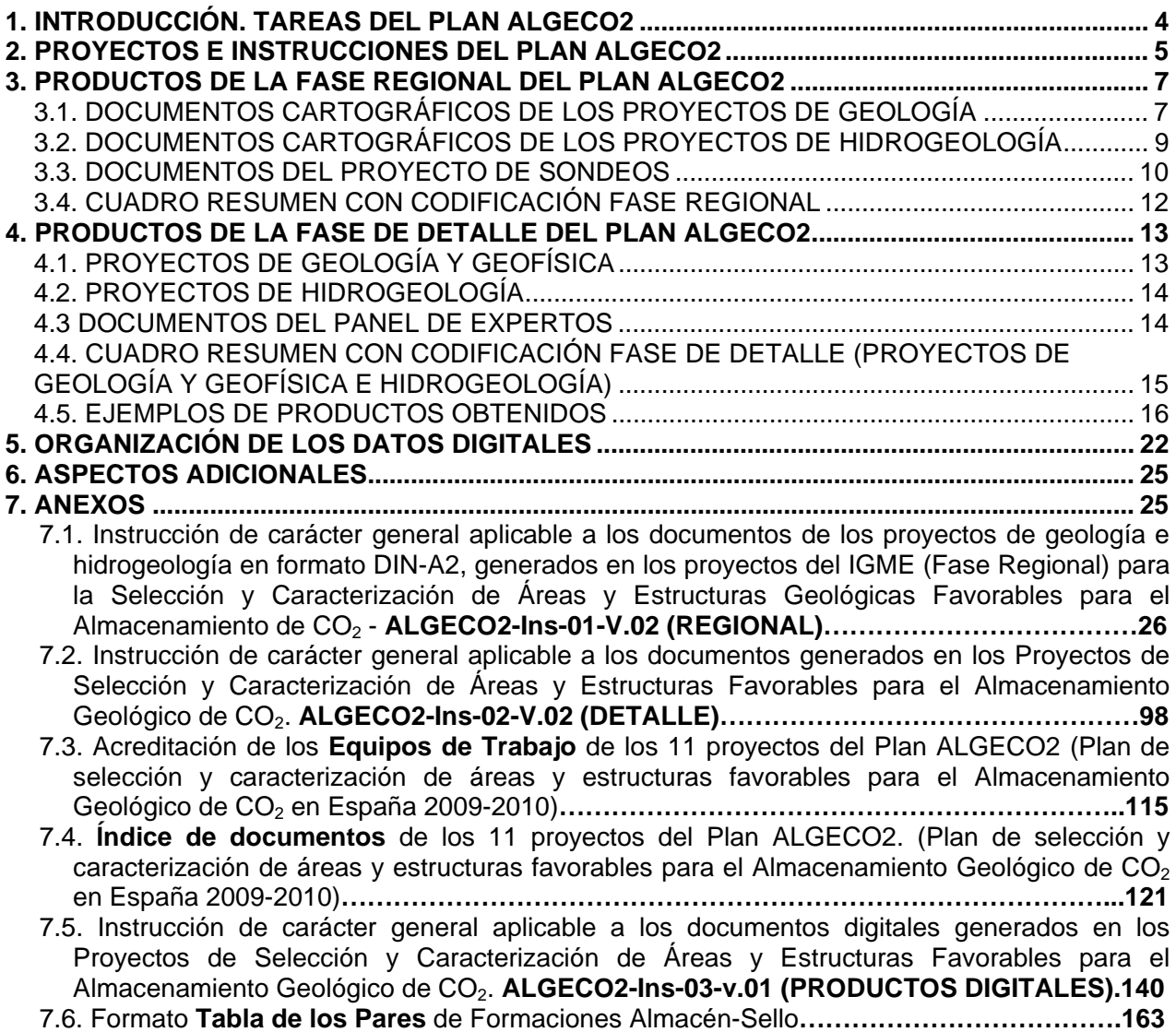

# *PARTE II: INFORME DE LA APLICACIÓN. SISTEMA DE CONSULTA DEL PLAN*

# *ALGECO2*

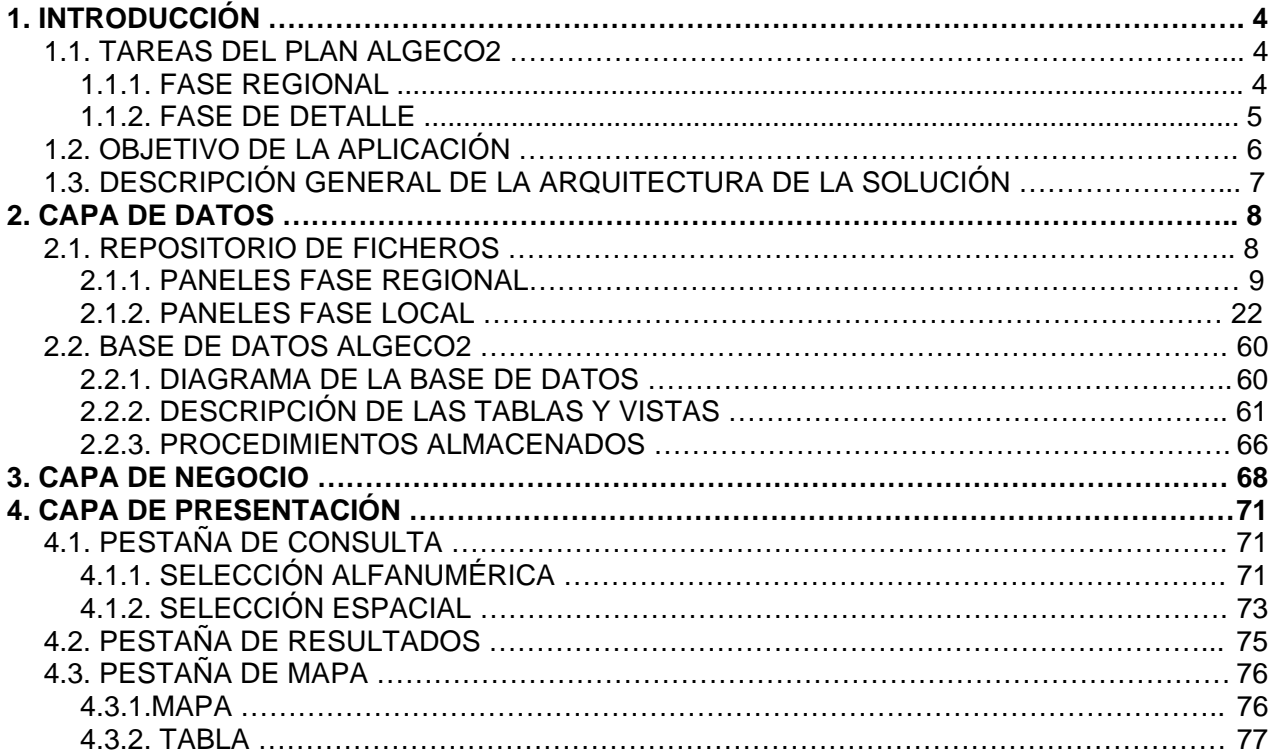

# **1. INTRODUCCIÓN. TAREAS DEL PLAN ALGECO2**

El IGME desarrolla actualmente un programa de Geología del subsuelo y Almacenamiento geológico de CO2, que se ha plasmado, durante los años 2009-2010 en el denominado "Plan de selección y caracterización de áreas y estructuras favorables para el Almacenamiento Geológico de CO<sub>2</sub> en España", Plan ALGECO2. El Plan ha recibido el apoyo financiero del Instituto para la Reestructuración de la Minería del Carbón y el Desarrollo Alternativo de las Comarcas Mineras IRMC, dependiente del Ministerio de Industria, Turismo y Comercio, MITYC. Las zonas y estructuras a estudiar se circunscriben a 4 grandes Dominios Geológicos terrestres (figura 1; el margen continental se estudiará en el segundo año del Plan):

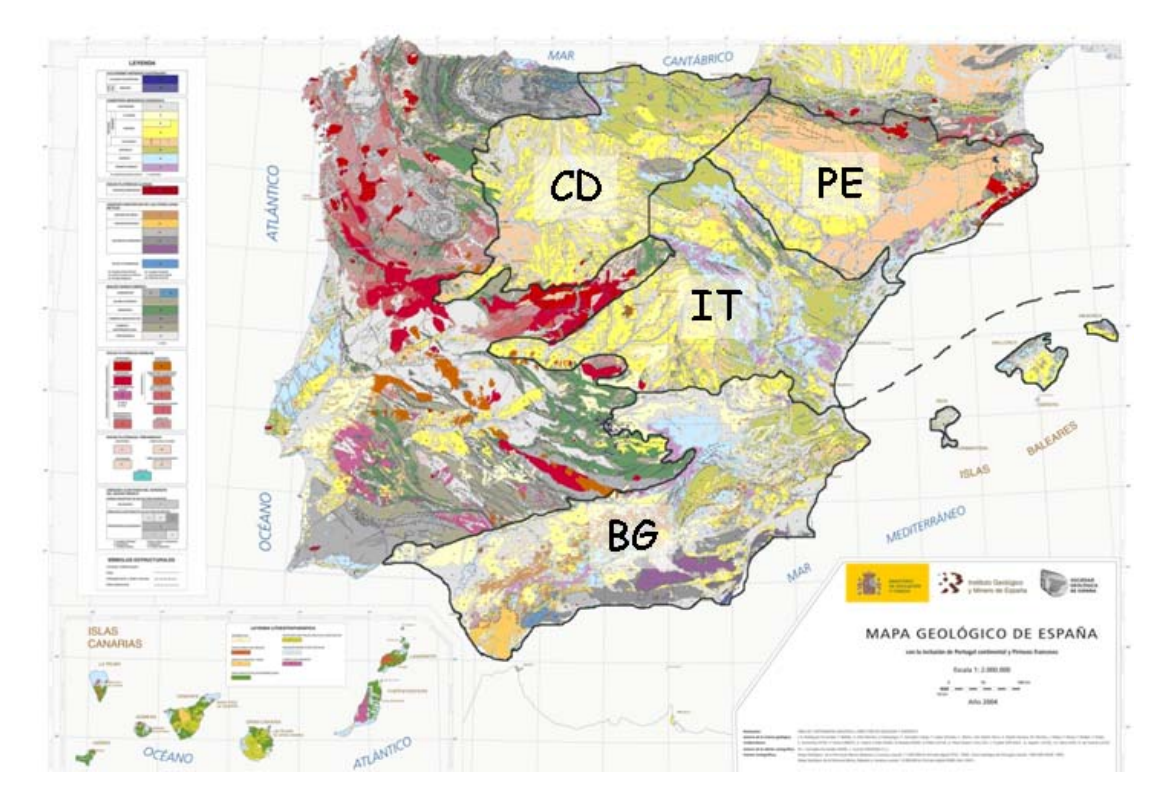

Figura 1. Delimitación de los cuatro grandes dominios geológicos estudiados. **CD**: Cadena Cantábrica y Cuenca del Duero; **PE**: Cadena Pirenaica y Cuenca del Ebro; **IT**: Cadena Ibérica y Cuencas del Tajo y de Almazán; **BG**: Cadenas Béticas peninsulares e insulares y Cuenca del Guadalquivir

El primer año (2009-2010) del Plan ALGECO2 ha resultado en la ejecución de las siguientes tareas, en dos fases sucesivas, regional y de detalle:

FASE REGIONAL:

1. Identificación de pares formaciones almacén-sello con características litológicas, espesor, estructura y profundidad convenientes para ser potenciales almacenes geológicos de  $CO<sub>2</sub>$ , así como de los tipos de trampas (almacenes) en cada región estudiada (BG, IT, CD, PE). Se han identificado unos 100 Pares de Formaciones Almacén/Sello que tienen edades variadas comprendidas entre el Triásico inferior y el Mioceno superior-Plioceno.

2. Análisis e interpretación de la información geocientífica: revisión de 50.000 km de líneas sísmicas y 400 sondeos de petróleo. Caracterización petrofísica de las formaciones almacén y sello (análisis porosidad-salinidad en unos 200 sondeos).

3. Realización de cortes geológicos y mapas de isobatas y de isopacas regionales, a escala 1:400.000, cubriendo más de 200.000 km<sup>2</sup>, de Límites estratigráficos y Discordancias mayores de referencia (isopacas de las unidades correspondientes):

Base del Terciario.

 Discordancia Cretácica (límite Cretácico Inferior- Cretácico Superior). Techo del Jurásico.

Techo del Triásico.

Límite Paleozoico-Cobertera o Discordancia hercínica.

La cartografía de subsuelo de estos Límites estratigráficos y Discordancias mayores de referencia se ha confeccionado a partir de la revisión efectuada de líneas sísmicas y sondeos de petróleo, y de los cortes regionales y mapas de subsuelo disponibles con anterioridad, provenientes en su mayor parte de la investigación petrolera de cada cuenca. La distribución obtenida por cuenca de estos mapas es la siguiente (se indica también el número de pares almacén-sello por cuenca):

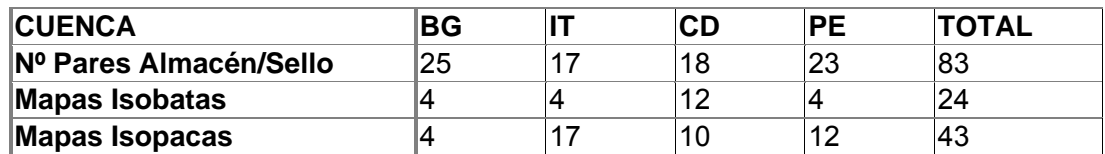

4. Estudios hidrogeológicos regionales a escala de Cuenca, expresados en cartografía de referencia (mapas de: masas de agua y permeabilidades, inventario general sondeos, piezometría, calidad de agua/salinidad, explotabilidad y figuras de protección). Elaboración de modelos de funcionamiento hidrogeológico a nivel de cuenca (de los grandes conjuntos litoestratigráficos de las series sedimentarias del Mesozoico y Cenozoico en España).

#### FASE DE DETALLE:

5. Identificación, delimitación y caracterización geológica de unas 70 áreas con 103 estructuras concretas que, conteniendo pares de formaciones almacén-sello, reúnen las condiciones de disposición geométrica, estructura, y profundidad adecuadas para ser tenidas en cuenta como áreas favorables para el almacenamiento geológico de  $CO<sub>2</sub>$ . Realización de cortes geológicos de detalle, interpretación de líneas sísmicas, y obtención de mapas de isocronas/isobatas de los almacenes de cada una de las áreas y estructuras seleccionadas.

6. Modelización geológica 3D geométrica de las estructuras seleccionadas: 103 almacenes. Caracterización petrofísica de los pares almacén/sello y asignación de valores a diferentes parámetros de carácter geológico y de fiabilidad de la información para la posterior jerarquización de las estructuras seleccionadas.

7. Cálculo de la capacidad de almacenamiento geológico de  $CO<sub>2</sub>$  de cada una de las estructuras seleccionadas, con un criterio general conservador, es decir, suponiendo cierres de estructura seguros y bien delimitados.

8. Realización de sondeos cortos con recuperación de testigo continuo. Estudios de porosidad y permeabilidad in situ y en laboratorio. Ensayos de invección de CO<sub>2</sub> en cámara hiperbárica.

9. Panel de expertos para la identificación y valoración de criterios, parámetros y rangos de favorabilidad y fiabilidad para el almacenamiento geológico de  $CO<sub>2</sub>$ . Aplicación del método Delphi para el consenso de valores de favorabilidad y fiabilidad.

10. Jerarquización de las estructuras seleccionadas. Aplicación de criterios de favorabilidad y fiabilidad a aquéllas con capacidad superior a los 50 Mt  $CO<sub>2</sub>$  (55 almacenes).

# **2. PROYECTOS E INSTRUCCIONES DEL PLAN ALGECO2**

Las Tareas mencionadas en el apartado anterior se han distribuido en 11 Proyectos diferentes del Plan ALGECO2 de selección de almacenes (fase 2009-2010): 4 de Geología e Hidrogeología, respectivamente, uno por Cuenca (CD: Cadena Cantábrica y Cuenca del Duero; PE: Cadena Pirenaica y Cuenca del Ebro; IT: Cadena Ibérica y Cuencas del Tajo y de Almazán; BG: Cadenas Béticas peninsulares e insulares y Cuenca del Guadalquivir; figura 1), uno de Geofísica (o Geología del Subsuelo), uno de Sondeos, más el proyecto del Panel de expertos.

El Cuadro de Proyectos, Contratistas y de equipos del Plan ALGECO2 es el siguiente:

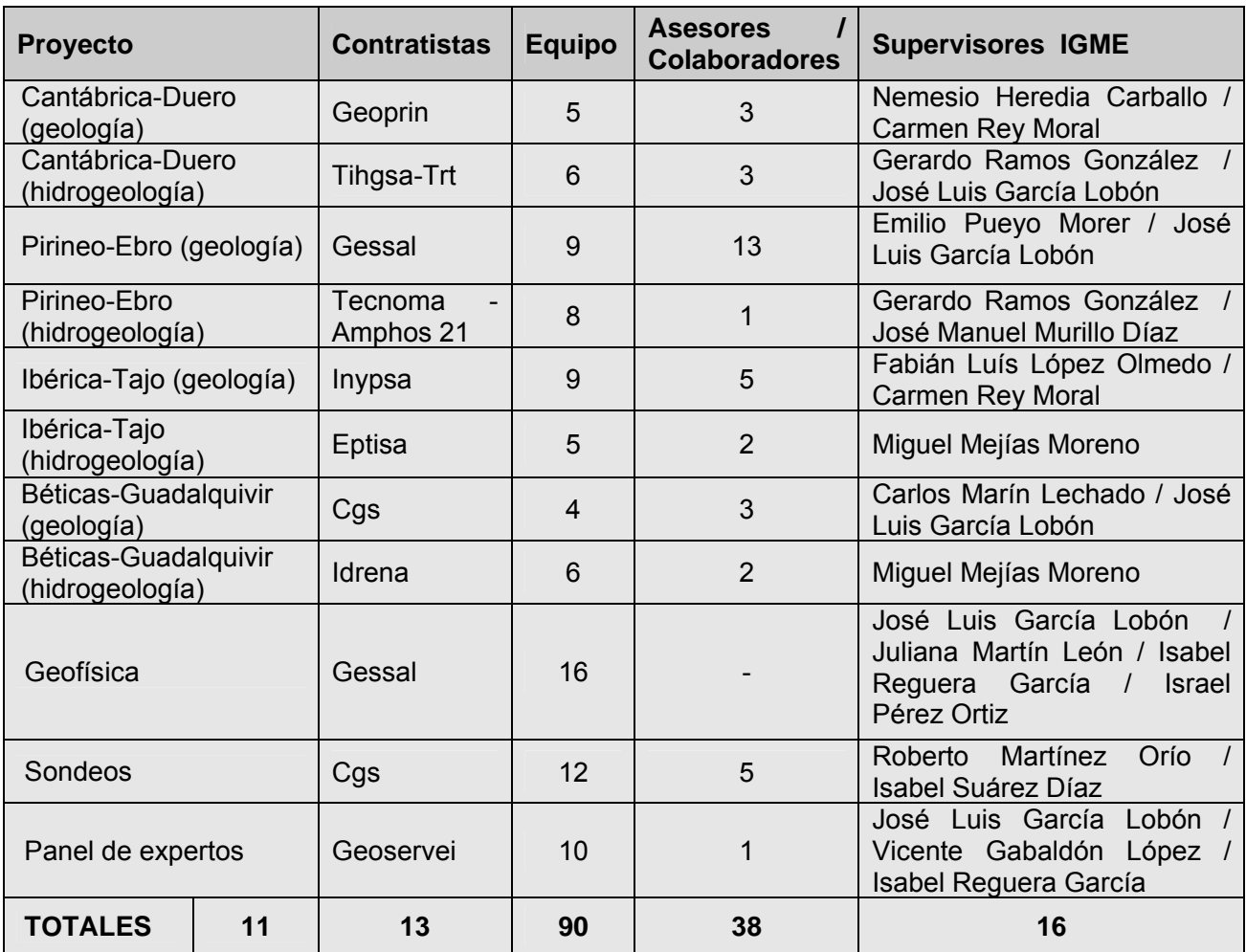

Tabla 1. Distribución de Proyectos, Equipos de trabajo y Supervisores del IGME del plan ALGECO2

El IGME, para la realización de las tareas del Plan, ha suministrado la siguiente información:

1. Cartografía geológica digital de referencia: Serie cartográfica 1:400.000, base geológica de los mapas de superficies de referencia regionales por Cuenca; Serie cartográfica 1:50.000 GEODE, base geológica de los mapas de detalle de cada una de las 103 estructuras seleccionadas. Referencias topográficas y MDTs.

2. Datos digitales de sondeos de petróleo (formato LAS: unos 150) y líneas sísmicas (formato Segy), procedentes de las base geofísicas del IGME (SIGEOF) y de ENRESA.

3. Superficies de referencia disponibles (de origen petrolero; Síntesis de Ramón Querol de 1991, digitalizada).

4. Archivo de hidrocarburos: ATH, del MITYC (hasta 1987. Escaneado. En general: sísmica, sondeos, cortes, paneles, mapas, informes de sondeos, etc.).

5. BBDD hidrogeológicas del IGME: permeabilidades, piezometrías, masas de agua, inventario de puntos de agua y sondeos, calidades de agua, etc.

6. Archivo y BBDD ENRESA: estudios regionales y de detalle. Abundante información de subsuelo (isohipsas) en formato digital.

Los diferentes productos y documentos constitutivos de los resultados de los Proyectos del Plan ALGECO2 se han confeccionado de acuerdo con las especificaciones indicadas en los Pliegos de Prescripciones Técnicas de los citados Proyectos, convenientemente desarrolladas en las Instrucciones metodológicas y documentales siguientes:

-Instrucción ALGECO2-Ins-01-v.02 (fase regional, Anexo 7.1),

-Instrucción ALGECO2-Ins-02-v.02 (fase detalle del apartado 4., Anexo 7.2),

-Instrucción ALGECO2-Ins-03-v.01 (productos digitales, Anexo 7.5)

En las instrucciones anteriores se especifica la codificación de toda documentación del Plan.

Las empresas contratistas de cada uno de estos 11 Proyectos de la Tabla 1 con los créditos correspondientes a cada uno de ellos aparecen en el Anexo 7.3. La lista completa, volumen a volumen (proyecto a proyecto), de productos cartográficos generados se da en el Anexo 7.4.

# **3. PRODUCTOS DE LA FASE REGIONAL DEL PLAN ALGECO2**

## *3.1. DOCUMENTOS CARTOGRÁFICOS DE LOS PROYECTOS DE GEOLOGÍA*  **-MAPA GUÍA INICIAL**

El mapa guía inicial representa la distribución de las áreas de los 4 Proyectos-Región: CD: Cadena Cantábrica y Cuenca del Duero; PE: Cadena Pirenaica y Cuenca del Ebro; IT: Cadena Ibérica y Cuencas del Tajo y de Almazán; BG: Cadenas Béticas peninsulares e insulares y Cuenca del Guadalquivir.

## **-MAPA GEOLÓGICO REGIONAL 1:400.000**

El Mapa geológico regional 1:400.000 (Mapa 1) es el obtenido a partir de la Síntesis geológica regional 1:400.000 entregada por el IGME. La paleta de colores corresponde a la suministrada en su día por el IGME junto con el mapa 1:400.000 (ajustada a IUGS y Normativa Geode). La leyenda se representa en formato MAGNA.

#### **-MAPA GEOLÓGICO DE SÍNTESIS 1:400.000**

En el Mapa geológico de síntesis a escala 1:400.000 (Mapa 2) aparecen agrupadas las distintas unidades del Mapa 1, en los 6 tramos Era-Sistema de referencia (Paleozoico, Triásico, Jurásico, Cretácico, Terciario y Cuaternario). Eventualmente, para la C.Cantábrica y C.Ibérica, podrá individualizarse, como un tramo más, el conjunto de Facies Purbeck-Weald y sus equivalentes laterales. Del mismo modo, en las Béticas se individualizará el tramo correspondiente a la Unidad Olistostrómica (Guadalquivir) y como conjunto único, las Zonas Internas (Complejo Alpujárride, C. Nevado Filábride, C. Maláguide y U. Frontales). Este mapa lleva también la localización de cortes.

#### **-MAPAS DE ISOBATAS 1:400.000 Y SUPERFICIES 3D**

Corresponden a cada una de las 4 grandes superficies de referencia de los Proyectos de Geología en esta fase regional y que comprenden la generalidad de los pares almacén-sello. En cada caso y según proceda se representan las superficies que se citan a continuación y que deberán tener continuidad a través de los límites de zona de los 4 Proyectos:

-Techo del Paleozoico (límite Paleozoico-Cobertera).

-Techo del Triásico (techo de las Facies Keuper).

-Discontinuidad Jurásico-Cretácico. Representada en la mayoría de los casos por la base de la Fm. Utrillas o sus equivalentes laterales marinos. En caso de presencia de Facies Purbeck-Weald o sus equivalentes marinos (Facies Urgoniana) también se diferenciará y siempre que sea posible, la superficie de la base de esas facies.

-Techo del Cretácico-base del Terciario.

En el caso de las Cuencas del Ebro y del Duero, se preparará el "Mapa del Yacente del Terciario", para la mejor compresión de los mapas de isobatas de las superficies de referencia.

Los mapas de isobatas se representan en formato 2D y 3D, como se describe a continuación.

-Mapas de isolíneas (2D) a color, con escala RGB o CMYK azul-cyan-verde-amarillo-naranja-rojo, desde azules (valores bajos de isobata respecto a nivel del mar) a rojos (valores altos de isobata).

En los mapas de isobatas se presentarán los límites de zona de estudio y las unidades aflorantes del mapa geológico de síntesis (Mapa 2) relacionadas con las isobatas representadas (v.g., Paleozoico + Triásico para las isobatas del techo del Triásico). Es decir, las isobatas se acompañarán con la cartografía del mapa de síntesis del yacente que indique el límite de afloramiento desde donde se representan las isobatas que correspondan. Estos mapas también

contendrán las estructuras fundamentales de cada zona, tanto las relacionadas con los límites de cadena que puedan suponer discontinuidades en la información de isobatas, como aquellos límites relevantes para la mejor compresión de éstas (pe, el límite Paleógeno - Neógeno en el Pirineo). Además de los mapas de isobatas indicados, se podrán adjuntar otros mapas de isolíneas que hayan sido elaborados para cada zona de acuerdo a las características geológicas de la misma, y siempre que constituyan superficies de referencia (F. Buntsandstein, Lías, etc.) más ajustadas a los pares almacén-sello de interés. Esta información se utilizará también en los paneles introductorios que se elaboren en la siguiente Fase.

-Mapas de isolíneas (2D) de color lleno sobreimpuesto y ocultando los colores del mapa geológico de síntesis (Mapa 2), con malla coloreada en paleta lineal RGB, con intervalo equivalente al antes citado, y mismo código azul-rojo que el arriba descrito.

-Superficie 3D de cada isobata obtenida de las isolíneas mediante herramienta adecuada (ArcGis, Gocad, Microstation, etc.). En la representación 3D de la superficie de cada isobata se usará el MDT con transparencia para visualizar la superficie infrayacente.

-Tabla con todas las superficies de referencia elaboradas, la fuente usada y su extensión, el proceso de reconstrucción (ajuste a sondeos reinterpretados o recientes, reinterpretación sísmica, reajuste a cortes, etc., o ninguno en su defecto), y un campo de observaciones dónde se incluirá la problemática abordada para su elaboración.

#### *-MAPAS DE ISOPACAS*

Se presentan mapas de Isopacas del Triásico, Jurásico, Cretácico y Terciario (con representación de las mismas para las Facies Purbeck-Weald, Urgoniano, Unidad Olistostrómica, etc., cuando proceda). La representación de las isopacas es equivalente a la descrita en los mapas de isobatas, en cuanto a mapas de isolíneas y color, o un mapa isolínea-color conjunto, pero no se confeccionará representación 3D alguna. En los mapas de isopacas se sobreimponen los afloramientos del mapa de síntesis (Mapa 2) correspondientes a la unidad a la que se refieran las isopacas.

### **-CORTES GEOLÓGICOS REGIONALES**

Se representan cortes geológicos regionales de referencia ilustrativos de la disposición geométricaestructural de la región. Como escala genérica se usa 1:200.000, con ampliaciones y detalles si es necesario. Los cortes se representan sobre la lámina de referencia tamaño A2 de tal forma que puedan desplegarse lo necesario a lo ancho para la visualización total de la longitud del corte. Los cortes contendrán todas las superficies de referencia reconstruidas en cada caso, y no sólo las representadas en los mapas geológicos y de isobatas. La posición de los cortes se sitúa en los mapas que corresponda según se ha citado. Se elabora una tabla de cortes (fuente, proceso de elaboración, etc.). En la tabla se indican las líneas sísmicas y pozos que se han consultado (de los que eventualmente se puede preparar una lámina aparte) y posibles comentarios sobre problemas de restitución, zonas con incertidumbre o soluciones no-únicas. En todo caso, los cortes deben tener una coherencia geométrica adecuada (se usarán cortes compensados si se dispone de ellos).

#### **-TABLA PARES DE FORMACIONES ALMACÉN-SELLO**

Se presenta una tabla de descripción sintética de los pares de formaciones almacén-sello de cada zona. Debe incluir: nombre aceptado de la Fm., litología, edad, espesor, profundidad, si existen datos petrofísicos disponibles y de que tipo y fuente, las campañas sísmicas que cartografían los pares, los sondeos profundos que los cortan, más observaciones que se consideren pertinentes. En el Anexo 7.6 se adjunta un modelo de tabla de descripción sintética de pares.

#### **-MAPA DE SITUACIÓN DE SONDEOS DE HIDROCARBUROS Y DE LÍNEAS SÍSMICAS**

Mapa guía de situación de sondeos de hidrocarburos y de líneas sísmicas utilizadas para la elaboración de los mapas de isopacas-isobatas, con la posición de los cortes geológicos. También se puede incluir la posición de cortes relevantes disponibles de autores previos. Se elabora una tabla de sondeos con los puntos de corte tanto de las superficies de referencia reconstruidas en 3D, como de los pares almacén-sello.

#### **-TIPOS DE ESTRUCTURAS GEOLÓGICAS FAVORABLES EN LA REGIÓN**

A partir de la información estratigráfica de los pares de formaciones almacén/sello, y de los cortes geológicos regionales, se realiza un panel que, a modo de catálogo, representa los principales tipos de estructuras favorables (trampas: Anticlinales de basamento o cobertera, Monoclinales (abiertos o cerrados), etc.) para el almacenamiento geológico de CO<sub>2</sub> presentes en la región objeto de estudio.

### **- MAPA DE ÁREAS Y ESTRUCTURAS FAVORABLES**

Se presenta un mapa con delimitación de zonas de interés, es decir, con estructuras de almacenamiento favorables, en el que se representa mediante un contorno la extensión de las isobatas de las zonas de detalle seleccionadas tras la Fase Regional. En la extensión cartografiada de subsuelo (isobatas) se indica cada uno de los cierres de los 103 almacenes, sobre el mapa geológico de síntesis (Mapa 2).

## **-PANEL DE CORRELACIONES LITOESTRATIGRÁFICAS**

Panel de correlaciones confeccionado a partir de sondeos de petróleo y secciones estratigráficas tipo.

# *3.2. DOCUMENTOS CARTOGRÁFICOS DE LOS PROYECTOS DE HIDROGEOLOGÍA*

## **-MAPA DE SÍNTESIS GEOLÓGICA. PERMEABILIDADES**

Contenido: Unidades cartográficas a escala 1:400.000 agrupadas (mapa geológico de síntesis). Contactos, fallas y límites convencionales a escala 1:400.000. Unidades cartográficas de permeabilidad mapa de permeabilidades 1:200.000 (suministrado por el IGME).

#### **-MAPA DE INVENTARIO GENERAL. SONDEOS HIDROGEOLÓGICOS DE MÁS DE 300 m**

Contenido: Unidades cartográficas a escala 1:400.000 agrupadas (mapa geológico de síntesis). Demarcaciones hidrográficas. Masas de aguas subterráneas. Sondeos hidrogeológicos de más de 300 m de profundidad. Histograma de distribución de profundidades.

## **-MAPA DE SONDEOS DE PETRÓLEO Y PROFUNDOS DE INTERÉS**

Contenido: Unidades cartográficas a escala 1:400.000 agrupadas (mapa geológico de síntesis). Sondeos de petróleo y profundos de interés. Histograma de distribución de profundidades.

#### **-MAPA DE PIEZOMETRÍA DE MAYO DE 2008**

Contenido: Mapa de isopiezas (suministrado por el IGME). Líneas de flujo. Modelo digital de piezometría. Sondeos piezométricos.

## **-MAPA DE CALIDAD DE LAS AGUAS SUBTERRÁNEAS. CONDUCTIVIDAD / SALINIDAD**

Contenido: Unidades cartográficas a escala 1:400.000 agrupadas (mapa geológico de síntesis). Sondeos con datos de conductividad/salinidad.

#### **- MAPA DE EXPLOTABILIDAD**

Contenido: Explotabilidad de las Masas de aguas subterráneas. Base: Unidades cartográficas a escala 1:400.000 agrupadas.

### **-MAPA DE FIGURAS DE PROTECCIÓN AMBIENTAL**

Contenido: Figuras de protección ambiental (Zepas, etc.). Base: Unidades cartográficas a escala 1:400.000 agrupadas.

#### **-ESQUEMA CONCEPTUAL DEL FUNCIONAMIENTO HIDROGEOLÓGICO PROFUNDO**

Se presenta un mapa-esquema de este tipo para cada una de las unidades litoestratigráficas acotadas por los mapas de isobatas previamente elaborados en los proyectos de Geología.

Contenido: Modelo Digital del terreno de 100 x 100 m de resolución (suministrado por el IGME). Afloramientos y estructura del Mapa geológico de síntesis 1:400.000 (es decir, de la unidad cronoestratigráfica correspondiente). Isobatas de la unidad correspondiente (procede de los mapas de isobatas de los proyectos de geología). Sondeos profundos. Unidades cartográficas de funcionamiento hidrogeológico profundo. Flujos subterráneos y barreras lineales.

# *3.3. DOCUMENTOS DEL PROYECTO DE SONDEOS*

El Plan de CO<sub>2</sub> contempló la realización de 18 sondeos cortos con recuperación de testigo continuo en las siguientes regiones geológicas: 4 sondeos en Cadenas Béticas y Cuenca del Gualdalquivir (BG); 4 sondeos en Cadena Pirenaica y Cuenca del Ebro; 5 sondeos en Cordillera Ibérica y Cuencas del Tajo y de Almazán - Submeseta Meridional, en el caso del proyecto de hidrogeología - (IT) y 5 sondeos en Cadena Cantábrica y Cuenca del Duero (CD) (Estudios de porosidad y permeabilidad in situ y en laboratorio. Ensayos de inyección de CO<sub>2</sub> en cámara hiperbárica).

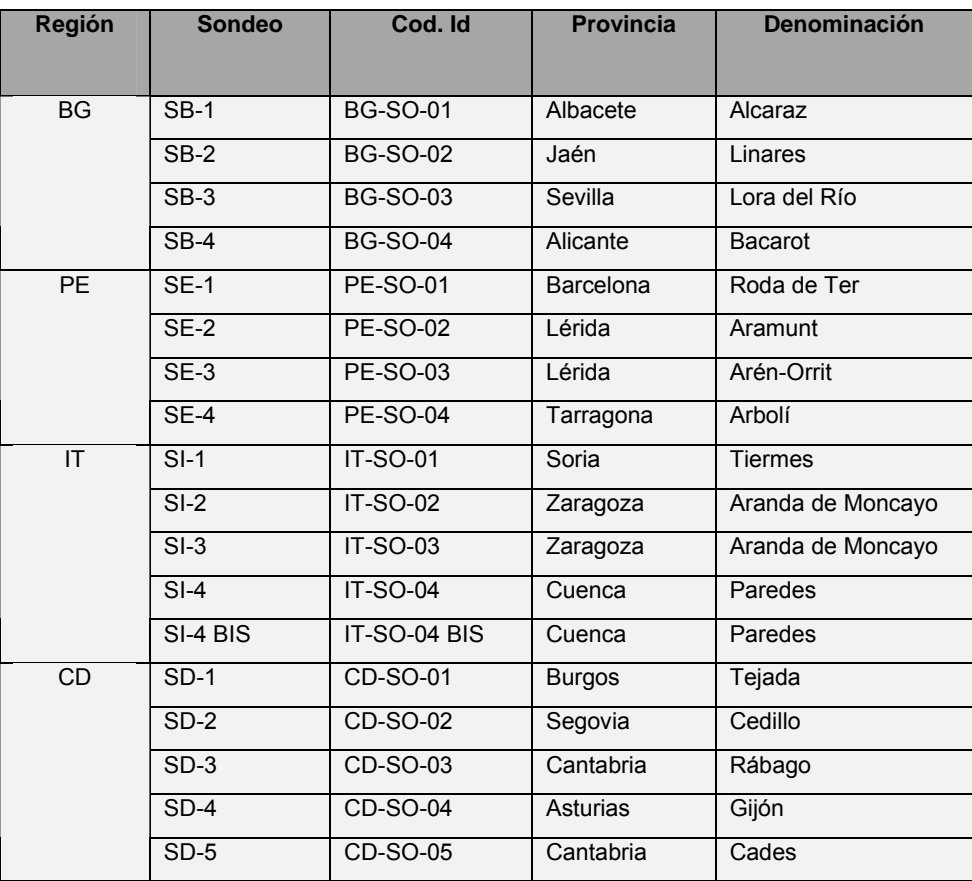

Tabla 2. Tabla de los sondeos realizados por CGS.

Las formaciones geológicas perforadas consideradas de interés potencial (almacenes) son básicamente: formaciones detríticas siliciclásticas con potencial contenido en agua salada/salobre en profundidad y formaciones carbonatadas, con potencial contenido en agua salada/salobre en profundidad.

Las formaciones sello seleccionadas son formaciones geológicas impermeables de tipo arcilloso o margoso y con escasas intercalaciones de otras litologías, que se depositen directamente a techo de los posibles almacenes.

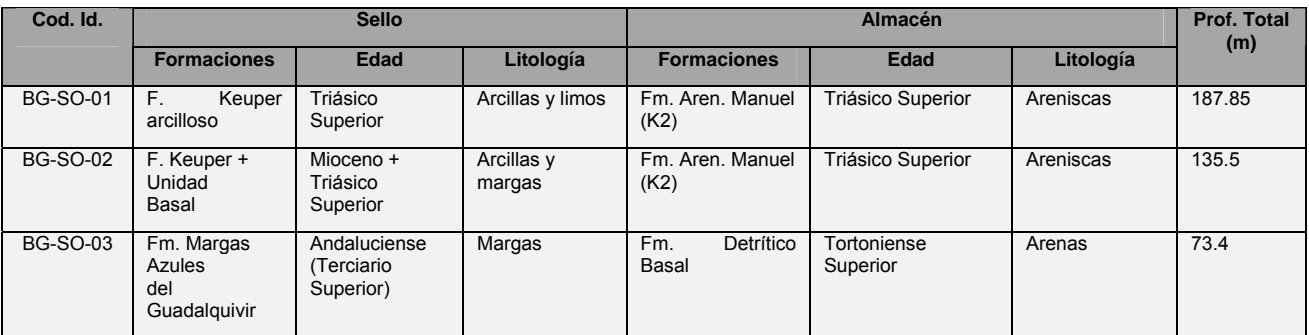

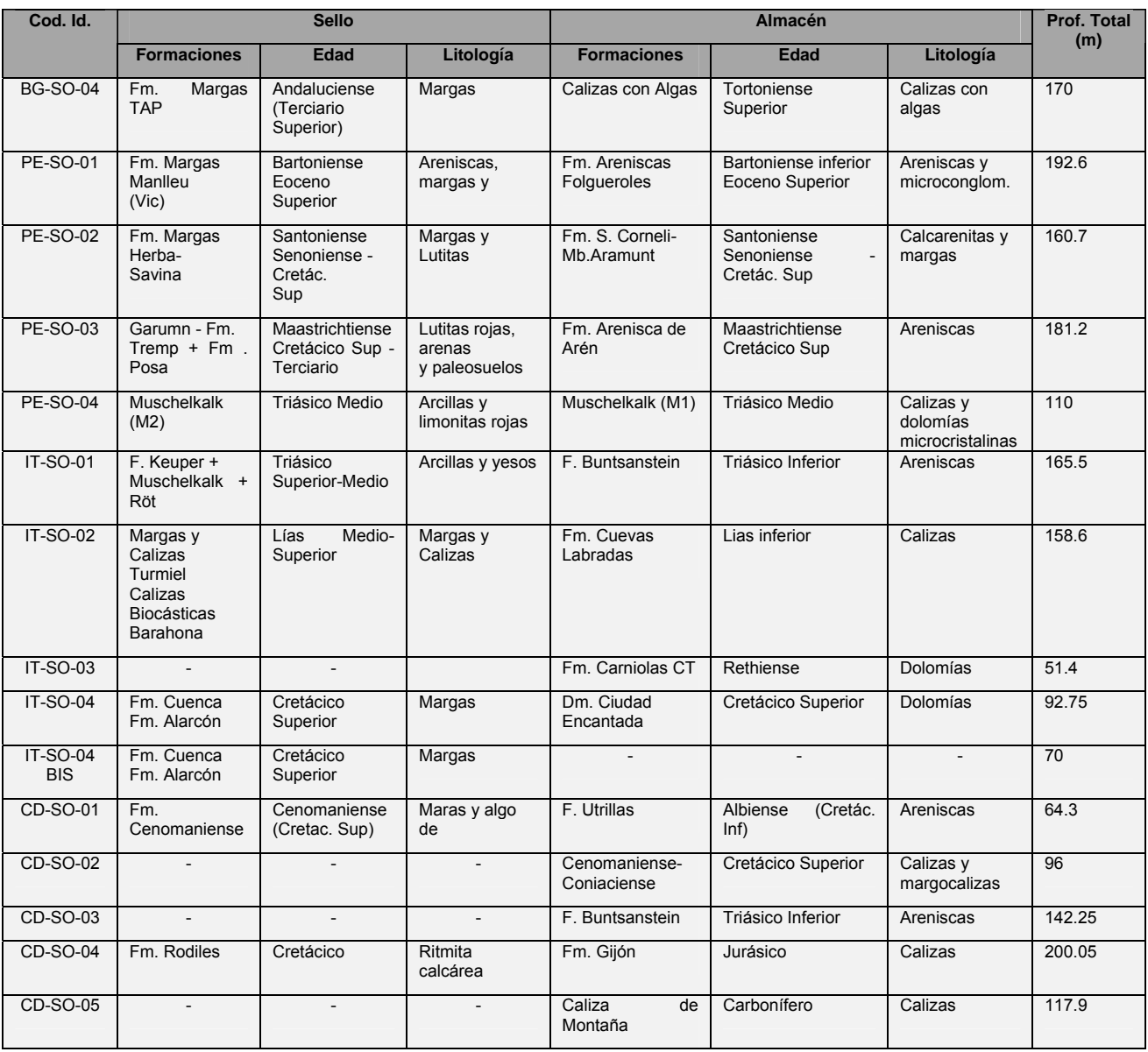

Tabla 3. Tabla de sondeos (Sello, Almacén y Profundidad Total)

Los sondeos se ubican en un mapa de posicionamiento codificados de acuerdo a **RR-SO-NN,** donde:

"**RR**" Código de la región en la que se ha hecho el sondeo (CD, PE, IT y BG).

"**SO**" Siglas que se corresponden con el proyecto de sondeos.

"**NN**" Indica el número correlativo del sondeo dentro de la región correspondiente.

Para la realización de este mapa se toma como base de referencia el Mapa Geológico de España utilizado para la situación de la región de estudio en los proyectos de geología, con máscara de transparencia que atenúe los colores del Macizo Hespérico y Portugal.

Se dispone para cada uno de los sondeos de: Programa de perforación; Testificación geológica del sondeo; Testificación geofísica del sondeo; Fotografías de los Testigos; Ensayos hidráulicos y Ensayos de laboratorio (Informe); así como de archivos .log de los sondeos.

# *3.4. CUADRO RESUMEN CON CODIFICACIÓN FASE REGIONAL*

En resumen, el cuadro de mapas de fase regional obtenido es el siguiente:

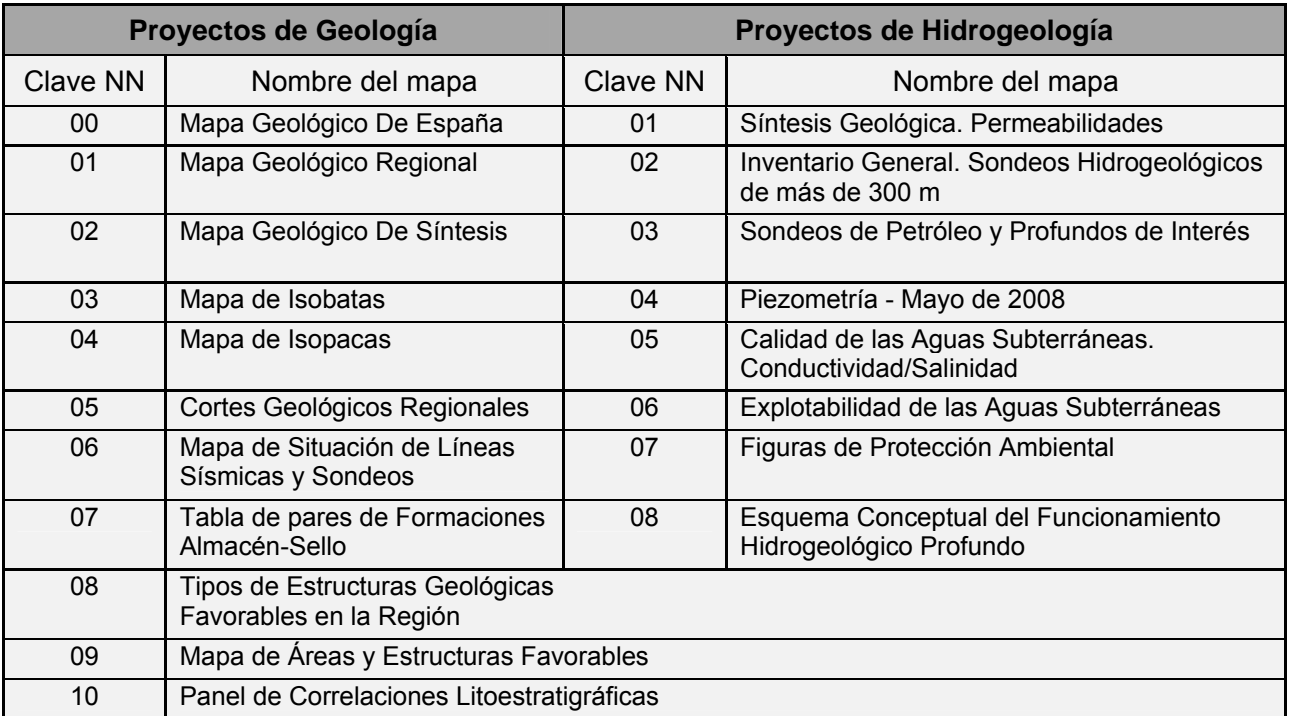

Cada uno de estos mapas se codifica mediante la cadena: **RR-PP-NN-SS-OO-TT**, donde:

**"RR"** Corresponde a la Región, entre 4 posibles: **CD** para la región de la Cadena Cantábrica y Cuenca del Duero; **PE** para la región de la Cadena Pirenaica y Cuenca del Ebro; **IT** para la región de la Cordillera Ibérica y Cuencas del Tajo y de Almazán -Submeseta Meridional, en su caso – proyecto de hidrogeología-; **BG** para la región de la Cadenas Béticas y Cuenca del Guadalquivir.

**"PP"** Corresponde al tipo de proyecto que genera el documento, de acuerdo a las siguientes claves: **GE** Geología; **HI** Hidrogeología; **GF** Geofísica; **SO** Sondeos; **PE** Panel de expertos.

**"NN"** Corresponde al número del documento, o del mapa, de acuerdo con la tabla anterior. -Ejemplo1: el Mapa Geológico de Síntesis de la región Cadena Cantábrica y Cuenca del Duero, estaría identificado por el siguiente código: **CD-GE-02-00-00-00.** 

**"SS"** Corresponde al ámbito, dentro de la región, en aquellos casos en que por razones de escala y dimensión conviene separan los mapas en sectores.

-Ejemplo 2: el Mapa Geológico de Síntesis de la parte oriental del proyecto de las Cadenas Béticas y Cuenca del Guadalquivir, estaría identificado por el siguiente código: **BG-GE-02-02-00-00.** 

**"OO"** Corresponde al número de orden del documento o mapa de que se trate, en los casos en que se realizan diversos mapas del mismo tipo. Para el caso de los mapas de isobatas la codificación sería:

01 Mapa de Isobatas del Límite Basamento Varisco-Cobertera.

02 Mapa de Isobatas del Límite Triásico-Suprayacente.

03 Mapa de Isobatas de la Discontinuidad Jurásico-Cretácico (Base Utrillas).

04 Mapa de Isobatas del Techo del Cretácico-base del Terciario.

-Ejemplo 3: el Mapa de Isobatas del límite Basamento Varisco-Cobertera del sector occidental del proyecto de las Cadenas Béticas, estaría identificado por: **BG-GE-03-01-01-00.** 

**"TT"** Corresponde al número de orden del mapa en aquellos casos en los que se representa el mismo mapa con diferentes criterios (por ejemplo, isobatas con 1) isolíneas, 2) colores masa, y 3) superficies 3D en "mapa de sombras").

-Ejemplo 4: el Mapa de Isobatas del techo del Triásico de la Cadena Ibérica y Cuencas del Tajo y de Almazán, representado en colores masa, estaría identificado por: **IT-GE-03-00-02-02.** 

# **4. PRODUCTOS DE LA FASE DE DETALLE DEL PLAN ALGECO2**

# *4.1. PROYECTOS DE GEOLOGÍA Y GEOFÍSICA*

La presentación de cada una de las 103 estructuras se efectúa en 5 paneles: Panel 1 con geología y columna de referencia, Panel 2 de líneas sísmicas y cortes, Panel 3 con isobatas de los pares almacén/sello, Panel 4 con modelos 3D, y Panel 5 con los datos petrofísicos, cálculo del volumen y ficha resumen de cada almacén. Estos 5 productos (paneles/mapas) se describen brevemente a continuación.

## **-MAPA GEOLÓGICO DEL ÁREA/ESTRUCTURA DE INTERÉS**

Este mapa contiene la siguiente información: Unidades cartográficas y contactos, fallas y límites convencionales del mapa geológico continuo a escala 1:50.000 (GEODE), facilitado por el IGME, o en su defecto, de la cartografía MAGNA; esquema de situación del área/estructura en el contexto de la región; leyenda geológica con formato MAGNA; trazas de las líneas sísmicas y de los cortes geológicos regionales, y el posicionamiento de los sondeos profundos, debidamente etiquetados. Trazas de los cortes geológicos de detalle realizados para la caracterización geométrica del área/estructura de que se trate.

## **-CORTES GEOLÓGICOS DE LA ESTRUCTURA OBJETO DE ESTUDIO**

Contiene cortes 3D con el conjunto de horizontes de muro de cada unidad representada y su leyenda correspondiente; líneas sísmicas (imagen, o seg-y en su caso) con sus interpretaciones y fallas correspondientes y sondeos acotados.

## **-MAPAS DE ISOBATAS DEL TECHO DE LA FORMACIONES ALMACÉN, Y DE ISOPACAS DE LAS FORMACIONES ALMACÉN Y SELLO**

En él se incluyen las isobatas/isopacas. Representadas en colores masa con isolíneas en negro; modelo digital de isobatas/isopacas; afloramientos y estructura del Mapa geológico 1:50.000 infrayacente (es decir, las isobatas se acompañarán con la cartografía del mapa de síntesis del yacente que indique el límite de afloramiento desde donde se representan las isobatas que correspondan); estructuras (fallas); sondeos profundos (petróleo, geotérmicos, hidrogeológicos de más de 500 m). Se expresa el punto de corte del muro/espesor de cada isobata/isopaca.

## **-REPRESENTACIÓN DEL MODELO DE LA ESTRUCTURA SELECCIONADA EN 3D INDICANDO EL CIERRE DE LA MISMA**

En este panel se refleja el modelo matemático 3D verdadero de la estructura, generado por el software adecuado, mediante bloque diagrama convencional realizado mediante la integración de los cortes geológicos y los mapas de isobatas e isopacas ya citados, incluyendo fallas y horizontes sísmicos interpretados, datos de petrofísica: Columnas y logs de los sondeos, si los hubiere (imagen o LAS), así como el cierre de la estructura.

## **-TABLA RESUMEN DE LOS ELEMENTOS QUE CARACTERIZAN LA ESTRUCTURA**

Con datos geológicos/petrofísicos de las formaciones almacén y sello, del tipo de estructura y de la capacidad estimada de almacenamiento de  $CO<sub>2</sub>$  en la misma. Tales datos serán la base para la jerarquización/categorización de las áreas y estructuras seleccionadas, y corresponden a los valores ponderados de Criterios, Parámetros y Rangos de favorabilidad característicos de cada almacén (ver apartado 4.3 relativo al Panel de Expertos, y ejemplo en apartado 4.5).

La tabla se acompañará de una ficha de Conclusiones de orden geológico/metodológico:

-Conclusiones en cuanto a almacenamiento geológico.

-Conexión con Superficies de Referencia (grandes discordancias regionales) y geología de superficie.

-Síntesis de las carencias exploratorias e incertidumbres estratigráficas/estructurales en base a la calidad y disponibilidad de los datos de la información del subsuelo (perfiles sísmicos y sondeos).

# *4.2. PROYECTOS DE HIDROGEOLOGÍA*

## **-DATOS HIDROGEOLÓGICOS Y FIGURAS DE PROTECCIÓN**

En este documento se representan los siguientes elementos: i) perímetros de las masas de agua subterránea, debidamente etiquetadas y con indicación de su índice de explotabilidad, ii) sondeos de petróleo y profundos de interés; iii) calidad de las aguas subterráneas (conductividad/salinidad) de la formación almacén, expresada con datos reales o estimada, si fuera posible, cuando no existan datos directos; y iv) figuras de protección ambiental.

### **-ESQUEMA DEL FUNCIONAMIENTO HIDROGEOLÓGICO PROFUNDO DEL ÁREA OBJETO DE ESTUDIO**

Realizado con los criterios del mapa regional del mismo título, va acompañado de perfiles hidrogeológicos que den apoyo al modelo conceptual propuesto en el esquema. En él se reflejan el modelo digital del terreno de 100 x 100 m de resolución (suministrado por el IGME), los afloramientos y estructura del Mapa geológico de síntesis 1:400.000 (es decir, de la unidad cronoestratigráfica correspondiente), las isobatas de la unidad correspondiente (procede de los mapas de isobatas de los proyectos de geología), los sondeos profundos, las unidades cartográficas de funcionamiento hidrogeológico profundo, los flujos subterráneos y barreras lineales y los cortes hidrogeológicos.

## **-TABLA RESUMEN**

Tabla resumen de los elementos que, desde el punto de vista hidrogeológico, caracterizan la estructura. Como en el caso de los volúmenes de geología, tales datos serán la base para la jerarquización/categorización de las áreas y estructuras seleccionadas, y se corresponderán con los consensuados en la sesión plenaria del Panel de Expertos celebrada en Madrid los días 15 y 16 de diciembre de 2009.

# *4.3 DOCUMENTOS DEL PANEL DE EXPERTOS*

Para la valoración y jerarquización de estructuras de almacenamiento geológico de CO<sub>2</sub>, se creó un Panel de Expertos que se reunió en un Taller presencial de identificación de Criterios (Workshop de 15 y 16 de diciembre de 2009, no remunerado, celebrado en Madrid). El Taller fue seguido de un sistema de 3 circulaciones (Febrero-abril de 2010) de encuesta-formulario de ponderación de Criterios entre los expertos del Panel (obtención de consenso por método Delphi). La finalidad del Panel fue:

- Identificar los criterios de favorabilidad de estructuras de almacenamiento.
- Priorizar su peso o influencia, y

• Aplicar la ponderación a las 103 estructuras geológicas analizadas, caracterizando la aptitud de un conjunto de posibles emplazamientos para almacenar  $CO<sub>2</sub>$ , teniendo también en cuenta la fiabilidad de la información que se disponía de tales posibles emplazamientos.

El Panel contó con 53 Expertos Presenciales de ámbitos de Ciencias de la Tierra (geología, hidrogeología y recursos) y Socioeconomía - Medio Ambiente, pertenecientes a 33 Instituciones y empresas. Para la caracterización de la Favorabilidad de Almacenes, se establecieron 11 Criterios, 8 de Ciencias de la tierra (calidad de la roca almacén, calidad del sello, capacidad, etc.) y 3 Socioambientales (Generación de emisiones y transporte; Preservación del territorio y medio ambiente; y Aspectos socioeconómicos), dependientes de un total de 61 Parámetros (pe., la calidad del sello depende de su espesor, litología, homogeneidad, fracturación, etc.). Estos criterios se han aplicado a los 103 almacenes estudiados para su jerarquización (por su favoribilidad, ponderada de 0 a 100). El análisis Favorabilidad/Fiabilidad (de la información geológica/ geofísica de partida) se ha aplicado sólo a las 55 estructuras con mayor capacidad de almacenamiento de  $CO<sub>2</sub>$ .

Los productos obtenidos por el Panel son de tres tipos:

\*Tablas de identificación de criterios, parámetros y rangos de favorabilidad (según los Criterios en Ciencias de la tierra, Socioambientales, o ambos) con indicación de los pesos absolutos de los mismos (expresado sobre 100).

\*Mapas de Posición/Jerarquización de las 103 estructuras geológicas estudiadas. Base: mapa geológico de España 1: 1.000.000.

\*Mapas de Favorabilidad/Fiabilidad de las estructuras geológicas estudiadas (55 almacenes) por región (CD: Cadena Cantábrica y Cuenca del Duero; PE: Cadena Pirenaica y Cuenca del Ebro; IT: Cadena Ibérica y Cuencas del Tajo y de Almazán; BG: Cadenas Béticas peninsulares e insulares y Cuenca del Guadalquivir).

Los mapas con la representación de las áreas seleccionadas sobre el Mapa Geológico de España (todas las regiones) se codificarán según "ES-PE-NN-SS-OO-TT".

Se aplicará con la siguiente particularidad: los dígitos "NN" aplicarán el valor 01 para tablas y 02 para mapas.

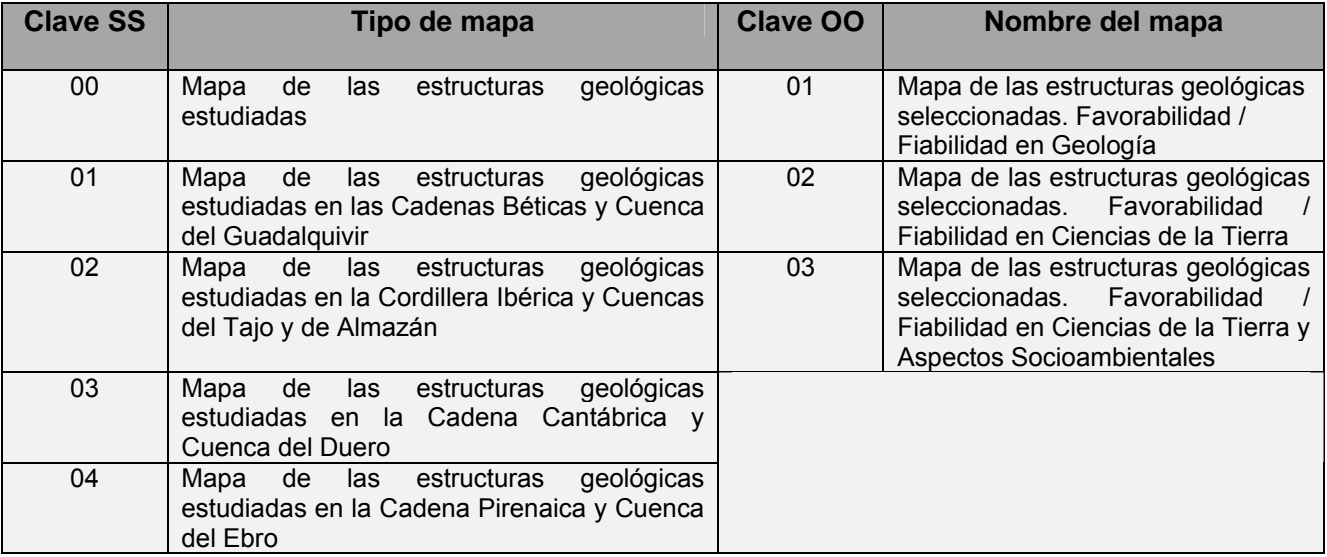

# *4.4. CUADRO RESUMEN CON CODIFICACIÓN FASE DE DETALLE (PROYECTOS DE GEOLOGÍA Y GEOFÍSICA E HIDROGEOLOGÍA)*

Cada uno de los mapas de la Fase de Detalle se codifica mediante la cadena: **RR-PP-NN/XXXX-TT-00**, donde:

"**RR-PP-NN**": Código del área/estructura seleccionada.

 "**RR**" Corresponde a la región objeto de estudio: CD para la Cadena Cantábrica y Cuenca del Duero; PE para la Cadena Pirenaica y Cuenca del Ebro; IT para la Cordillera Ibérica y Cuencas del Tajo y de Almazán - Submeseta Meridional, en el caso del proyecto de hidrogeología -; BG para las Cadenas Béticas y Cuenca del Guadalquivir.

"**PP**" Corresponde al tipo de proyecto: GE (Geología); HI (Hidrogeología); GF (Geofísica).

 "**NN**" Corresponde al número de orden correlativo dentro de cada región según la tabla siguiente.

"**XXXX**" Corresponde al contenido genérico del atlas: GEOL (Geología); HIDR (Hidrogeología) y GEOF (Geofísica).

"**TT**" Corresponde al número de identificación del tipo de documento dentro de la misma área/estructura.

"**00**" Corresponde al número de orden dentro del mismo tipo de documento.

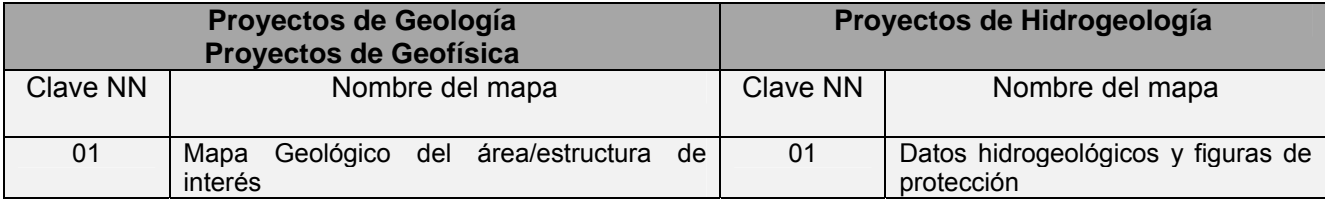

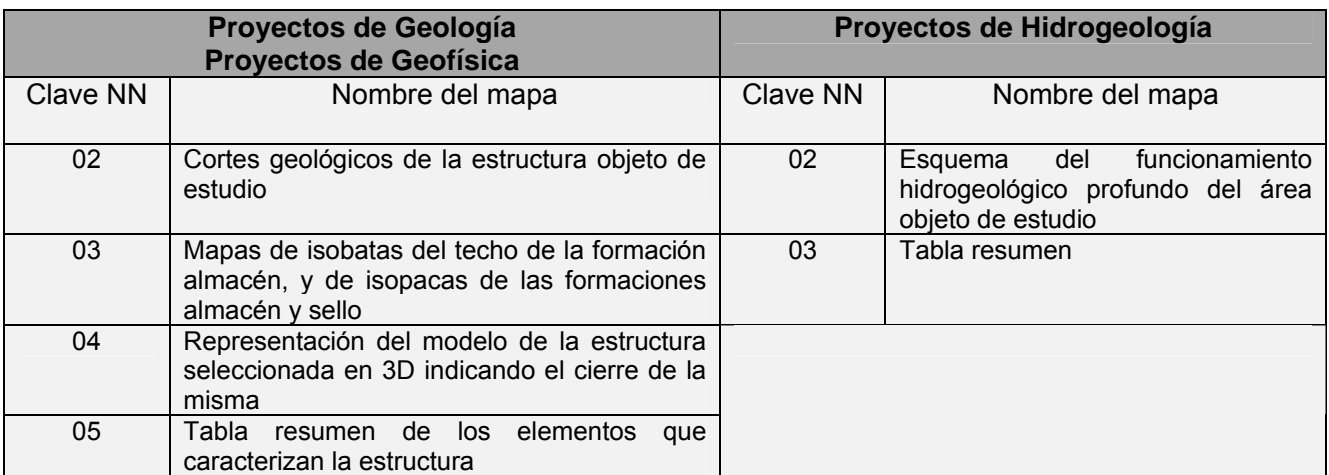

# *4.5. EJEMPLOS DE PRODUCTOS OBTENIDOS*

Ejemplo de Límites estratigráficos y Discordancias mayores de referencia: Isobatas del Basamento Varisco en la zona Pirineo/Ebro.

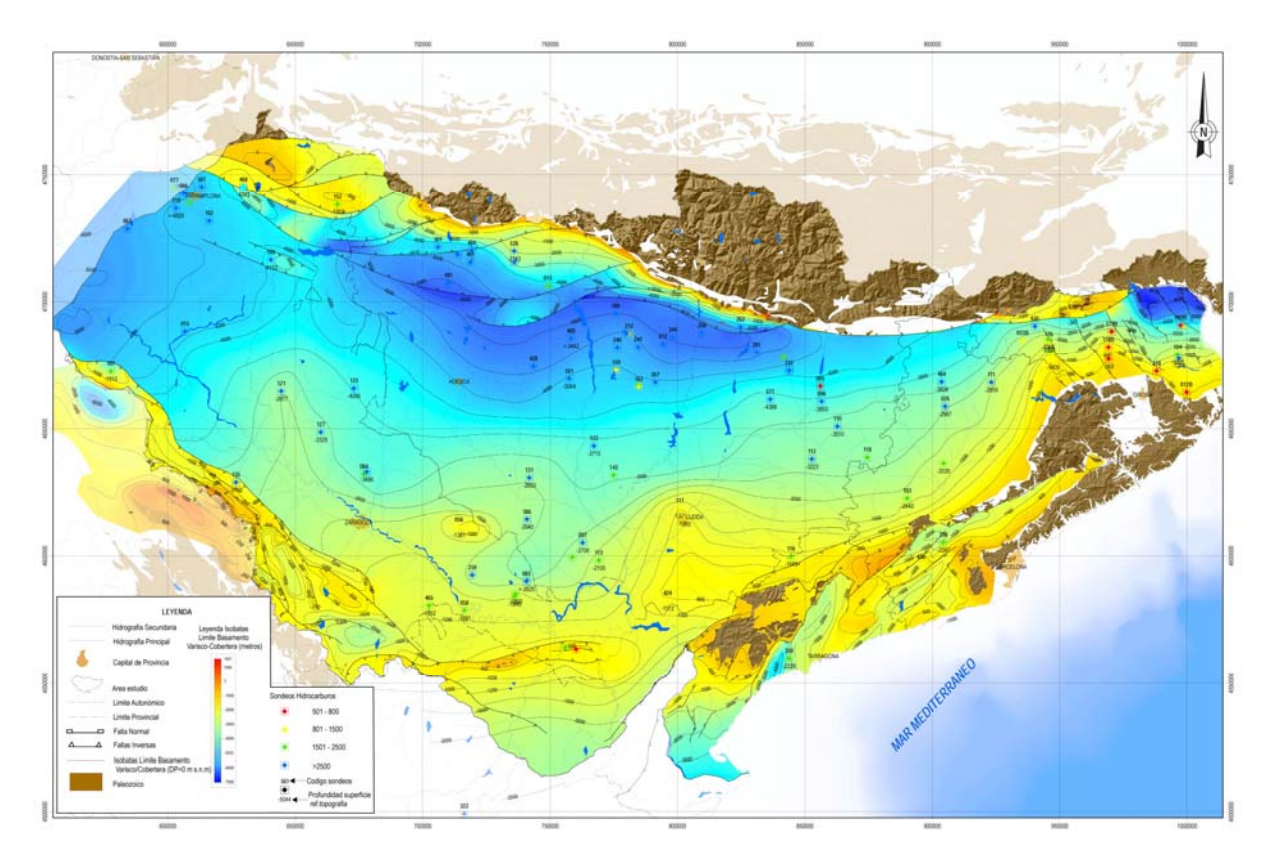

Ejemplo de Límites estratigráficos y Discordancias mayores de referencia: Isobatas de la base del Cretácico en la zona Ibérica/Tajo.

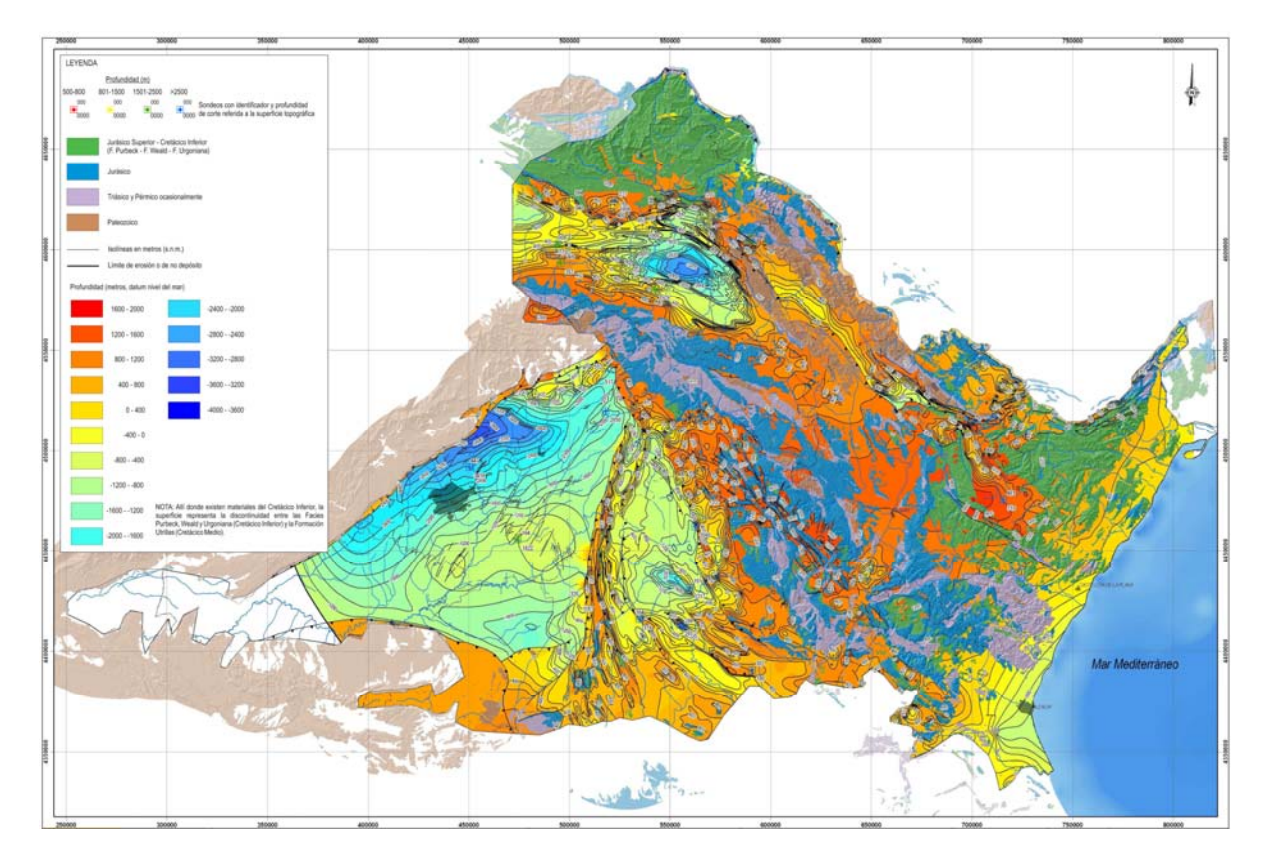

Ejemplo de Modelo geológico para las de estructuras seleccionadas: Estructura de Tielmes

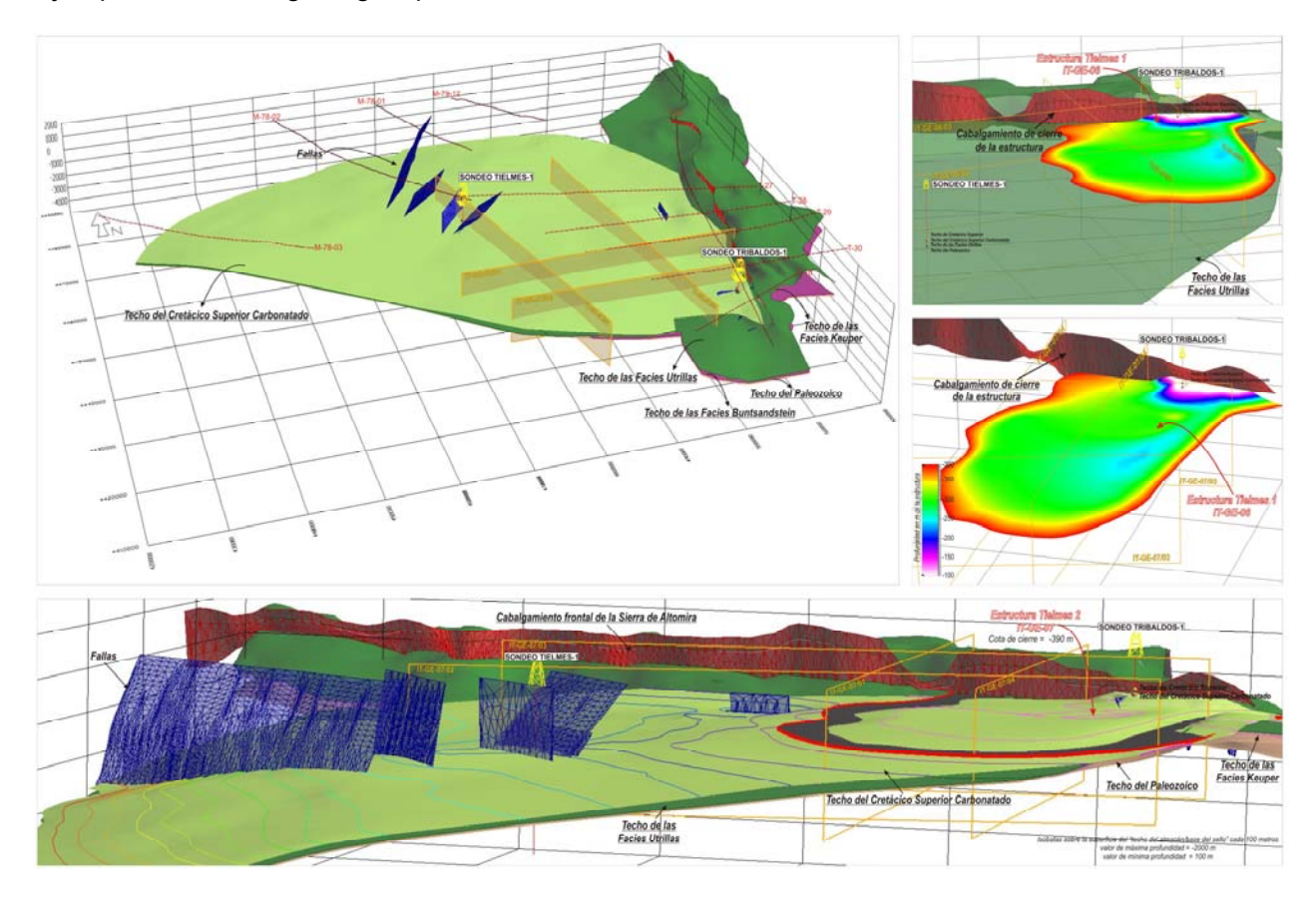

Ejemplo de Modelo geológico para las de estructuras seleccionadas: Estructuras de Tribaldos (izquierda) y Murcia B-1 (derecha).

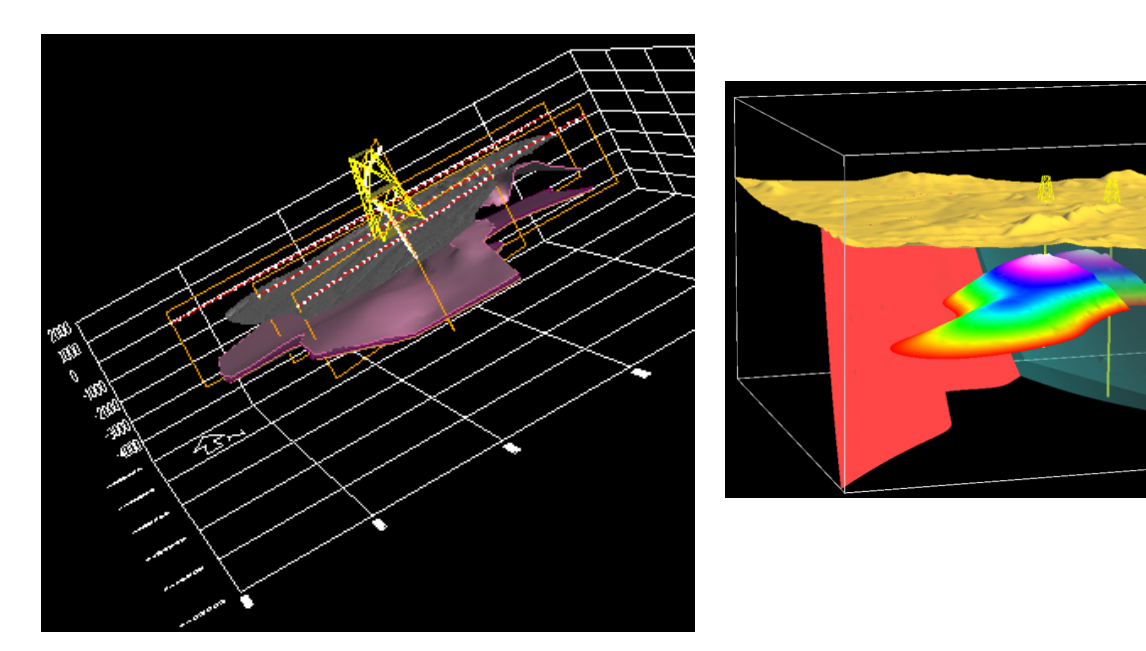

Ejemplo de Modelo Hidrogeológico Regional: Modelo conceptual de simulación de flujo profundo en el Jurásico de la Plataforma Burgalesa, Cubeta Alavesa y Montes Obarenes-Sierra de Cantabria.

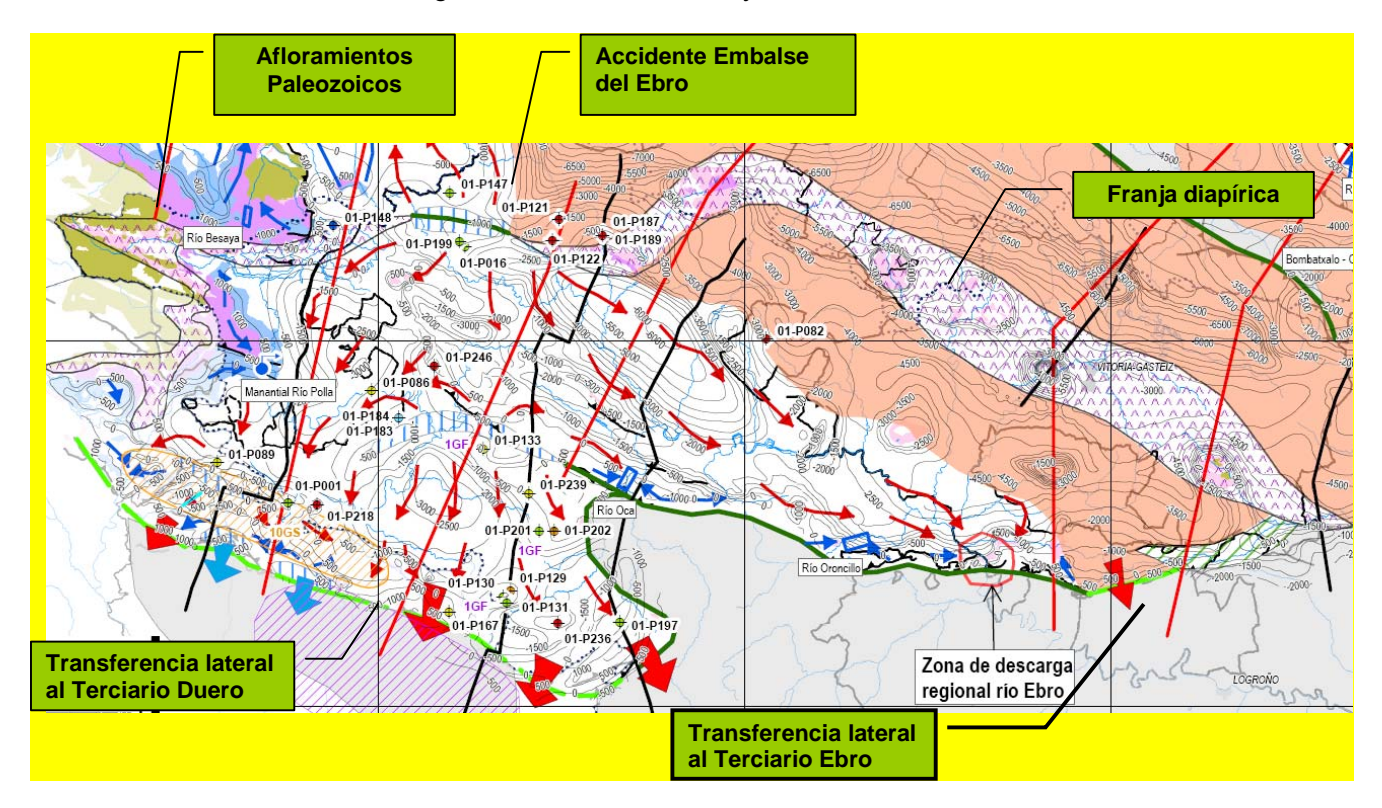

Ejemplo de Modelo Hidrogeológico Regional: Modelo numérico del Trías de la Depresión Intermedia.

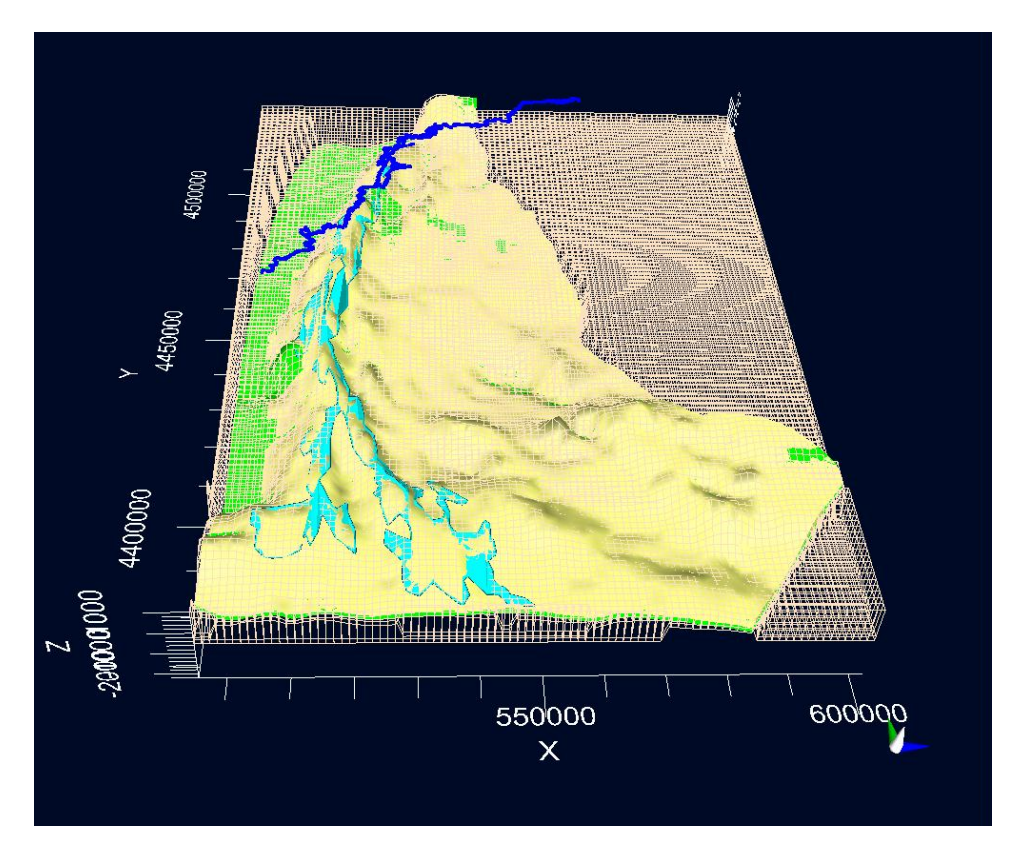

Ejemplo de Tabla de pesos absolutos de criterio, parámetro o rango de Favorabilidad en Ciencias de la Tierra expresado sobre 100

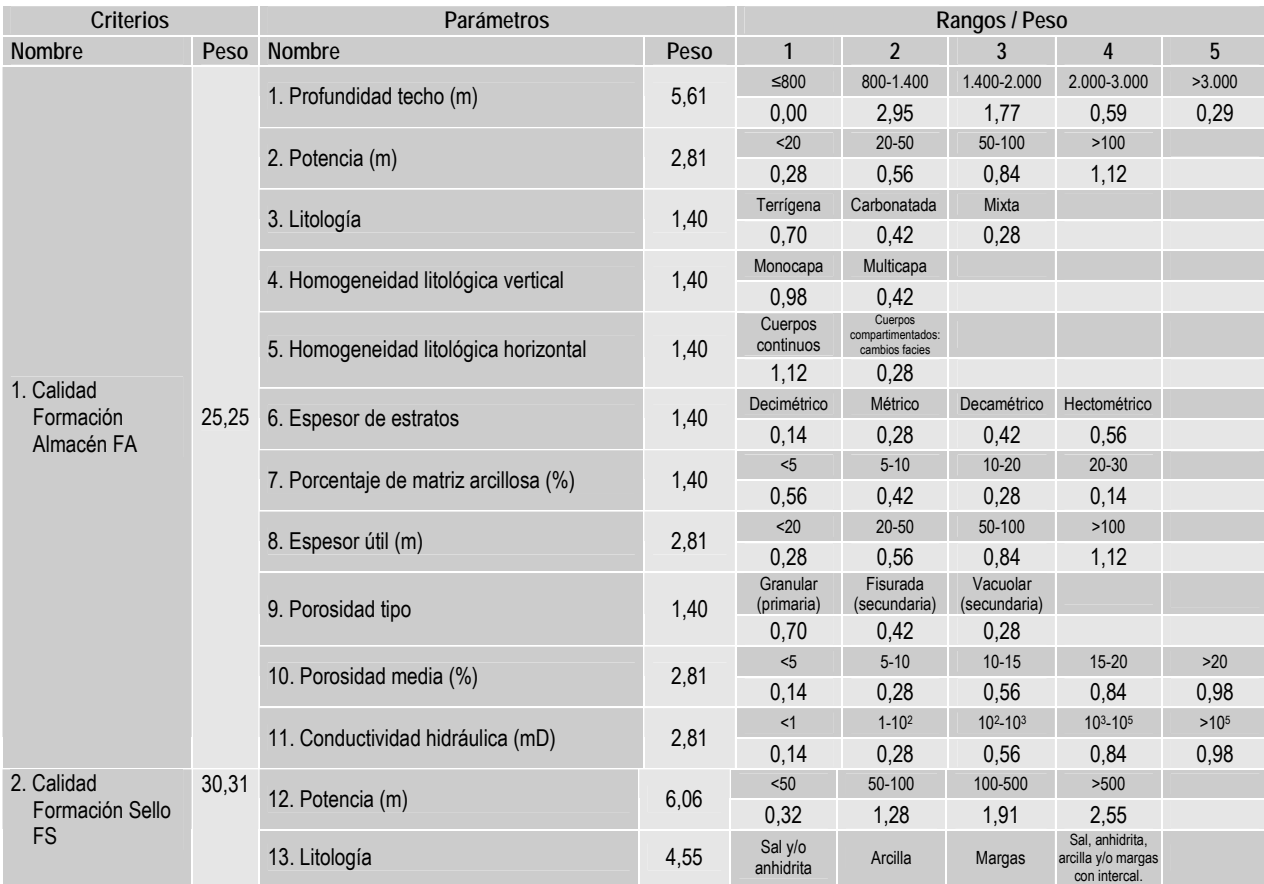

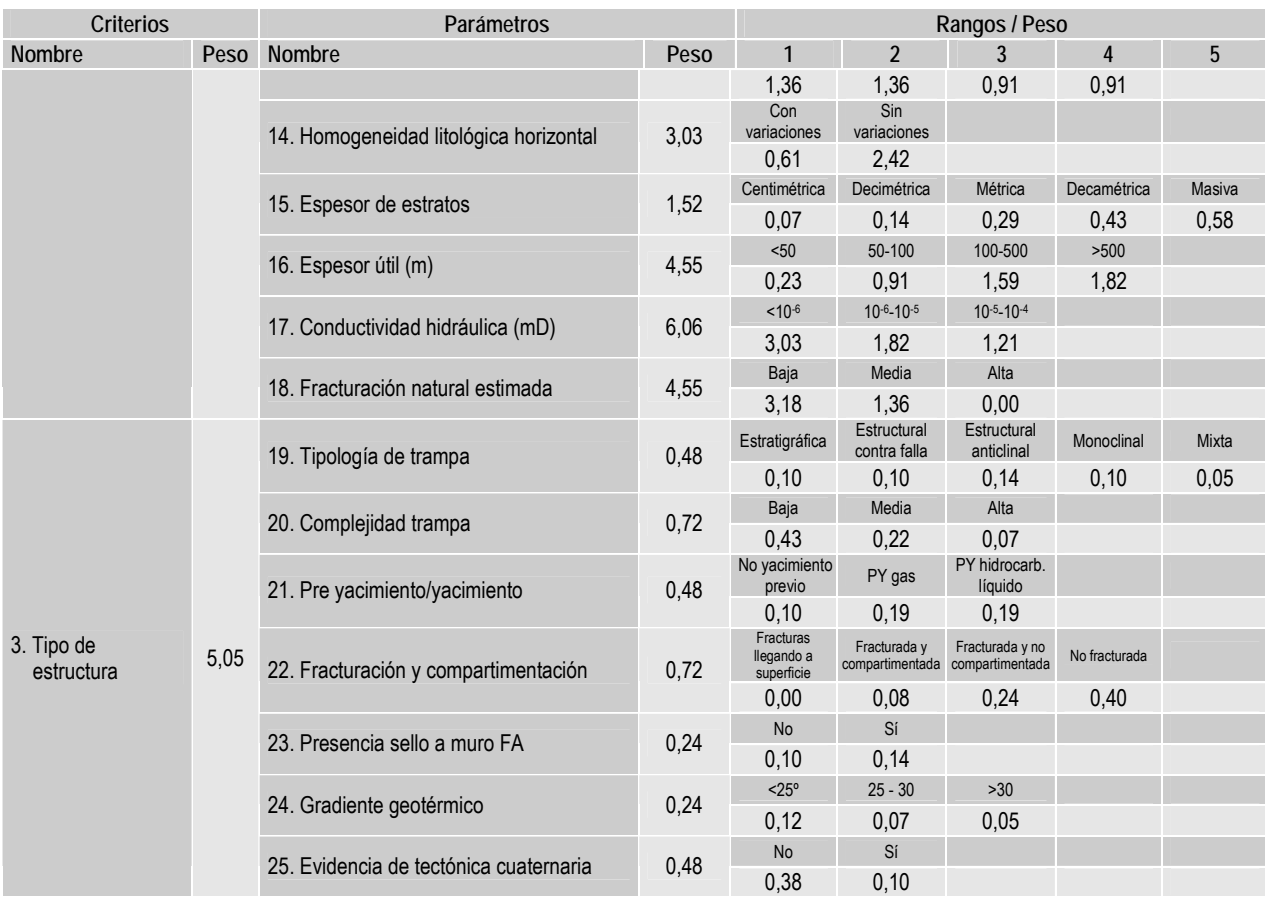

Ejemplo de Mapa de Jerarquización de las estructuras geológicas estudiadas. Base: mapa geológico de España 1: 1.000.000

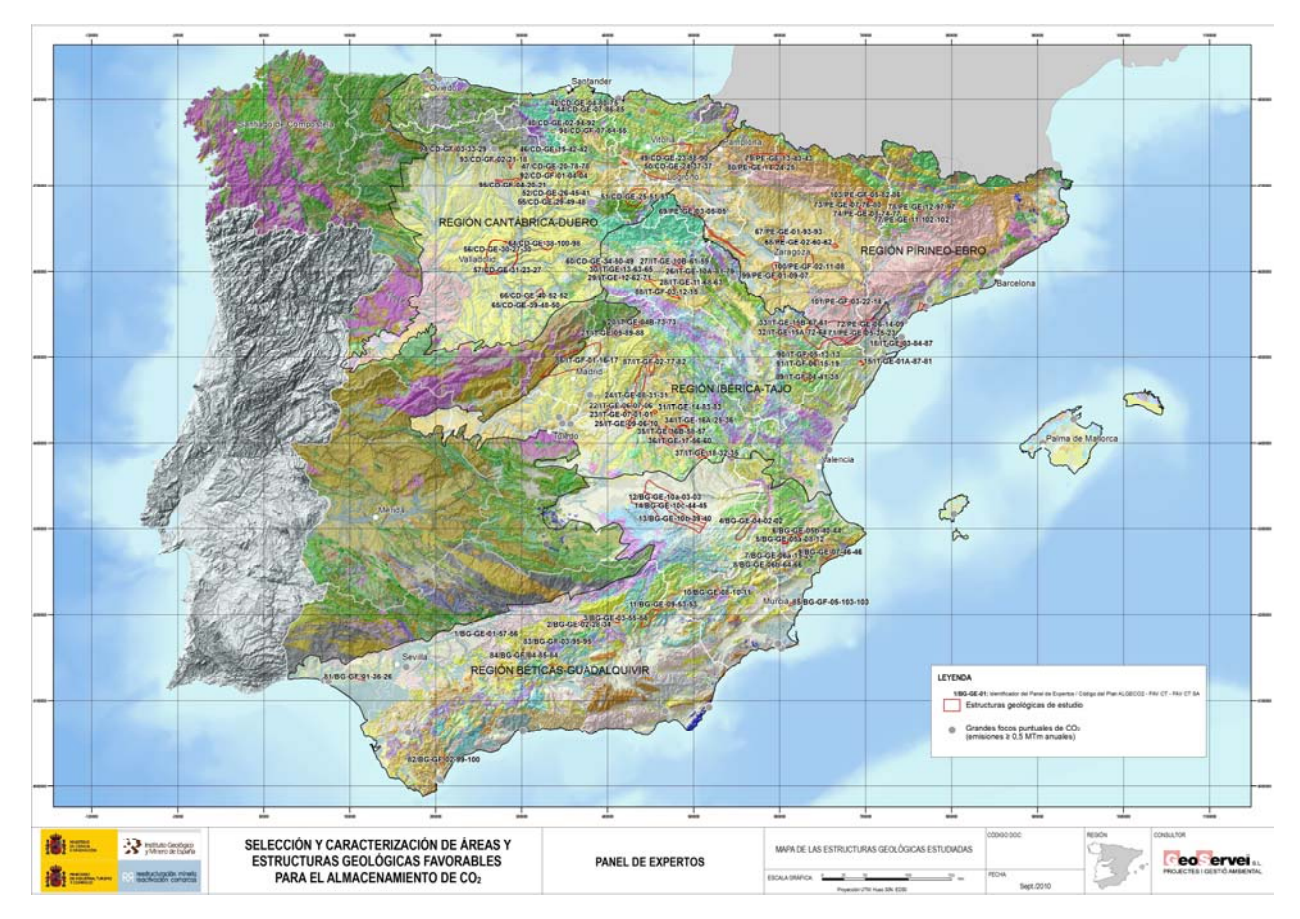

Ejemplo de Mapa de Favorabilidad/Fiabilidad de las Estructuras Geológicas estudiadas. (Favorabilidad según Criterios geológicos. Almacenes de capacidad superior a los 50 Mt CO2). Base: mapa geológico de España 1: 1.000.000.

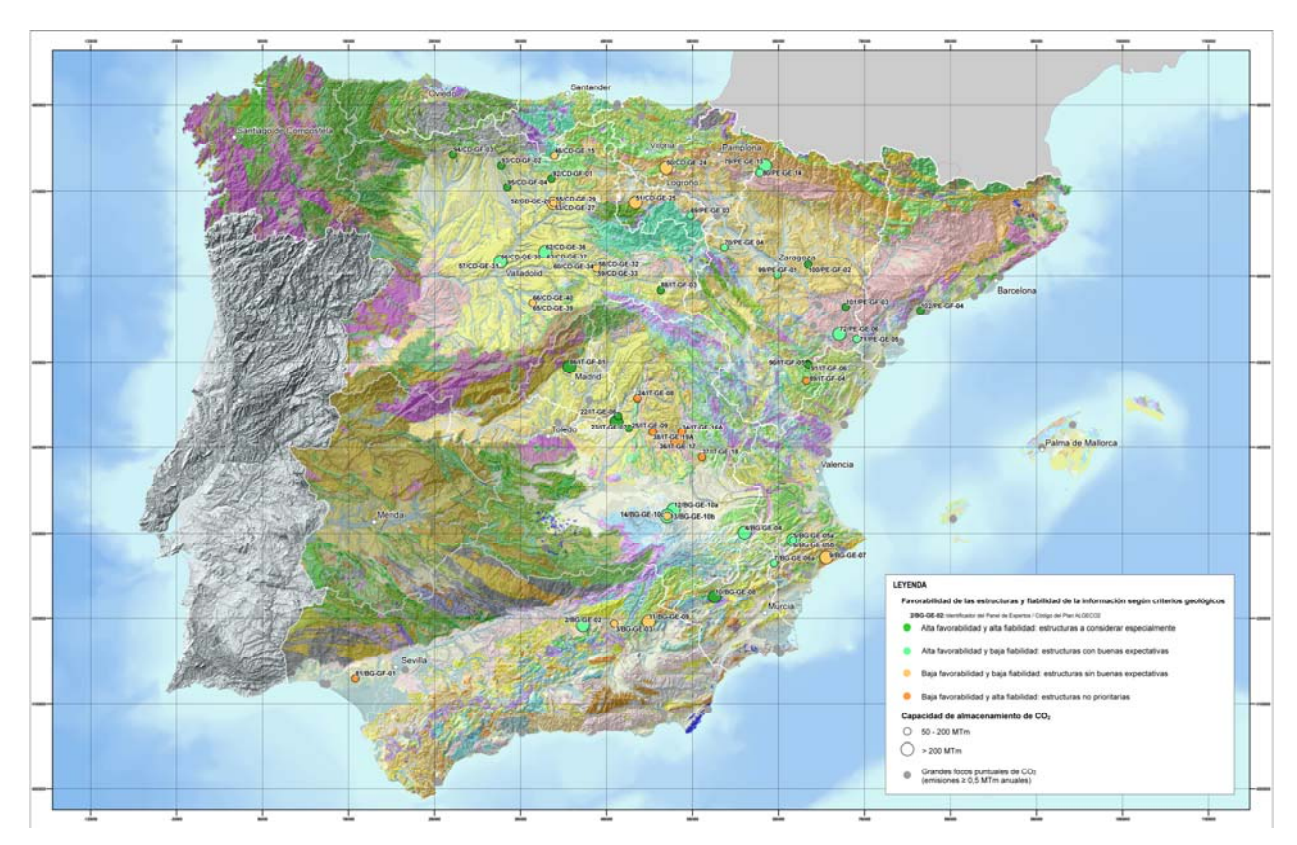

Posición de los 14 Complejos de Almacenamiento preferentes del Plan ALGECO2 en relación con los principales focos de emisión (Centrales térmicas/Industria y radios de 50 km)

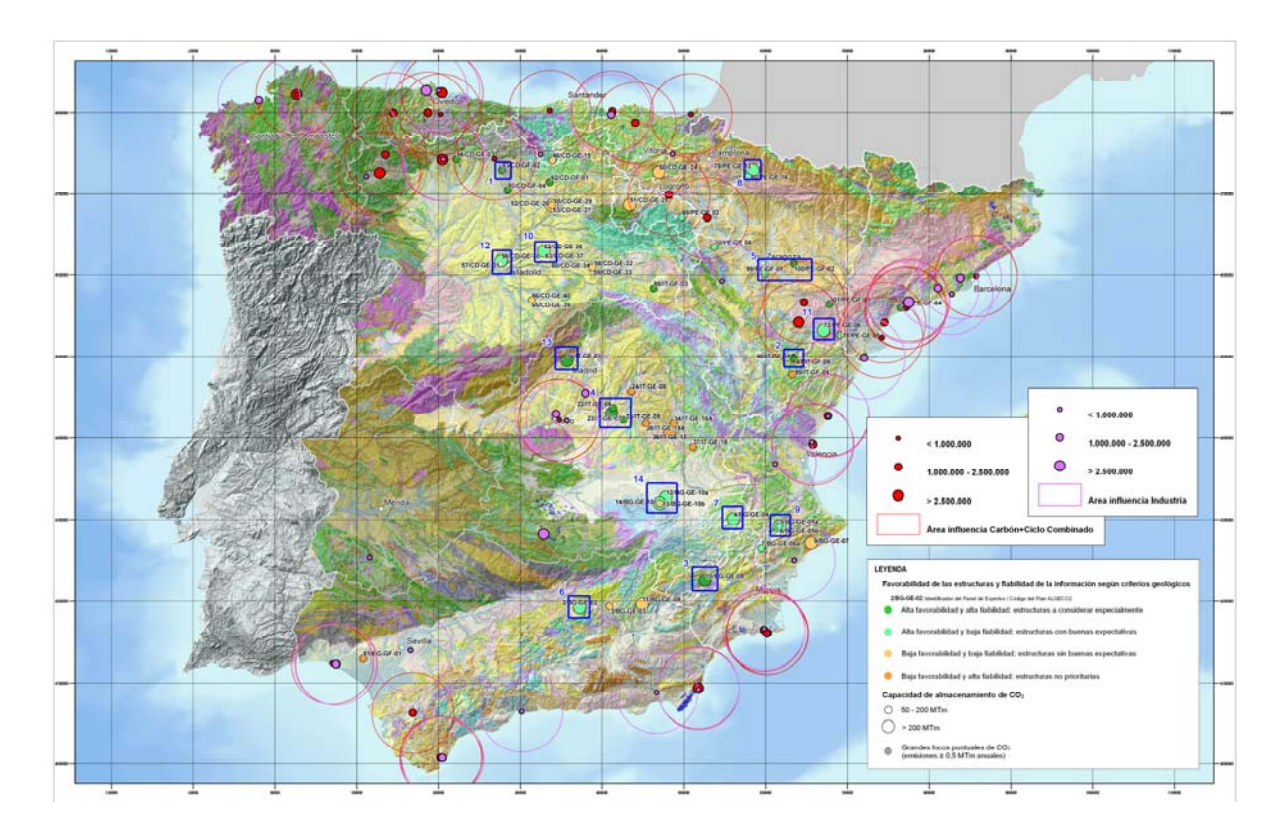

# **5. ORGANIZACIÓN DE LOS DATOS DIGITALES**

Ya se ha indicado que las tareas Plan ALGECO2 descritas en el apartado 1 se han distribuido en 11 Proyectos diferentes: 4 de geología e hidrogeología, respectivamente, por Cuenca (CD: Cordillera Cantábrica y Cuenca del Duero; PE: Cadena Pirenaica y Cuenca del Ebro; IT: Cadena Ibérica y Cuencas del Tajo y de Almazán; BG: Cadenas Béticas peninsulares e insulares y Cuenca del Guadalquivir; figura 1), uno de Geofísica (o Geología del Subsuelo), uno de Sondeos, más el proyecto del Panel de expertos.

A nivel conceptual, se han obtenido las siguientes categorías de productos digitales:

a) Información cartográfica de superficie y subsuelo.

-Coberturas SIG de geología 1:400.000 (por Cuenca) y 1:50.000 Geode (por estructura almacén). -Coberturas SIG de isobatas e isopacas por Cuenca:

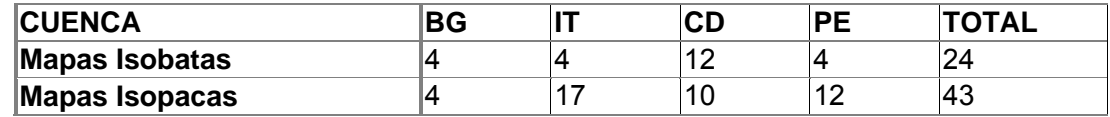

-Coberturas SIG de isobatas de los pares almacén/sello por estructura.

-Coberturas SIG de la información regional de hidrogeología (masas de agua, sondeos, flujos profundos, etc.).

b) Bases de datos hidrogeológicas, geofísicas (desarrollo de SIGEOF) y modelos 3D.

-Bases de datos de sondeos profundos por Cuenca (sondeos petrolíferos, geotérmicos, hidrogeológicos profundos, etc.) con diversa documentación aneja como informes de sondeo, etc. Corresponden a cada uno de los proyectos de Hidrogeología.

-Base de datos del Proyecto de Geofísica: de líneas sísmicas (SEG-Y) y diagrafías (1.000.000 m, en LAS).

-Modelos 3D (la mayoría en gOcad) de cada estructura.

c) Base de datos del Panel de Expertos. Los productos del Panel comprenden coberturas SIG correspondientes a mapas de potenciales estructuras geológicas de almacenamiento en España. La implementación integra la información cartográfica y las fichas de los almacenes, datos necesarios para el proceso de selección de estructuras geológicas favorables para el almacenamiento de CO<sub>2</sub>; así como aquella información georreferenciada que puede ser relevante para el desarrollo de las diferentes etapas del Plan.

d) Informes finales de cada Proyecto (pdf).

De acuerdo con su distribución en 11 Proyectos, arriba mencionada, la información digital generada en el denominado "Plan de selección y caracterización de áreas y estructuras favorables para el Almacenamiento Geológico de CO2 en España", Plan ALGECO2, ha quedado dividida en los siguientes volúmenes (se indica el árbol de directorios principal):

## **VOLUMEN I-1 Cadena Cantábrica y Cuenca del Duero – Geología –**

- Resultados\_Regional\_Local
- Datos Originales IGME
- **-** Datos auxiliares
- **Nodelos** Gocad
- PDF

#### **VOLUMEN I-2 Cadena Cantábrica y Cuenca del Duero – Hidrogeología –**

- **INFORMACION HIDROGEOLOGICA**
- **INFORMACION\_DIGITAL\_TIHGSA**

## **VOLUMEN II-1 Cadena Pirenaica y Cuenca del Ebro – Geología –**

**-** ANEXOS

- **FASE AREAS ESTRUCTURAS FAVORABLES**
- FASE\_SINTESIS\_GEOLOGICA\_REGIONAL
- **INFORME**
- PDF

## **VOLUMEN II-2 Cadena Pirenaica y Cuenca del Ebro – Hidrogeología –**

- BaseDatosSondeos
- FuncionamientoHidraulicoDetalle
- MapasRegionalesTematicos
- **■** Memoria
- ModelosConceptualesRegionales
- ProductosDigitales

## **VOLUMEN III-1 Cadena Ibérica y Cuencas del Tajo y de Almazán – Geología –**

- VOLUMEN III-0 (DATOS ORIGINALES)
- **VOLUMEN III-1 (MEMORIA)**
- VOLUMEN III-2 (FASE REGIONAL)
- VOLUMEN III-3 (FASE DE DETALLE)

## **VOLUMEN III-2 Cadena Ibérica y Submeseta Meridional – Hidrogeología –**

- Atlas
- **Base Datos Hidro IT**
- **·** informac-digital

## **VOLUMEN IV-1 Cadenas Béticas y Cuenca del Guadalquivir – Geología –**

- **ANEXOS**
- **Fase de Detalle**
- Fase Regional
- **-** Memoria
- **PDFs**

#### **VOLUMEN IV-2 Cadenas Béticas y Cuenca del Guadalquivir – Hidrogeología –**

- BDSondeosProfundos
- **-** Documentos Editados
- **Fase detalle**
- **Fase Regional**

#### **VOLUMEN V Geología del Subsuelo**

- ANEXOS
- **DOCUMENTOS\_GRAFICOS**
- GEOGRAPHIX
- **INFORME**
- $\blacksquare$  PDF

## **VOLUMEN VI Sondeos**

- **Diagrafías**
- **ES-SO-01-00-00-00**
- **Memoria**

#### **VOLUMEN VII Panel de expertos**

- Datos y parámetros
- **Figuras**
- Gráficos
- **-** Mapas
- **-** Memoria

La información digital ha sido entregada por los contratistas según los siguientes criterios establecidos por el IGME:

\* INFORMACIÓN CONSISTENTE Y COMPRENSIVA. Se ha almacenado toda la información digital de trabajo.

Así, existen los siguientes grupos de archivos:

\* Información previa, aportada principalmente por el IGME, eventualmente analizada y depurada por cada contratista.

\* Información auxiliar empleada y datos brutos relevantes para el estudio, cuya proveniencia podrá ser diversa (BBDD públicas, bibliografía, otras empresas, etcétera…).

Datos digitales (cartografía, interpretaciones, etc.) elaborados (a suministrar según las instrucciones del Plan).

#### \* INFORMACIÓN ESTRUCTURADA.

La información presenta una organización y una estructura basada en la codificación de los diferentes productos y mapas que se describe en las instrucciones ALGECO2-Ins-01 y ALGECO2-  $Ins-02$  y las normas de entrega de datos digitales del Plan de  $CO<sub>2</sub>$  que han sido establecidas (Instrucción ALGECO2-Ins-03-v.01 -productos digitales, Anexo 7.5-, y notas explicativas asociadas), de acuerdo con una estructura mínima de datos digitales definida, en la que cada producto digital hace referencia al mapa codificado en el cual se emplea.

## \* INFORMACIÓN COMPATIBLE

Los datos recopilados y elaborados durante el proyecto se ha entregado en formatos estándar (los datos y resultados válidos se expresarán en formatos unitarios digitales homogéneos ASCII, DXF/DGN, SEGY, LAS, TIFF, etc.). En el caso de uso de software propietario de tratamiento e interpretación de datos con formatos específicos, el contratista conserva la responsabilidad de dar solución, a requerimiento del IGME, a los problemas de consistencia, compatibilidad y transferencia de datos que eventualmente pudieran surgir.

## \* USO INTERNO Y CONFIDENCIALIDAD

En general, toda la información digital tanto de partida como generada dentro de los proyectos del Plan de Selección y Caracterización de Áreas y Estructuras Geológicas Favorables para el Almacenamiento de CO<sub>2</sub> tiene el carácter de no confidencial (salvo la cedida al IGME en sentido contrario). Por ello, esta información se ha integrado y almacenado, a la finalización del Proyecto, en un sistema que permita su consulta y descarga estableciendo unas condiciones de búsqueda (Parte II de este documento). Esta búsqueda podrá ser temática y espacial. Para que el proceso de carga y asignación de atributos se realice de manera eficiente es fundamental que la información generada en los proyectos se entregue con unos requisitos mínimos de codificación y organización siguiendo las instrucciones ALGECO2 especificadas por el IGME (apartado 3).

Una vez la información digital sea convenientemente verificada, se iniciará el proceso de diseño de un Sistema de Información de Geología del Subsuelo para su consulta y descarga. Esta información se mantendrá no consultable y no descargable hasta que la Dirección del IGME decida sobre sus usuarios potenciales.

## **6. ASPECTOS ADICIONALES.**

No se realiza representación alguna de zonas excluidas, ni de zonas sin información.

Finalmente y aunque se han descrito los productos-papel a presentar en Atlas A-2, y no la base digital de trabajo de los Proyectos, no se descarta que ese Atlas vaya acompañado de productos de visualización interactiva en 2D-3D (como PDF 3D) de explotación de la base en la fase regional de los Proyectos.

# **7. ANEXOS**

7.1. Instrucción de carácter general aplicable a los documentos de los proyectos de geología e hidrogeología en formato DIN-A2, generados en los proyectos del IGME (Fase Regional) para la Selección y Caracterización de Áreas y Estructuras Geológicas Favorables para el Almacenamiento de CO2 - **ALGECO2-Ins-01-V.02 (REGIONAL)**

7.2. Instrucción de carácter general aplicable a los documentos generados en los Proyectos de Selección y Caracterización de Áreas y Estructuras Favorables para el Almacenamiento Geológico de CO2. **ALGECO2-Ins-02-V.02 (DETALLE)**

7.3. Acreditación de los **Equipos de Trabajo** de los 11 proyectos del Plan ALGECO2 (Plan de selección y caracterización de áreas y estructuras favorables para el Almacenamiento Geológico de CO2 en España 2009-2010).

7.4. **Índice de documentos** de los 11 proyectos del Plan ALGECO2. (Plan de selección y caracterización de áreas y estructuras favorables para el Almacenamiento Geológico de  $CO<sub>2</sub>$  en España 2009-2010).

7. 5. Instrucción de carácter general aplicable a los documentos digitales generados en los Proyectos de Selección y Caracterización de Áreas y Estructuras Favorables para el Almacenamiento Geológico de CO2. **ALGECO2-Ins-03-v.01 (PRODUCTOS DIGITALES)**

7.6. Formato **Tabla de los Pares** de Formaciones Almacén-Sello.

# **ANEXO 7.1**

**Instrucción de carácter general** aplicable a los documentos de los proyectos de geología e hidrogeología en **formato DIN-A2**, generados en los proyectos del IGME (fase regional) para la **Selección y Caracterización de Áreas y Estructuras Favorables para el Almacenamiento Geológico de CO2**

**-------------------------** 

**Ref. ALGECO2-INS-01-v.02**

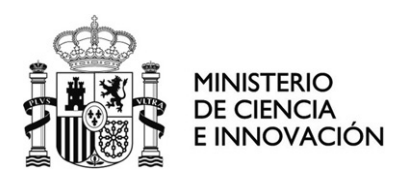

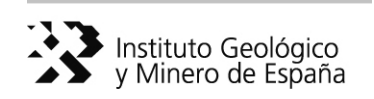

**Instrucción de carácter general** aplicable a los documentos de los proyectos de geología e hidrogeología en **formato DIN-A2**, generados en los proyectos del IGME (fase regional) para la **Selección y Caracterización de Áreas y Estructuras Favorables para el Almacenamiento Geológico de CO2** 

**-------------------------** 

# **Ref. ALGECO2-INS-01-v.02**

**Autores:** Vicente Gabaldón López José Luis García Lobón Juliana Martín León María Isabel Reguera García

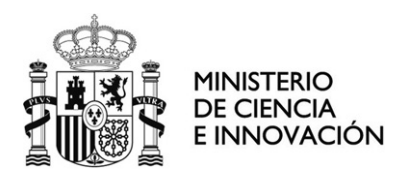

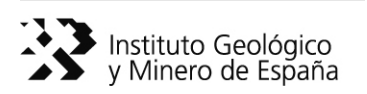

# **Instrucción de carácter general** aplicable a los documentos de los proyectos de geología e hidrogeología en **formato DIN-A2**, generados en los proyectos del IGME (fase regional) para la **Selección y Caracterización de Áreas y Estructuras Geológicas Favorables para el Almacenamiento de CO2**

# **ÍNDICE**

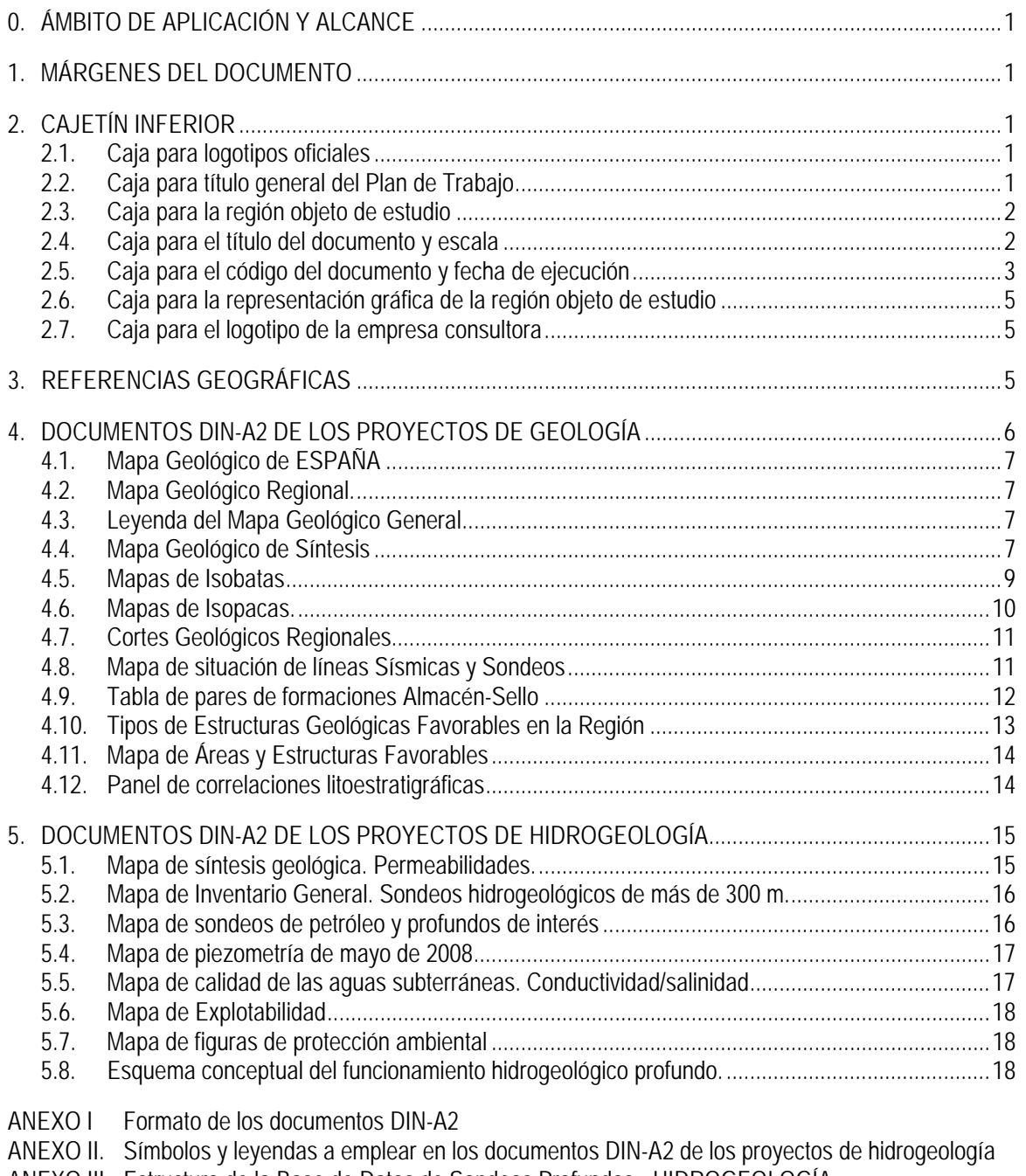

- ANEXO III. Estructura de la Base de Datos de Sondeos Profundos HIDROGEOLOGÍA -
- ANEXO IV. Ejemplo de Modelo de Esquema Conceptual del Funcionamiento Hidrogeológico Profundo

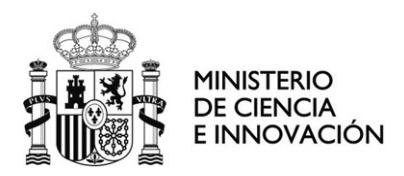

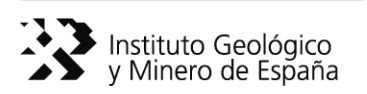

# **Instrucción de carácter general** aplicable a los documentos de los proyectos de geología e hidrogeología en **formato DIN-A2**, generados en los proyectos del IGME (fase regional) para la **Selección y Caracterización de Áreas y Estructuras Geológicas Favorables para el Almacenamiento de CO<sub>2</sub>**

# **0. ÁMBITO DE APLICACIÓN Y ALCANCE**

Esta instrucción es de aplicación a todos los proyectos del Plan de Selección y Caracterización de Áreas y Estructuras Geológicas Favorables para el Almacenamiento de CO<sub>2</sub> que generen documentación gráfica en formato DIN-A2, cualquiera que sea el tipo de documento: geológico, hidrogeológico, geofísico, sondeos, etc. No considera los textos, gráficos, tablas, etc. explicativos de los documentos que aquí se describen.

Se pretende homogeneizar, en la medida de lo posible, los formatos y contenidos de mapas, gráficos, tablas, etc. de los documentos que formarán parte de los atlas de cada una de las regiones y disciplinas en que se ha estructurado el Plan.

## **1. MÁRGENES DEL DOCUMENTO**

Todos los documentos DIN-A2 generados en los proyectos para la Selección de Áreas y Estructuras Favorables para el Almacenamiento de  $CO<sub>2</sub>$ , llevarán un marco (ver anexo I), dibujado en línea continua de color negro y grosor 0,3 mm, con los siguientes márgenes desde los respectivos bordes del papel:

- Izquierdo: 25 mm
- Superior: 8 mm
- Derecho: 8 mm
- Inferior: 8 mm

# **2. CAJETÍN INFERIOR**

El cajetín maestro con los títulos y créditos del documento se situará en la parte inferior del documento, inmediatamente sobre el margen, y tendrá una altura de 30 mm (ver anexo I). Estará integrado por las siguientes cajas, de izquierda a derecha:

**2.1. Caja para logotipos oficiales** de Ministerios, IGME e IRCM. Estos logotipos serán facilitados por el IGME.

- Anchura de la caja: 80 mm.

**2.2. Caja para título general del Plan de Trabajo**. Todos los documentos generados en los diferentes proyectos incluirán en esta caja el texto, escrito en mayúsculas con letra tipo Arial Narrow de 18 puntos, siguiente: **SELECCIÓN Y CARACTERIZACIÓN DE ÁREAS Y ESTRUCTURAS GEOLÓGICAS FAVORABLES PARA EL ALMACENAMIENTO DE CO2**.

- Anchura de la caja: 150 mm.

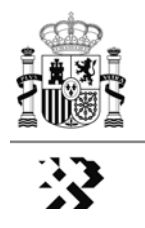

**2.3. Caja para la región objeto de estudio**. En cada caso se escribirá la región y objeto del estudio (ver anexo I), con letras mayúsculas tipo Arial Narrow de 16 puntos. Los proyectos atenderán a la siguiente nomenclatura:

- Cadena Cantábrica y Cuenca del Duero
- Cadena Pirenaica y Cuenca del Ebro
- Cadena Ibérica y Cuencas del Tajo y de Almazán
- Cadenas Béticas y Cuenca del Guadalquivir

En el caso de la Cadena Ibérica, el proyecto de hidrogeología llevará la denominación siguiente:

- Cadena Ibérica y Submeseta meridional
- Anchura de la caja: 100 mm.

A título de ejemplo, para los mapas de hidrogeología del Proyecto Cadena Ibérica y Submeseta meridional, y geología de la Cadena Cantábrica y Cuenca del Duero, en su caso, estas cajas serían, respectivamente:

# **CADENA IBÉRICA Y SUBMESETA MERIDIONAL**

**- HIDROGEOLOGÍA -** 

# **CADENA CANTÁBRICA Y CUENCA DEL DUERO**

# **- GEOLOGÍA -**

**2.4. Caja para el título del documento y escala** del mismo, cuando corresponda. Esta caja estará dividida horizontalmente en dos partes, una superior para el título y otra inferior para la escala, de 18 mm y 12 mm de altura, respectivamente. El título del mapa estará escrito en letras mayúsculas tipo Arial Narrow de 11 puntos. En el caso de que se elaboren diferentes mapas de un mismo tipo, este vendrá escrito en letra Arial Narrow de 9 puntos.

La escala siempre será gráfica (nunca numérica) y se representará en forma de barras alternantes, de colores blanco y negro de 10 mm de longitud y 1 mm de anchura. En esta parte de la caja figurará, en el extremo superior izquierdo, el título "Escala Gráfica" (Arial Narrow 8 puntos). Debajo de la escala gráfica, centrado, figurará el texto "Proyección UTM. Huso 30N. ED 50" escrito en letra tipo Arial Narrow de 7 puntos.

- Anchura de la caja: 100 mm

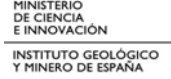

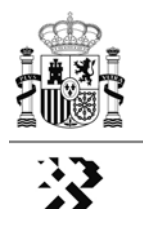

A título ejemplo para el caso del mapa de isobatas del Límite Triásico- Suprayacente, representado como isolíneas, esta caja sería:

> **MAPA DE ISOBATAS DEL LÍMITE TRIÁSICO - SUPRAYACENTE - ISOLÍNEAS -**  ESCALA: Proyección UTM. Huso 30N. ED 50

**2.5. Caja para el código del documento y fecha de ejecución**. Al igual que la anterior esta caja estará dividida horizontalmente en dos partes de 18 mm y 12 mm, respectivamente.

- Anchura de la caja: 45 mm

La parte superior de la caja, con el título en el extremo superior izquierdo "Codigo Doc.", (Arial Narrow 8 puntos), está reservada para el código de identificación del documento, de doce dígitos (letra tipo Arial Narrow de 10 puntos), según la siguiente nomenclatura:

### **RR-PP-NN-SS-OO-TT**

En donde:

**"RR"** Corresponde a la Región, de acuerdo a las siguientes claves:

- **CD** para la región de la Cadena Cantábrica y Cuenca del Duero
- **PE** para la región de la Cadena Pirenaica y Cuenca del Ebro
- **IT** para la región de la Cordillera Ibérica y Cuencas del Tajo y de Almazán (Submeseta Meridional, en su caso)
- **BG** para la región de la Cadenas Béticas y Cuenca del Guadalquivir
- **"PP"** Corresponde al tipo de proyecto que genera el documento, de acuerdo a las siguientes claves:
	- **GE** Geología
	- **HI** Hidrogeología
	- **GF** Geofísica
	- **SO** Sondeos
	- **PE** Panel de expertos
- **"NN"** Corresponde al número del documento, o del mapa, de acuerdo con las instrucciones generales, resumidas en la siguiente tabla:

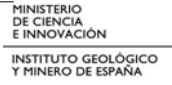

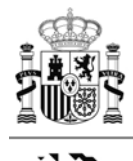

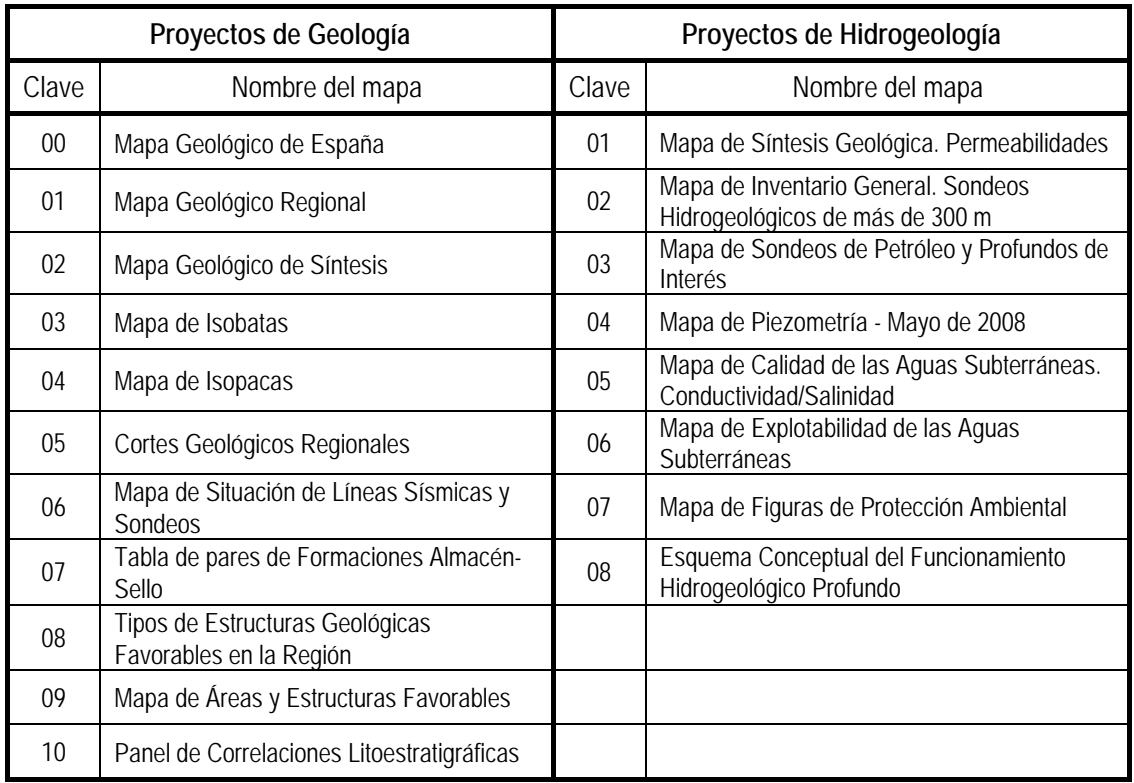

 A título de ejemplo, el Mapa Geológico de Síntesis de la región Cadena Cantábrica y Cuenca del Duero, estaría identificado por el siguiente código: **CD-GE-02-00-00-00.**

- **"SS"** Corresponde al ámbito, dentro de la región, en aquellos casos en que por razones de escala y dimensión conviene separan los mapas en sectores. A título de ejemplo, el Mapa Geológico de Síntesis de la parte oriental del proyecto de las Cadenas Béticas y Cuenca del Guadalquivir, estaría identificado por el siguiente código: **BG-GE-02-02-00-00.**
- **"OO"** Corresponde al número de orden del documento o mapa de que se trate, en los casos en que se realizan diversos mapas del mismo tipo. Para el caso de los mapas de isobatas la codificación sería:
	- **01** Mapa de Isobatas del Límite Basamento Varisco-Cobertera.
	- **02** Mapa de Isobatas del Límite Triásico-Suprayacente.
	- **03** Mapa de Isobatas de ….

A título de ejemplo, el Mapa de Isobatas del límite Basamento Varisco-Cobertera del sector occidental del proyecto de las Cadenas Béticas y Cuenca del Guadalquivir, estaría identificado por el siguiente código: **BG-GE-03-01-01-00.** 

**"TT"** Corresponde al número de orden del mapa en aquellos casos en los que se representa el mismo mapa con diferentes criterios, por ejemplo las isobatas de las

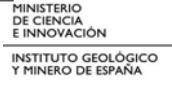

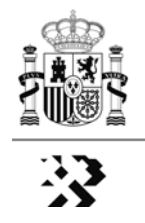

grandes superficies regionales (isolíneas, colores masa, y superficies 3D en "mapa de sombras"). A título de ejemplo, el Mapa de Isobatas del techo del Triásico de la Cadena Ibérica y Cuencas del Tajo y de Almazán, representado en colores masa (ver código en el apartado **4.5.** de esta instrucción), estaría identificado por el siguiente código: **IT-GE-03-00-02-02.**

**[NOTA:** En los casos en los que alguno de los códigos no sean de aplicación (p.e. ámbito o sector en el caso de la región Cadena Ibérica y Cuencas del Tajo y de Almazán), se escribirá "00"**]** 

En la parte inferior de la caja, con el título centrado: "Fecha" (Arial Narrow 8 puntos), se indicará el mes y año de realización del documento y se representará del modo: Mmm/aaaa (letra tipo Arial Narrow de 10 puntos). Por ejemplo: Dic/2009; Ene/2010.

**2.6. Caja para la representación gráfica de la región objeto de estudio**. En esta caja figurará un mapa esquemático de España (no de la Península Ibérica) sobre el que se delimitará la región objeto de estudio y, en su caso, el ámbito o sector, sombreada en color gris. En la caja, en el extremo superior izquierdo, figurará el título centrado "Región" (letra Arial Narrow 8 puntos).

- Anchura de la caja: 30 mm

**2.7. Caja para el logotipo de la empresa consultora**. En esta caja figurará el nombre y/o logo de la/s empresa/s consultora/s que realiza/n el trabajo. En la caja figurará, en el extremo superior izquierdo, el título "Consultor" (letra Arial Narrow 8 puntos)

- Anchura de la caja: 55 mm

# **3. REFERENCIAS GEOGRÁFICAS**

Con carácter general, todos los mapas que se realicen en esta fase del Plan de Selección de Áreas y Estructuras Favorables para el Almacenamiento de  $CO<sub>2</sub>$ , independientemente de sus objetivos y contenido, deberán ajustarse a las siguientes instrucciones:

- **a.** Estarán enmarcados en un recuadro, a 10 mm del margen indicado en el apartado 1 de esta instrucción, en el que deberán figurar las coordenadas Proyección UTM. Huso 30N. Además, se incluirá una cuadrícula de 50 km de malla, representada con línea de color negro de 0,05 mm de grosor.
- **b.** Las zonas de mar en los distintos proyectos se representarán en color azul claro con gradación batimétrica. Este espacio incluirá el rótulo, tipo de letra Arial Narrow de 18 puntos en cursiva, del nombre del mar que corresponda.
- **c.** Los límites político-administrativos entre provincias se representarán con una línea discontinua de 0,1 mm de grosor (segmentos de 5 mm y espacios entre segmentos de 2 mm). Los límites entre comunidades autónomas se representarán con línea de 0,15 mm de grosor y con los mismos espaciados.
- **d.** Los mapas incluirán un símbolo para representar el norte geográfico que será facilitado por el IGME. Este símbolo se situará preferentemente en el ángulo superior

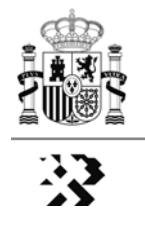

derecho de los mapas. Si ese espacio estuviese ocupado por información de interés, se situará en el ángulo superior izquierdo.

- **e.** En todos los mapas se representará la ubicación de las capitales de provincia en forma de máscara transparente suave, sin línea de contorno. El nombre vendrá escrito en letras mayúsculas cursivas Arial Narrow de 8 puntos.
- **f.** Los límites de las regiones de estudio se representarán con una línea continua de color negro de 0,25 mm de grosor. Cuando el mapa en cuestión incluya información fuera de los límites de estudio, el exterior se representará bajo máscara transparente. La línea de costa deberá ser estrictamente coincidente con la del límite del mapa de que se trate.
- **g.** Como referencia topográfica todos los mapas incluirán el modelo digital del terreno (MDT) en forma de mapa de sombras con la iluminación más adecuada en cada caso a fin de dar sensación de relieve, salvo en las áreas en las que el objeto de representación sean elementos del subsuelo (mapas de isobatas, isopacas en las zonas en que las unidades litoestratigráficas correspondientes no aflore, modelo de funcionamiento hidrogeológico profundo, etc.). La base incluirá la red hidrográfica facilitada por el IGME, simplificada, representada en línea continua de color azul.
- **h.** Con carácter general, exceptuando el Mapa Geológico Regional (ver 4.2.), las leyendas de los mapas, cualquiera que sea el mapa, se situarán en el lugar más adecuado en cada caso, en un recuadro de fondo blanco en el interior del marco de las coordenadas UTM descrito en el apartado 3.a. En ningún caso se reservará espacio para la leyenda fuera del marco de las coordenadas. Las leyendas de colores masa (mapa geológico de síntesis, mapas de isobatas, isopacas, etc.) serán del tipo rectángulos independientes, situando siempre en la parte inferior los valores numéricos más altos (positivos o negativos), ya sea la profundidad, el espesor, piezometría, etc. En los textos de las leyendas se empleará letra Arial Narrow de 11 puntos.

Con carácter general, cuando las leyendas sean del tipo gama de colores en función del valor que representen, se utilizará la gama RGB, reservando el extremo rojo para los valores mínimos y el azul para los máximos. Esta regla tiene dos excepciones: i) el mapa de calidad de las aguas subterráneas, y ii) el mapa de explotabilidad de las aguas subterráneas. En ambos casos el valor mínimo se representará con el extremo azul de la gama, y con el rojo el valor máximo. Para facilitar la lectura de los mapas, cuando se considere conveniente, y especialmente en estos dos últimos casos, podrá atenuarse el tono de los colores empleados.

**i.** Los valores de las isolíneas en los distintos mapas estarán referenciadas al nivel del mar.

# **4. DOCUMENTOS DIN-A2 DE LOS PROYECTOS DE GEOLOGÍA**

En la fase regional, los proyectos de geología se elaborarán en formato DIN-A2 los documentos que se describen en los siguientes apartados. A los efectos de formatos de las respectivas leyendas, con carácter general, y salvo otra especificación precisa, se empleará letra tipo Arial Narrow de 10 puntos. En lo que se refiere a tamaño de cajas de color, símbolos de sondeos a representar, en su caso, etc., con carácter general se aplicarán los criterios especificados en el Anexo II a esta instrucción. Por defecto, para las etiquetas de los elementos representados en los mapas, se empleará letra tipo Arial Narrow de 8 puntos, salvo en los casos en que esta instrucción especifique otros

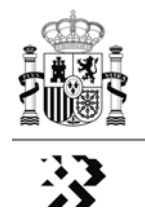

tamaños de letra. Las leyendas de los mapas representados en color masa RGB, generados a partir de isolíneas (isobatas, isopacas), serán del tipo rectángulos independientes superpuestos del tamaño especificado en la figura 1, situando siempre en la parte superior el extremo rojo (valor mínimo) y en el inferior el color azul (valor máximo).

## **4.1. Mapa Geológico de España**.

Este mapa, cuyo Código de Documento en la caja correspondiente es **RR-GE-00-00-00-00**, será el mapa geológico de España a escala 1:2.000.000 que sirve de base para la distribución de los diferentes proyectos (ver pliegos de prescripciones técnicas). El mapa incluirá la división de las distintas regiones en línea continua negra de 0,5 mm (esto es poco) de grosor y el rótulo del código de cada región, de acuerdo con el **apartado 2.5** de esta instrucción, en letra tipo Arial Narrow de 30 puntos. Todo el mapa se representará con máscara transparente que atenúe los colores al 50%, excepto en la región objeto de estudio.

## **4.2. Mapa Geológico Regional**.

Constituye el mapa geológico a escala 1:400.000 facilitado por el IGME. En el título del documento se omitirá la escala original puesto que en la caja correspondiente figurará la escala gráfica. En el mapa se representarán las fallas, cabalgamientos y otras grandes estructuras. Se omitirán las líneas de contactos entre las unidades litoestratigráficas representadas. En este mapa **no se representarán** las trazas de los cortes geológicos, líneas sísmicas o sondeos.

Cuando el mapa incluya áreas externas a los límites de la región objeto de estudio, éstas estarán atenuadas de color mediante máscara transparente, como mínimo al 50%.

A título de ejemplo, el código de identificación de este documento para la región de la Cadena Cantábrica y Cuenca del Duero será: **CD-GE-01-00-01-00** 

## **4.3. Leyenda del Mapa Geológico Regional**.

La leyenda del mapa geológico regional, dada su complejidad, figurará en un documento DIN-A2 diferenciado. En este mismo documento se podrá incluir la leyenda del mapa geológico de síntesis y de los cortes geológicos regionales, aunque esta opción no excluye que estas leyendas se representen también en los documentos de referencia.

A título de ejemplo, el código de identificación de este documento para la región de la Cadena Cantábrica y Cuenca del Duero, será: **CD-GE-01-00-02-00.** 

## **4.4. Mapa Geológico de Síntesis**.

Elaborado a partir del Mapa Geológico a escala 1:400.000, facilitado por el IGME.

Con carácter general este mapa representará las siguientes grandes unidades litoestratigráficas: Paleozoico, Triásico, Jurásico, Cretácico, Terciario y Cuaternario. Eventualmente, para la Cadena Cantábrica y Cadena Ibérica, podrán individualizarse, como un tramo más, el conjunto de facies Purbeck-Weald y sus equivalentes laterales. Del mismo modo, en la región de las Cadenas Béticas y Cuenca del Guadalquivir se individualizará el tramo correspondiente a la Unidad Olistostrómica. En esta región se considerará como una unidad a las Zonas Internas (Complejo Alpujárride, C. Nevado Filábride, C. Maláguide y U. Frontales). La leyenda del mapa será del tipo rectángulos

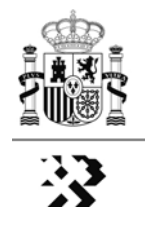

independientes superpuestos de 15 mm de ancho y 8 mm de alto, separados por espacios de 4 mm (figura 1).

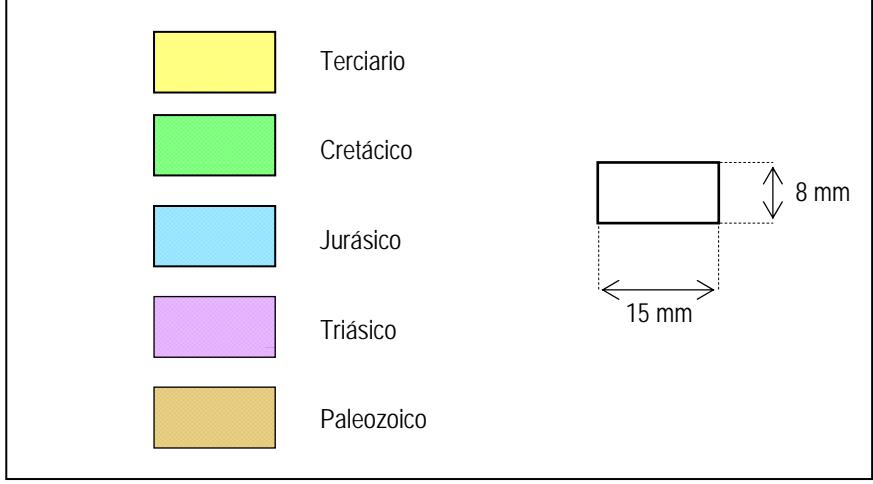

Figura 1. Modelo de leyenda para el mapa geológico de síntesis

Este mapa incluirá la situación de los cortes geológicos regionales mediante una traza en línea continua de color negro y 0,5 mm de grosor, así como la ubicación de los pozos y sondeos de más de 500 metros de profundidad, diferenciando los de petróleo (color negro), hidrogeológicos (color azul) y los mineros y/o geotérmicos (color rojo). El símbolo de los pozos y sondeos será el especificado en el **Anexo II, apartado 2**, de esta instrucción.

Las trazas de los cortes geológicos se etiquetarán de acuerdo con el siguiente código:

## **RR-FF-NN**

En donde:

- **"RR"** Corresponde a la región de acuerdo con lo expresado en el apartado 2.5. de esta instrucción.
- **"FF"** Corresponde a las fuentes utilizadas para su realización y/o al tipo de datos previos disponibles, de acuerdo a las siguientes claves:
	- **OR** Cuando el corte geológico es original y se ha realizado específicamente para este proyecto.
	- **BI** Cuando el corte geológico estaba previamente publicado, o si para su realización ha sido fundamental y determinante la documentación previa existente, publicada o inédita (Centro de Documentación del IGME, de ENRESA, etc.)
	- **GF** Cuando el corte geológico se ha realizado con apoyo procedente de información geofísica, fundamentalmente sísmica.

En el caso de cortes geológicos en los que se hayan utilizado varias fuentes para su confección, en el código "FF" se utilizará la clave correspondiente a la fuente que, a juicio del equipo de trabajo, haya tenido mayor relevancia.

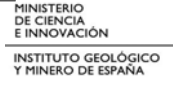
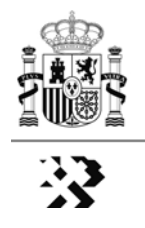

**"NN"** Corresponde al número de orden correlativo en relación con los dígitos anteriores. Este número de orden se iniciará en 01 para cada código de fuente información.

De este modo, un corte geológico etiquetado como **CD-GF-02** significará que es el corte número 2, realizado fundamentalmente con apoyo de geofísica de la región, en la Cadena Cantábrica y Cuenca de Duero.

#### **4.5. Mapas de Isobatas**.

Con carácter general, en cada uno de estos mapas se representará, además de la superficie objeto del propio mapa, la cartografía geológica de síntesis del infrayacente sobre el MDT en mapa de sombras.

Las unidades a representar son:

- Límite Basamento Varisco-Cobertera.
- Límite del Triásico-Suprayacente.
- Discontinuidad Jurásico-Cretácico (Facies Purbeck-Weald y/o base de las Facies Utrillas)
- Límite Terciario-Infrayacente

Los mapas de isobatas de estas superficies se representarán en forma de:

- **Mapas de isolíneas** (**código de número de orden 01**), referenciadas al nivel del mar, y con los intervalos más adecuados en función de las regiones y la superficie a representar. Las isolíneas se representarán, sobre fondo blanco, en trazo continuo de color negro de 0,25 mm de grosor, y etiquetadas en letra tipo Arial Narrow de 7 puntos.
- **Mapas de colores masa** en gama RGB de arco iris (**código de número de orden 02**), considerando el extremo azul para la mayor profundidad y el rojo para la menor. Este mapa de colores masa se reforzará mediante la representación de las isolíneas en trazo de color negro y 0,25 mm de grosor, etiquetadas en letra tipo Arial Narrow de 7 puntos.
- **Mapas de sombras** de la superficie correspondiente (**código de número de orden 03**). Se utilizará la siguiente gama de colores: marrón claro para el límite Basamento Varisco-Cobertera; violeta claro para la superficie del techo del Triásico; azul claro para el límite Jurásico-Cretácico; y amarillo para el límite Terciario-Infrayacente. Estos mapas, por tanto, representarán dos tipos de mapas de sombras: la superficie topográfica (MDT convencional) y la superficie de isobatas de que se trate. Con objeto de mejorar la lectura de esta última, se incluirá las isolíneas de la superficie que corresponda en trazo negro continuo de 0,25 mm de grosor, etiquetadas en letra tipo Arial Narrow de 7 puntos.

En los mapas de color masa y de sombras se representarán los sondeos que corten a la superficie correspondiente, etiquetando la profundidad de corte referida a la superficie topográfica.

 A efectos de código de documento, y a título de ejemplo, el mapa de isobatas en colores masa del límite Basamento Varisco-Cobertera, en la región Cadena Cantábrica y Cuenca del Duero se identificaría como **CD-GE-03-00-01-02**, suponiendo que se representa en un solo mapa Cadena y Cuenca.

Para este mismo ejemplo, la caja correspondiente del mapa de isobatas sería:

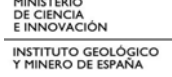

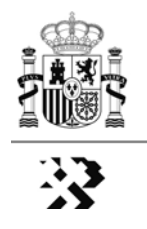

#### **MAPA DE ISOBATAS DEL LÍMITE BASAMENTO VARISCO-COBERTERA**

**- ISOLÍNEAS Y COLOR MASA -** 

ESCALA:

Proyección UTM. Huso 30N. ED 50

En el caso del mapa de sombras, el código sería **CD-GE-03-00-01-03**, y la caja:

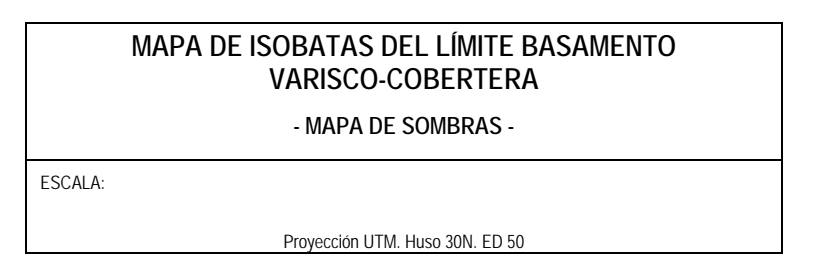

#### **4.6. Mapas de Isopacas.**

Se realizaran mapas de Isopacas de, al menos, los tramos litoestratigráficos acotados por las superficies representadas en los mapas de isobatas.

La representación de las isopacas se hará en forma de mapas de isolíneas (clave 01), representadas en trazo continuo de color negro y 0,25 mm de grosor etiquetadas con letra tipo Arial Narrow de 7 puntos, y en forma de mapas de color masa (clave 02). En los mapas de isopacas se representará el MDT en mapas de sombras de aquellos sectores en los que la unidad representada sea aflorante. El intervalo entre isolíneas será en cada caso el más adecuado en función de la información disponible y de la variación de los espesores.

En el mapa de isopacas de colores masa se utilizará una gama RGB de arco iris, considerando el extremo azul para la mayor profundidad y el rojo para la menor. Este mapa de colores masa se reforzará mediante la representación de las isolíneas en trazo de color negro y 0,25 mm de grosor, etiquetadas en letra tipo Arial Narrow de 7 puntos.

Se incluirán, siempre que sea posible, aquellos sondeos significativos que corten la unidad litoestratigráfica representada, con indicación del espesor de corte de la unidad objeto de representación.

Adicionalmente, cuando se disponga de la información de isopacas suficiente, especialmente en los proyectos que incluyen las cuencas del Ebro y del Duero, se elaborarán mapas del yacente del Terciario. Este mapa pretende representar, *grosso modo*, el mapa geológico de síntesis infrayacente a los sedimentos del Terciario. Se elaborará por superposición de las isopacas de valor cero de los mapas elaborados previamente, a los que hace referencia este apartado.

A título de ejemplo y a efectos de Código de Documento, los mapas de isopacas (en forma de isolíneas) del Triásico, y del yacente del Terciario, del proyecto Cadena Pirenaica y Cuenca del Ebro se identificarían como **PE-GE-04-00-01-01** y **PE-GE-04-00-**

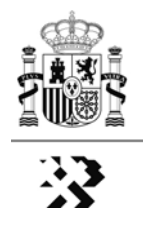

**05-00**, respectivamente, siempre que el mapa del yacente del terciario tuviera el número de orden 5 dentro de la serie de mapas de isopacas en esa región.

#### **4.7. Cortes Geológicos Regionales.**

Se representaran cortes geológicos regionales de referencia, ilustrativos de la disposición geométrica-estructural de la región. Como escala genérica, tanto horizontal como vertical, se usará la 1:200.000, con ampliaciones y detalles si fuera necesario. Excepcionalmente, y cuando sea absolutamente necesario para la legibilidad de algún corte geológico podrá representarse, además, con exageración de la escala vertical.

Se incluirán todos los cortes cuya traza se haya representado en el Mapa Geológico de Síntesis, identificándolos por su código (ver apartado 4.4. de esta instrucción)

Todos los cortes estarán debidamente orientados e identificados con su código (centrado en la parte superior y letra tipo Arial Narrow de 20 puntos), y con referencias geográficas etiquetadas (letra tipo Arial Narrow de 10 puntos) que permitan una mejor interpretación incluyendo, en su caso, sondeos situados en la traza del corte, o proyectados sobre la misma. Cuando un corte geológico se haya elaborado sobre alguna línea sísmica, podrá incluirse una imagen de la misma. Cuando por razones de longitud sea necesario interrumpirlos, los límites de cada sección se identificarán con letras mayúsculas correlativas del modo A-B; B-C; C-D; etc. Opcionalmente, en los casos en que los cortes geológicos deban representarse por sectores, sería conveniente incluir una reducción del mismo de tal modo que, aún a escala reducida, pueda verse el corte en su integridad.

Cuando los cortes geológicos crucen alguna/s estructura/s de las seleccionadas para su estudio de detalle, esta/s se remarcará/n mediante un recuadro en trazo discontinuo, con intervalos de 5 mm separados por espacios de 2 mm, de color negro y 0,2 mm de grosor. Estos recuadros estarán etiquetados con el tipo de estructura a que hace referencia el apartado 4.10 de esta instrucción.

En las láminas de cortes geológicos se procurará representar tantos cortes como razonablemente sea posible, agrupándolos con criterios geológicos regionales, independientemente de las fuentes de información utilizadas para su confección. Cada lámina, tratando de optimizar el espacio disponible, incluirá la correspondiente leyenda y un pequeño esquema de la región objeto de estudio con la posición de la traza del corte/s representado/s.

#### **4.8. Mapa de situación de Líneas Sísmicas y Sondeos**

Se presentara un mapa guía de situación de sondeos de más de 500 m de profundidad, ya sean de hidrocarburos, hidrogeológicos o mineros, y de las líneas sísmicas utilizadas para la elaboración de los mapas de isopacas-isobatas.

Las líneas sísmicas más representativas, y los sondeos, estarán etiquetadas/os con letra tipo Arial Narrow, mayúsculas, de 8 puntos, sobre recuadro de fondo blanco, de acuerdo con su identificación en la base de datos de hidrocarburos facilitada por el IGME (denominación de campaña y número de línea; código numérico de tres dígitos en el caso de los sondeos).

Las líneas sísmicas se representarán con línea negra continua de 0,25 mm de grosor, y los sondeos de acuerdo con lo especificado en el **Anexo II, apartado 2**, de esta instrucción.

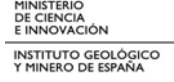

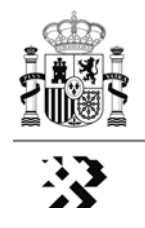

#### **4.9. Tabla de pares de Formaciones Almacén-Sello**

En DIN-A2, formato de página horizontal, se presentará una tabla que recoja una descripción sintética de los pares de formaciones almacén-sello seleccionados en cada región, con las siguientes columnas:

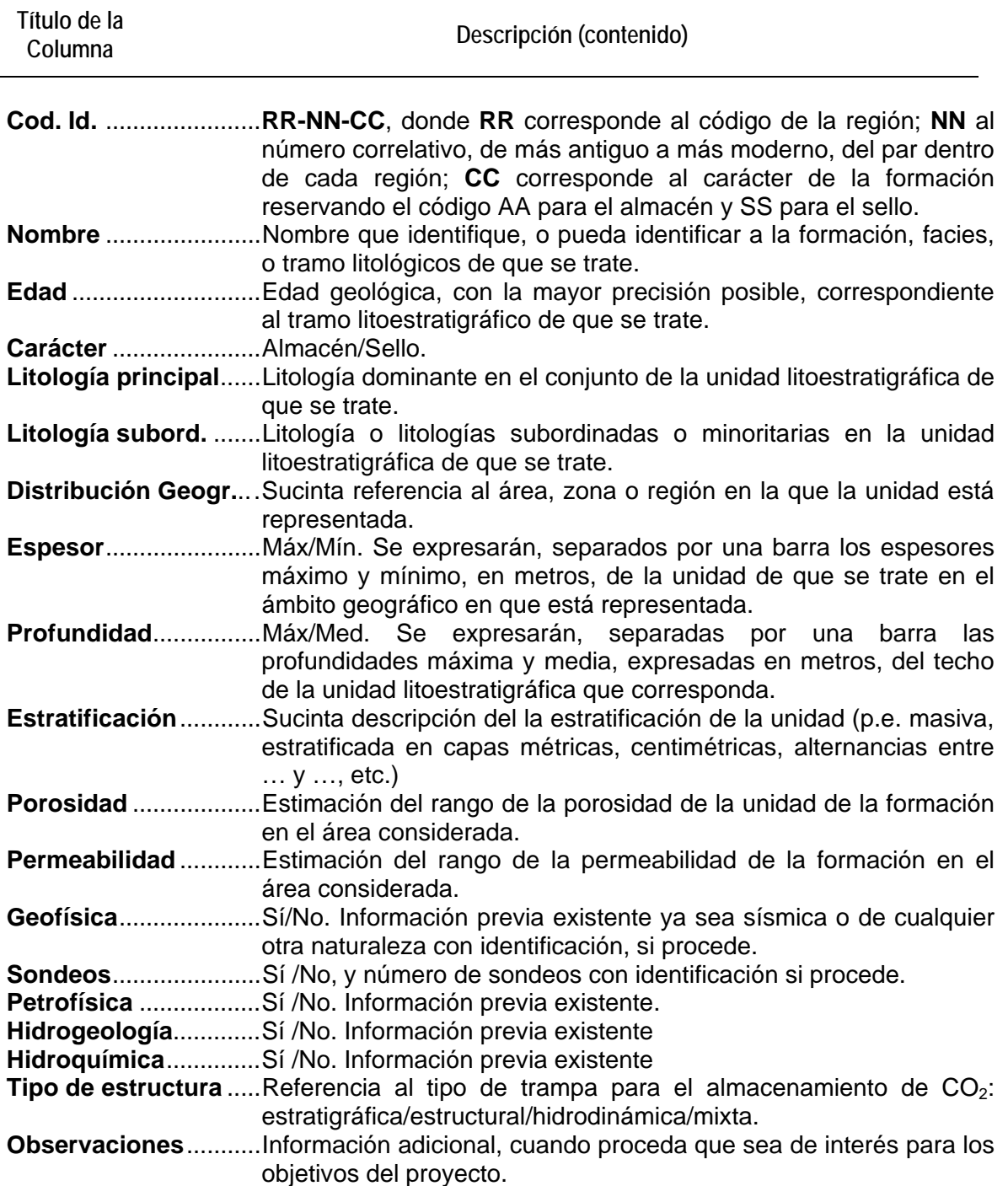

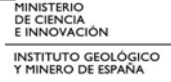

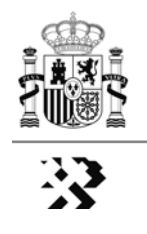

Los pares de formaciones se ordenarán con criterio cronoestratigráfico creciente y, en la tabla, de arriba abajo, utilizando tantas páginas como sean necesarias.

En la tabla, cada par de formaciones estará separado de los adyacentes por una celda continua, sin texto, y sin sombreado.

Las celdas de toda la línea de las formaciones almacén llevarán sombreado de color amarillo y las de las formaciones sello sombreado gris al 10% (ver ejemplo).

El texto estará centrado en las celdas y escrito con letra tipo Arial Narrow de 11 puntos. Los encabezados de columna en negrita.

A título de ejemplo se expone a continuación el contenido de las filas/columnas de los primeros campos de la tabla:

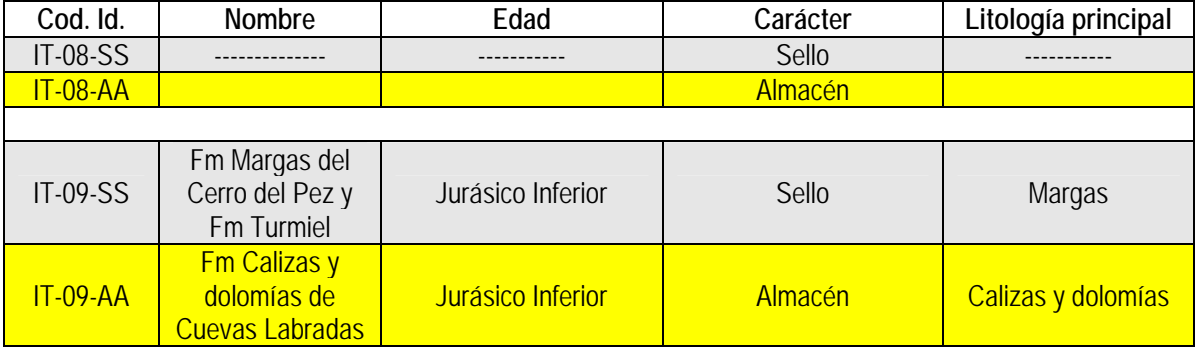

#### **4.10. Tipos de Estructuras Geológicas Favorables en la Región**

A partir de la información estratigráfica de los pares de formaciones almacén/sello, y de los cortes geológicos regionales, se realizará un panel que, a modo de catálogo, represente los principales tipos de estructuras favorables (trampas) para el almacenamiento geológico de CO<sub>2</sub> presentes en la región objeto de estudio.

El panel estará integrado por cortes geológicos transversales y/o longitudinales, según proceda, a la escala horizontal y vertical más adecuada en cada caso. Teniendo en cuenta que este documento constituye un "catálogo" de los tipos de estructuras existentes en cada región, en los cortes geológicos se evitará la representación de sondeos o de cualquier otra información que pueda confundir el carácter conceptual del catálogo. Se procurará especificar para cada tipo de estructura la leyenda correspondiente y el tipo de "trampa" estratigráfica, estructural, mixta, hidrodinámica, etc.

Para facilitar la lectura del documento y su correspondiente explicación en el texto, y considerando que las *estructuras tipo* formarán parte de cortes geológicos de mayor amplitud, se deberán identificar mediante un recuadro en el/los corte/es geológico/s que corresponda/n. El recuadro se dibujará en trazo discontinuo (intervalos de 5 mm separados por espacios de 2 mm), de color negro y 0,25 mm de grosor. Tales recuadros

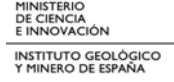

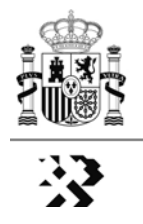

estarán etiquetados con letra tipo Arial Narrow de 12 puntos, de acuerdo con el siguiente código: cada tipo de estructura estará identificada por un código del tipo:

#### **RR-TT-NN**

En donde:

**"RR"** corresponde a la región objeto de estudio

**"TT"** corresponde al tipo de trampa, considerando:

- "**ET"** Cuando se trate de una trampa netamente estructural
- "**ES"** cuando se trate de una trampa netamente estratigráfica
- "**HD"** cuando se trate de una trampa hidrodinámica
- "**MX"** cuando se trate de una trampa mixta
- **"NN"** corresponde a un número de orden correlativo dentro de la región, y del tipo de trampa.

#### **4.11. Mapa de Áreas y Estructuras Favorables**

Sobre el mapa geológico de síntesis descrito en el apartado 4.4. de esta instrucción se representarán áreas y estructuras seleccionadas por su favorabilidad para constituir almacenes geológicos de CO<sub>2</sub>.

El mapa llevará como base el MDT en forma de mapa de sombras, las referencias geográficas, las trazas de cortes geológicos y los sondeos indicados en 4.4.

Las áreas seleccionadas deberán ajustarse en la medida de lo posible a estructuras concretas, o a agrupaciones de estructuras que tengan, o puedan tener, continuidad espacial. Se representarán mediante figuras geométricas sencillas, sin línea de límite, con máscara transparente que atenúe los colores del mapa de base (mínimo al 50%) y en ningún caso con color añadido.

Excepcionalmente, cuando dos o más estructuras estén parcialmente superpuestas porque se correspondan con diferentes pares de formaciones almacén-sello, las máscaras transparentes estarán limitadas por una línea continua de color negro, de 0,15 mm de grosor.

Excepcionalmente, cuando en la misma vertical existan diferentes pares de formaciones almacén-sello que definan distintos almacenes y esos pares se encuentren parcial o totalmente superpuestos en la misma estructura geológica, se representarán como almacenes/estructuras con codificación independiente, mediante máscaras transparentes de identificación, y limitados por una línea continua de color negro, de 0,15 mm de grosor.

Cada una de las áreas-estructuras seleccionadas estará etiquetada con letra tipo Arial Narrow negrita de 12 puntos con el siguiente código:

#### **RR-PP-NN**

En donde:

**"RR"** Corresponde a la región objeto de estudio, de acuerdo con lo indicado en 2.5.

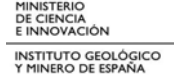

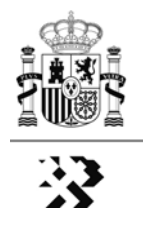

**"PP"** Corresponde al tipo de proyecto, de acuerdo con lo indicado en 2.5. **"NN"** Corresponde al número de orden correlativo dentro de cada región.

#### **4.12. Panel de Correlaciones Litoestratigráficas**

Opcionalmente se incluirá un panel de correlaciones estratigráficas tomando como información de base las columnas estratigráficas utilizadas para el análisis estratigráfico regional. Este panel es de especial interés en aquellos casos en que existan grandes diferencias de facies y/o de espesores en los pares de formaciones almacén/sello.

Este documento será lo más sintético posible, tomando como elementos de correlación jerárquica en primer lugar la cronoestratigrafía, y después la litología y las facies, en su caso. El panel de correlación llevará la correspondiente leyenda, escala vertical, referencias geográficas, códigos de los pares de formaciones almacén/sello, etc.

#### **5. DOCUMENTOS DIN-A2 DE LOS PROYECTOS DE HIDROGEOLOGÍA**

En la fase regional, los proyectos de hidrogeología elaborarán, en formato DIN-A2, los documentos que se describen en los siguientes apartados. Con carácter general, todos los mapas se representarán sobre MDT en mapa de sombras sin que por este motivo se vean sustancialmente modificados los colores del mapa que corresponda. Se omitirá la base de mapa de sombras en aquellos casos en los que el objeto de representación sean elementos del subsuelo, por ejemplo el modelo conceptual de funcionamiento hidrogeologico profundo.

Con carácter general, las masas de agua superficiales que por su extensión deban figurar en el mapa, (lagos, embalses, etc.) se representarán mediante la línea de su perímetro, sin relleno de color.

Igualmente con carácter general, las leyendas de los mapas se situarán en el lugar que mejor convenga, y se ajustarán al objeto de representación con el fin de optimizar el espacio disponible y evitar referencias innecesarias.

En relación con la toponimia, red hidrográfica, límites político-administrativos, etc., es válido todo lo señalado en el apartado **3. REFERENCIAS GEOGRÁFICAS**, de esta instrucción.

#### **5.1. Mapa de Síntesis Geológica. Permeabilidades.**

Sobre el mapa geológico de síntesis se representarán los diferentes grados de permeabilidad de las unidades litoestratigráficas de cada región, de acuerdo con la información suministrada por el IGME. A efectos de facilitar la lectura del mapa, la región objeto de estudio podrá dividirse en sectores que respondan a criterios relacionados con los recursos hídricos, bien sean demarcaciones hidrográficas, cuencas hidrográficas, dominios hidrogeológicos, etc.

En el caso de que se opte por realizar varios mapas, deberá señalarse en un esquema el sector al que corresponde el mapa objeto de la representación. Este esquema podrá incorporarse a la leyenda, o bien utilizar para este fin la caja descrita en 2.6. Además, el nombre del sector quedará registrado con letras mayúsculas tipo Arial Narrow de 14 puntos en la **Caja para la región objeto de estudio**, como se refleja en el ejemplo siguiente:

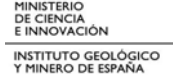

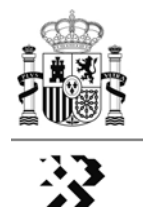

# **CADENA IBÉRICA Y SUBMESETA MERIDIONAL - HIDROGEOLOGÍA -**

**DEMARCACIÓN HIDROGRÁFICA DEL TAJO** 

Para este mismo ejemplo, si al sector "Demarcación hidrográfica del Tajo", en el contexto del proyecto, se le hubiese asignado la clave 02, el código del documento sería: IT-HI-01- 02-00-00

La leyenda del mapa identificará mediante colores la base geológica de síntesis, y mediante tramas las permeabilidades (3 ó 5 rangos en función de las características y/o complejidad de la región.

#### **5.2. Mapa de Inventario General. Sondeos hidrogeológicos de más de 300 m.**

Sobre el mapa geológico de síntesis se representarán los límites de las Demarcaciones Hidrográficas y de las masas de agua subterránea, etiquetadas estas últimas con su código correspondiente con letra tipo Arial Narrow negrita de 10 puntos. Sus límites se representarán con línea continua negra de 0,25 mm de grosor.

Asimismo, en este mapa se representará la ubicación de los sondeos hidrogeológicos de más de 300 m de profundidad, diferenciándolos por el color del símbolo en los rangos de profundidad especificados en el Anexo II.

Los sondeos, en el mapa, estarán etiquetados con letra tipo Arial Narrow de 7 puntos sobre sobre recuadro de fondo blanco únicamente con la cadena numérica del código de identificación de acuerdo con la información plasmada en la Base de Datos de Hidrogeología (anexo III). Dicho código se ajustará a lo siguiente:

#### **RR-HI-NNN**

Donde:

**"RR"** corresponde a la clave de la región (ver apartado 2.5.)

**"HI"** indica que se trata de sondeos hidrogeológicos

**"NNN"** número correlativo del sondeo en la base de datos

Este mapa incluirá un histograma simple, plano, en 2D, representativo de la distribución de las profundidades de los sondeos.

En las zonas en que la densidad de sondeos pudiera enmascarar la información podrá hacerse ampliaciones de escala que permitan una adecuada legibilidad del mapa.

#### **5.3. Mapa de Sondeos de Petróleo y profundos de interés**

En este mapa, elaborado sobre la base geológica de síntesis, se representarán los sondeos de petróleo, y los sondeos hidrogeológicos y otros sondeos de interés (mineros, geotérmicos, etc.) de más de 500 m de profundidad, de acuerdo con los rangos y simbología que se especifican en el Anexo II a esta instrucción.

La codificación y etiquetado de los sondeos en este mapa seguirá el patrón descrito en el apartado anterior pero con la clave **PE** para los sondeos de petróleo, **GT** para los

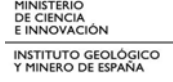

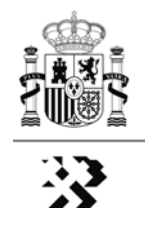

geotérmicos y **MI** para los mineros. Así por ejemplo, el código del sondeo de petróleo con número de orden 013, en la región de las Cadenas Béticas y Cuenca del Guadalquivir, sería: **BG-PE-013**. Eventualmente se indicará, además, el nombre del sondeo. Como en el caso del mapa anterior, y con el mismo formato, se incluirá un histograma de distribución de frecuencias de las profundidades.

#### **5.4. Mapa de Piezometría de mayo de 2008**

Este mapa, elaborado a partir de la información sobre piezometría de mayo de 2008 facilitada por el IGME, se representará sobre las referencias geográficas indicadas en el apartado 3 de esta instrucción.

El mapa será del tipo color masa en gama RGB, con extremos en los colores rojo y azul. El extremo rojo representará la menor profundidad y el azul la mayor. El rango de valores de isolíneas se ajustará en cada caso con el fin de obtener una lectura óptima del mapa.

Para mejorar la lectura e interpretación del mapa se incluirán las isolíneas de los niveles piezométricos, representadas con trazo negro continuo, de 0,25 mm de grosor, y etiquetadas con letra tipo Arial Narrow de 7 puntos. Se incluirán asimismo las líneas de flujo, representadas en color negro con trazo de 0,5 mm de grosor.

En aquellas áreas en las que, existiendo masas de agua y sondeos con datos piezométricos, por falta de información no fuera posible elaborar el mapa de isolíneas y colores masa, se representarán tales sondeos con la simbología que le corresponda de acuerdo al anexo II, y etiquetando su nivel piezométrico con el tipo y tamaño de letra indicado para los mapas inventario de sondeos.

Las áreas en las que no exista información para realizar el mapa piezométrico se dejará en blanco, representando únicamente el MDT en mapa de sombras lo más atenuado posible.

#### **5.5. Mapa de Calidad de las Aguas Subterráneas. Conductividad/salinidad**

Sobre el mapa geológico de síntesis, atenuado mediante máscara transparente, se representarán los sondeos, ya sean de petróleo o hidrogeológicos, que tengan información sobre conductividad/salinidad. El mapa incluirá un histograma de conductividad/salinidad de los sondeos.

En aquellos sondeos en los haya datos de diferente valores de conductividad/salinidad a diferentes profundidades (en general, sondeos de petróleo) se construirá una columna de 0,8 cm de anchura que represente las conductividades/salinidades por tramos de profundidad. Esta columna se representará en los márgenes del mapa y se vinculará con el sondeo correspondiente mediante una llamada.

Todos los sondeos representados estarán etiquetados e identificados con sus respectivos símbolos, diferenciando los de mayor y menor profundidad de 500 m, de acuerdo con lo especificado en el apartado 6 del anexo II.

La conductividad/salinidad de las columnas de los sondeos se representará de acuerdo con los siguientes rangos y colores.

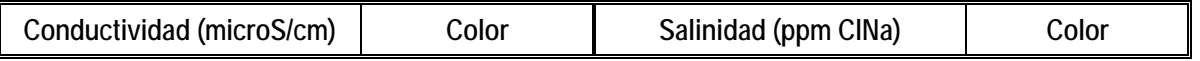

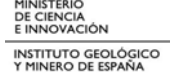

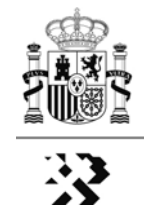

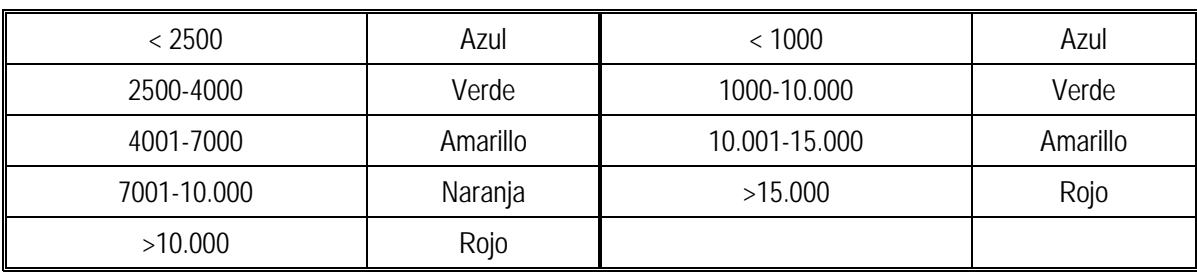

#### **5.6. Mapa de Explotabilidad**

Con este mapa se pretende representar, para cada masa de agua subterránea, la relación extracción/recursos utilizando el valor promedio anual, de acuerdo con los siguientes criterios:

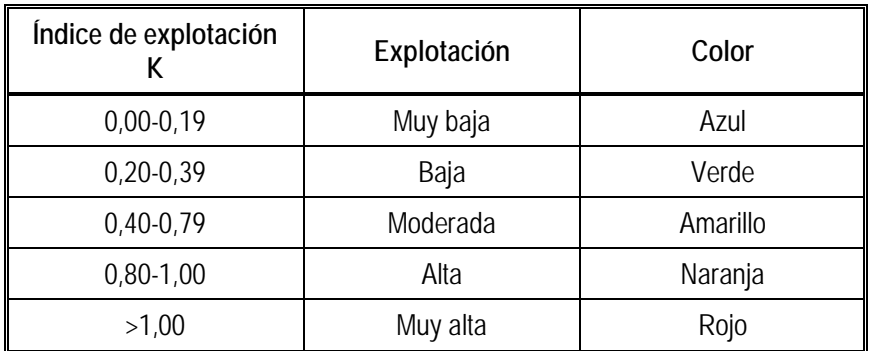

Los colores citados se utilizarán en forma de máscara transparente, de modo que permitan visualizar el MDT, en forma de mapa de sombras, del fondo de referencia geográfica.

Las masas de agua subterránea estarán etiquetadas de acuerdo con lo especificado en el apartado 5.2. de esta instrucción.

#### **5.7. Mapa de Figuras de Protección Ambiental**

Sobre la base geográfica MDT en mapa de sombras, en este mapa se representarán las figuras de protección ambiental existentes en el territorio de cada una de las regiones de estudio. Se considerarán únicamente los siguientes tipos: Parque Nacional LIC, ZEPA y RAMSAR.

La forma de representación será la de polígonos perimetrales para cada área protegida utilizando máscara transparente cuando se utilice color masa. La leyenda será la descrita en el anexo II. Las figuras de protección estarán etiquetas con su nombre utilizando letra tipo Arial Narrow, mayúscula, de 10 puntos.

Las áreas no ocupadas por ninguna de estas figuras de protección ambiental quedan en blanco o con mapa de sombras del MDT lo más atenuado posible.

#### **5.8. Esquema Conceptual del Funcionamiento Hidrogeológico Profundo.**

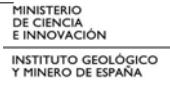

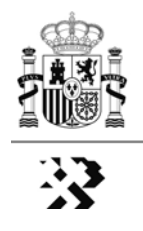

Sobre la base geográfica general de todos los mapas descrita en el apartado **3. REFERENCIAS GEOGRÁFICAS**, el Esquema Conceptual de Funcionamiento Hidrogeológico Profundo se ajustará en su contenido, símbolos y leyendas a lo especificado en el anexo IV a esta instrucción.

Se elaborará un mapa-esquema de este tipo para cada una de las unidades litoestratigráficas acotadas por los mapas de isobatas previamente elaborados en los proyectos de Geología, que serán facilitados directamente por los jefes de proyecto correspondientes.

Cada uno de los mapas-esquemas de funcionamiento hidrogeológico profundo incluirá, como referencia de profundidad, el mapa de isobatas de la superficie techo de la unidad objeto de análisis. Estas isobatas se representarán en trazo de color negro, de 0,25 mm de grosor, etiquetadas con letra tipo Arial Narrow de 7 puntos.

[**NOTA**: El esquema conceptual del funcionamiento hidrogeológico profundo, *sensu stricto*, se representará sobre fondo blanco. Únicamente el área ocupada por los afloramientos de la unidad litoestratigráfica objeto del esquema conceptual llevará como base el MDT en mapa de sombras atenuado de modo que no impida la identificación de los tonos de color correspondientes a la base geológica de referencia].

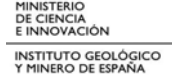

Instrucción de carácter general aplicable a los documentos de los proyectos de geología e hidrogeología en formato DIN-A2, generados en los proyectos del IGME (fase regional) para la Selección y Caracterización de Áreas y Estructuras Favorables para el Almacenamiento de CO2

# **ANEXO I** Formato de los documentos DIN-A2

Ref. ALGECO2-INS-01-v.01-ANEXO I

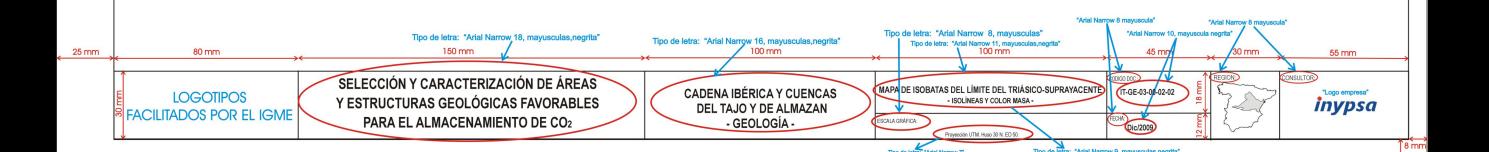

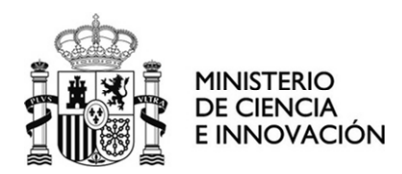

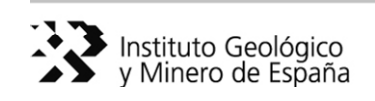

**Instrucción de carácter general** aplicable a los documentos de los proyectos de geología e hidrogeología en **formato DIN-A2**, generados en los proyectos del IGME (fase regional) para la **Selección y Caracterización de Áreas y Estructuras Geológicas Favorables para el Almacenamiento de CO2** 

# **ANEXO II**

**--------------------------------------------** 

Símbolos y leyendas a emplear en los documentos DIN-A2 de los proyectos de hidrogeología

> ---------------- **Ref. ALGECO2-INS-01-v.01-ANEXO II**

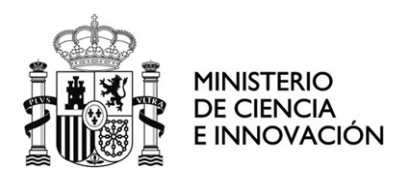

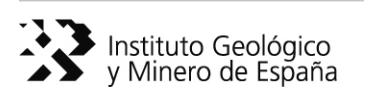

## **Instrucción de carácter general** aplicable a los documentos de los proyectos de geología e hidrogeología en **formato DIN-A2**, generados en los proyectos del IGME (fase regional) para la **Selección y Caracterización de Áreas y Estructuras Geológicas Favorables para el Almacenamiento de CO<sub>2</sub>**

# **ANEXO II**

**--------------------------------------------** 

# Símbolos y leyendas a emplear en los documentos DIN-A2 de los proyectos de hidrogeología

# **ÍNDICE**

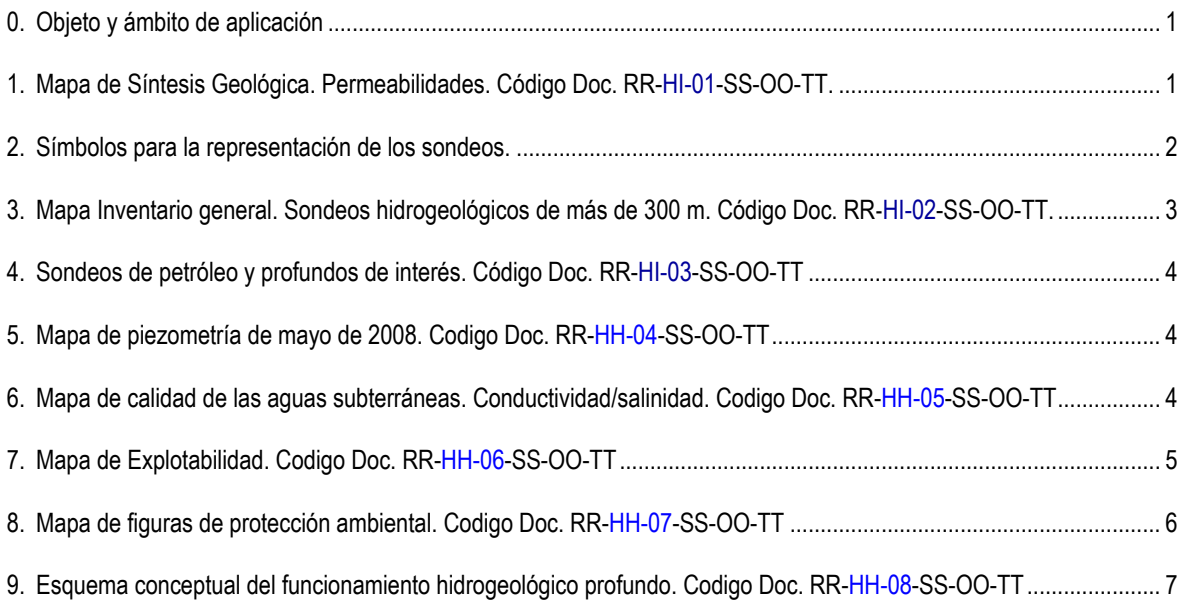

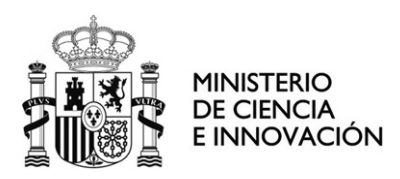

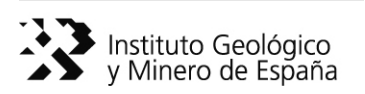

**Instrucción de carácter general** aplicable a los documentos de los proyectos de geología e hidrogeología en **formato DIN-A2**, generados en los proyectos del IGME (fase regional) para la **Selección y Caracterización de Áreas y Estructuras Geológicas Favorables para el Almacenamiento de CO<sub>2</sub>** 

## **--------------------------------------------**

# **ANEXO II**  Símbolos y leyendas a emplear en los documentos DIN-A2 de los proyectos de hidrogeología

#### **0. Objeto y ámbito de aplicación**

El objeto de este anexo es establecer los formatos de los símbolos y leyendas a emplear en los documentos DIN-A2 generados en los Proyectos de Hidrogeología del Plan de Selección de Áreas y Estructuras Geológicas Favorables para el Almacenamiento de  $CO<sub>2</sub>$ .

Como está indicado en el texto de la instrucción, las leyendas de todos los documentos, cualquiera que sea el objeto de representación, estará situada en el interior del recuadro de coordenadas, en el lugar más adecuado en cada caso.

#### **1. Mapa de Síntesis Geológica. Permeabilidades.** Código Doc. RR-**HI-01**-SS-OO-TT.

Sobre el mapa geológico de síntesis se representan los diferentes grados de permeabilidad de las unidades litoestratigráficas de cada región, de acuerdo con la información suministrada por el IGME.

La leyenda de este documento tendrá dos partes, una para la geología de síntesis y otra para las permeabilidades. En ambos casos estará integrada por rectángulos independientes superpuestos de 15 mm de ancho y 8 mm de alto, separados por espacios de 4 mm de altura.

Las permeabilidades se identificarán con tramas, de acuerdo a los rangos representados en la figura 1.

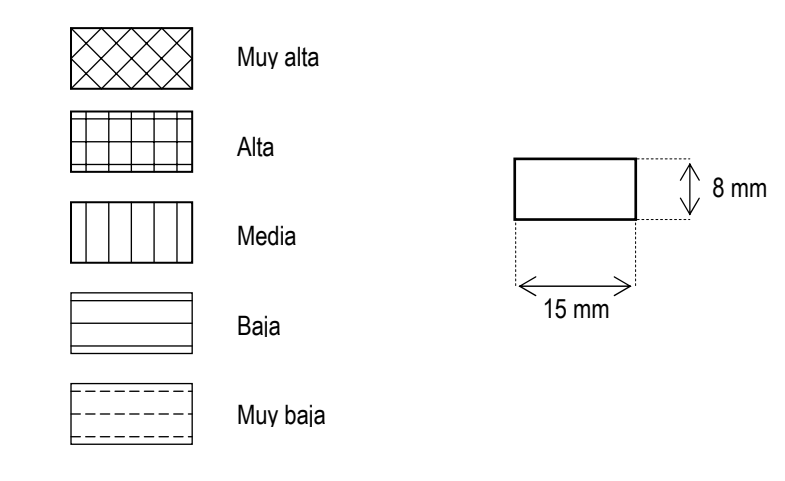

Figura 1. Modelo de tramas para la representación de las permeabilidades

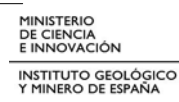

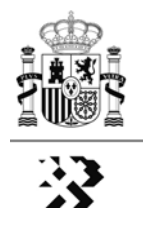

En la leyenda de la base geológica se usarán los colores asignados de manera convencional a las unidades cronoestratigráficas representadas.

#### **2. Símbolos para la representación de los sondeos.**

Los sondeos se representarán siempre con la simbología que se describe en este apartado, utilizando línea de 01 m de grosor. El objeto de representación en cada caso (profundidad, conductividad o salinidad) se hará mediante variaciones en el color de relleno del símbolo, de las líneas que lo definen, o de ambos elementos, **nunca cambiando su forma ni su tamaño**. Estas variaciones se especifican más adelante.

Los sondeos hidrogeológicos, cualquiera que sea el mapa, se representarán mediante un círculo de 1,5 mm de diámetro, atravesado por dos líneas perpendiculares en forma de cruz, de 3 mm de longitud (ver figura 1)

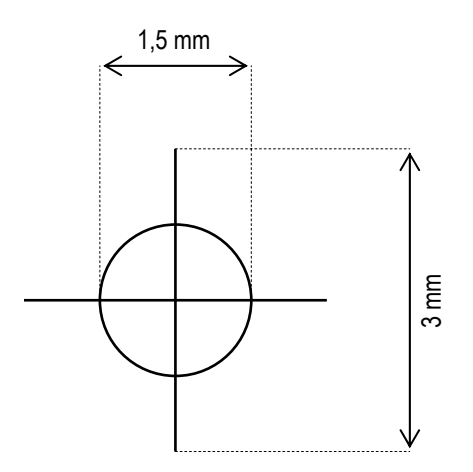

Figura 1. Símbolo para los sondeos hidrogeológicos

Para la representación de los sondeos de hidrocarburos se utilizará el mismo símbolo de los sondeos hidrogeológicos, inscrito en un cuadrado de 3 mm de lado (ver figura 2).

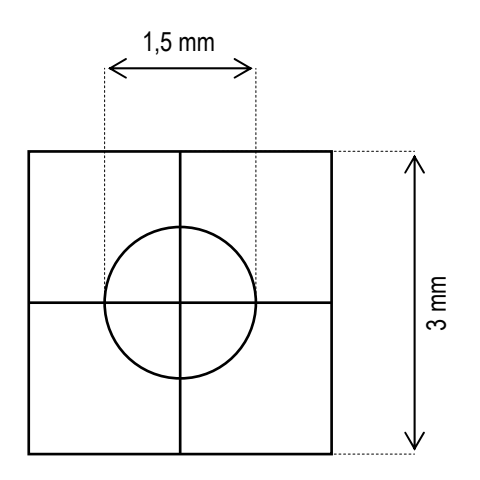

Fig. 2. Símbolo para los sondeos de hidrocarburos

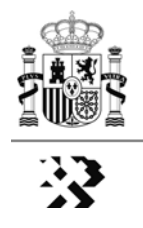

En el caso de que en la región objeto de estudio deban ser representados sondeos realizados para otros objetivos (mineros, geotérmicos, etc.) se empleará un símbolo formado por un cuadrado de 1,5 mm de lado, en trazo discontinuo, atravesado por dos líneas en cruz, de 3 mm de longitud. (figura 3).

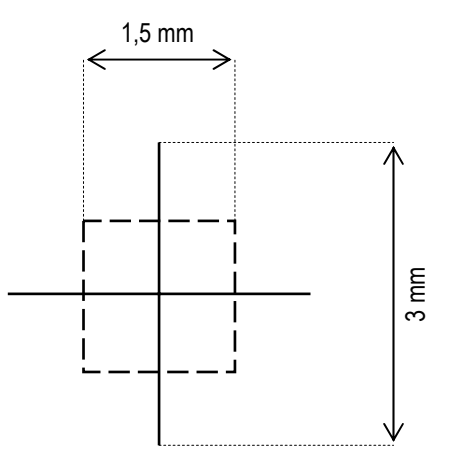

Figura 3. Otros Sondeos

**3. Mapa Inventario general. Sondeos hidrogeológicos de más de 300 m.** Código Doc. RR-**HI-02**-SS-OO-TT.

Los sondeos hidrogeológicos de más de 300 m de profundidad, se representarán con los símbolos y dimensiones descritos en el apartado anterior, usando los rangos y colores de la figura 4.

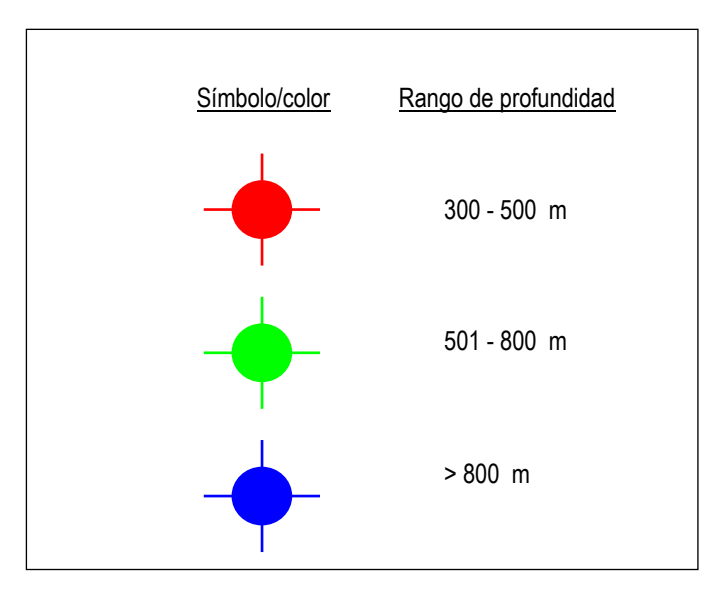

Figura 4. Símbolos y colores para la representación de los sondeos hidrogeológicos del mapa de Código Doc. RR-**HI-02**-SS-OO-TT

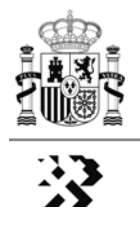

#### **4. Sondeos de petróleo y profundos de interés.** Código Doc. RR-**HI-03**-SS-OO-TT

Los sondeos de hidrocarburos y profundos de interés de más de 500 m de profundidad, se representarán con los símbolos y dimensiones descritos en el apartado 2 de este anexo, usando los rangos y colores de la figura 5.

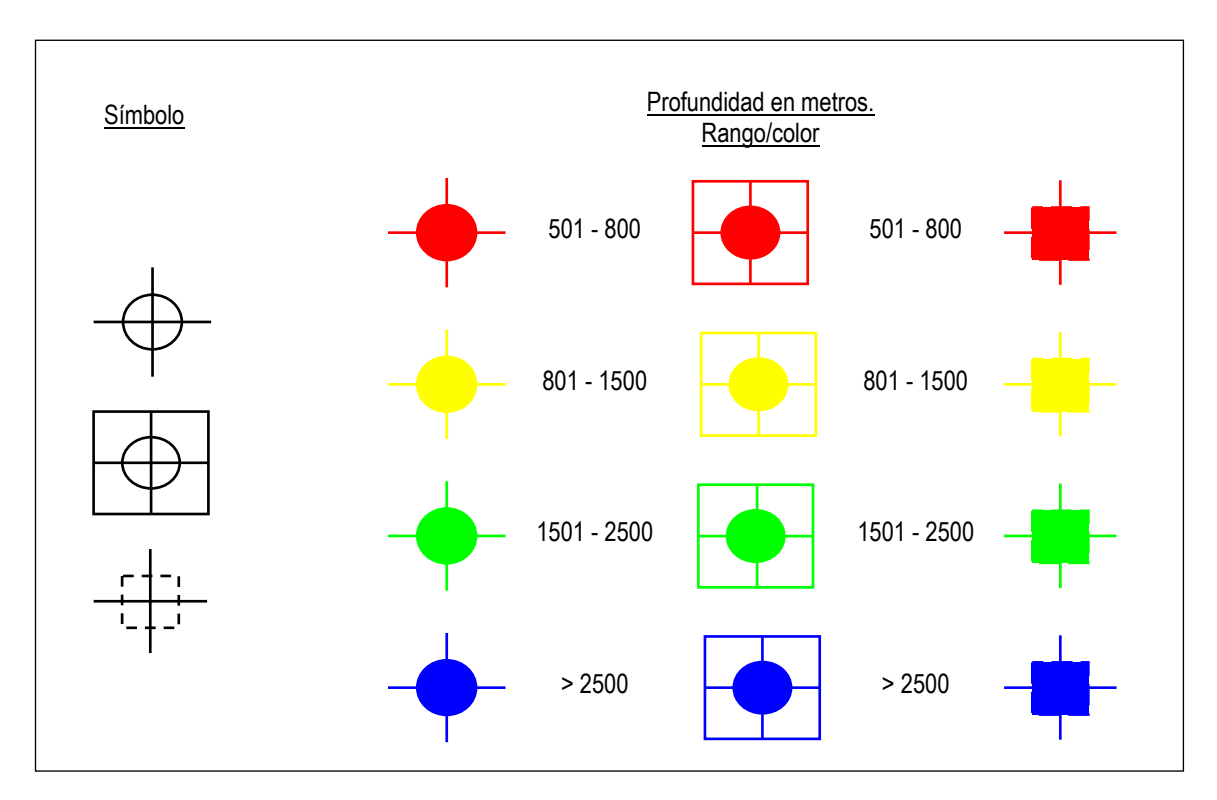

Figura 5. Símbolos y colores para los sondeos hidrogeológicos y profundos de interés, representados en el mapa de Código Doc. RR-**HI-03**-SS-OO-TT

#### **5. Mapa de piezometría de mayo de 2008**. Código Doc. RR-**HI-04**-SS-OO-TT

De acuerdo con la instrucción general, los mapas de piezometría de mayo de 2008 se representarán, tanto en isolíneas como en color masa, mediante gama RGB, con extremos en los colores rojo y azul. El extremo rojo representará la menor profundidad y el azul la mayor. El rango de valores de isolíneas se ajustará en cada caso con el fin de obtener una lectura óptima del mapa.

En aquellas áreas en las que, existiendo masas de agua y sondeos con datos piezométricos, no fuera posible elaborar el mapa de isopiezas, ya sean isolíneas o color masa, pero se tenga información puntual de los valores de piezometría en sondeos aislados, se representarán tales sondeos con la simbología que le corresponda de acuerdo con el apartado 3 de este anexo y etiquetando su nivel piezométrico.

#### **6. Mapa de calidad de las aguas subterráneas. Conductividad/salinidad**. Código Doc. RR-**HI-05**-SS-OO-TT

Sobre el mapa geológico de síntesis, atenuado mediante máscara transparente, se representarán los sondeos, ya sean de petróleo o hidrogeológicos, que tengan

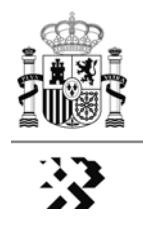

información sobre conductividad/salinidad. La simbología de representación de estos sondeos atenderá a criterios de profundidad del sondeo y del valor de la conductividad/salinidad, de acuerdo con los símbolos y colores que se especifican en la figura 6.

La profundidad vendrá señalada por el color de la línea del símbolo, distinguiendo dos rangos, mayor y menor de 500 m. Cuando los sondeos tengan una profundidad menor de 500 m las líneas del símbolo serán de color negro, mientras que cuando sean de más de 500 m, las líneas serán del mismo color masa del símbolo (figura 6)

**[ATENCIÓN**: en este mapa la gama de colores considera los valores mínimos en el extremo azul y los máximos en el rojo.]

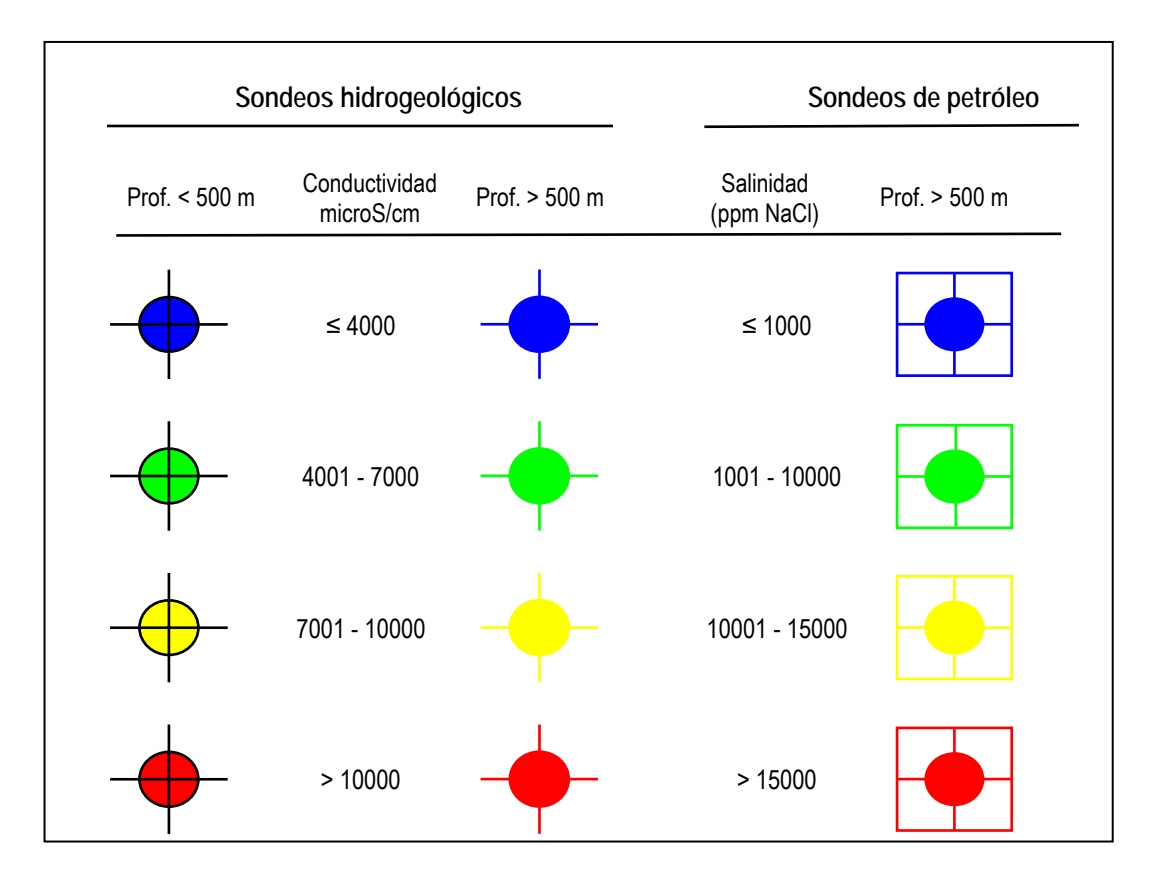

Figura 6. Símbolos y colores para la representación de sondeos con datos de conductividad/salinidad en el mapa de Código Doc. RR-**HI-05**-SS-OO-TT

### **7. Mapa de Explotabilidad.** Código Doc. RR-**HI-06**-SS-OO-TT

La leyenda de este documento será del tipo de rectángulos superpuestos de 15 mm de ancho y 8 mm de alto, separados por espacios de 4 mm de altura. Los colores a emplear, en función de los rangos de los índices de explotabilidad, están recogidos en la figura 7.

**[ATENCIÓN**: en este mapa la gama de colores considera los valores mínimos en el extremo azul y los máximos en el rojo.]

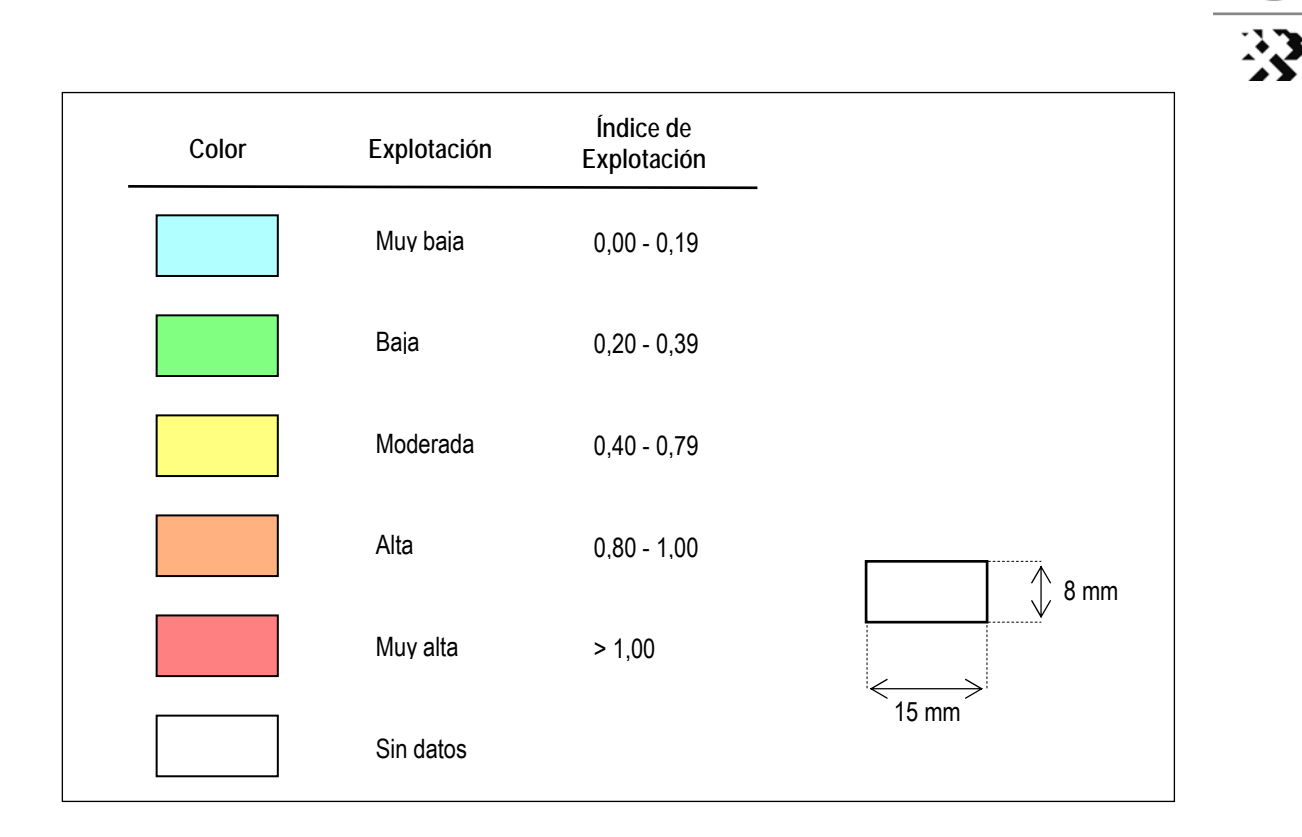

Figura 7. Rangos y colores a emplear en el mapa de explotabilidad de las aguas subterráneas. Código Doc.: RR-**HI-06**-SS-OO-TT

### **8. Mapa de figuras de protección ambiental.** Código Doc. RR-**HI-07**-SS-OO-TT

La forma de representación de las figuras de protección ambiental será la de polígonos perimetrales para cada área protegida utilizando máscara transparente cuando se utilice color masa. La leyenda será la representada en la figura 8. El mapa llevará como base geográfica de referencia el MDT en forma de mapa de sombras.

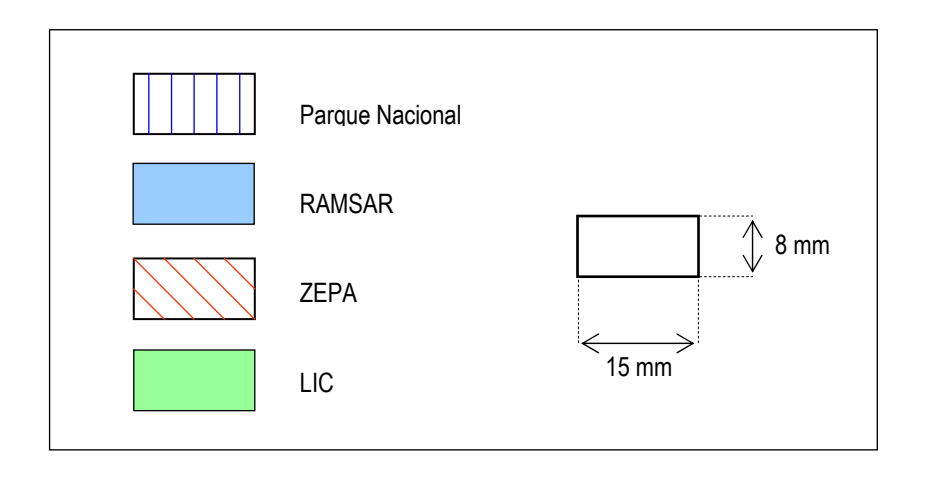

Figura 8. Símbolos y colores a emplear en el Mapa de Figuras de Protección Ambiental Código Doc.: RR-**HI-07**-SS-OO-TT

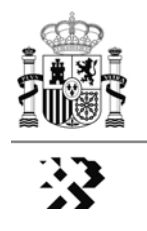

#### **9. Esquema conceptual del funcionamiento hidrogeológico profundo.** Código Doc. RR-**HI-08**-SS-OO-TT

La descripción del contenido y leyenda de este mapa es objeto del *Anexo IV. Ejemplo de Modelo de Esquema Conceptual del Funcionamiento Hidrogeológico Profundo*.

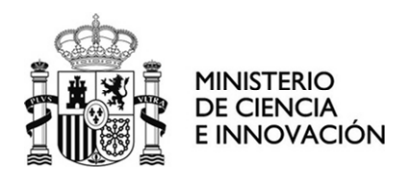

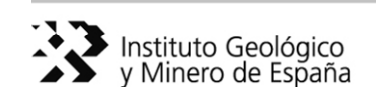

**Instrucción de carácter general** aplicable a los documentos de los proyectos de geología e hidrogeología en **formato DIN-A2**, generados en los proyectos del IGME (fase regional) para la **Selección y Caracterización de Áreas y Estructuras Favorables para el Almacenamiento de CO2** 

**ANEXO III**  Estructura de la Base de Datos de Sondeos Profundos - HIDROGEOLOGÍA - -----------------------

**--------------------------------------------** 

REF. ALGECO2-INS-01-v.01-ANEXO III

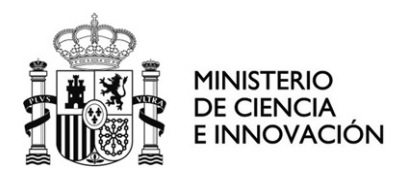

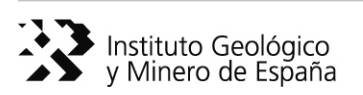

## **Instrucción de carácter general** aplicable a los documentos de los proyectos de geología e hidrogeología en **formato DIN-A2**, generados en los proyectos del IGME (fase regional) para la **Selección y Caracterización de Áreas y Estructuras Favorables para el Almacenamiento de CO2**

# **ANEXO III**  Estructura de la Base de Datos de Sondeos Profundos - HIDROGEOLOGÍA -

**--------------------------------------------** 

# **ÍNDICE**

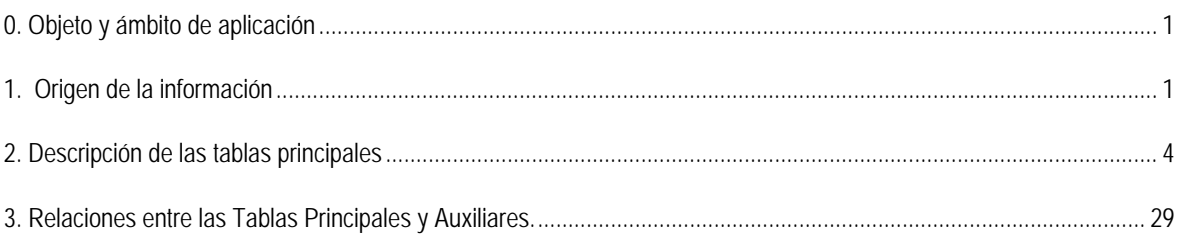

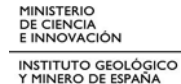

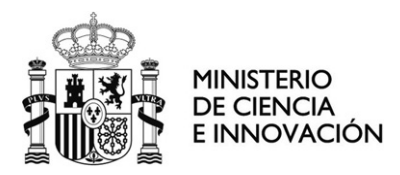

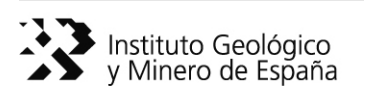

**Instrucción de carácter general** aplicable a los documentos de los proyectos de geología e hidrogeología en **formato DIN-A2**, generados en los proyectos del IGME (fase regional) para la **Selección y Caracterización de Áreas y Estructuras Favorables para el Almacenamiento de CO<sub>2</sub>** 

**ANEXO III**  Estructura de la Base de Datos de Sondeos Profundos - HIDROGEOLOGÍA -

**--------------------------------------------** 

#### **0. Objeto y ámbito de aplicación**

El objeto de este anexo es describir la estructura de la Base de Datos de Sondeos Profundos (**BaseDatos\_SondeosProfundos\_v7.mdb**, en adelante BDSP) para su aplicación en los proyectos de hidrogeología del Plan de Selección de Áreas y Estructuras Geológicas Favorables para el Almacenamiento de CO<sub>2</sub>.

Con esta base de datos () se pretende documentar la información hidrogeológica disponible vinculada a sondeos profundos, ya sean hidrogeológicos o petrolíferos sobre formaciones geológicas susceptibles de constituir el ALMACÉN (**FACO2**) y/o SELLO (**FCCO2**) para el almacenamiento geológico de CO<sub>2</sub>. También incluye información de hidroquímica y piezometría (inventario histórico del IGME) y de Redes Oficiales de Control de Aguas Subterráneas.

#### **1. Origen de la información**

El origen de la información a gestionar por la BSDP se resume en la tabla siguiente:

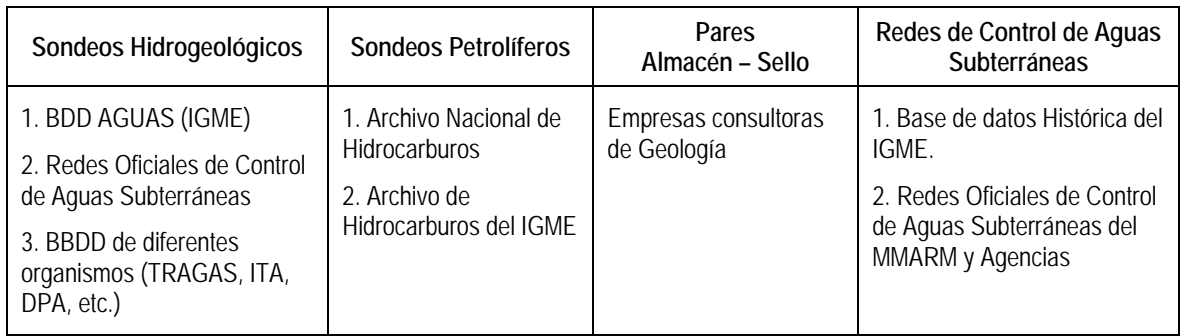

La BDSP se compone de un total de 31 tablas que, por el tipo de datos que almacenan se clasifican en **Principales** y **Complementarias**. Estas tablas son:

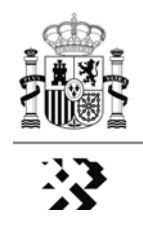

#### **Tablas principales:**

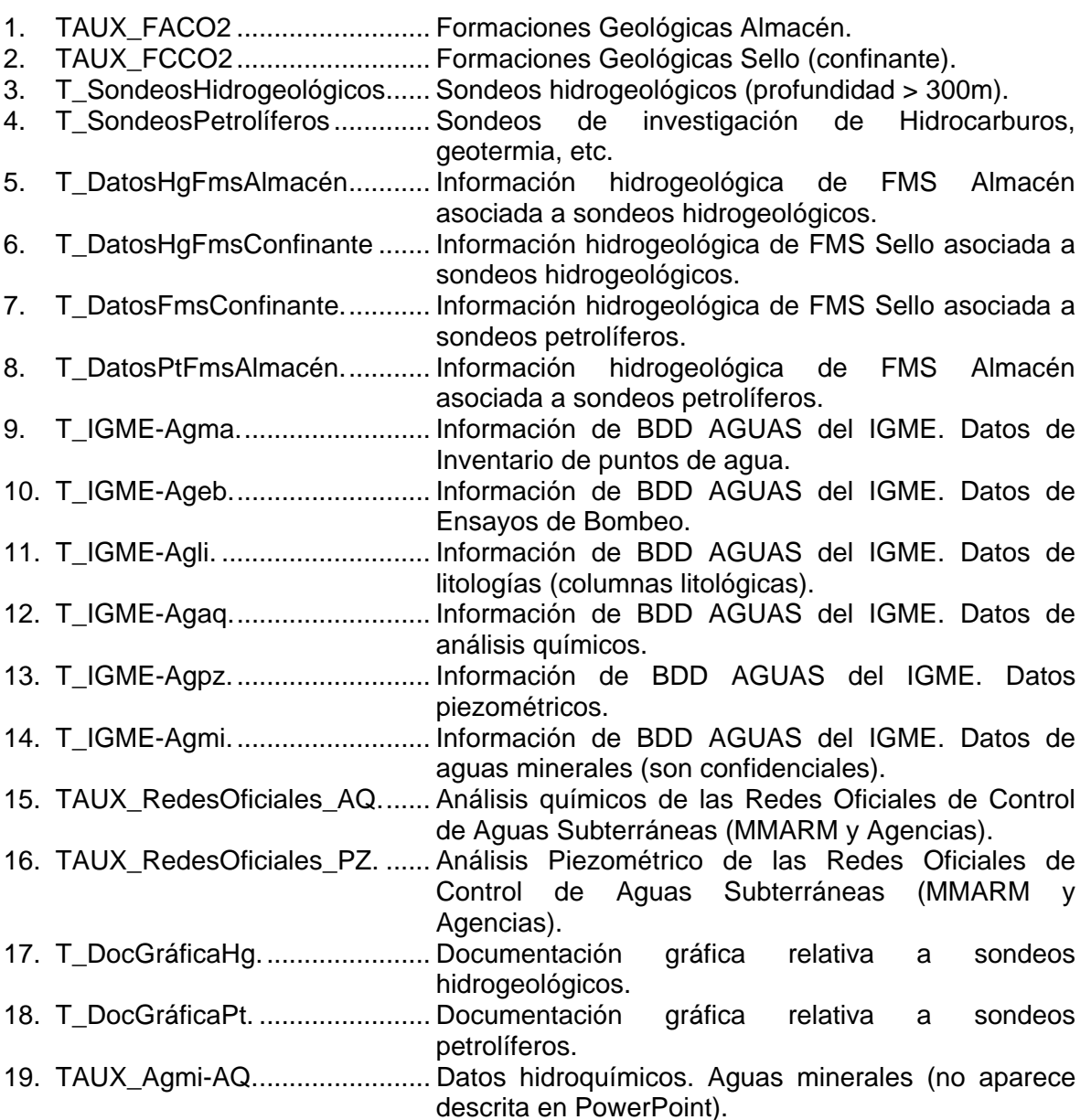

#### **Tablas complementarias:**

- 1. TAUX\_CCAA ............................ Códigos de CCAA.
- 2. TAUX\_DemarHidrog................. Códigos Demarcación Hidrográfica.
- 3. TAUX\_DomHidrog.................... Códigos Dominios Hidrogeológicos.
- 4. TAUX IGME EdadGeo............ Códigos de Edad Geológica (Tabla de litologías IGME).
- 5. TAUX\_IGME\_Lito. .................... Códigos de Litologías.
- 6. TAUX\_MASb. ........................... Códigos de Masas de Agua Subterránea.
- 7. TAUX\_PisoGeológico............... Código de Piso Geológico.
- 8. TAUX\_Provincias......................... Código de Provincias (tomados de Cobertura SIG).
- 9. TAUX\_SistemaGeológico......... Códigos de Sistema Geológico.

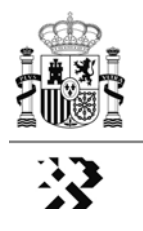

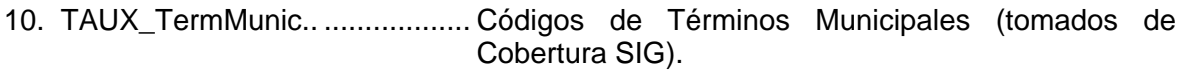

- 11. TAUX\_TipoDocumento............. Códigos de Tipo de Documento Gráfico.
- 12. TAUX\_UsoSondeo ................... Códigos de Uso de Sondeo (Tabla del IGME).
- 13. TAUX Zonas ............................... Códigos de Zonas de Estudio.

El resto de tablas complementarias, con información procedente en su mayor parte del IGME y de las Confederaciones Hidrográficas son:

- 14. T\_IGME-CHDuero\_Agaq.
- 15. T\_IGME-CHDuero\_Ageb.
- 16. T\_IGME-CHDuero\_Agli.
- 17. T\_IGME-CHDuero\_Agma.
- 18. T\_IGME-CHDuero\_Agpz.
- 19. T\_IGME-CHEbro\_Agag.
- 20. T\_IGME-CHEbro\_Ageb.
- 21. T\_IGME-CHEbro\_Aghd.
- 22. T\_IGME-CHEbro\_Agli.
- 23. T\_IGME-CHEbro\_Agma.
- 24. T\_IGME-CHEbro\_Agpz.
- 25. T\_IGME-CHNorte\_Agaq.
- 26. T\_IGME-CHNorte\_Ageb.
- 27. T\_IGME-CHNorte\_Aghd.
- 28. T\_IGME-CHNorte\_Agli.
- 29. T\_IGME-CHNorte\_Agma.
- 30. T\_IGME-CHNorte\_Agpz.
- 31. T\_MMARM\_DatosHq\_Conduct.

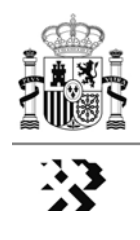

## **2. Descripción de las tablas principales.**

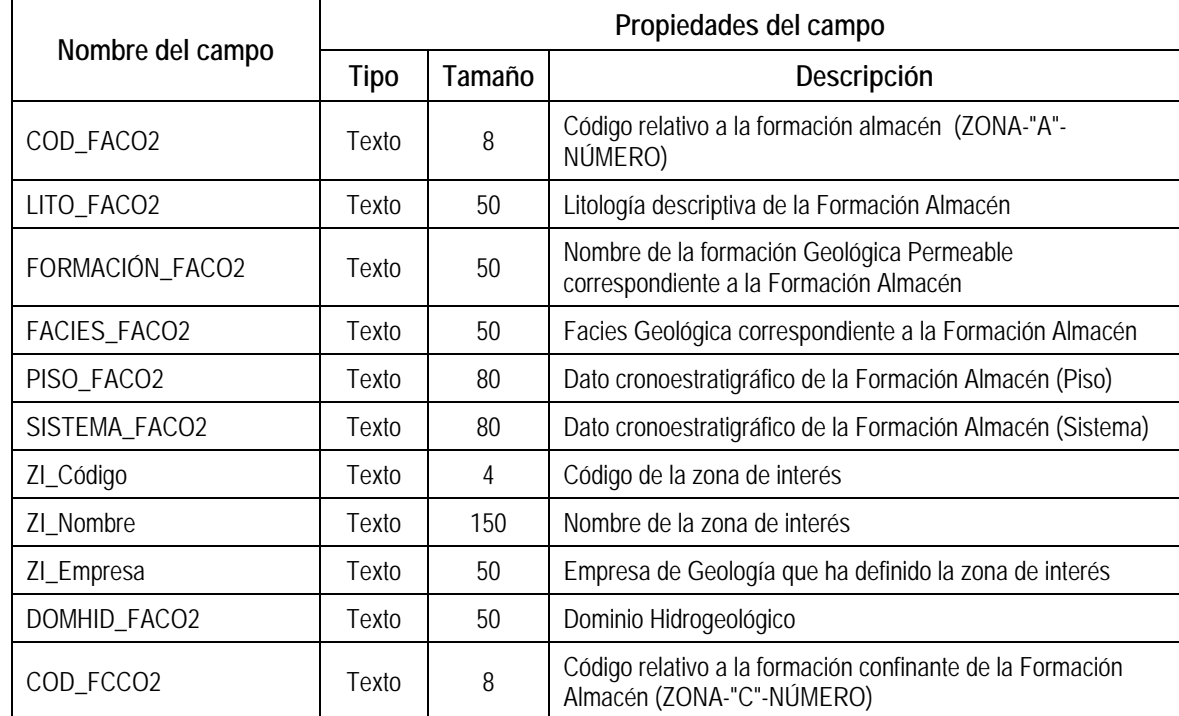

### **- Tabla 1: TAUX\_FACO2** [FACO2. Fms geológicas definidas como almacén]

### RELACIONES [Tabla 1]

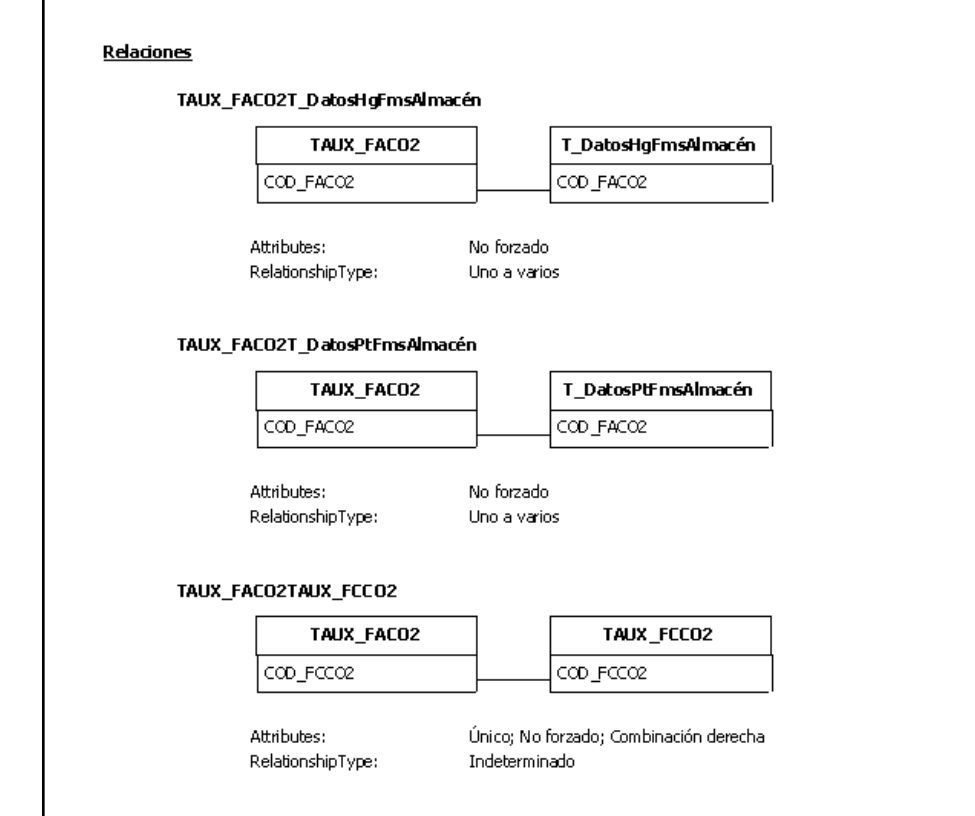

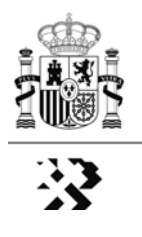

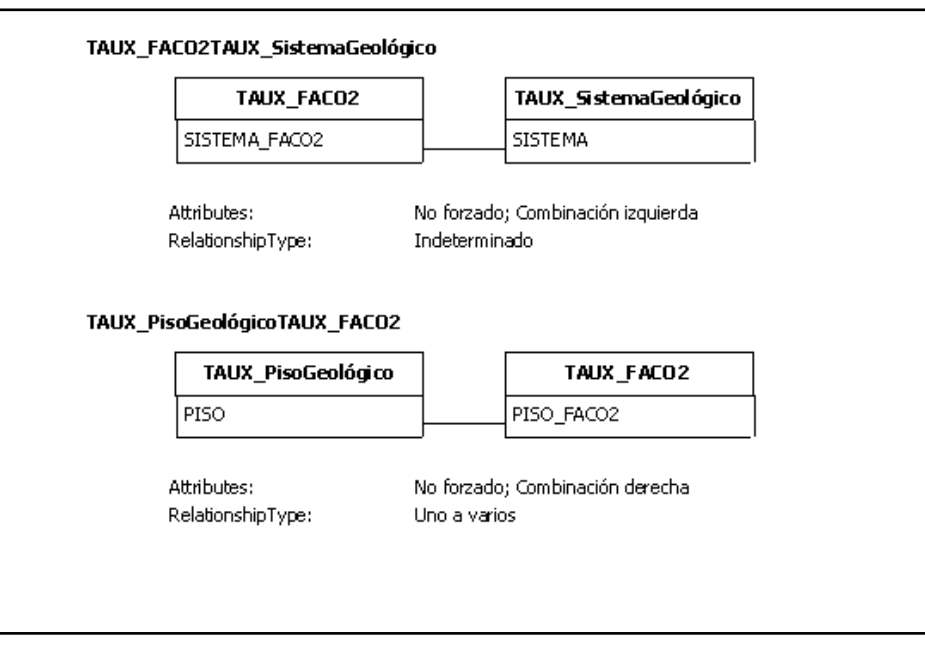

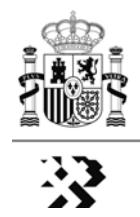

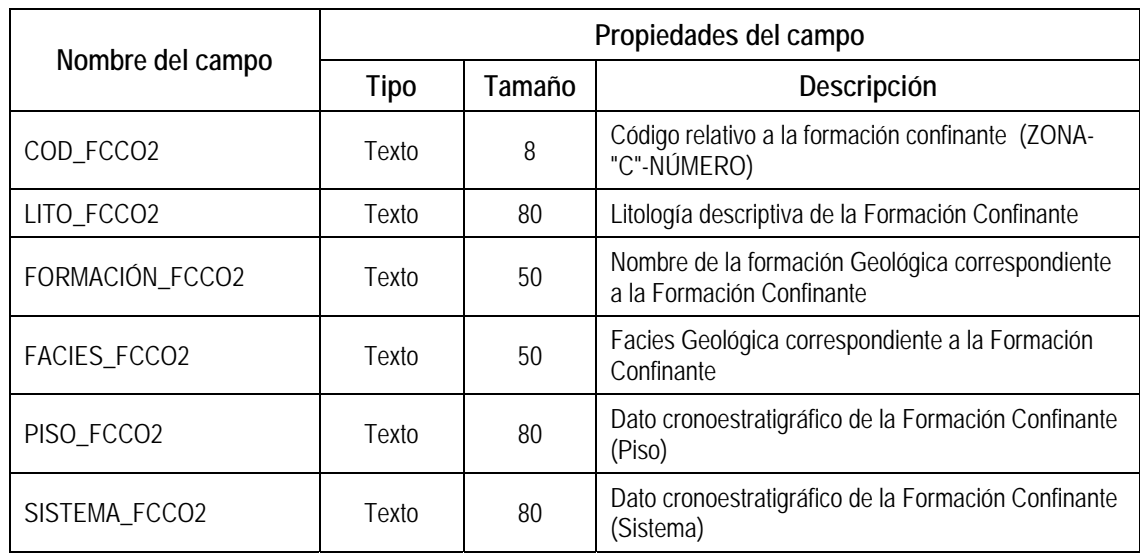

#### **- Tabla 2: TAUX\_FCCO2** [FACO2. Fms geológicas definidas como sello (confinante)]

### RELACIONES [Tabla 2]

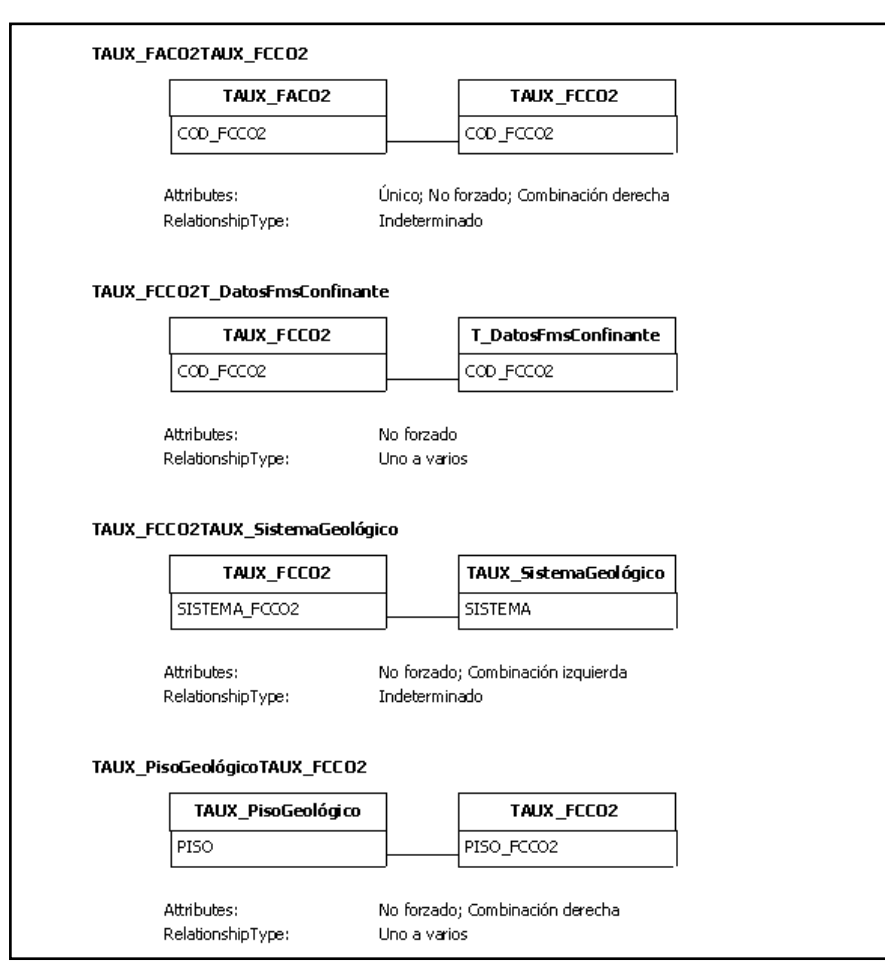

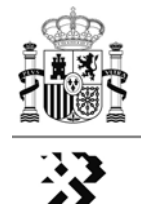

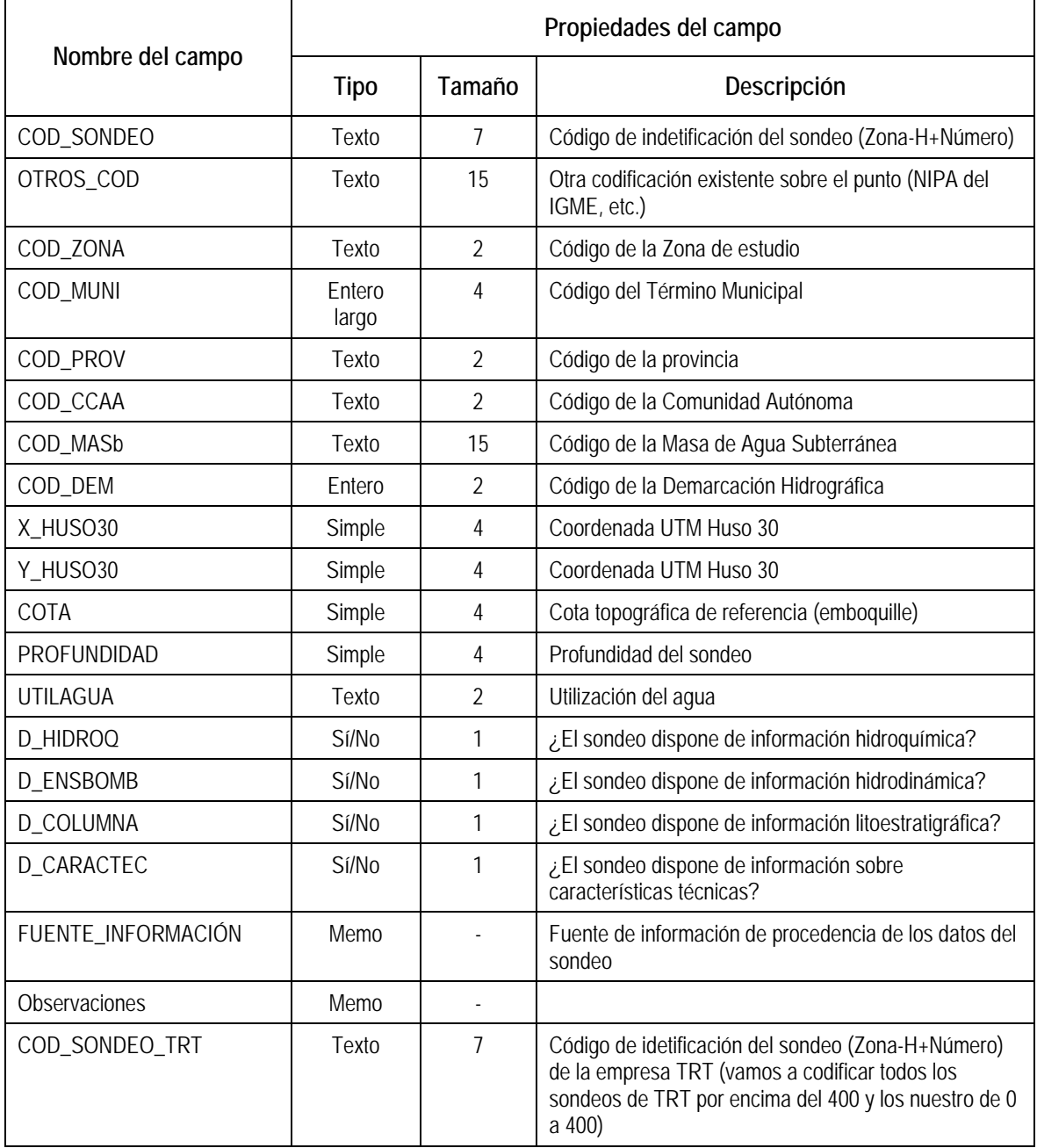

# **- Tabla 3. T\_SondeosHidrogeológicos** [Datos Sondeos Hidrogeológicos(prof. >300 m)]

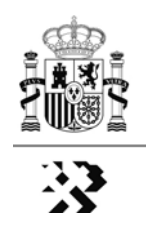

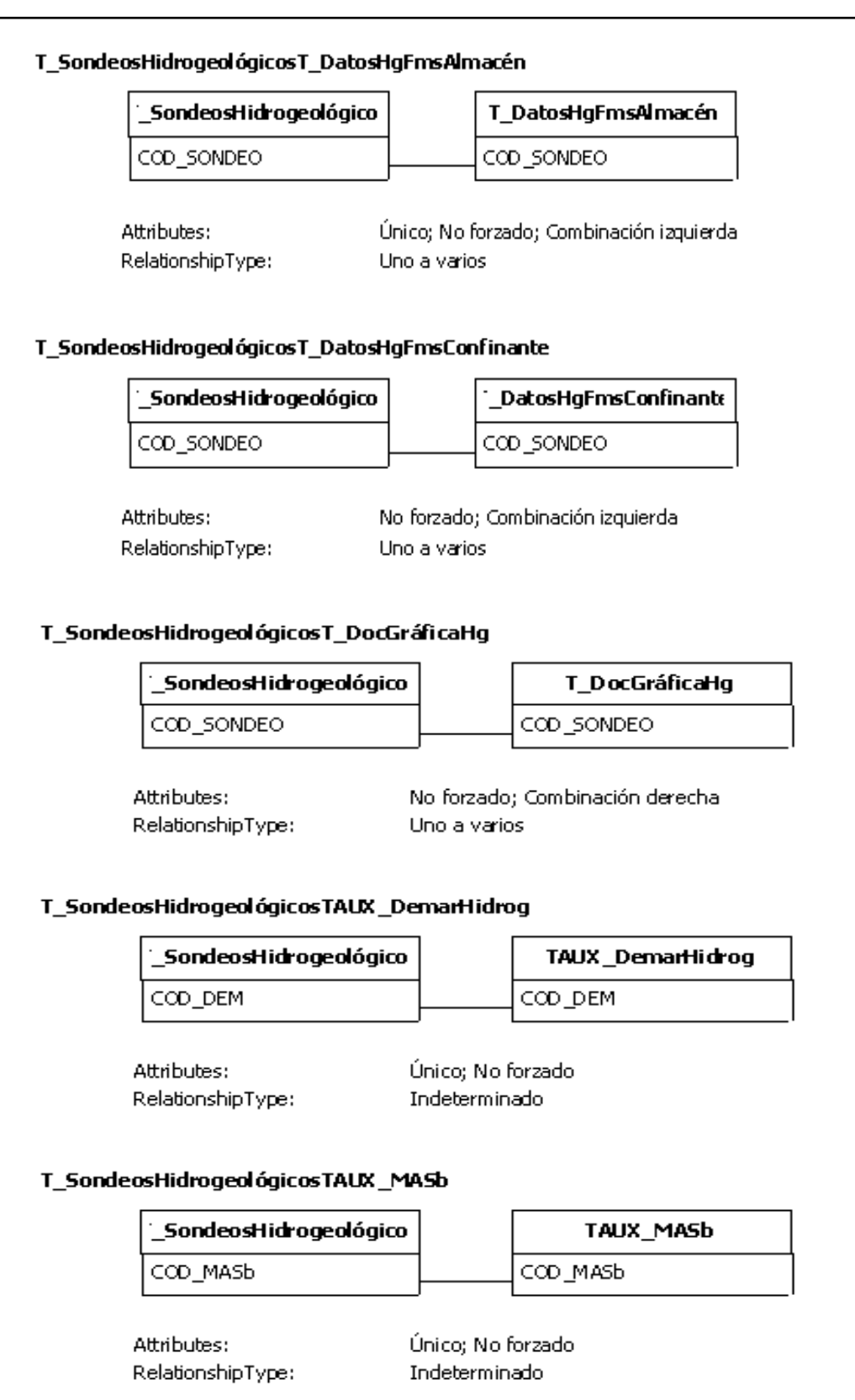

# RELACIONES [Tabla 3]

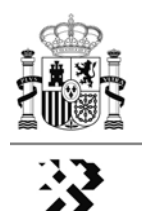

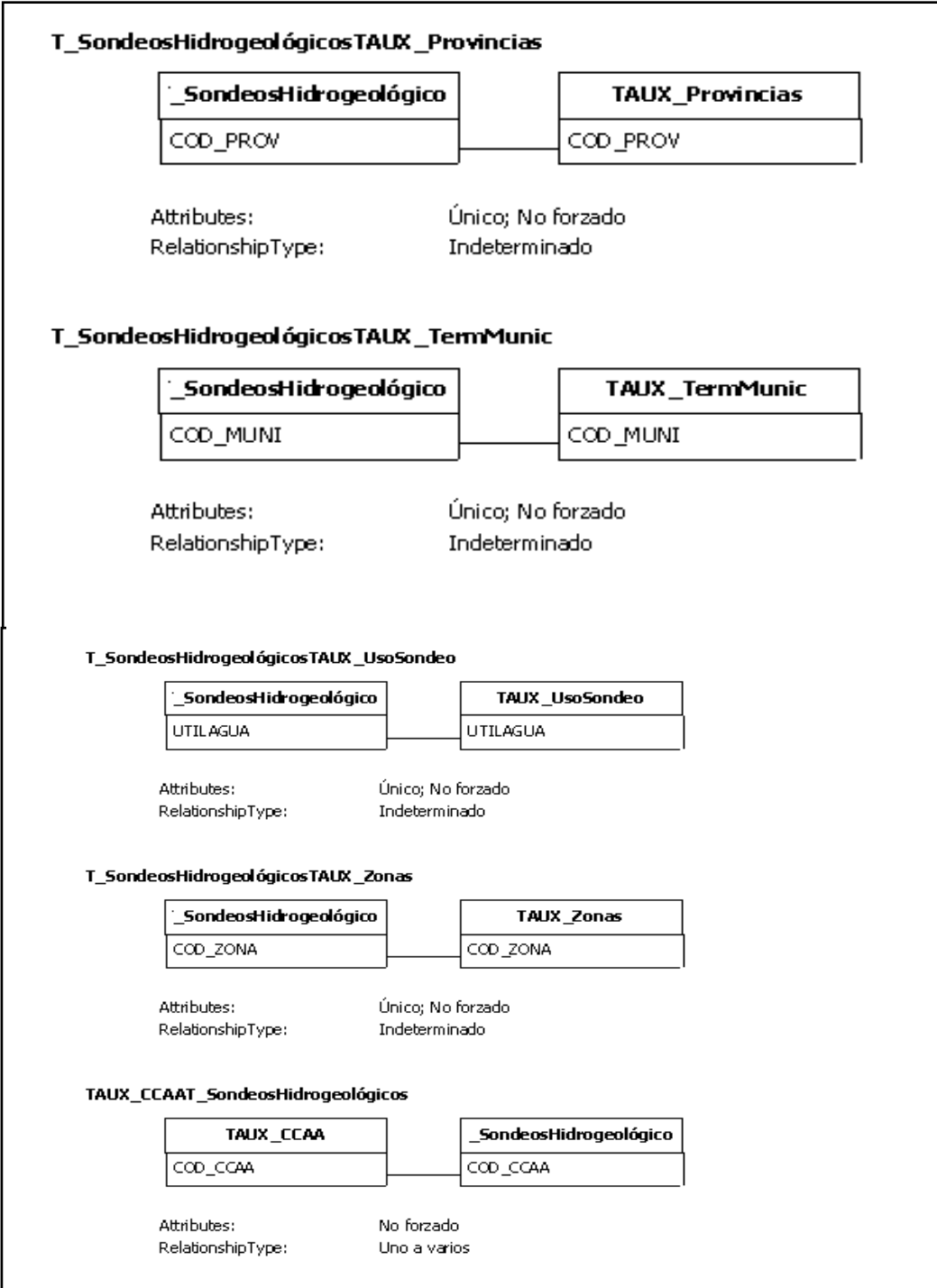

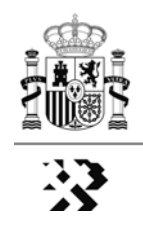

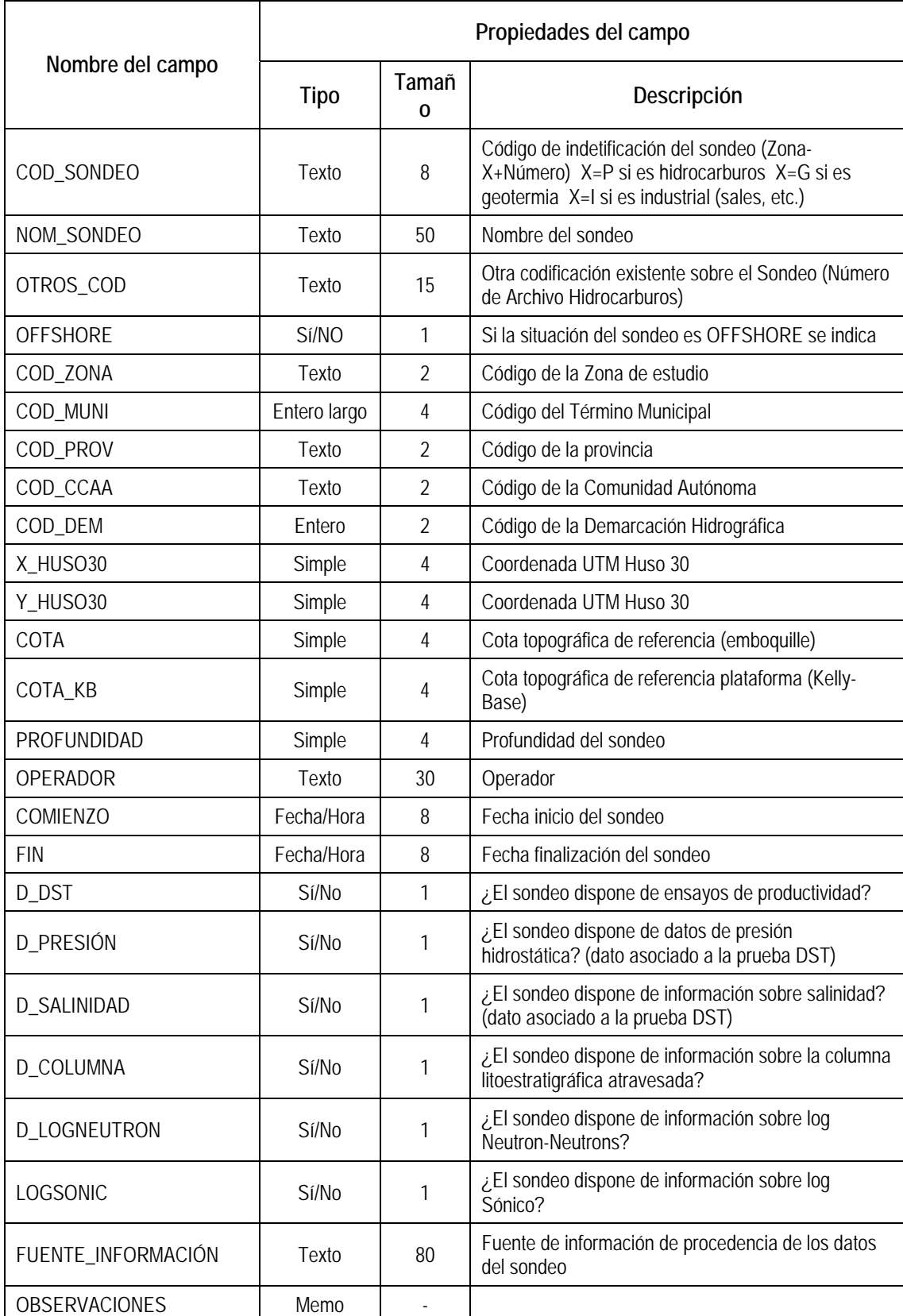

# - **Tabla 4. T\_SondeosPetrolíferos** [Datos Sondeos Petrolíferos]

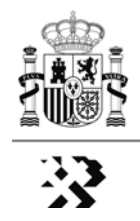

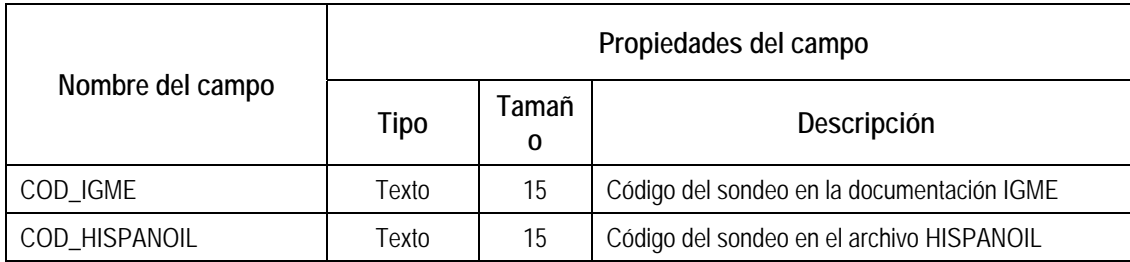

### RELACIONES [Tabla 4]

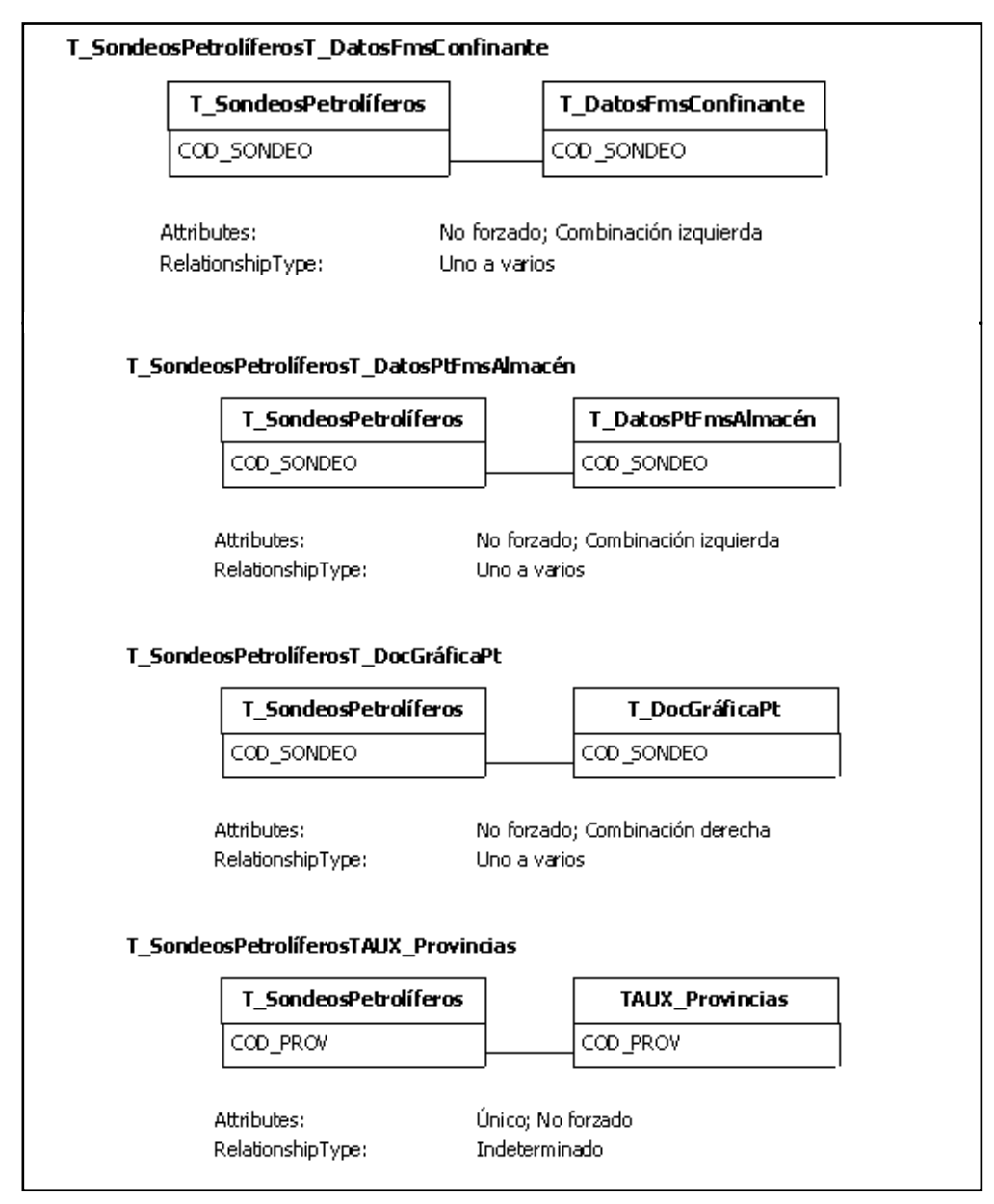

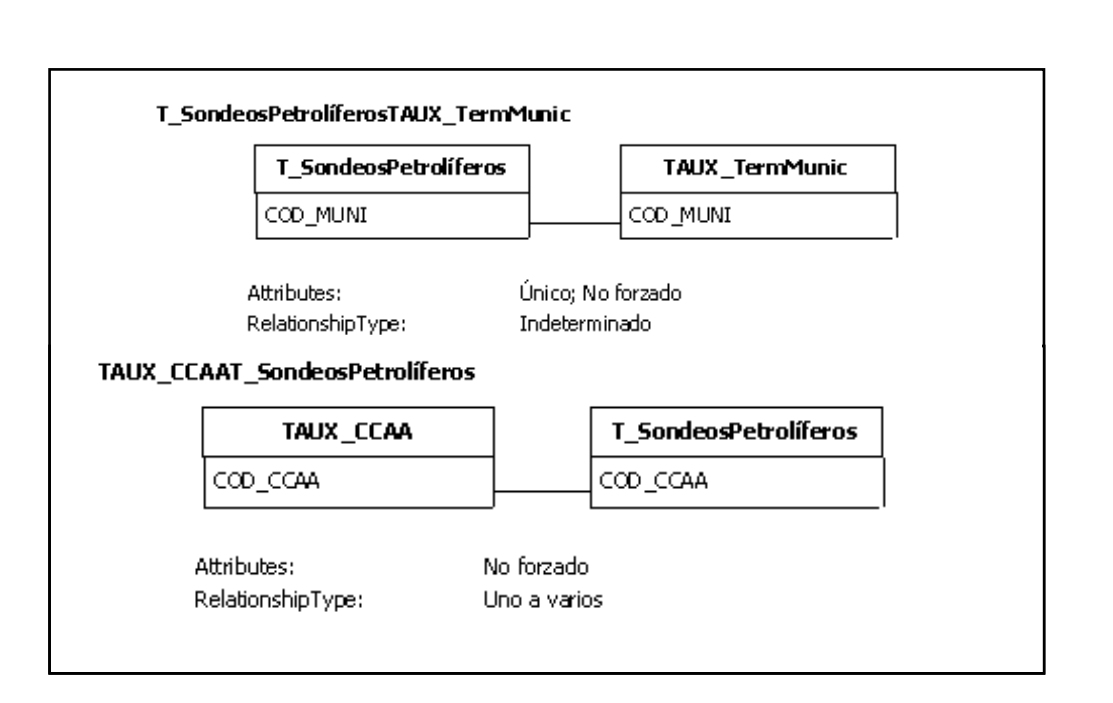

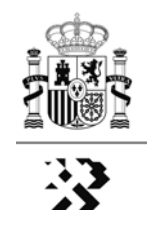

### **- Tabla 5. T\_DatosHgFmsAlmacén** [Datos relativos a FACO2 por sondeo hidrogeológico]

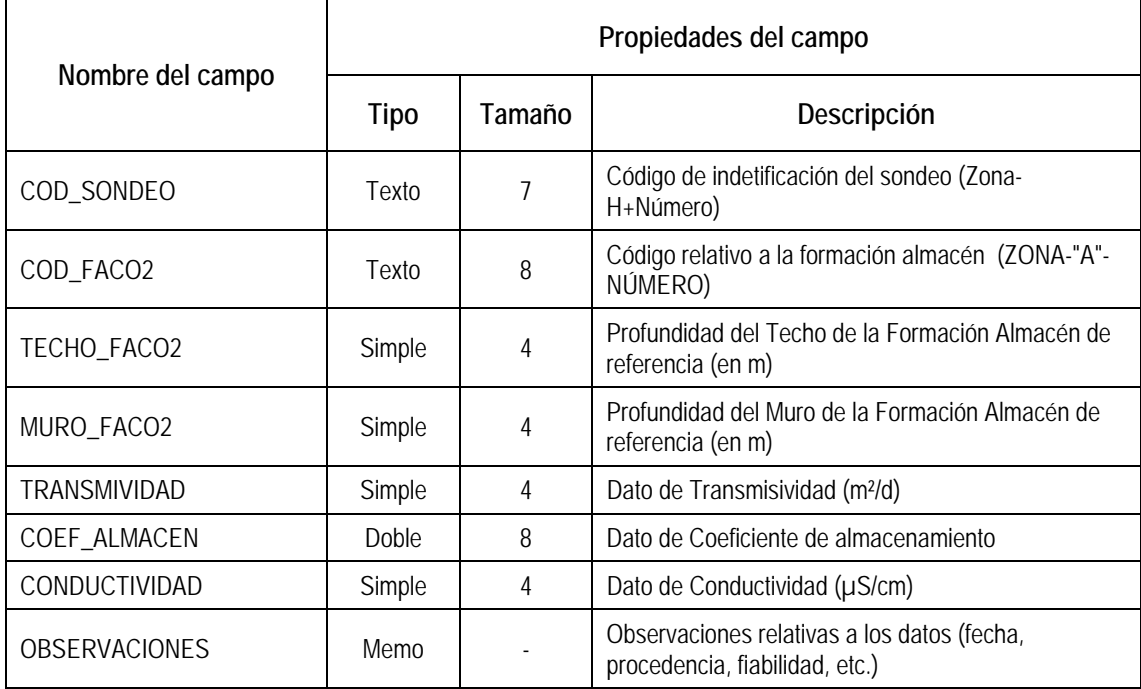

### RELACIONES [Tabla 5]

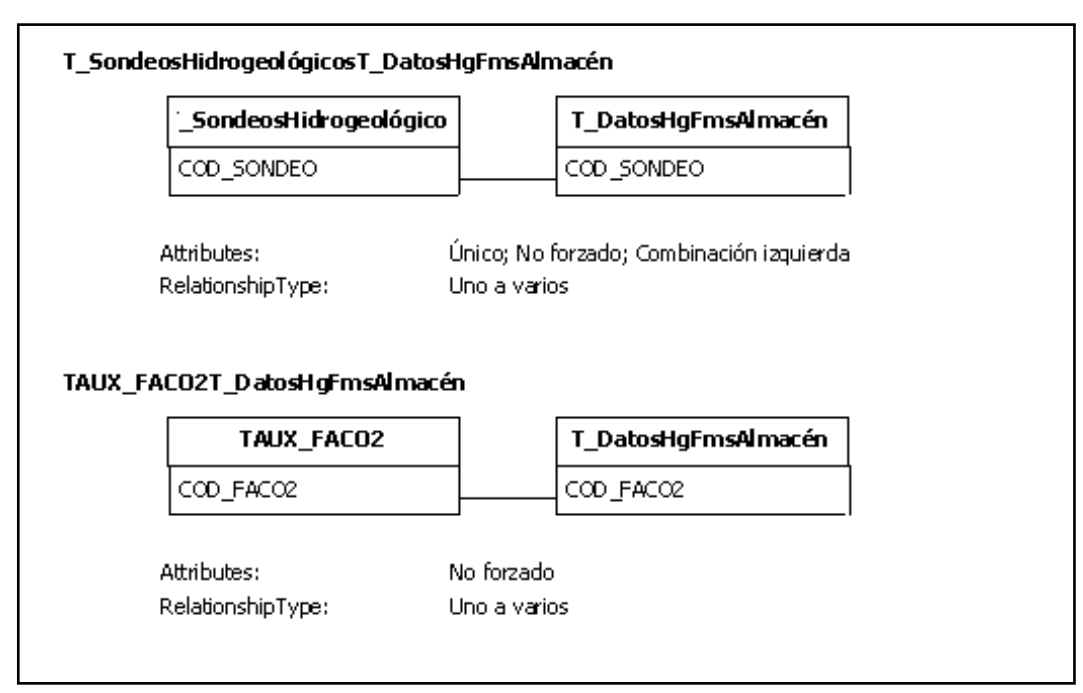
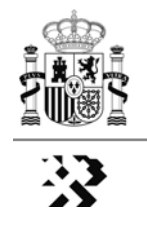

## **- Tabla 6. T\_DatosHgFmsConfinante** [Datos relativos a FCCO2 por sondeo hidrogeológico]

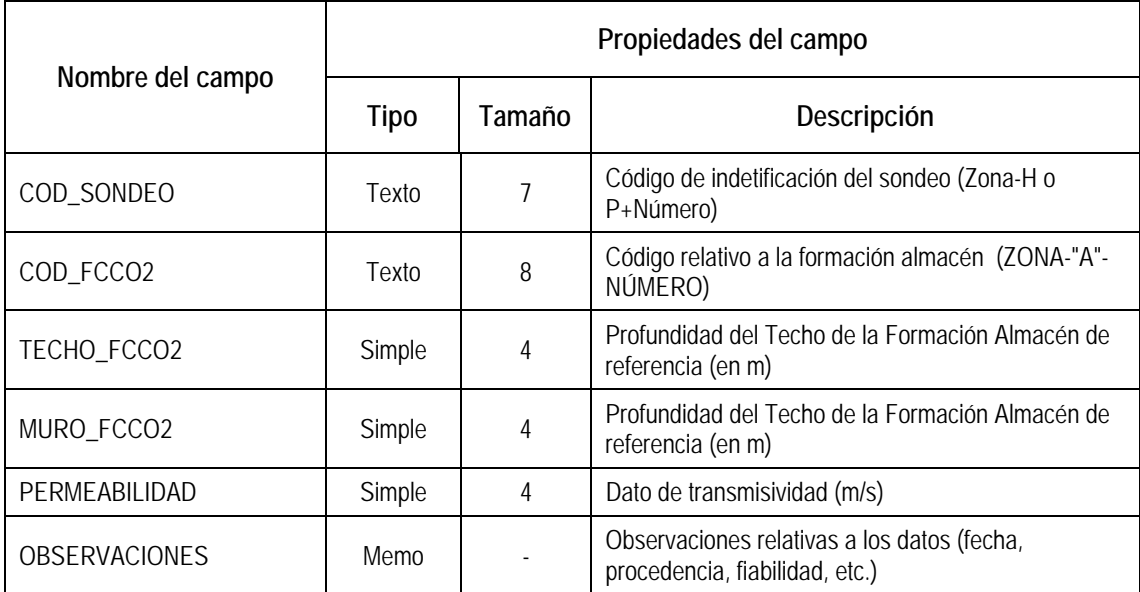

## RELACIONES [Tabla 6]

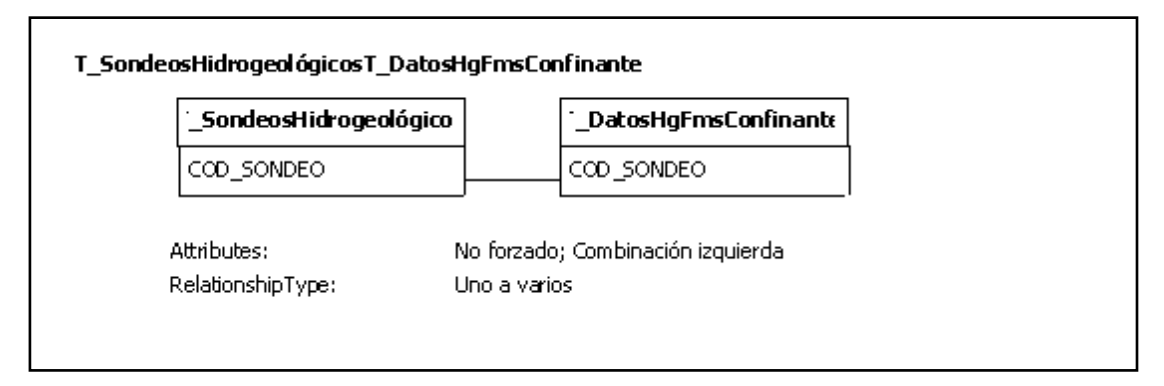

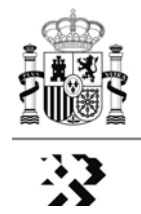

| Nombre del campo     | Propiedades del campo |        |                                                                               |
|----------------------|-----------------------|--------|-------------------------------------------------------------------------------|
|                      | Tipo                  | Tamaño | Descripción                                                                   |
| COD_SONDEO           | Texto                 | 8      | Código de identificación del sondeo (Zona-H o<br>P+Número)                    |
| COD_FCCO2            | Texto                 | 8      | Código relativo a la formación almacén (ZONA-"A"-<br>NÚMERO)                  |
| TECHO_FCCO2          | Simple                | 4      | Profundidad del Techo de la Formación Almacén de<br>referencia (en m)         |
| MURO_FCCO2           | Simple                | 4      | Profundidad del muro de la Formación Almacén de<br>referencia (en m)          |
| PERMEABILIDAD        | Texto                 | 80     | Dato de transmisividad (m/s)                                                  |
| <b>OBSERVACIONES</b> | Memo                  |        | Observaciones relativas a los datos (fecha,<br>procedencia, fiabilidad, etc.) |

**- Tabla 7. T\_DatosFmsConfinante** (Datos relativos a FCCO2 por sondeo petrolíferos)

#### RELACIONES [Tabla 7]

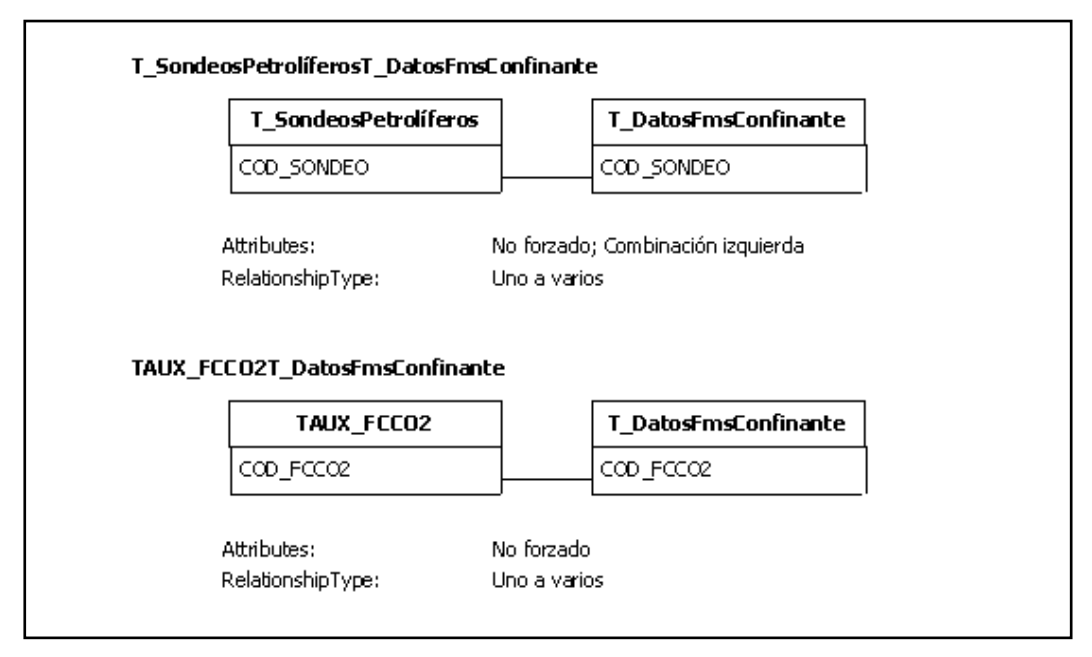

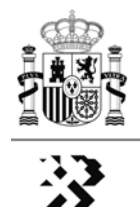

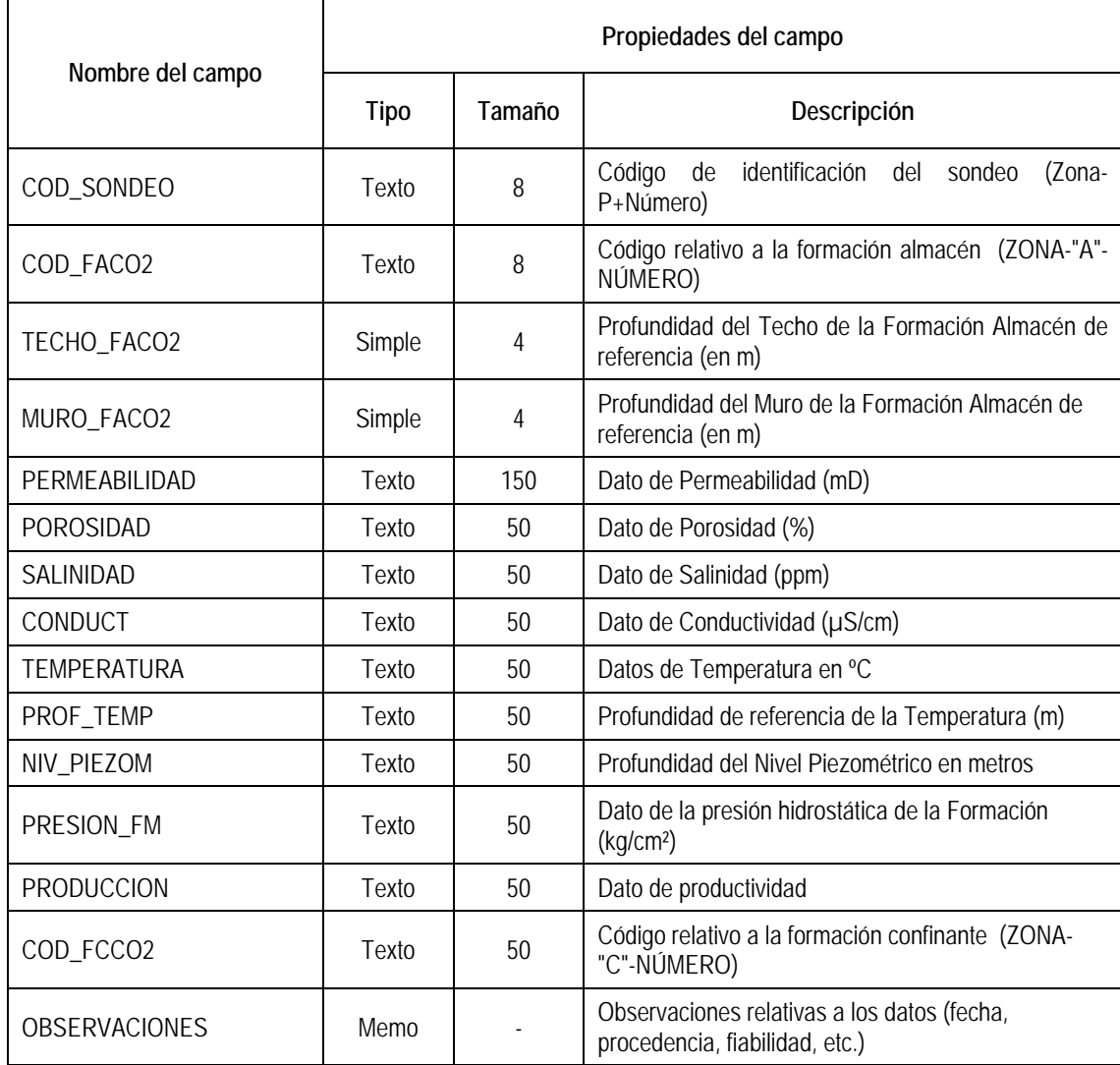

## **- Tabla 8. T\_DatosPtFmsAlmacén** [Datos relativos a FACO2 por sondeo petrolíferos]

## RELACIONES [Tabla 8]

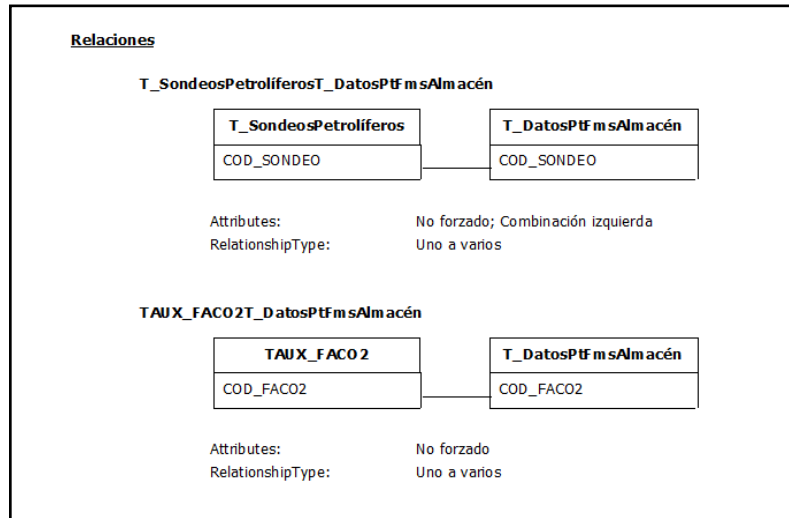

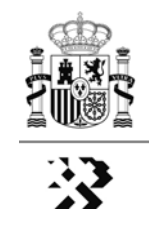

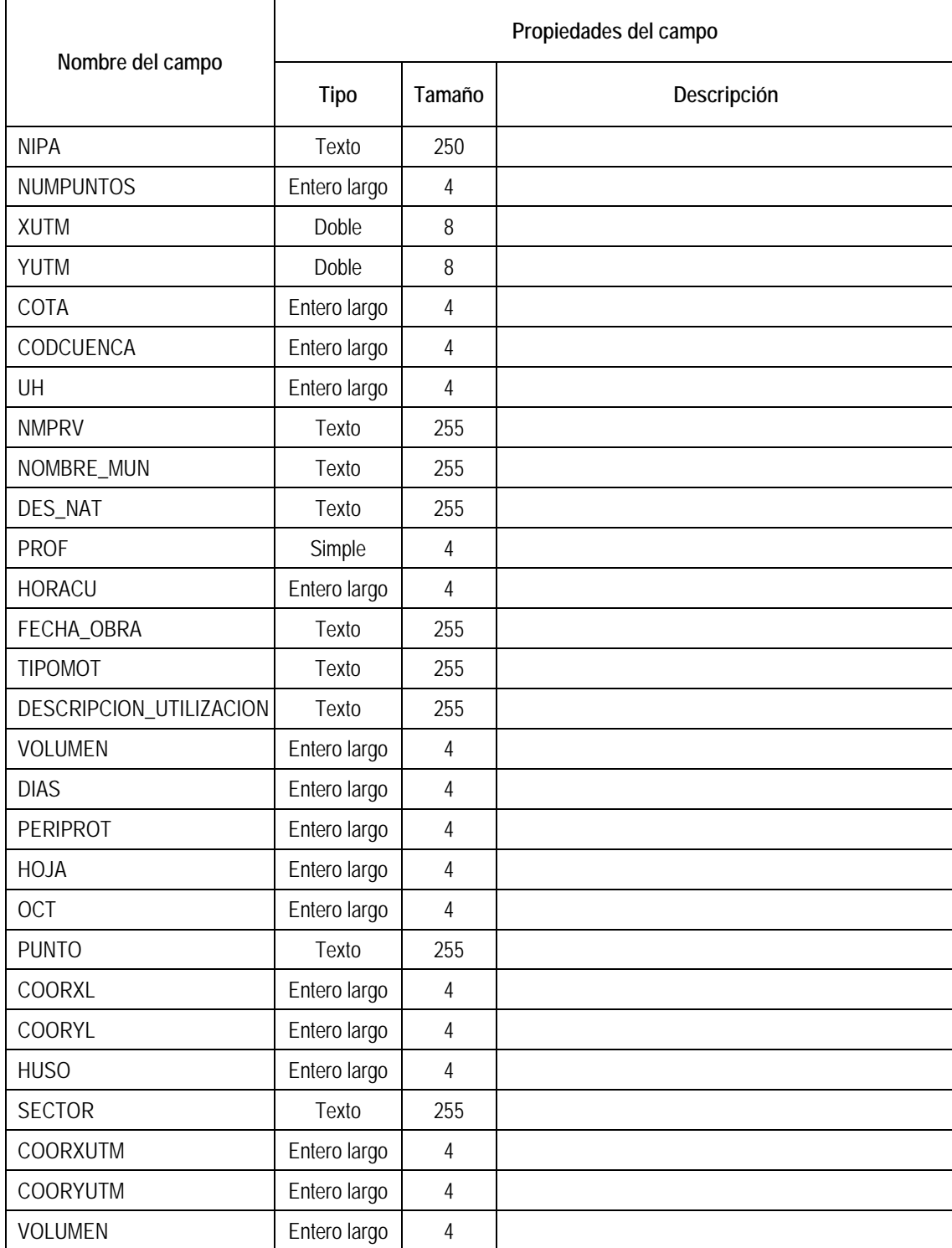

## **- Tabla 9. T\_IGME-Agma** [Datos inventario IGME]

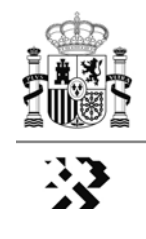

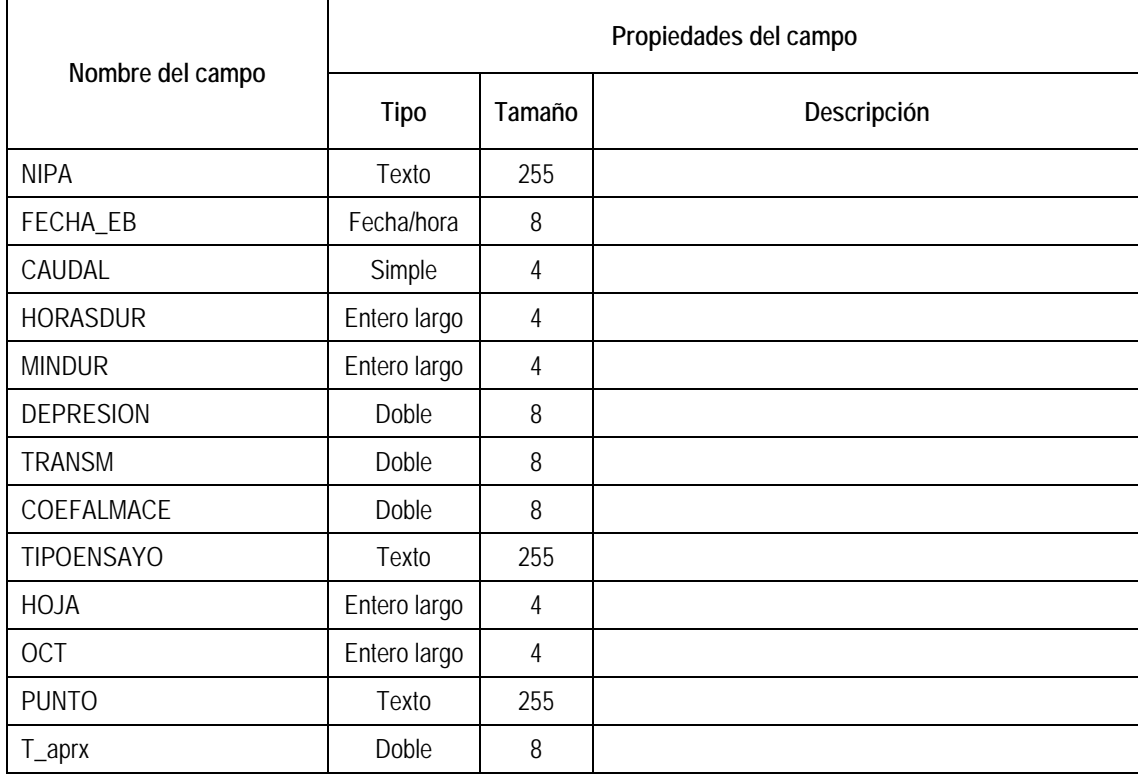

## **Tabla 10. T\_IGME-Ageb** [Datos ensayo bombeo IGME]

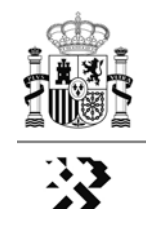

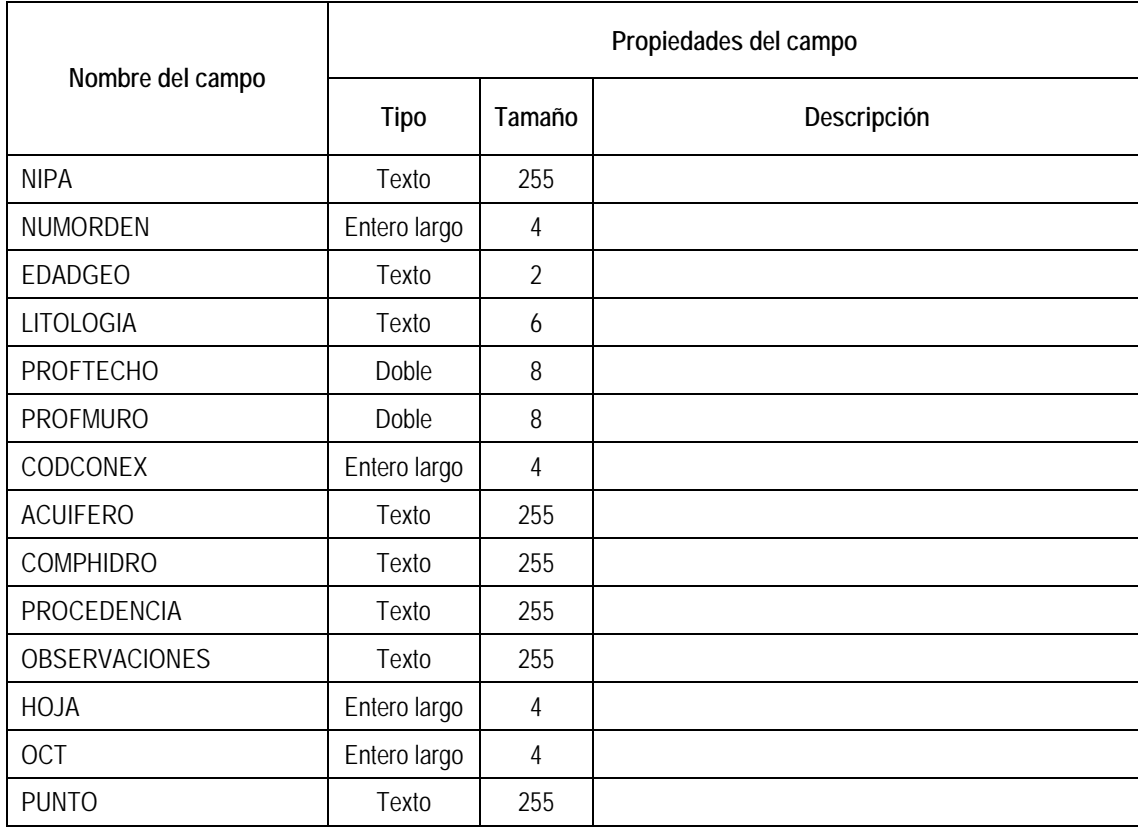

## **- Tabla 11. T\_IGME-Agli** [Datos columnas IGME]

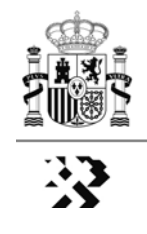

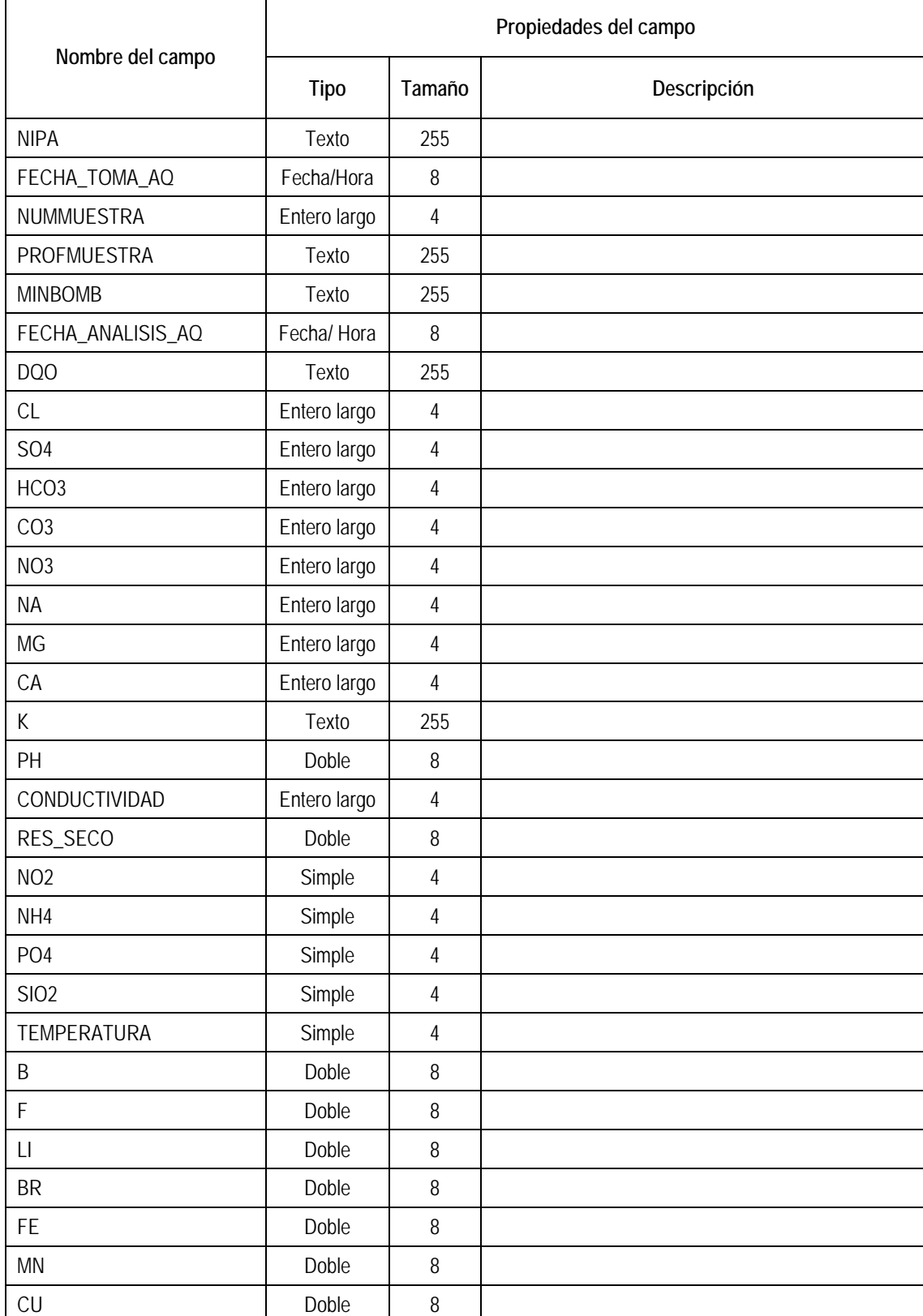

## **-Tabla 12. T\_IGME-Agaq** [Datos hidroquímicos IGME]

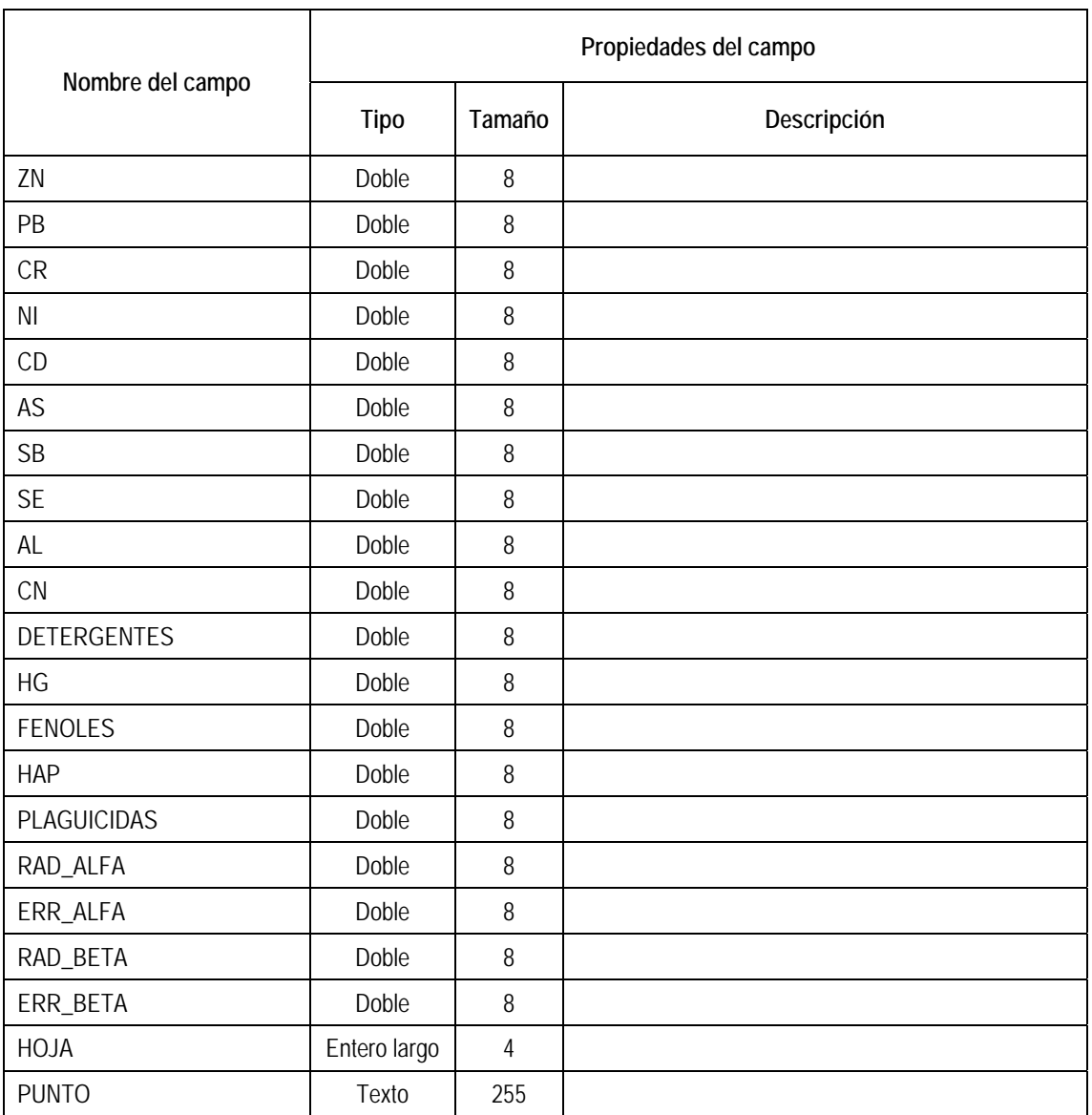

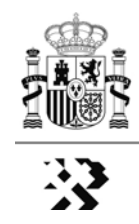

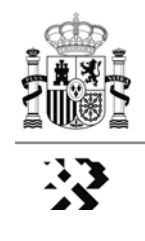

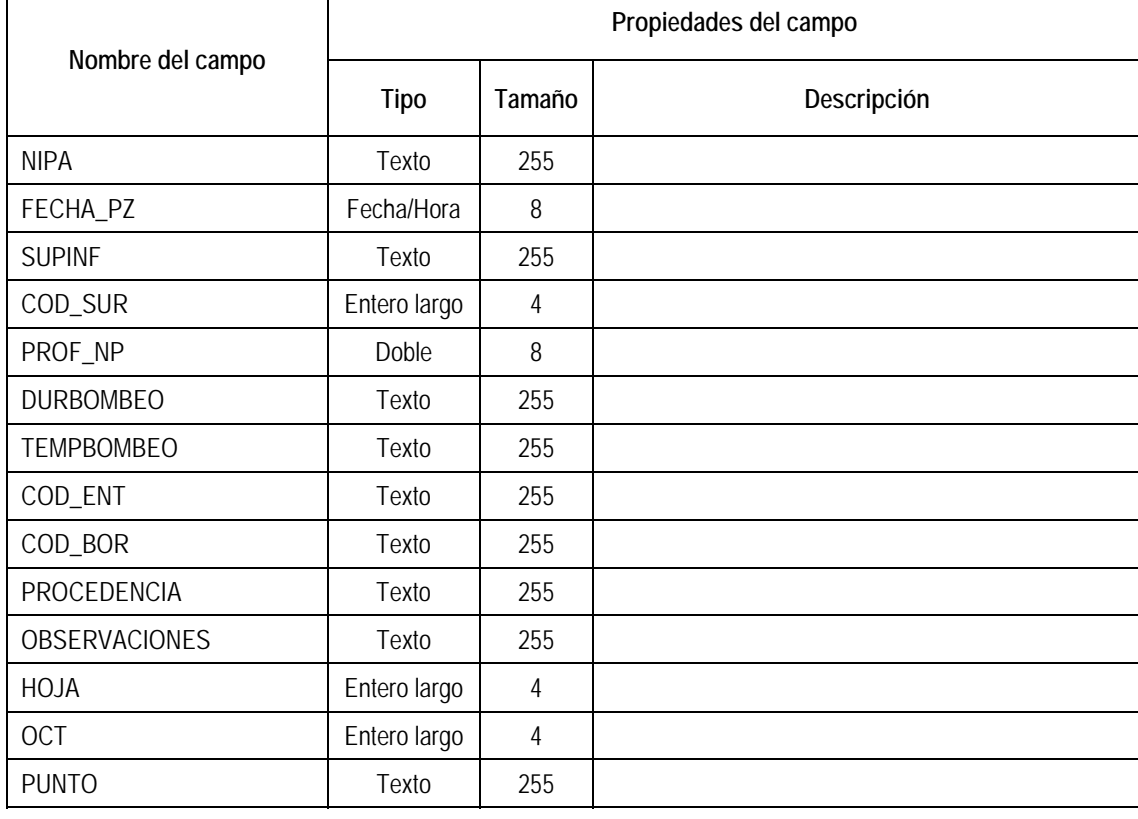

## **- Tabla 13. T\_IGME-Agpz** [Datos piezométricos IGME]

 $\top$ 

 $\Gamma$ 

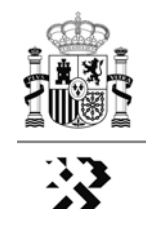

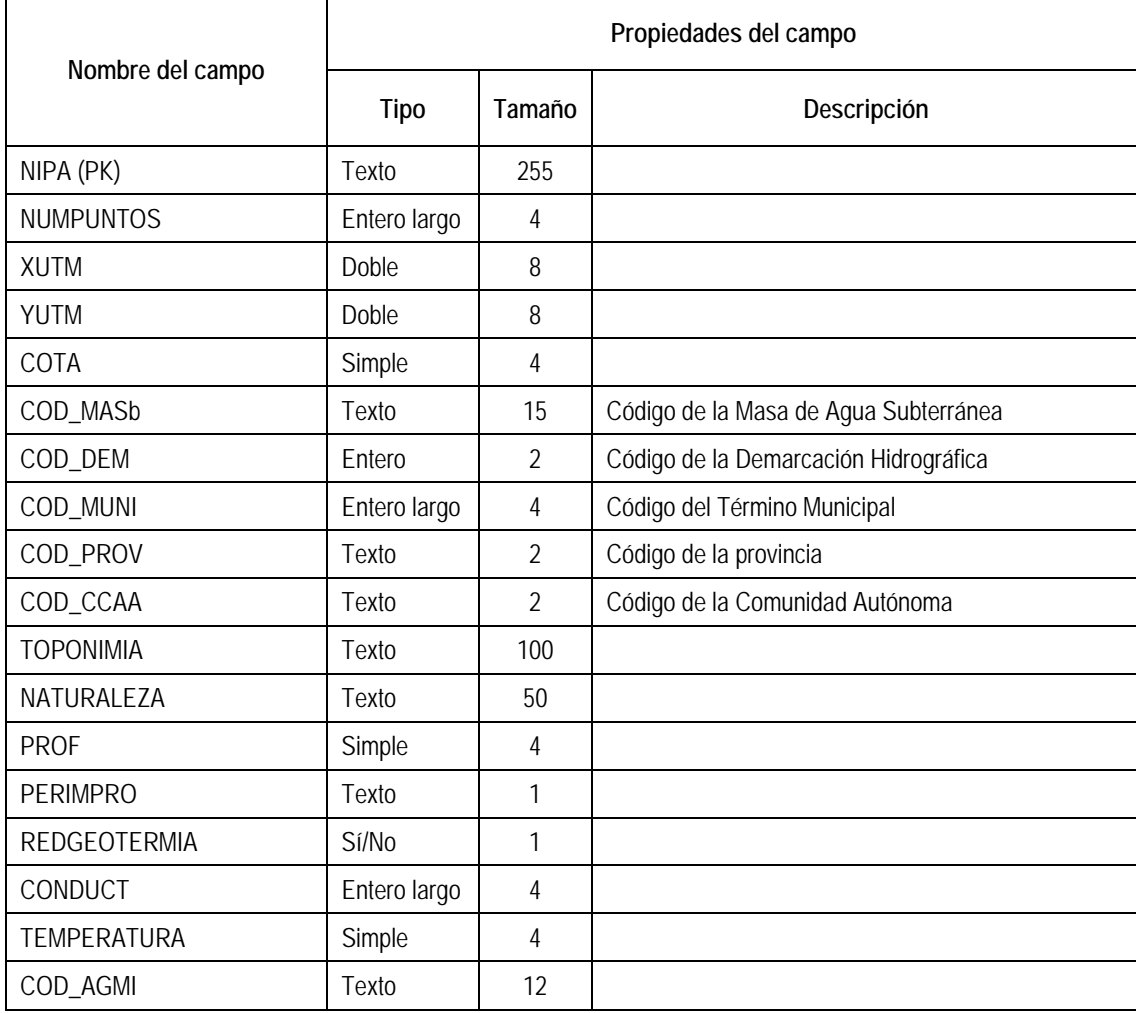

## **- Tabla 14. T\_IGME-Agmi** [Datos aguas minerales IGME]

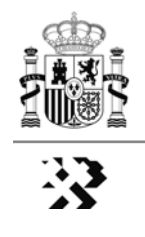

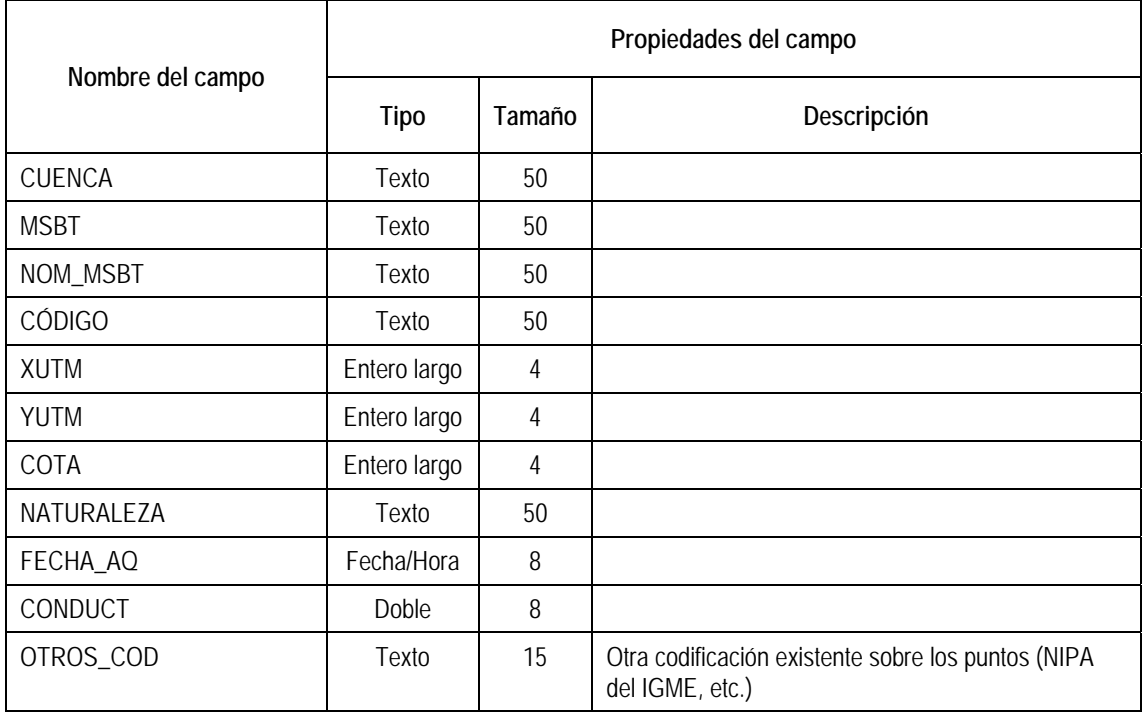

#### **Tabla 15. TAUX\_RedesOficiales\_AQ** [Datos Hidroquímica. Red Oficial Aguas Subterráneas MMARM]

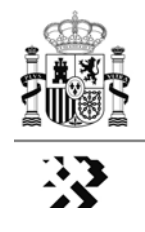

#### **Tabla 16. TAUX\_RedesOficiales\_PZ** ([atos Hidroquímica. Red Oficial Aguas Subterráneas MMARM]

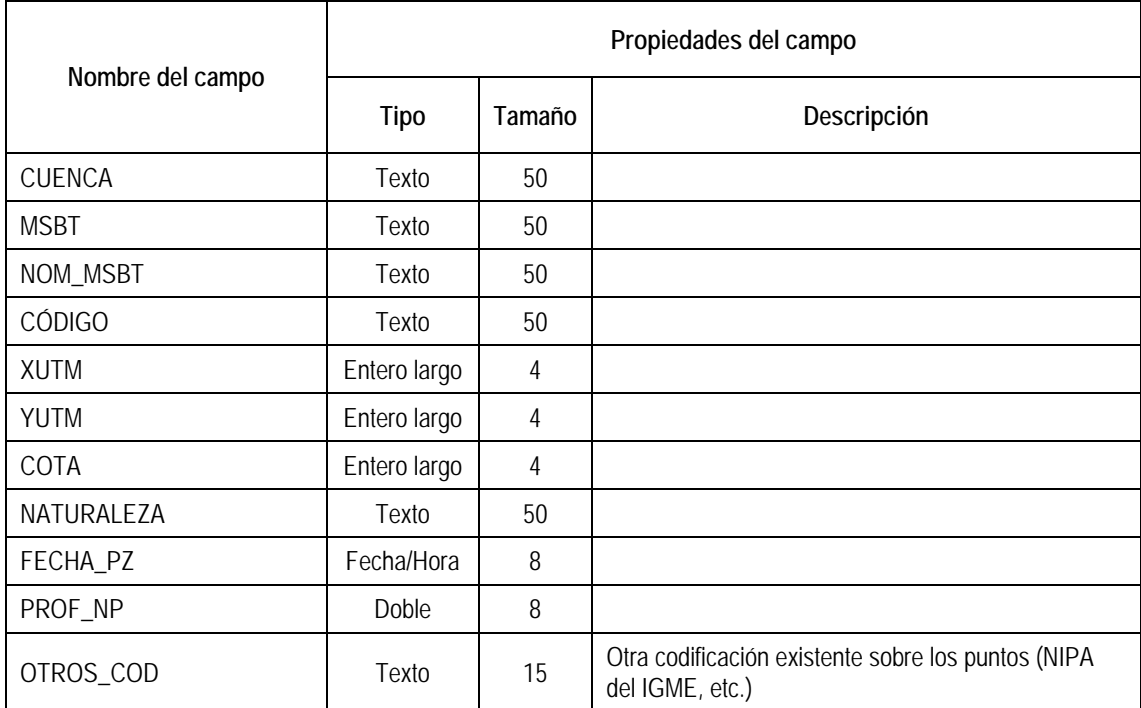

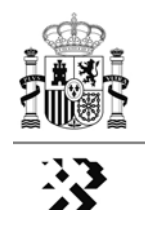

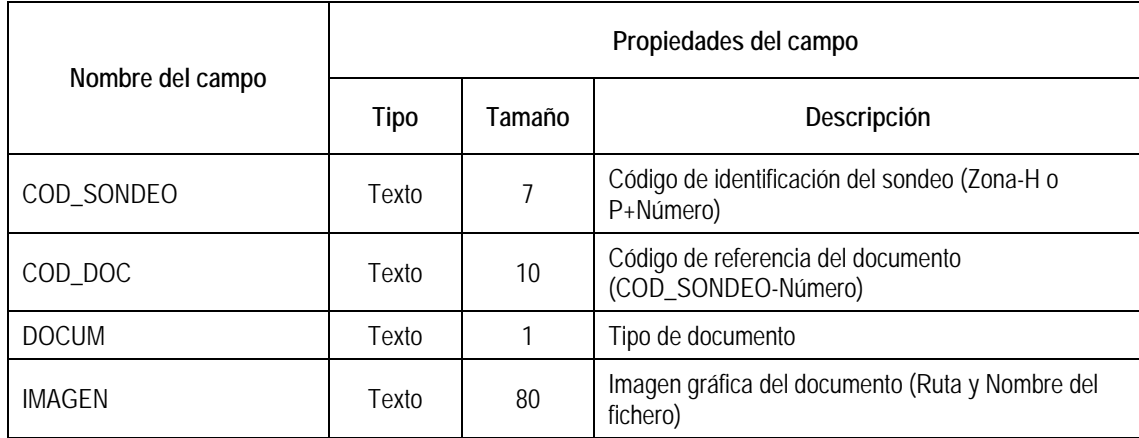

### **Tabla 17. T\_DocGráficaHg** [Documentos gráficos. Sondeos Hidrogeológicos]

#### RELACIONES [Tabla 17]

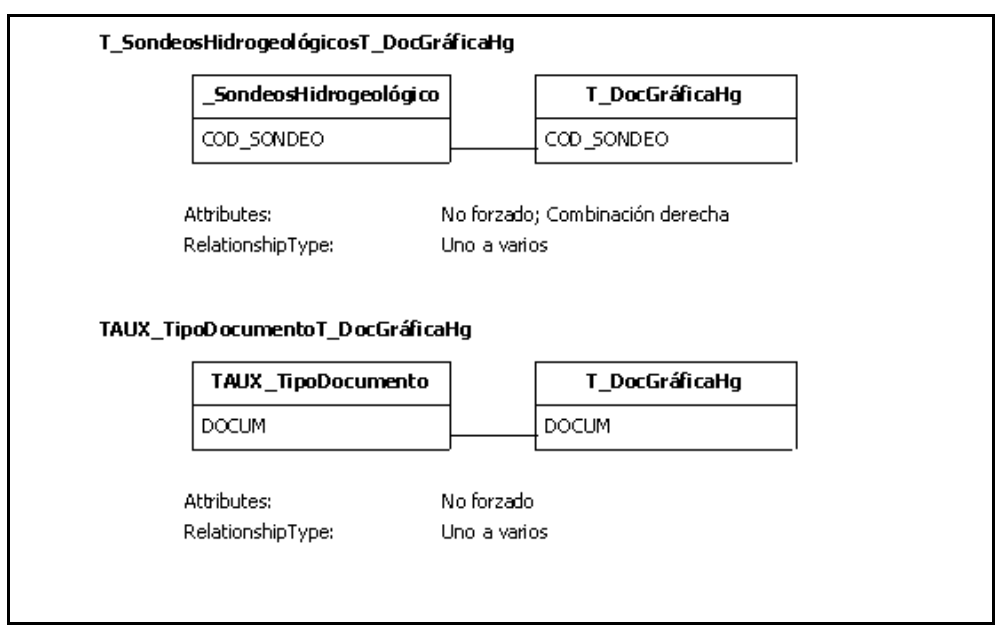

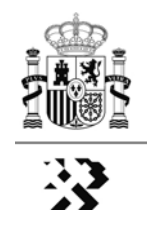

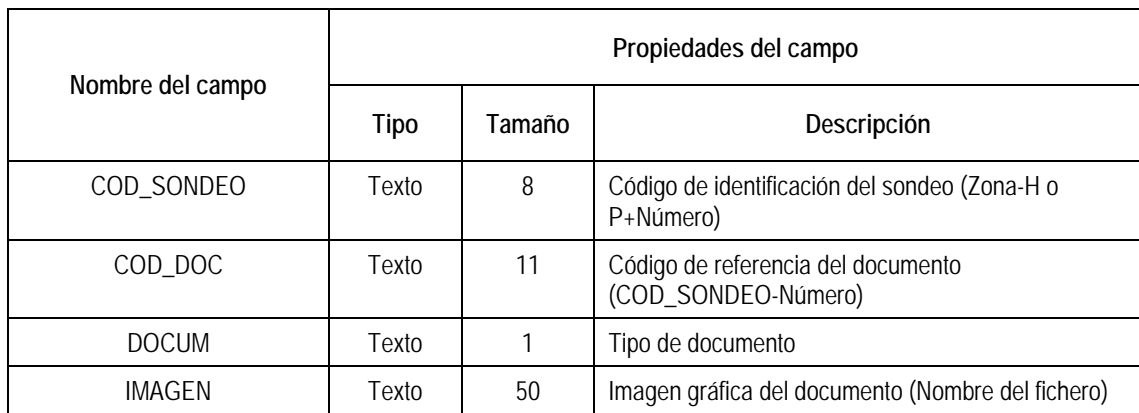

## **-Tabla 18. T\_DocGráficaPt** [Documentos gráficos. Sondeos Petrolíferos]

## RELACIONES [Tabla 18]

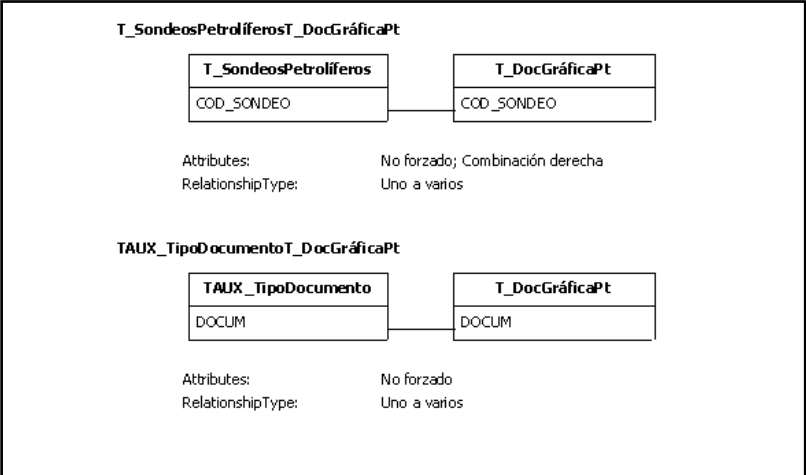

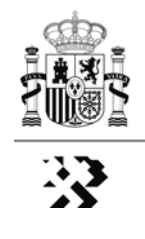

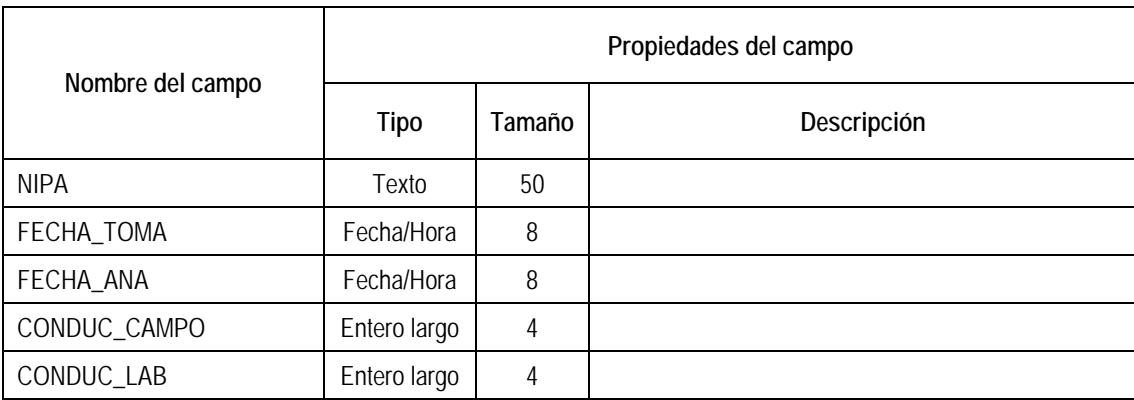

## **Tabla 19. TAUX\_Agmi-AQ** [Datos Hidroquímicos. Aguas Minerales]

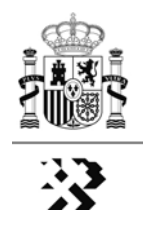

### **3. Relaciones entre las Tablas Principales y Complementarias.**

Se han establecido las siguientes relaciones entre las tablas Principales y Complementarias:

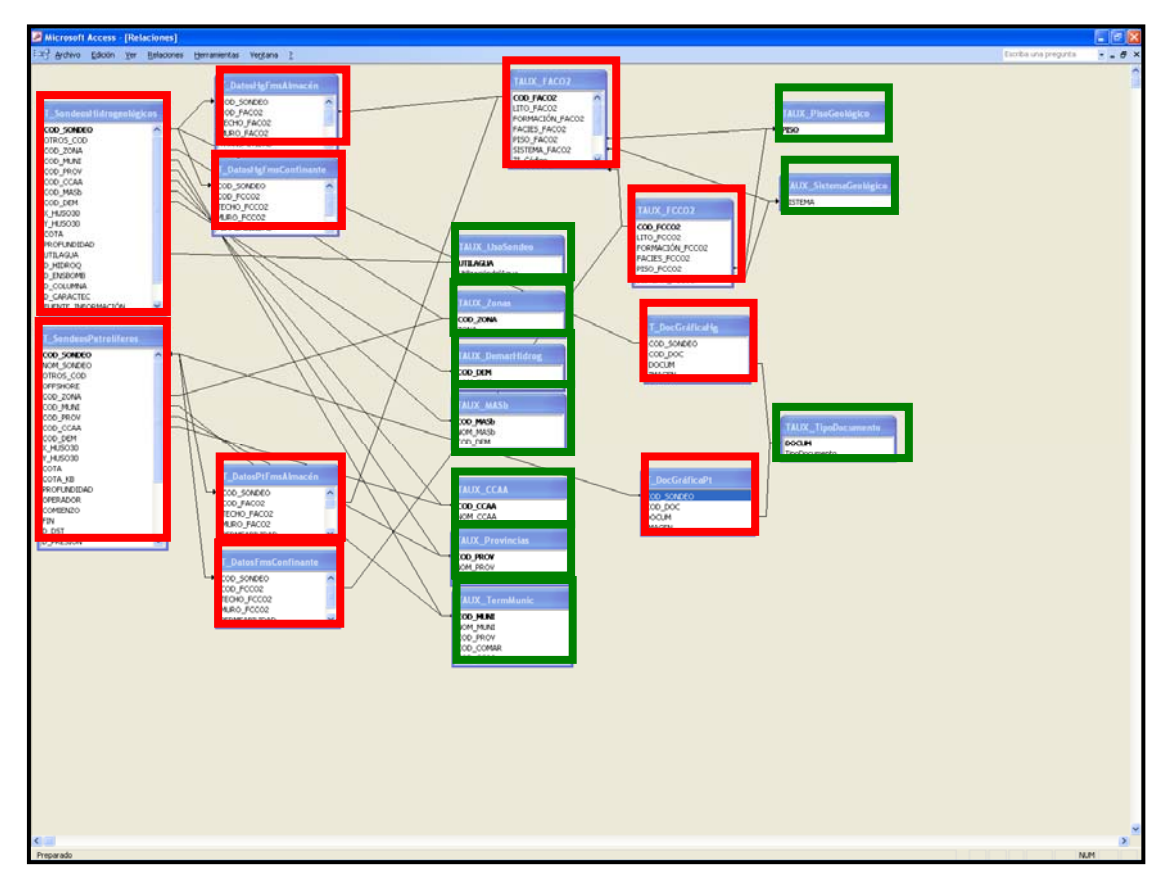

Existen **consultas intermedias** que permiten generar tablas de datos para construir capas de SIG y para generar informes de presentación de dato

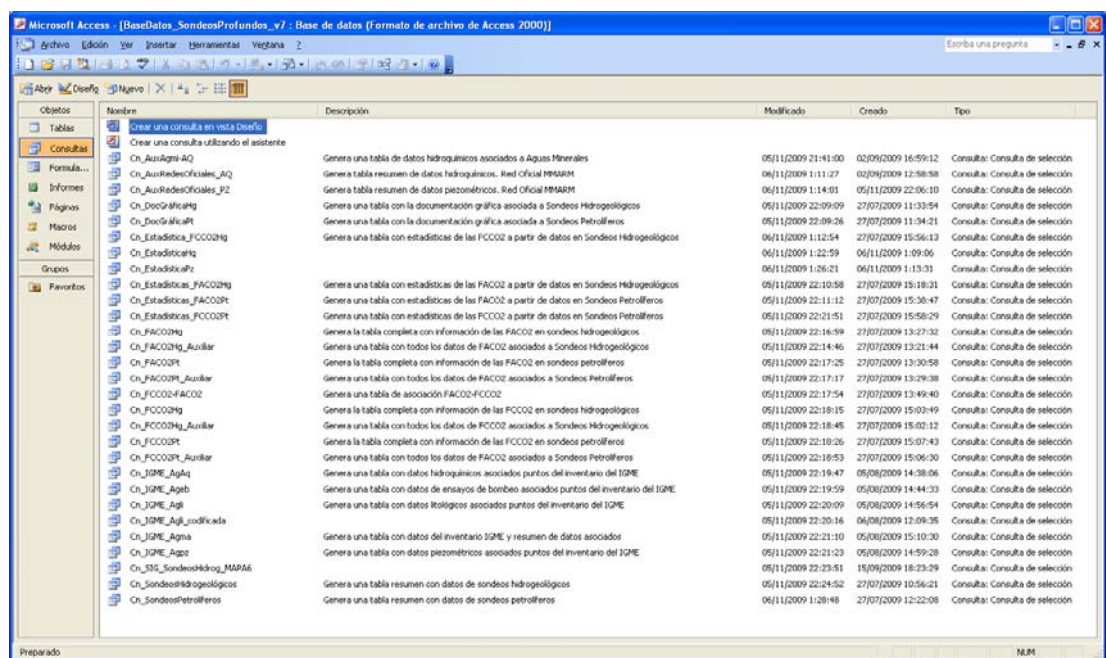

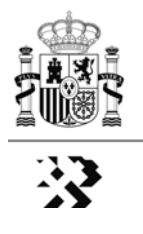

Además en la base de datos se dispone de los siguientes **formularios** que facilitan el mantenimiento de los datos (altas, bajas y modificaciones):

a) **Formularios para la carga de datos relativos a los pares almacén – sello**  (Tablas **TAUX\_FACO2 y TAUX\_FCCO2**):

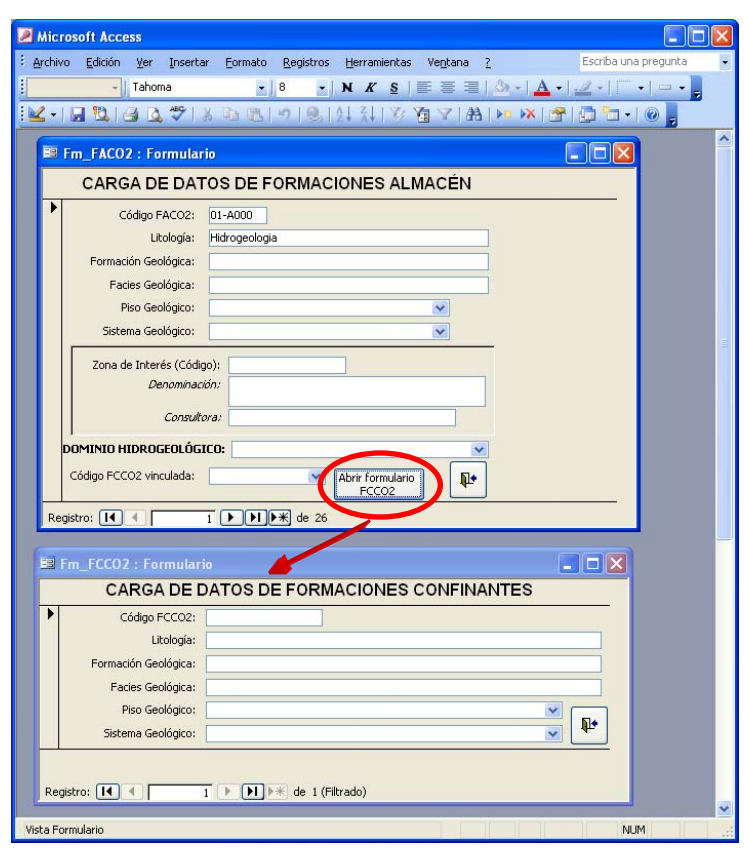

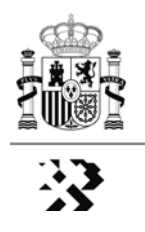

**a) Formularios para la carga de datos relativos a los sondeos hidrogeológicos y la información asociada** [Tablas T\_SondeosHidrogeológicos, T\_DatosHgFmsAlmacén, T\_DatosHgFmsConfinante y T\_DocGráficaHg]:

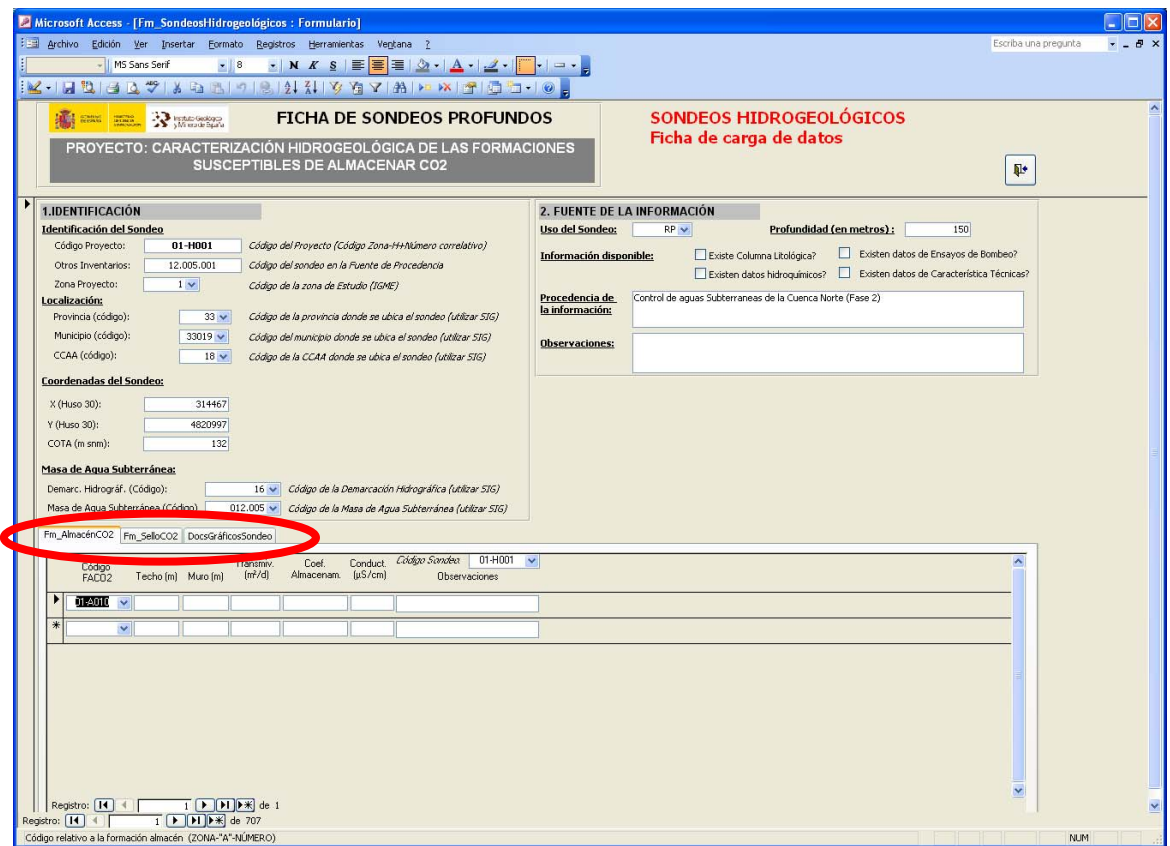

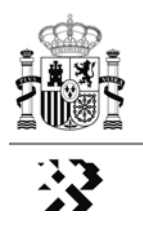

**b) Formularios para la carga de datos relativos a los sondeos petrolíferos y la información asociada** [Tablas T\_SondeosPetrolíferos, T\_DatosPtFmsAlmacén, T\_DatosFmsConfinante y T\_DocGráficaPt]:

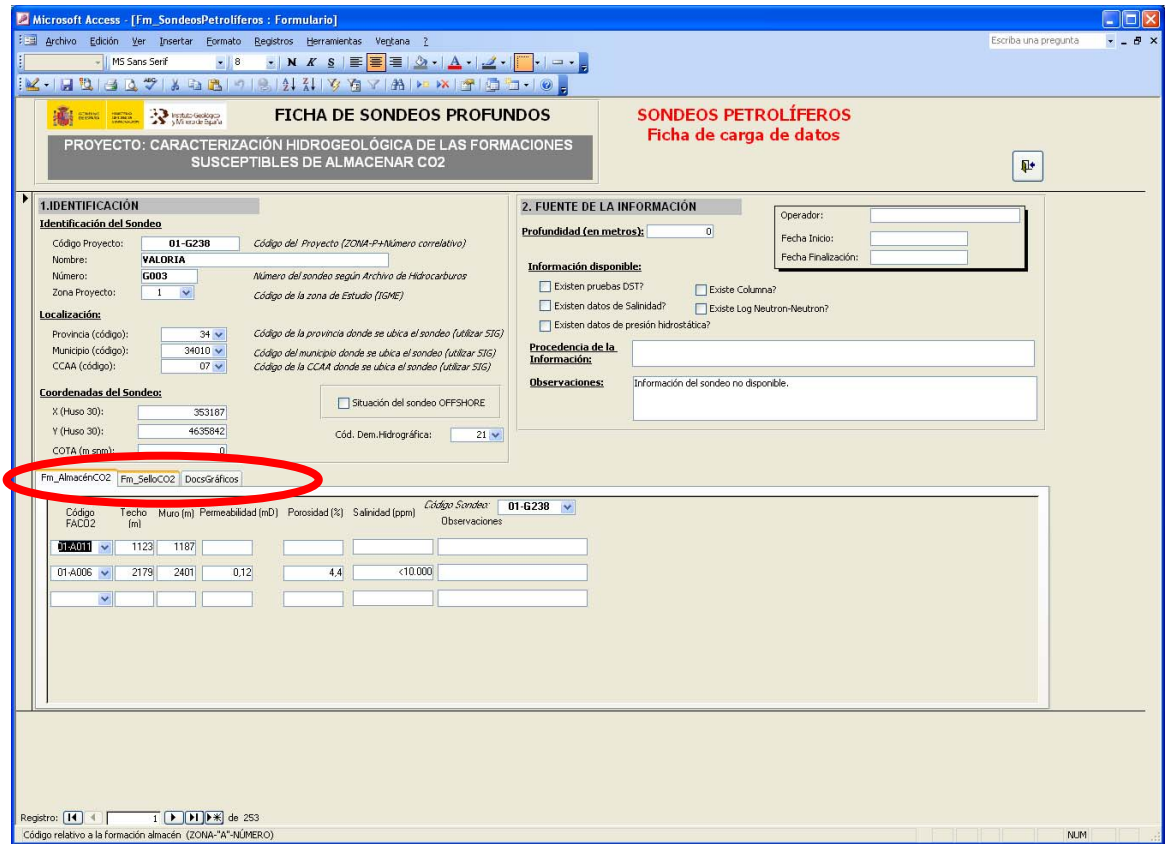

La base de datos también dispone de accesos a **informes** donde se recoge la información correspondiente a las formaciones almacén definidas, a los sondeos hidrogeológicos y a los sondeos petrolíferos.

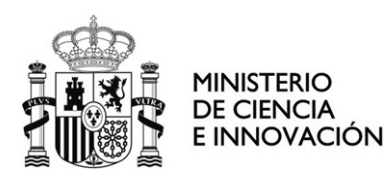

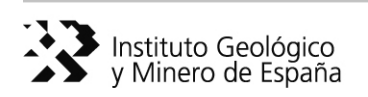

**Instrucción de carácter general** aplicable a los documentos de los proyectos de geología e hidrogeología en **formato DIN-A2**, generados en los proyectos del IGME (fase regional) para la **Selección y Caracterización de Áreas y Estructuras Geológicas**  Favorables para el Almacenamiento de CO<sub>2</sub>

## **ANEXO IV**

**--------------------------------------------** 

Esquema Conceptual del Funcionamiento Hidrogeológico Profundo

----------------

# Ref. ALGECO2-INS-01-v.01-ANEXO IV

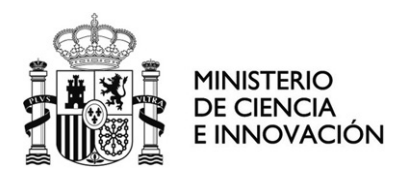

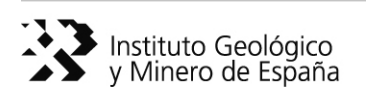

## **Instrucción de carácter general** aplicable a los documentos de los proyectos de geología e hidrogeología en **formato DIN-A2**, generados en los proyectos del IGME (fase regional) para la **Selección y Caracterización de Áreas y Estructuras Geológicas Favorables para el Almacenamiento de CO<sub>2</sub>**

# **ANEXO IV**  Esquema Conceptual del Funcionamiento Hidrogeológico Profundo

**--------------------------------------------** 

# **ÍNDICE**

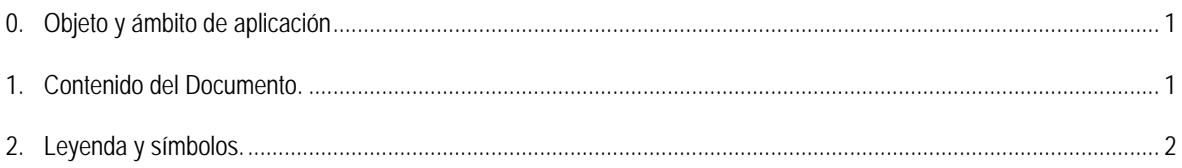

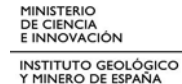

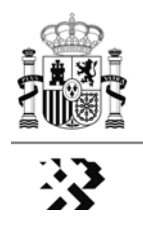

**Instrucción de carácter general** aplicable a los documentos de los proyectos de geología e hidrogeología en **formato DIN-A2**, generados en los proyectos del IGME (fase regional) para la **Selección y Caracterización de Áreas y Estructuras Geológicas Favorables para el Almacenamiento de CO<sub>2</sub>** 

> **ANEXO IV**  Esquema Conceptual del Funcionamiento Hidrogeológico Profundo

**--------------------------------------------** 

#### **0. Objeto y ámbito de aplicación**

El objeto de este anexo, teniendo en cuenta la propuesta formulada por la UTE TIHGSA-TRT (ver figuras 2 y 3), es establecer el contenido, símbolos y leyenda del documento de código RR-**HI-08**-SS-OO-TT, generado en la etapa de estudios regionales en los Proyectos de Hidrogeología del Plan de Selección de Áreas y Estructuras Geológicas Favorables para el Almacenamiento de  $CO<sub>2</sub>$ .

Se elaborará un mapa del tipo que se describe en este anexo para cada una de las grandes unidades litoestratigráficas acotadas por los mapas de isobatas previamente elaborados en los Proyectos de Geología y de las que se dispone de mapas de isopacas (ver apartados 4.5 y 4.6 del documento de Ref: ALGECO2-INS-01-v.01).

#### **1. Contenido del documento**.

Con este documento, elaborado a partir de la información hidrogeológica recopilada, analizada y sintetizada en los documentos cartográficos previos, y la facilitada por los proyectos de geología, se pretende establecer y representar gráficamente un modelo conceptual del funcionamiento hidrogeológico profundo en cada una de las regiones de estudio, que sirva de referencia general para la caracterización hidrogeológica de mayor detalle de las áreas seleccionadas como potenciales almacenamientos geológicos de  $CO<sub>2</sub>$ .

El *Esquema Conceptual del Funcionamiento Hidrogeológico* Profundo, objeto de este anexo, llevará como base geográfica el MDT en mapa de sombras y las demás referencias descritas en el apartado 3 de la instrucción ALGECO2-INS-01-v.01.

En el mapa, con la leyenda y símbolos que se especifican más adelante, se representarán:

- los afloramientos de la unidad litoestratigráfica objeto del documento, obtenidos directamente del mapa geológico de síntesis que, a su vez, habrá servido de base para el Mapa de Permeabilidades (Código Doc.: RR-HI-01- SS-OO-TT).
- Las isobatas del techo de la unidad litoestratigráfica objeto de estudio, El mapa de isobatas será facilitado por los respectivos proyectos de geología. Estas isobatas, representadas en trazo de color gris y 0,15 mm de grosor, irán debidamente acotadas.
- Los sondeos profundos de petróleo, representados con la simbología que figura en los apartados 2 y 6 del documento: ALGECO2-INS-01-v.01-ANEXO II

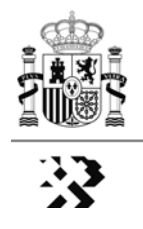

- El área sin depósitos de la unidad litoestratigráfica objeto de estudio (area con valor cero en el mapa de isopacas (facilitado por los proyectos de geología, en color gris en máscara de transparencia).
- Las áreas o zonas de potencial recarga de la unidad litoestratigráfica objeto del estudio.
- Las áreas o zonas que constituyen o pudieran constituir barreras hidrogeológicas.
- Las áreas o zonas asociadas a sistemas hidrogeológicos profundos de agua dulce o mineralizada (color azul en máscara de transparencia).
- Las áreas o zonas asociadas a sistemas hidrogeológicos profundos, de flujo lento a muy lento, sin áreas de recarga asociadas (color naranja en máscara de transparencia).
- Las líneas de flujo con supuesta renovación anual o hiperanual
- Las líneas de flujo profundo con escasa o nula renovación, que supuesta deberían corresponder a: i) aguas salobres o salmueras que no constituyen recursos hídricos; ii) sistemas hidrogeológicos sometidos a regímenes hidrodinámicos de confinamiento con recarga muy limitada o acuitardos suprayacentes y descarga difusa a favor de grandes fracturas o transferencia lateral subterránea profunda.
- Las líneas de flujo de supuesta transferencia lateral profunda (aguas salobres o saladas), asociada a sistemas con escasa o nula renovación.

#### **2. Leyenda y símbolos.**

La leyenda geológica de los afloramientos a representar en el mapa, de acuerdo al apartado anterior, se ajustará a lo especificado en el apartado 4.4. del documento de Ref. ALGECO2-INS-01-v.01.

Los colores masa para identificar áreas del modelo hidrogeológico conceptual se aplicarán en forma de máscara transparente que permita visualizar el MDT. Las líneas de flujo se representarán en el color que corresponda y 0,15 mm de grosor. La simbología de los elementos estrictamente hidrogeológicos será la representada en la figura 1.

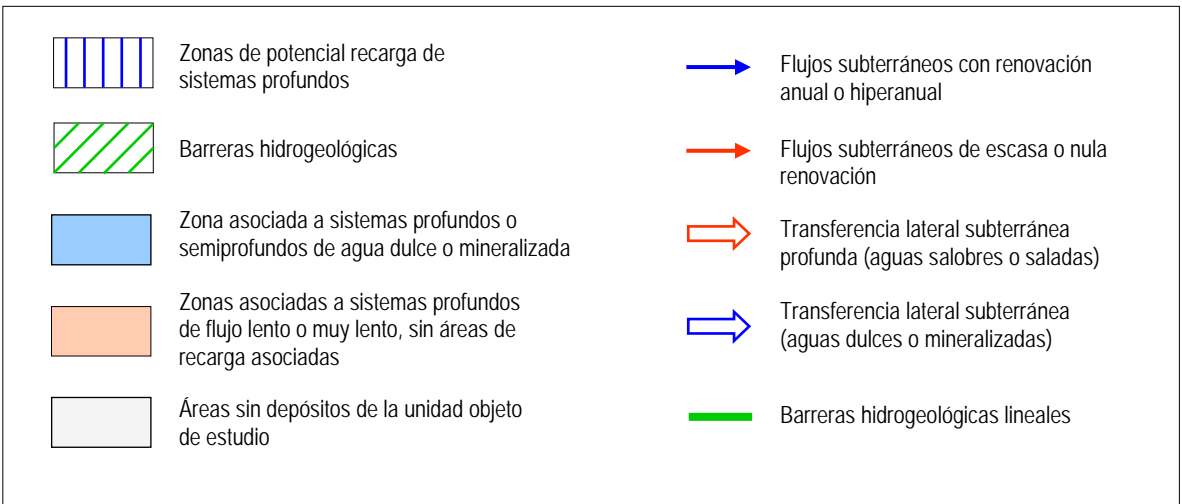

Figura 1. Símbolos y colores a emplear en el Esquema de Funcionamiento Hidrogeológico Profundo

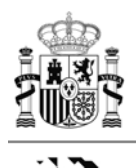

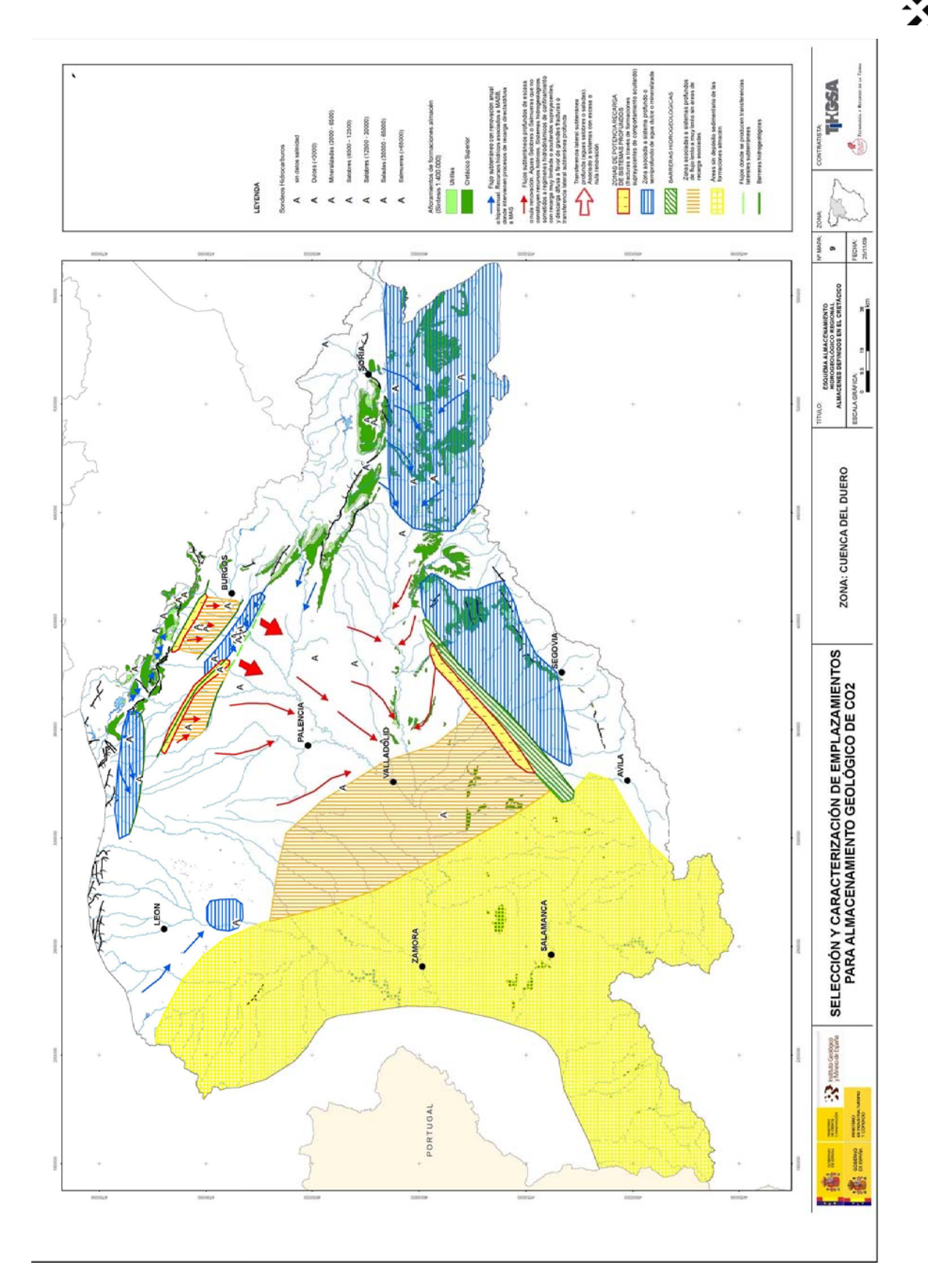

Figura 2. Ejemplo de Esquema de Funcionamiento Hidrogeológico Profundo del Cretácico en la Cuenca del Duero propuesto por TIHGSA-TRT. El formato general del mapa deberá adaptarse a las normas recogidas en el documento de referencia ALGECO2-INS-01-v.01, y los símbolos y colores al contenido de este anexo.

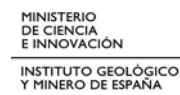

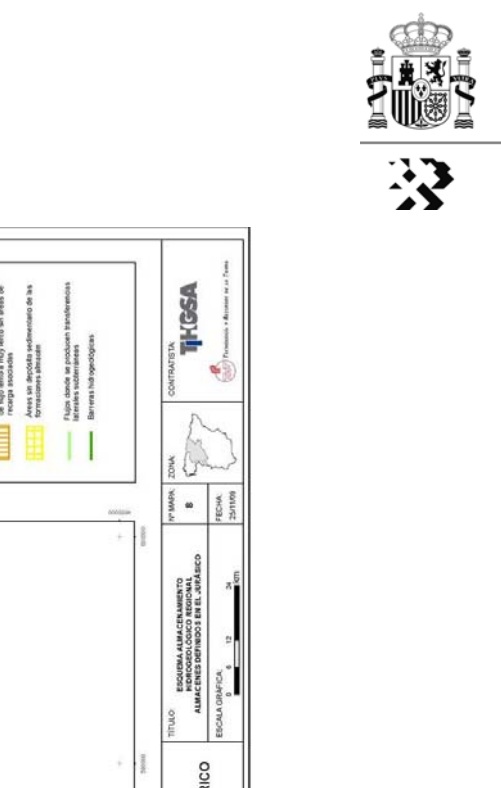

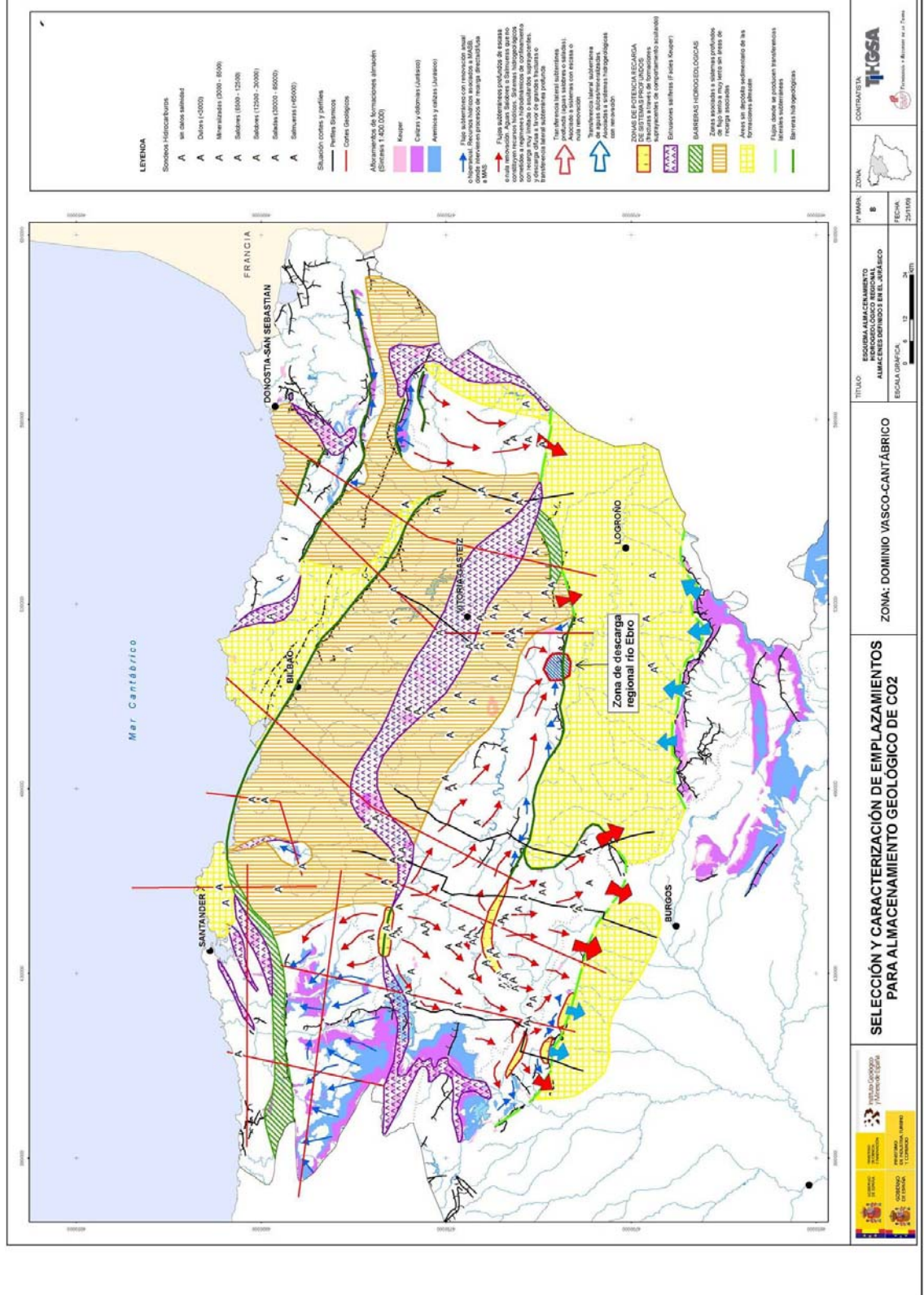

Figura 3. Ejemplo de Esquema de Funcionamiento Hidrogeológico Profundo del Cretácico en la Cadena Cantábrica propuesto por TIHGSA-TRT. El formato general del mapa deberá adaptarse a las normas recogidas en el documento de referencia ALGECO2-INS-01-v.01, y los símbolos y colores al contenido de este anexo.

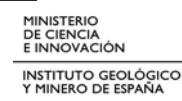

## **ANEXO 7.2**

**Instrucción de carácter general** aplicable a los documentos generados en **formato DIN-A2** en los proyectos del IGME (fase de detalle) para la **Selección y Caracterización de Áreas y Estructuras Favorables para el Almacenamiento Geológico de CO2**

**-------------------------** 

**Ref. ALGECO2-INS-02-v.02**

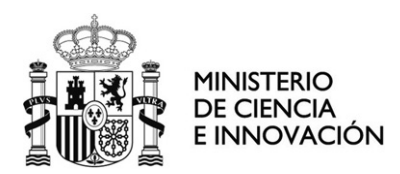

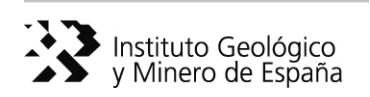

## **Instrucción de carácter general aplicable a los documentos generados en los Proyectos de Selección y Caracterización de Áreas y Estructuras Favorables para el Almacenamiento Geológico de CO2**

**-------------------------** 

# **Ref. ALGECO2-INS-02-v.02**

**Autores:** Vicente Gabaldón López José Luis García Lobón Juliana Martín León María Isabel Reguera García

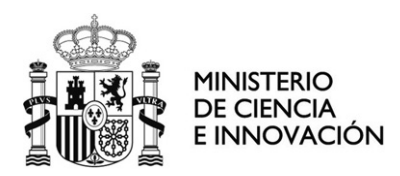

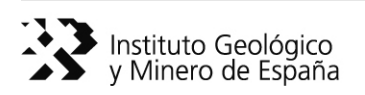

## **Instrucción de carácter general aplicable a los documentos generados en los Proyectos de Selección y Caracterización de Áreas y Estructuras Favorables para el Almacenamiento Geológico de CO2**

# **ÍNDICE**

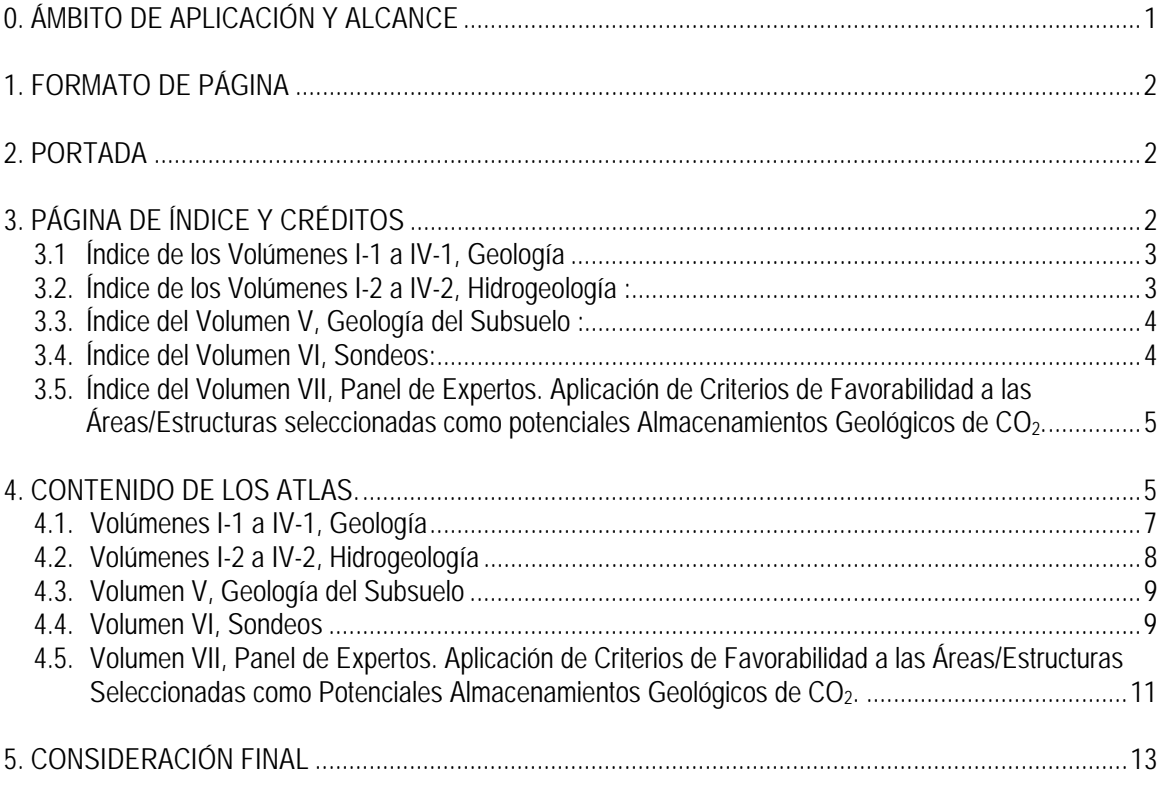

ANEXO I Modelo de Atlas

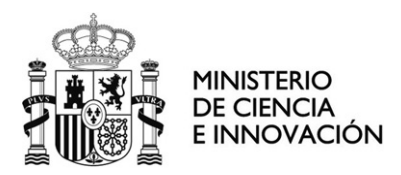

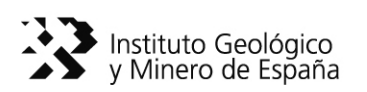

## **Instrucción de carácter general aplicable a los documentos generados en los Proyectos de Selección y Caracterización de Áreas y Estructuras Favorables para el Almacenamiento Geológico de CO2**

#### **0. ÁMBITO DE APLICACIÓN Y ALCANCE**

Esta instrucción, complementaria de la de referencia ALGECO2-INS-01-v.01, de 2 de diciembre de 2009, es de aplicación a los textos y otra documentación gráfica, en formato DIN-A2, generada en los proyectos del Plan de Selección y Caracterización de Áreas y Estructuras Geológicas Favorables para el Almacenamiento Geológico de  $CO<sub>2</sub>$  y que forme parte de los correspondientes atlas, cualesquiera que sean los objetivos y contenido de los mismos: geológico, hidrogeológico, geofísico, sondeos, etc.

Más específicamente el presente documento pretende homogeneizar, en la medida de lo posible, los formatos y contenidos de los textos explicativos de los volúmenes de cada una de las regiones en que se ha estructurado el Plan. Asimismo, incluye la descripción de formato y contenido de los mapas, gráficos, tablas, etc. de las áreas y estructuras de interés seleccionadas en cada una de las regiones objeto de estudio. Cuando se trate de mapas refereridos a las áreas/estructuras seleccionadas, sondeos, etc., se utilizará la simbología especificada en la instrucción ALGECO2-INS-01-v.02.

A estos efectos los volúmenes se identificarán por un título genérico idéntico para todas las regiones, y un subtítulo específico para cada región y objeto del estudio.

El título genérico será:

*Selección y Caracterización de Áreas y Estructuras Geológicas Favorables para el Almacenamiento Geológico de CO2 en España* 

Los subtítulos específicos serán los siguientes:

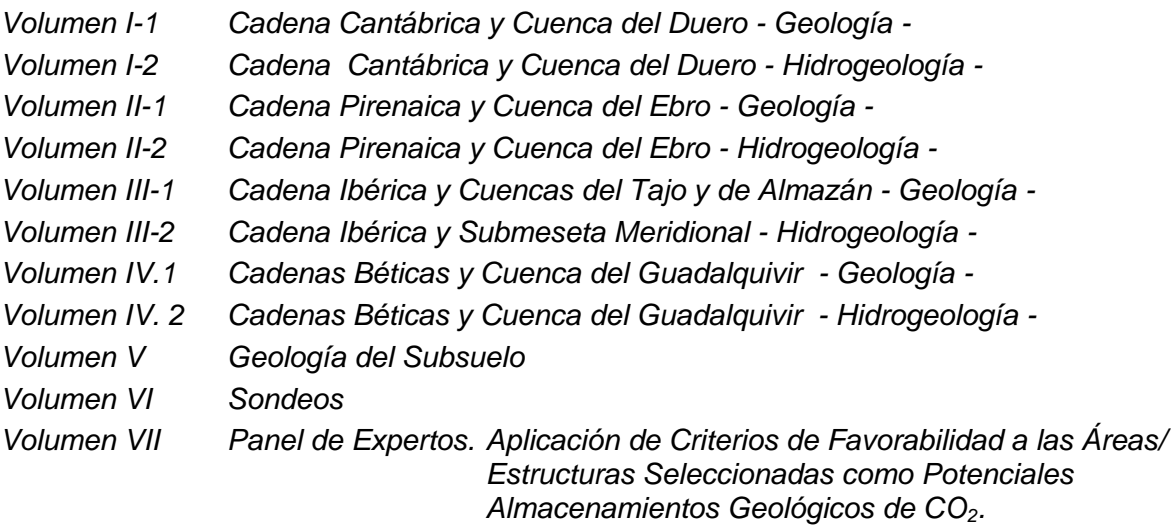

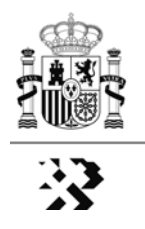

#### **1. FORMATO DE PÁGINA.**

El formato de página de los textos explicativos que formen parte de los atlas de cada una de las regiones y disciplinas en que se ha estructurado el Plan será DIN-A2 horizontal, con los siguientes márgenes:

- Izquierdo: 35 mm
- Superior: 35 mm
- Derecho: 25 mm
- Inferior: 30 mm

El texto, con letra tipo Arial Narrow de 11 puntos, estará estructurado en seis columnas por página, separadas por un espacio de 8 mm y por una línea vertical continua (ver ejemplo en el anexo I).

**Encabezado y pié de página**. En cada página del texto, excluida la portada y la página de créditos y del índice, figurará un encabezado de página con letra Arial Narrow de 9 puntos que, en dos líneas justificadas al centro, reproduzcan los títulos genérico y específico del atlas al que correspondan. En el pié de página, centrado, figurará el número de página, entre guiones, con letra tipo Arial Narrow de 9 puntos (ver ejemplo del anexo I).

#### **2. PORTADA**

En la parte superior de la portada figurará el titulo genérico del atlas escrito con letra Arial Narrow negrita de 30 puntos, en color azul oscuro, enmarcado por dos líneas horizontales continuas de 0,15 mm de grosor, del mismo color azul del texto.

A continuación, en tres líneas justificadas al centro figurará el título específico del atlas que corresponda. Estará escrito con letra Arial Narrow negrita de 34 puntos, en color granate oscuro (ver ejemplo en el anexo I).

Debajo de los títulos, y centrado, se reproducirá el Mapa Geológico de España con la división de las regiones de estudio (mapa de referencia **RR-GE-00-00-00-00** de los proyectos de geología). Todo el territorio, excepto el de la región objeto del atlas, estará cubierto por una máscara semitransparente que atenúe los colores de fondo.

En la parte inferior izquierda de la portada figurarán los logos oficiales facilitados por el IGME, en el centro la fecha expresada en mes y año (letra Arial Narrow de 28 puntos), y a la derecha el logo de la empresa consultora que haya realizado los trabajos.

#### **3. PÁGINA DE ÍNDICE Y CRÉDITOS**

En la parte superior de esta página figurarán los títulos, genérico y específico, del atlas correspondiente con los mismos tipos de letra, en tamaño y color, que en la portada.

Debajo, en dos columnas y centrado respecto del espacio disponible bajo los títulos, figurarán los créditos en la columna de la izquierda y el índice del volumen que corresponda en la de la derecha. En ambos casos se utilizará letra tipo Arial Narrow de 12 puntos.

Los créditos estarán encabezados por el siguiente texto:

*"El Plan de Selección y Caracterización de Áreas y Estructuras Favorables para el Almacenamiento Geológico de CO2 en España (Plan ALGECO2) se ha llevado a cabo* 

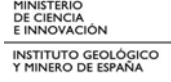

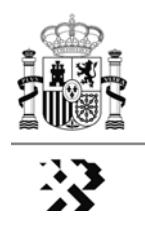

*por Acuerdo entre el Instituto para la Reestructuración de la Minería del Carbón y Desarrollo Alternativo de las Comarcas Mineras (Ministerio de Industria, Turismo y Comercio), y el Instituto Geológico y Minero de España (Ministerio de Ciencia e Innovación), de fecha 5 de junio de 2009."* 

*"Todos los trabajos del Plan ALGECO2 se han realizado bajo normas, dirección y supervisión del Instituto Geológico y Minero de España."* 

*"El proyecto cuyos resultados se recogen en este atlas ha sido realizado por el siguiente equipo de trabajo:"* 

A continuación figurará la relación nominal del equipo de trabajo, de acuerdo con el ejemplo del anexo I.

Al pié de los créditos figurará el siguiente texto:

*"Los datos utilizados para la realización de los proyectos del Plan ALGECO2, y los generados durante su ejecución, se encuentran depositados para su consulta en el Centro de Documentación del Instituto Geológico y Minero de España."* 

A la derecha de los créditos figurará el índice del volumen que contendrá, al menos, los siguientes apartados en función del contenido del mismo:

#### **3.1 Índice de los Volúmenes I-1 a IV-1, Geología**

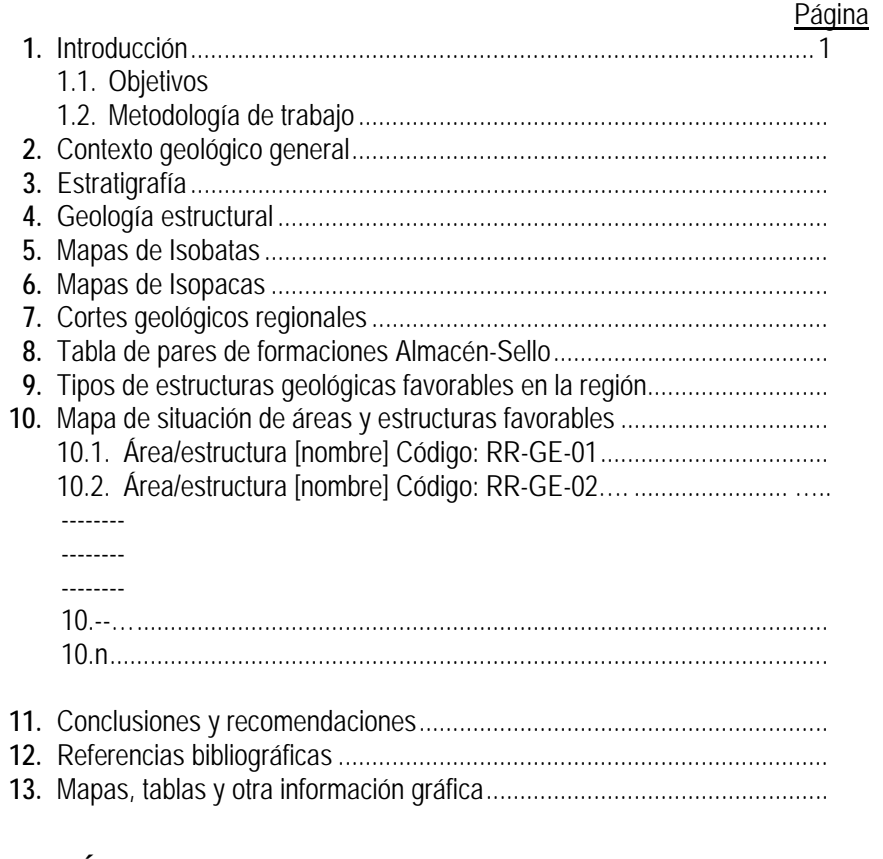

#### **3.2. Índice de los Volúmenes I-2 a IV-2, Hidrogeología:**

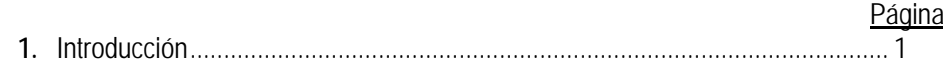

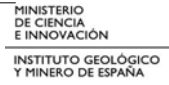

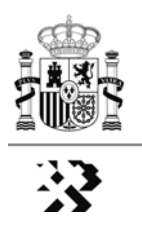

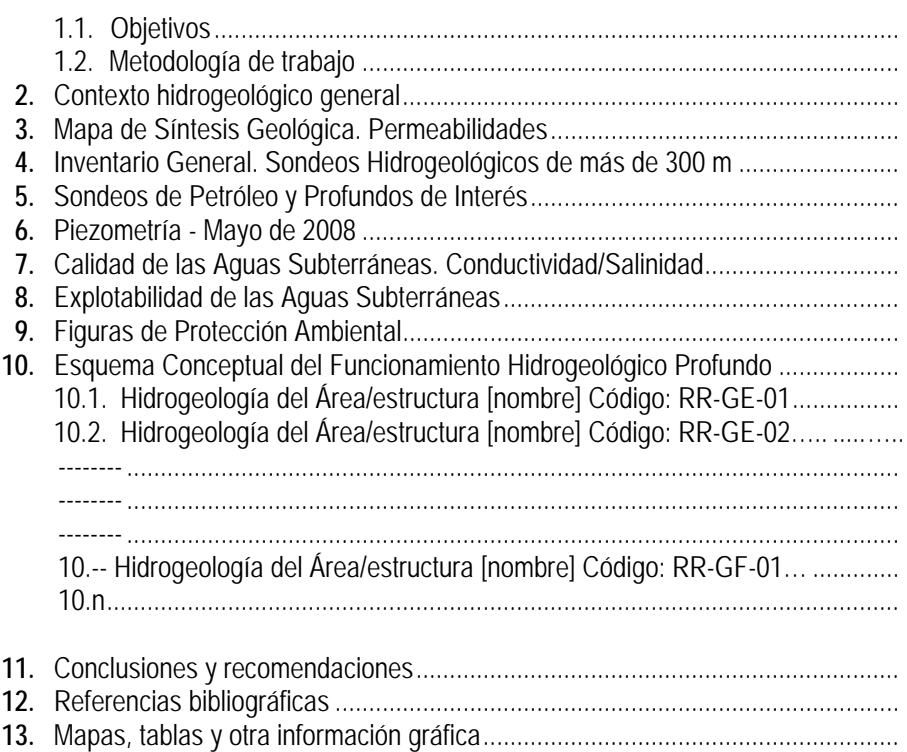

### 3.3. Índice del Volumen V, Geología del Subsuelo:

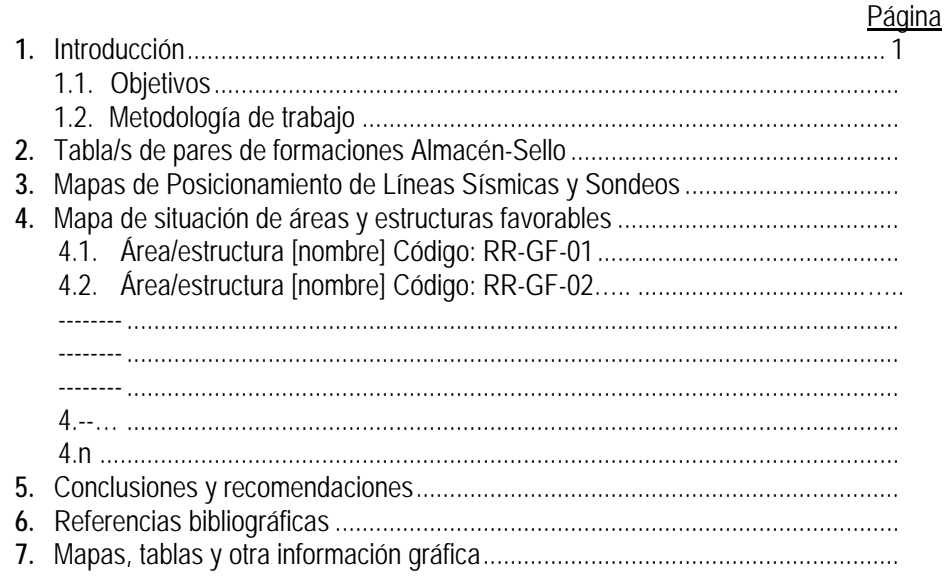

## 3.4. Índice del Volumen VI, Sondeos

#### Página

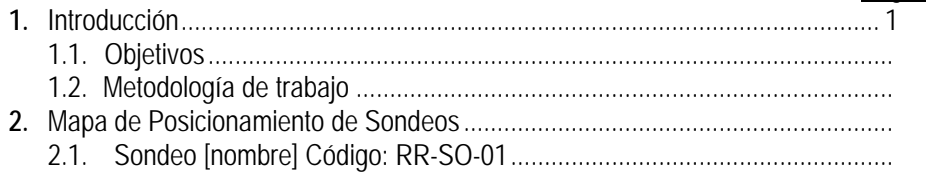

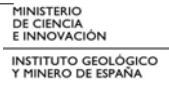

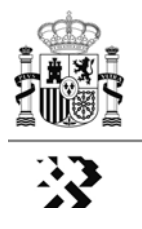

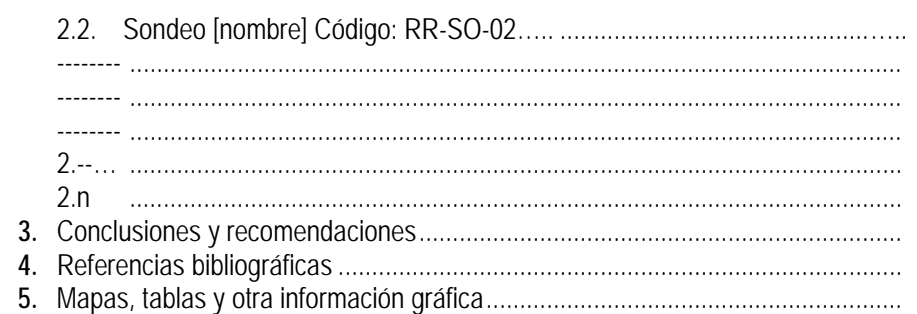

#### **3.5. Índice del Volumen VII, Panel de Expertos. Aplicación de Criterios de Favorabilidad a las Áreas/estructuras seleccionadas como potenciales**  Almacenamientos Geológicos de CO<sub>2</sub>.

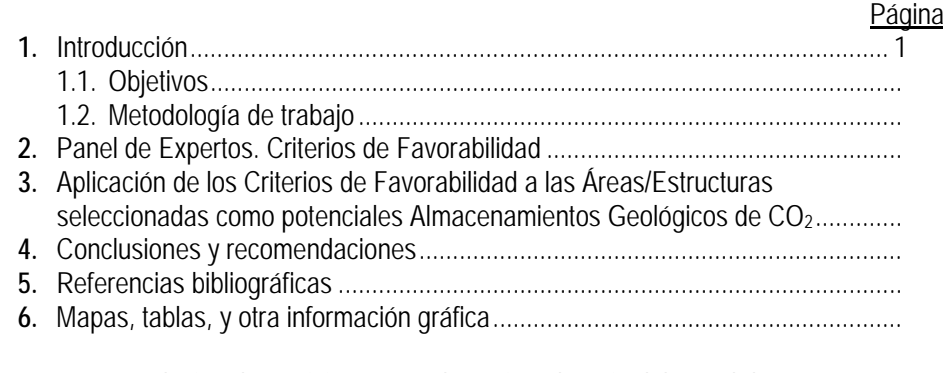

Anexo 1. Relación de participantes en la sesión plenaria del Panel de Expertos y en la aplicación del método Delphi para la ponderación de los criterios de favorabilidad. .......................................................................................

#### **4. CONTENIDO DE LOS ATLAS.**

Con carácter general todos los volúmenes llevarán un primer capítulo de introducción en el que se describirán, de la manera lo más sintética posible, los objetivos y la metodología de trabajo utilizada en el desarrollo de los trabajos. Asimismo, en todos los casos, los dos últimos capítulos estarán dedicados a *Conclusiones y recomendaciones*, y a las *Referencias bibliográficas* citadas en el texto.

Los volúmenes V y VII, *Geología del Subsuelo* y *Panel de Expertos*, respectivamente, desarrollarán el apartado *Metodología de trabajo* con mayor profundidad, describiendo, con el detalle necesario, el procedimiento operativo utilizado para la interpretación e integración de la información sísmica y de sondeos utilizada en la caracterización de las áreas/estructuras seleccionadas, en el primer caso; y en el segundo, el procedimiento y contenidos de las tres etapas fundamentales: i) Plenario del Panel de Expertos, ii) aplicación del Método Delphi, y iii) aplicación de los Criterios de Favorabilidad a las áreas/estructuras seleccionadas.

También con carácter general, los documentos en formato DIN-A2 relativos a las áreas/estructuras seleccionadas (mapas, tablas y cualquier otra información gráfica), cualquiera que sea el volumen del que formen parte (excepto el volumen VII), llevarán un cajetín inferior idéntico al de la instrucción ALGECO2-INS-01-v.01, con las siguientes consideraciones:

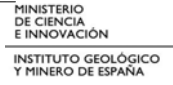

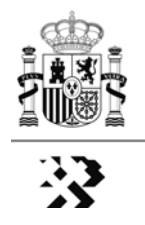

- La caja que la instrucción ALGECO2-INS-01-v.02 reserva para identificar la región objeto de estudio, en este caso estará dedicada a la identificación del área/estructura seleccionada de acuerdo con el siguiente ejemplo:

# **CADENA IBÉRICA Y CUENCAS DEL TAJO Y DE ALMAZÁN - GEOLOGÍA - ESTRUCTURA ALMAZÁN NORTE -1**

- la identificación del documento, en el cajetín correspondiente, se indicará mediante un código de referencia, de acuerdo a lo siguiente:

#### **RR-PP-NN/XXXX-TT-00**

en donde,

- **"RR-PP-NN"** corresponde al código del área/estructura seleccionada, de acuerdo con el apartado 4.11. de la instrucción ALGECO2-INS-01-v.02
- **"XXXX"** corresponde al contenido genérico del atlas. Así, en los volúmenes I-1 a IV-1, este código será **GEOL**; en los volúmenes I-2 a IV-2 será **HIDR**; en el volumen V será **GEOF**; en el volumen VI será **SOND**; y en el volumen VII será **CRIT**.
- **"TT"** corresponde al número de identificación del tipo de documento dentro de la misma área/estructura, de acuerdo con lo indicado más adelante (ver apartado 4.1)
- **"00"** corresponde al número de orden dentro del mismo tipo de documento.

A título de ejemplo, si en el Proyecto de Geología de la Región de la Cadena Ibérica y Cuenca del Tajo se hubiera seleccionado un área/estructura en la Cuenca de Almazán con el nombre *Almazán Norte-1* y número de orden dentro de la región 06, su estudio hidrogeológico se habría realizado en el Proyecto de la Cadena Cantábrica y Cuenca del Duero (Volumen I-2 del atlas), por lo que la caja correspondiente sería:

## **CADENA CANTÁBRICA Y CUENCA DEL DUERO - HIDROGEOLOGÍA -**

**ESTRUCTURA ALMAZÁN NORTE -1** 

Para este mismo ejemplo, si ese documento tuviera el número de orden 02 de los dedicados a esa estructura, su código de identificación en el cajetín correspondiente sería **IT-GE-06/HIDR-02-00.**

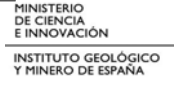

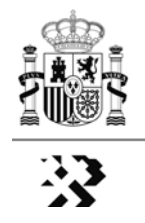

En donde "**IT-GE-06**", indicaría el código de identificación del área seleccionada en el proyecto de geología de la Cadena Ibérica y Cuencas del Tajo y de Almazán, y con el que se identificaría en cualquier mapa en la que se represente, y la cadena "**HIDR-02-00**" indicaría que se trata del documento de hidrogeología número 02 correspondiente a esa área y que se trata del único documento de ese tipo en el área.

Asimismo, con carácter general y cuando se trate de documentos que representen mapas de las estructuras seleccionadas, cualquiera que sea su objetivo, estos incluirán las referencias geográficas explicitadas en el apartado 3, Referencias Geográficas, de la instrucción ALGECO2-INS-01-v.02, y se utilizarán los mismos criterios y formatos para leyendas, etiquetas de elementos representados, trazas de cortes, líneas sísmicas, sondeos, etc.

#### **4.1. Volúmenes I-1 a IV-1, Geología**

En los capítulos 2, 3 y 4 de los volúmenes dedicados a los estudios de geología se describirán el contexto geológico regional, la estratigrafía y la geología estructural de la región objeto de estudio de manera sintética, respectivamente. El texto deberá estar apoyado por cuanta información gráfica (esquemas, columnas estratigráficas, etc.) sea necesaria para una adecuada comprensión de la geología regional, teniendo presente que el objetivo de estos capítulos es focalizar la información hacia la selección de los pares de formaciones almacén/sello, y de las áreas/estructuras en las que tales formaciones puedan ser susceptibles de constituir potenciales almacenamientos geológicos de CO<sub>2</sub>.

En los capítulos de estratigrafía y de geología estructural deberá quedar suficientemente explicita la descripción de las series estratigráficas acotadas por las discontinuidades mayores, que son objeto de representación en los mapas de isobatas, y el significado tectónico-estructural de estas superficies.

Los capítulos 5 a 8 incluirán la descripción de los mapas y otros documentos en formato DIN-A2 cuyo contenido está recogido en la instrucción de referencia ALGECO2-INS-01-v.02, de 25 de enero de 2010.

En el capítulo 9 se hará una exposición motivada de los tipos de estructuras existentes en la región objeto de estudio que, teóricamente y por su secuencia estratigráfica y disposición estructural, serían adecuadas para constituir almacenamientos geológicos de  $CO<sub>2</sub>$ .

En la primera parte del capítulo 10, que tendrá carácter de introducción a los apartados 10.1 a 10.n, se describirán brevemente las áreas/estructuras seleccionadas, justificando las razones de tal selección.

Los apartados 10.1 a 10.n estarán dedicados a la explicación de los mapas y otros documentos en formato DIN-A2 realizados para cada una de las áreas/estructuras seleccionadas. Tales documentos, codificados por su tipo, serán:

**"01" Mapa Geológico** del área/estructura de interés que corresponda realizado a partir de la cartografía GEODE facilitada por el IGME o, en su defecto, de la cartografía MAGNA. Este documento, de código "**RR-PP-NN/GEOL-01-00",** incluirá, además del propio mapa geológico: i) esquema de situación del área/estructura en el contexto de la región; ii) leyenda geológica con formato MAGNA; iii) las trazas de las líneas sísmicas, de los cortes geológicos regionales, y el posicionamiento de los sondeos

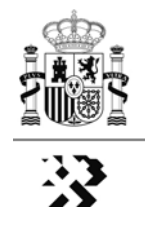

profundos, debidamente etiquetados; iv) la traza de los cortes geológicos de detalle realizados para la caracterización geométrica del área/estructura objeto del mapa; y v) columna estratigráfica sintética, a la escala adecuada, del área/estructura de que se trate.

- **"02" Cortes geológicos** de la estructura objeto de estudio, longitudinales y transversales, representados a la escala adecuada, suficientes para reconocer la geometría de la estructura en el subsuelo. Este/os documento/s, de código "**RR-PP-NN/GEOL-02-00"** incorporarán las líneas sísmicas disponibles, o la parte de ellas, que hayan sido utilizadas para la interpretación de la estructura, y las columnas y logs de los sondeos, si los hubiere.
- **"03" Mapas de isobatas** del techo de la formación almacén, **y de isopacas** de las formaciones almacén y sello. Los mapas de isobatas incorporarán, si los hubiere, el posicionamiento de los sondeos y perfiles sísmicos que corten la superficie representada. Código del documento/s "**RR-PP-NN/GEOL-03-00".**
- **"04"** Representación del **modelo de la estructura seleccionada en 3D** indicando, siempre que sea posible, el cierre de la misma. Esta representación corresponderá bien a una imagen 3D real generada por el software adecuado, bien como bloque diagrama convencional realizado mediante la integración de los cortes geológicos y los mapas de isobatas e isopacas ya citados. Código del documento "**RR-PP-NN/GEOL-04-00"**
- **"05" Tabla resumen de los elementos que caracterizan la estructura**, con datos de las formaciones almacén y sello, del tipo de estructura y de la capacidad estimada de almacenamiento de  $CO<sub>2</sub>$  en la misma. Tales datos serán la base para la jerarquización/categorización de las áreas y estructuras seleccionadas, y se corresponden con los consensuados en la sesión plenaria del Panel de Expertos, celebrada en Madrid los días 15 y 16 de diciembre de 2009. Código del documento "**RR-PP-NN/GEOL-05-00"**

Cuando se considere pertinente los documentos descritos podrán incluir cuadros de texto explicativos del contenido del propio documento.

#### **4.2. Volúmenes I-2 a IV-2, Hidrogeología**

El capítulo 2 de los volúmenes dedicados a los estudios hidrogeológicos expondrá brevemente las características hidrogeológicas generales de la región objeto de estudio.

Los capítulos 3 a 9 incluirán la descripción de los mapas y otros documentos en formato DIN-A2 cuyo contenido está recogido en la instrucción de referencia ALGECO2-INS-01-v.02, de 25 de enero de 2010.

La primera parte del capítulo 10 describirá el funcionamiento hidrogeológico regional profundo propuesto, de acuerdo con lo especificado en la instrucción ALGECO2-INS-01-v.02 y en el anexo IV a la misma.

Los apartados 10.1 a 10.n estarán dedicados a la explicación de los mapas y otros documentos elaborados para cada una de las áreas/estructuras seleccionadas. Con carácter general, cuando se trate de mapas de las áreas objeto de estudio se incluirá un esquema regional con la situación del área en cuestión. Para cada una de la áreas/estructuras seleccionadas se elaborarán los siguientes tipos de documentos:
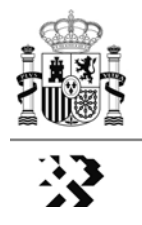

- **"01" Datos hidrogeológicos y figuras de protección**. En este documento se representarán los siguientes elementos: i) perímetros de las masas de agua subterránea, debidamente etiquetadas y con indicación de su índice de explotabilidad, ii) sondeos de petróleo y profundos de interés; iii) calidad de las aguas subterráneas (conductividad/salinidad) de la formación almacén, expresada con datos reales o estimada, si fuera posible, cuando no existan datos directos; y iv) figuras de protección ambiental.
- **"02" Esquema del funcionamiento hidrogeológico profundo** del área objeto de estudio. Realizado con los criterios del mapa regional del mismo título, podrá ir acompañado de perfiles hidrogeológicos que den apoyo al modelo conceptual propuesto en el esquema.
- **"03" Tabla resumen** de los elementos que, desde el punto de vista hidrogeológico, caracterizan la estructura. Como en el caso de los volúmenes de geología, tales datos serán la base para la jerarquización/categorización de las áreas y estructuras seleccionadas, y se corresponderán con los consensuados en la sesión plenaria del Panel de Expertos celebrada en Madrid los días 15 y 16 de diciembre de 2009.

Cuando se considere pertinente los documentos descritos podrán incluir cuadros de texto explicativos del contenido del propio documento.

## **4.3. Volumen V, Geología del Subsuelo**

Los capítulos 2 y 3 de este volumen serán del mismo tenor que lo especificado en el apartado 4.1 de este documento, y en el apartado 4.8 de la instrucción ALGECO2-INS-01 v.02.

Para la redacción del capítulo 4, y para la elaboración de los mapas y otros documentos en formato DIN-A2 relacionados con la caracterización de las áreas/estructuras seleccionadas, es válido lo expuesto para el capítulo 10 de los volúmenes de geología (ver apartado 4.1 de esta instrucción), con las siguientes observaciones:

El/los documento/s de código "**RR-GF-NN/GEOF-02-00"** dedicará/n especial atención a los perfiles sísmicos y a los logs de los sondeos de petróleo, debidamente interpretados en la medida que son elementos fundamentales tanto para la realización de otros documentos cartográficos (mapas de isobatas e isopacas), como para la caracterización de las propiedades petrofísicas de las formaciones almacén y sello.

El/los documento/s de mapas de isopacas e isobatas, código "**RR-GF-NN/GEOL-03-00",** y el texto explicativo correspondiente tendrá/n especialmente en cuenta la conversión de las isócronas/isobatas a través de las leyes de velocidad pertinentes y otros elementos de interés.

## **4.4. Volumen VI, Sondeos**

La primera parte del capítulo 2 constituirá una breve explicación del mapa de posicionamiento de todos los sondeos realizados. Incluirá una relación de los mismos,

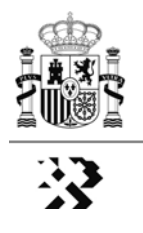

codificados de acuerdo a lo indicado más adelante, y de las formaciones almacén y/o sello objetivo de cada uno de ellos.

Para la realización de este mapa se tomará como base de referencia el Mapa Geológico de España utilizado para la situación de la región de estudio en los proyectos de geología, con máscara de transparencia que atenúe los colores del Macizo Hespérico y Portugal. La situación de los sondeos se hará mediante un símbolo como el indicado en la figura 1 del Anexo II de la instrucción ALGECO2-INS-01-v.02.

En el documento DIN-A2 elaborado para este mapa, la caja que la instrucción ALGECO2- INS-01-v.02 reserva para identificar la región objeto de estudio será:

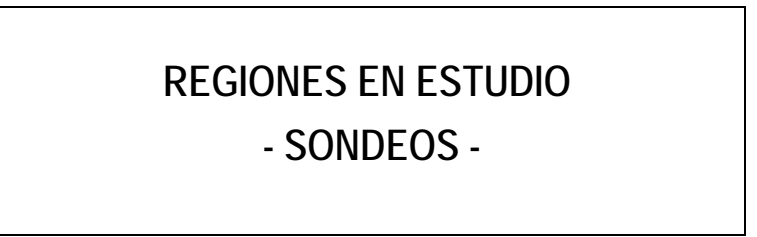

La caja para el título del documento será:

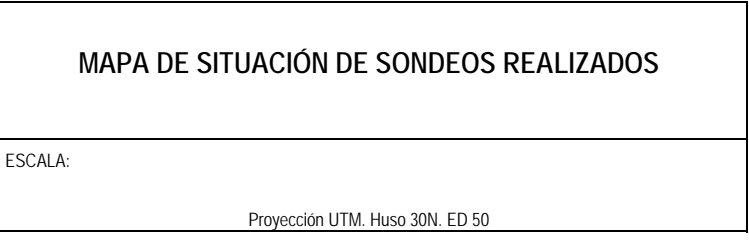

El código de identificación del mapa en la caja correspondiente será **ES-SO-01-00-00-00** 

En el mapa los sondeos estarán debidamente etiquetados de acuerdo con el siguiente código:

### **RR-SO-NN**

En donde:

**"RR"** corresponde al código de la región en la que se ha hecho el sondeo, de acuerdo con el apartado 2.5 de la instrucción ALGECO2-INS-01-v.02.

**"SO"** siglas que se corresponden con el proyecto de sondeos.

**"NN"** indica el número correlativo del sondeo dentro de la región correspondiente.

Los apartados 2.1 a 2.n tendrán los siguientes subapartados:

2.n.1. Localización geográfica y geológica del sondeo.

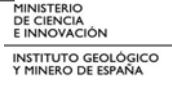

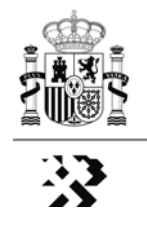

- 2.n.2. Programa de perforación, que incluirá una prognosis inicial del sondeo, los datos técnicos de la perforación y las incidencias que haya podido haber durante los trabajos.
- 2.n.3. Registro geológico del sondeo.
- 2.n.4. Testificación geofísica: registros e interpretación. Caracterización petrofísica
- 2.n.5. Ensayos hidráulicos, Lugeón y de la UMH del IGME, en su caso.
- 2.n.6. Resultados de los ensayos de laboratorio. Caracterización geomecánica.
- 2.n.7. Consideraciones finales.

Al final de los textos explicativos de cada sondeo se incluirá la información gráfica resultante de la testificación geológica y geofísica del sondeo que corresponda, utilizando para ello el mismo formato de página DIN-A2 que el descrito para mapas en la instrucción ALGECO2-INS-01-v.02.

El código de identificación de estos documentos será "**RR-SO-NN/SOND-TT-00"**, de acuerdo a lo especificado en el apartado 4 de esta instrucción, en donde:

- la cadena **"RR-SO-NN"** corresponde a la identificación del sondeo al que se refiera el documento.
- en la cadena "**SOND-TT-OO",**
	- **"TT"** corresponde al tipo de documento, siendo **"01"** el documento reservado para los registros gráficos de la testificación del sondeo, geológica y/o geofísica, y **"02"** el documento que recogerá el reportaje fotográfico del mismo.
	- **"00"** corresponde al número de orden cuando se tenga que emplear más de una lámina DIN-A2 para el mismo tipo de documento.

## **4.5. Volumen VII, Panel de Expertos. Aplicación de Criterios de Favorabilidad a las Áreas/Estructuras seleccionadas como potenciales Almacenamientos**  Geológicos de CO<sub>2</sub>.

El capítulo 2 de este volumen describirá de manera detallada los resultados del plenario del Panel de Expertos y de la ponderación de criterios mediante el Método Delphi, prestando especial atención a: i) las fuentes consultadas para los criterios ambientales y socioeconómicos; ii) el significado y repercusiones de la ponderación de criterios entre sí; y iii) la incidencia que los criterios de fiabilidad/disponibilidad pudieran tener en la aplicación del conjunto de criterios de favorabilidad a las áreas/estructuras seleccionadas.

En el capítulo 3 se explicitará el proceso de aplicación de criterios de favorabilidad a la áreas/estructuras seleccionadas, y los resultados obtenidos. Tales resultados se expresarán en forma de tablas, y en mapas en formato DIN-A2. Las tablas ordenarán las áreas/estructuras con diferentes alternativas: i) solo con la aplicación de criterios de ciencias de la tierra; y ii) con aplicación de criterios de ciencias de la tierra, y ambientales y socioeconómicos, conjuntamente. En ambos casos se incluirá, a título informativo, una columna con los resultados de la aplicación de los criterios de fiabilidad/disponibilidad de los datos.

Para su ordenación en tablas y representación sobre mapas, las áreas/estructuras seleccionadas se codificarán de acuerdo con los resultados de la aplicación de los criterios de favorabilidad. El código de identificación de cada área/estructura será:

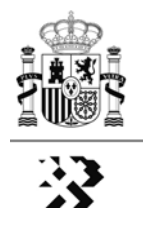

### RR-PP-NN/CRIT-N<sub>1</sub>N<sub>1</sub>-N<sub>2</sub>N<sub>2</sub>

En donde,

- la cadena **"RR-PP-NN"** corresponde con la identificación del área/estructura seleccionada en el proyecto correspondiente (ver apartado 4.11. de la instrucción ALGECO2-INS-01-v.02)
- **"N1N1"** se corresponde con el número de orden correlativo resultado de la aplicación, a todas las áreas-estructuras seleccionadas, de los criterios de favorabilidad de Ciencias de la Tierra, exclusivamente.
- **"N2N2"** se corresponde con el número de orden correlativo resultado de la aplicación, a todas las áreas-estructuras seleccionadas, de los criterios de favorabilidad de Ciencias de la Tierra y ambientales y socioeconómicos, conjuntamente.

El capítulo 6, Mapas, tablas y otra información gráfica, estará constituido por láminas con el formato y códigos de identificación establecidos en la instrucción ALGECO2-INS-01-v.02. En este volumen el código de identificación "**RR-PP-NN-SS-OO-TT"** se aplicará con la siguiente particularidad:

- las siglas **"RR"** se corresponderán con **"ES"** cuando se trate de tablas generales de criterios de favorabilidad, o de la representación de las áreas/estructuras seleccionadas sobre el Mapa Geológico de España (todas las regiones). Cuando las áreas /estructuras se representen sobre los mapas de cada región estudiada se utilizarán las siglas correspondientes a la región de que se trate.
- Los dígitos **"NN"** aplicarán el valor 01 para tablas y 02 para mapas

Así por ejemplo, cuando se trate de la tabla general de criterios de favorabilidad, resultado del Panel de Expertos, el código será "**ES-PE-01-00-00-TT"**. Si para esta tabla hubiera que utilizar más de una lámina DIN-A2, los dos últimos dígitos (**"TT"**) serían **01**, **02**, …

Cuando se trate del mapa con la representación de las áreas seleccionadas sobre el Mapa Geológico de España (todas las regiones), el código será "**ES-PE-02-00-00-00"**.

- En cuanto a las cajas del pié de las láminas DIN-A2 de este volumen será de aplicación lo dispuesto en la instrucción ALGECO2-INS-01-v.01. En este sentido, la caja que hace referencia al proyecto (tercera por la izquierda) será la siguiente:

# **CRITERIOS DE FAVORABILIDAD**

 **- PANEL DE EXPERTOS -** 

- Cuando se trate de exponer la/s tabla/s de criterios de favorabilidad, la caja correspondiente será:

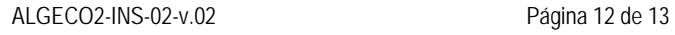

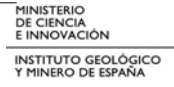

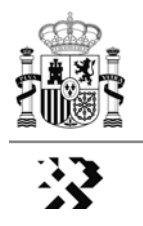

## **TABLA DE CRITERIOS, PARÁMETROS Y RANGOS DE FAVORABILIDAD APLICABLES A LAS ÁREAS/ESTRUCTURAS SELECCIONADAS**

ESCALA:

Proyección UTM. Huso 30N. ED 50

Cuando se trate de representar las áreas/estructuras seleccionadas sobre mapas, el texto de esta última caja será:

> "ÁREAS Y ESTRUCTURAS SELECCIONADAS COMO POTENCIALES ALMACENAMIENTOS GEOLÓGICOS DE CO<sub>2</sub>"

Si las áreas/estructuras seleccionadas se representaran por regiones de estudio, la caja llevaría un subtítulo correspondiente a la región de que se trate, por ejemplo:

> **ÁREAS Y ESTRUCTURAS SELECCIONADAS COMO POTENCIALES ALMACENAMIENTOS GEOLÓGICOS DE CO2 - CADENA IBÉRICA Y CUENCAS DEL TAJO Y DE ALMAZÁN -**

ESCALA:

Proyección UTM. Huso 30N. ED 50

## **5. CONSIDERACIÓN FINAL**

Con carácter general, y en la medida de lo posible, en la elaboración de todos los volúmenes se procurará insertar en las páginas de texto cuantas figuras, gráficos, esquemas, etc. se consideren necesarios para la mejor comprensión de su contenido.

Con el objetivo de conseguir la mayor homogeneidad en los formatos y aspecto de los diferentes volúmenes, el IGME indicará oportunamente el sistema de encuadernación y forma de presentación de los diferentes volúmenes.

Las condiciones de entrega en formato digital del producto final, y de los datos utilizados en la realización de los trabajos, será objeto de una instrucción específica.

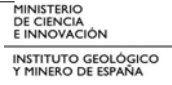

# ANEXO 1

 $DIN A-2$ 

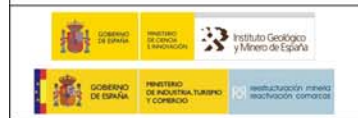

SELECCIÓN Y CARACTERIZACIÓN DE EMPLAZAMIENTOS PARA ALMACENAMIENTO GEOLÓGICO DE CO2

ZONA: CADENA IBÉRICA<br>Y<br>CUENCAS DEL TAJO Y ALMAZAN

ESCALA GRÁFICA:

 $m\alpha$ 

**ROM** 

 $\mathfrak{h}^{\mathrm{p}}$  MASs.

20NA:

inypsa

**CONTRATEIA:** 

# **ANEXO 7.3**

**ACREDITACIÓN DE LOS EQUIPOS DE TRABAJO DE LOS 11 PROYECTOS DEL PLAN ALGECO2** (Plan de selección y caracterización de áreas y estructuras favorables para el Almacenamiento Geológico de CO<sub>2</sub> en España 2009-2010)

**ANEXO 7.3. ACREDITACIÓN DE LOS EQUIPOS DE TRABAJO DE LOS 11 PROYECTOS DEL PLAN ALGECO2 (Plan de selección y caracterización de áreas y**  estructuras favorables para el Almacenamiento Geológico de CO<sub>2</sub> en España 2009-**2010).** 

# **PROYECTO I-1 – Cadena Cantábrica y Cuenca del Duero - Geología**  *e* geoprin

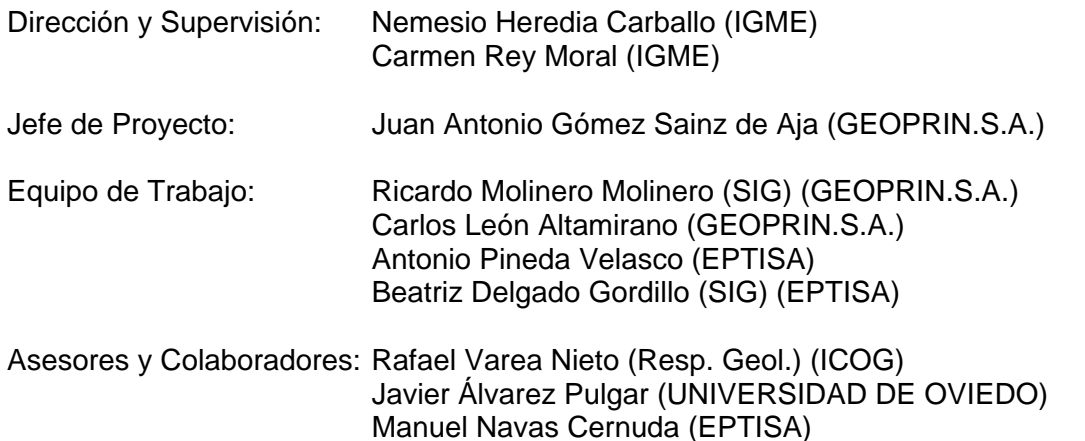

**PROYECTO I-2 – Cadena Cantábrica y Cuenca del Duero - Hidrogeología -**  THESA

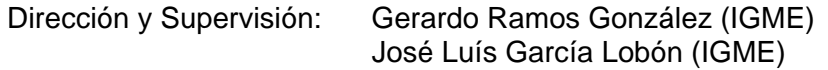

Jefe de Proyecto: Juan Antonio Navarro Iáñez (TIHGSA)

Equipo de Trabajo: José Sánchez Guzmán (TRT) Pedro González Vázquez (TIHGSA) Alfonso Viñuales Guillén (TRT) David Rubín de Célix Fernández (TIHGSA) Clara Gabaldón Leal (TIHGSA)

Asesores y Colaboradores: José Luis Herrero (TIHGSA) Oksana Maslikova (TIHGSA) Luis Ocaña Robles (TIHGSA)

**PROYECTO II-1 – Cadena Pirenaica y Cuenca del Ebro - Geología -<br><b>Escrito de SSA** 

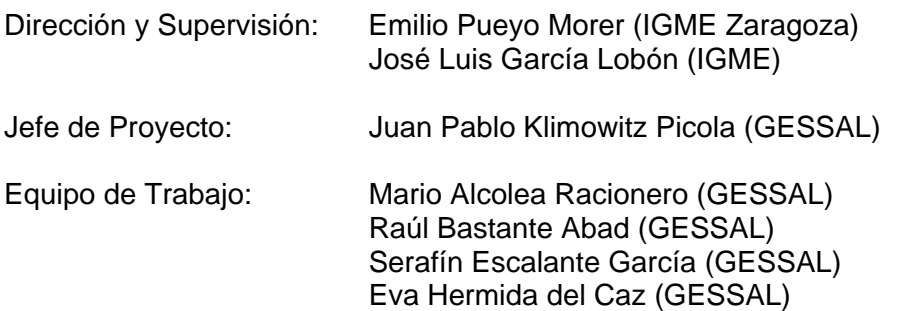

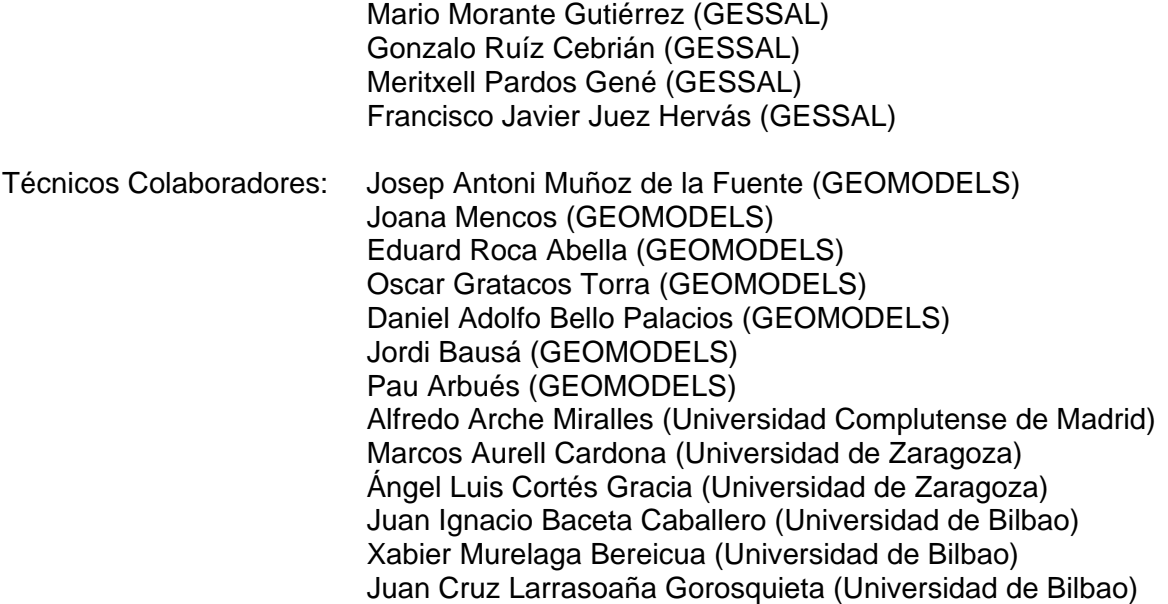

# **PROYECTO II-2 – Cadena Pirenaica y Cuenca del Ebro - Hidrogeología -<br>AMPHOS <sup>21</sup>**

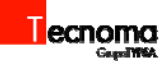

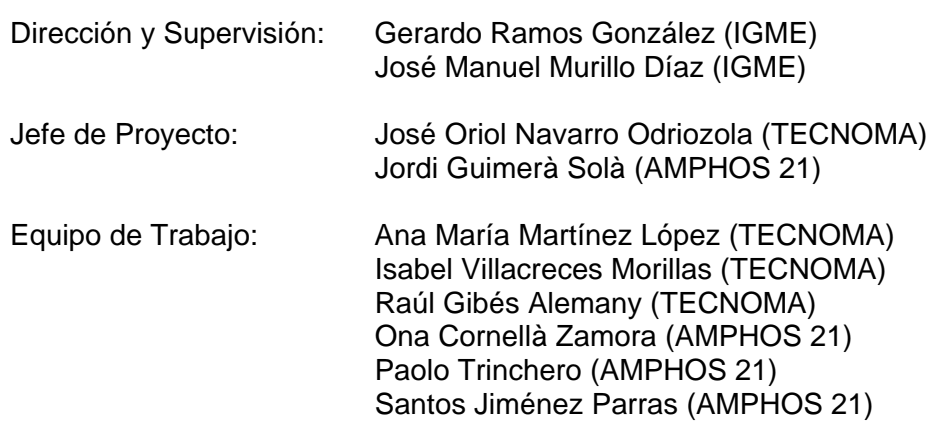

Asesores y Colaboradores: Evaristo del Monte Ramos (TYPSA)

# **PROYECTO III-1 – Cadena Ibérica y Cuencas del Tajo y de Almazán - Geología -**<br> **INYPSA**

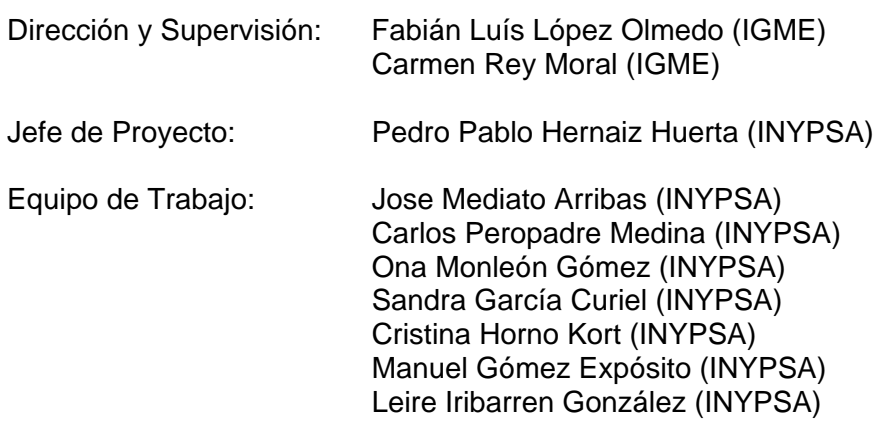

Fernando Moreno Serrano (INYPSA)

Asesores y Colaboradores: Pedro Huerta Hurtado (Universidad de Salamanca) Cristina Biete Castells (Univ. de Barcelona/Grupo Geomodels) Eva Hermida del Caz (Gessal) Gonzalo Ruiz Cebrián (Gessal) Juan Jose Gómez Fernández (Univ. Complutense de Madrid)

# **PROYECTO III-2 – Cadena Ibérica y Submeseta Meridional - Hidrogeología**  ept<sub>isa</sub>

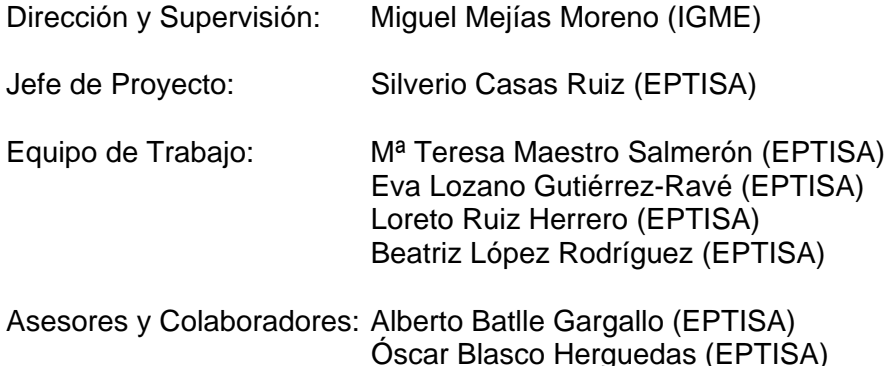

**PROYECTO IV-1 – Cadenas Béticas y Cuenca del Guadalquivir - Geología -** 

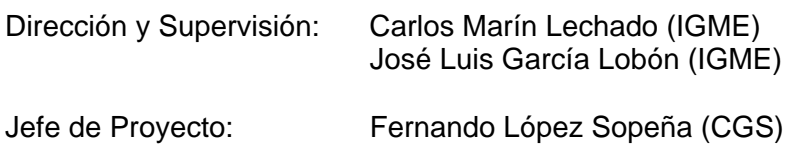

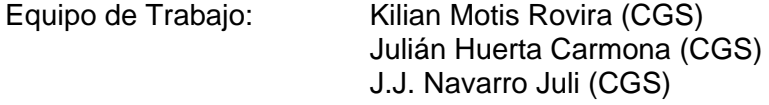

Asesores y Colaboradores: Wenceslao Martínez del Olmo Juan Plaza Hernando José Manuel Portero García

**PROYECTO IV-2 – Cadenas Béticas y Cuenca del Guadalquivir - Hidrogeología -** 

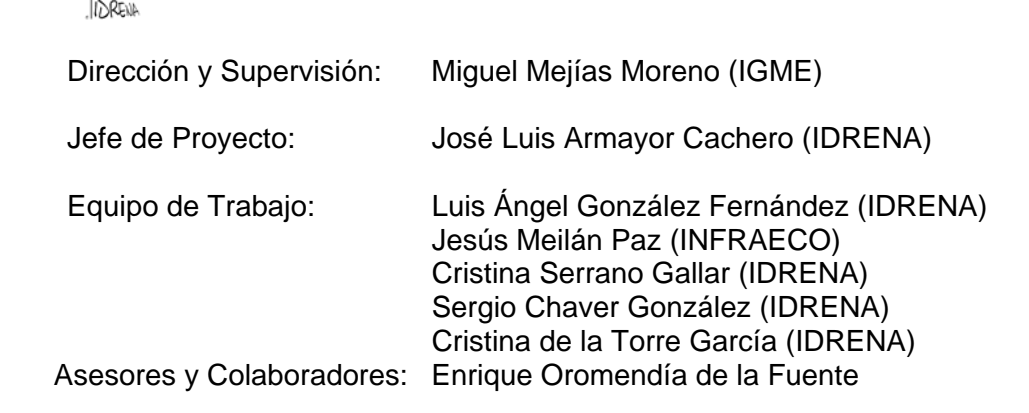

José Sánchez Guzmán PROYECTO V – Geología del Subsuelo *E* **Gessal** 

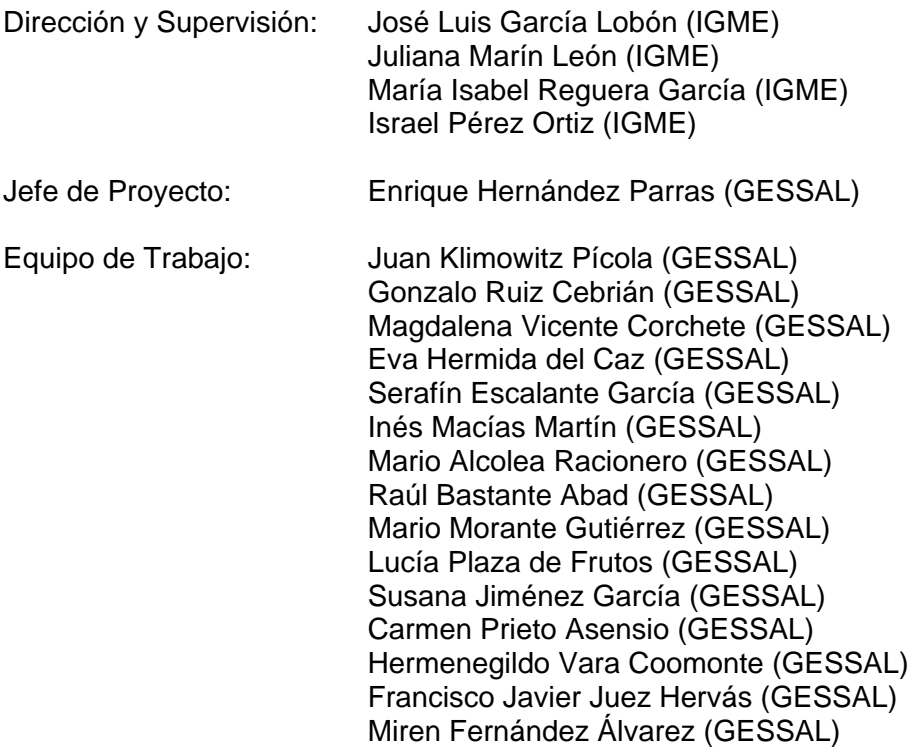

# **PROYECTO VI – Sondeos**

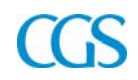

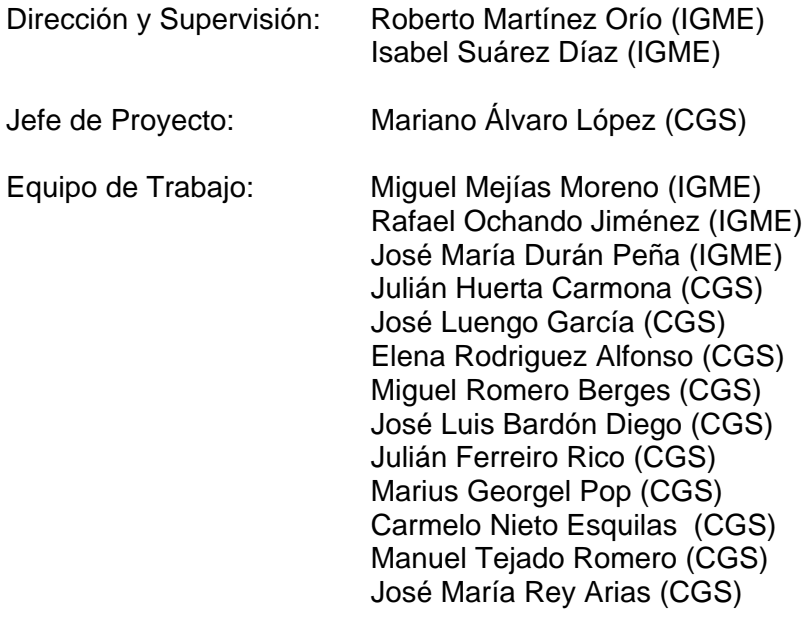

Asesores y Colaboradores: Luis Budía Díaz (CIESM) Sira Antolin Labanda (CIESM)

# **PROYECTO VII – Panel de Expertos**

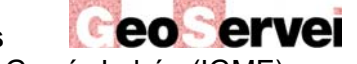

Dirección y Supervisión: José Luis García Lobón (IGME)

Vicente Gabaldón López (IGME) María Isabel Reguera García (IGME)

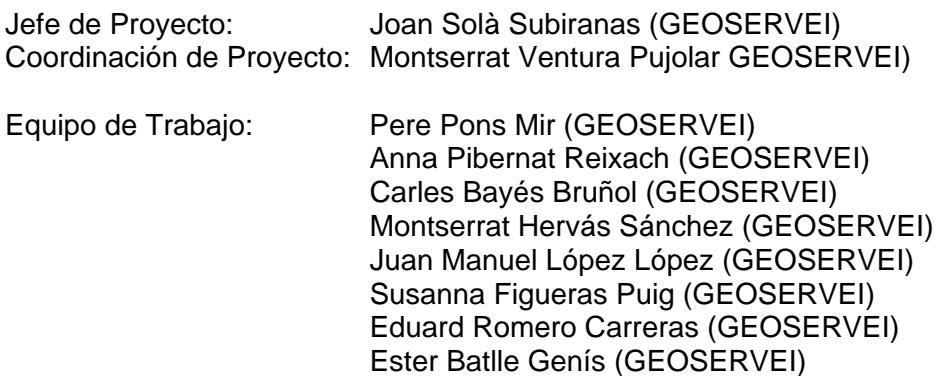

Asesores y Colaboradores: Wenceslao Martínez del Olmo

## **El cuadro de Empresas/Equipos de Proyecto del Plan ALGECO2 resultante es el siguiente:**

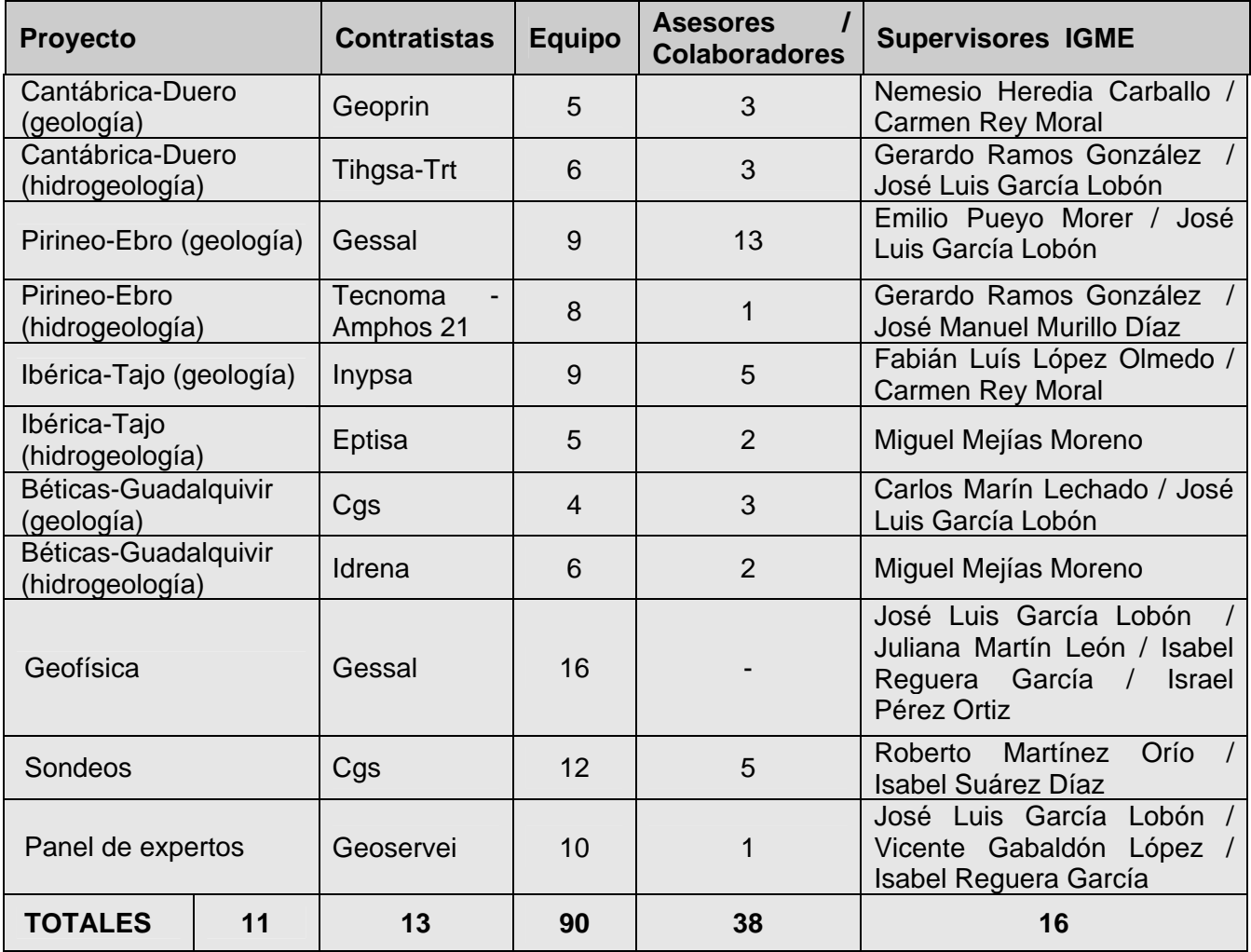

# **ANEXO 7.4**

# **ÍNDICE DE DOCUMENTOS DE LOS 11 PROYECTOS DEL PLAN ALGECO2**

(Plan de selección y caracterización de áreas y estructuras favorables para el Almacenamiento Geológico de CO<sub>2</sub> en España 2009-2010)

VOLUMEN I - 1 Cadena Cantábrica y Cuenca del Duero - Geología -

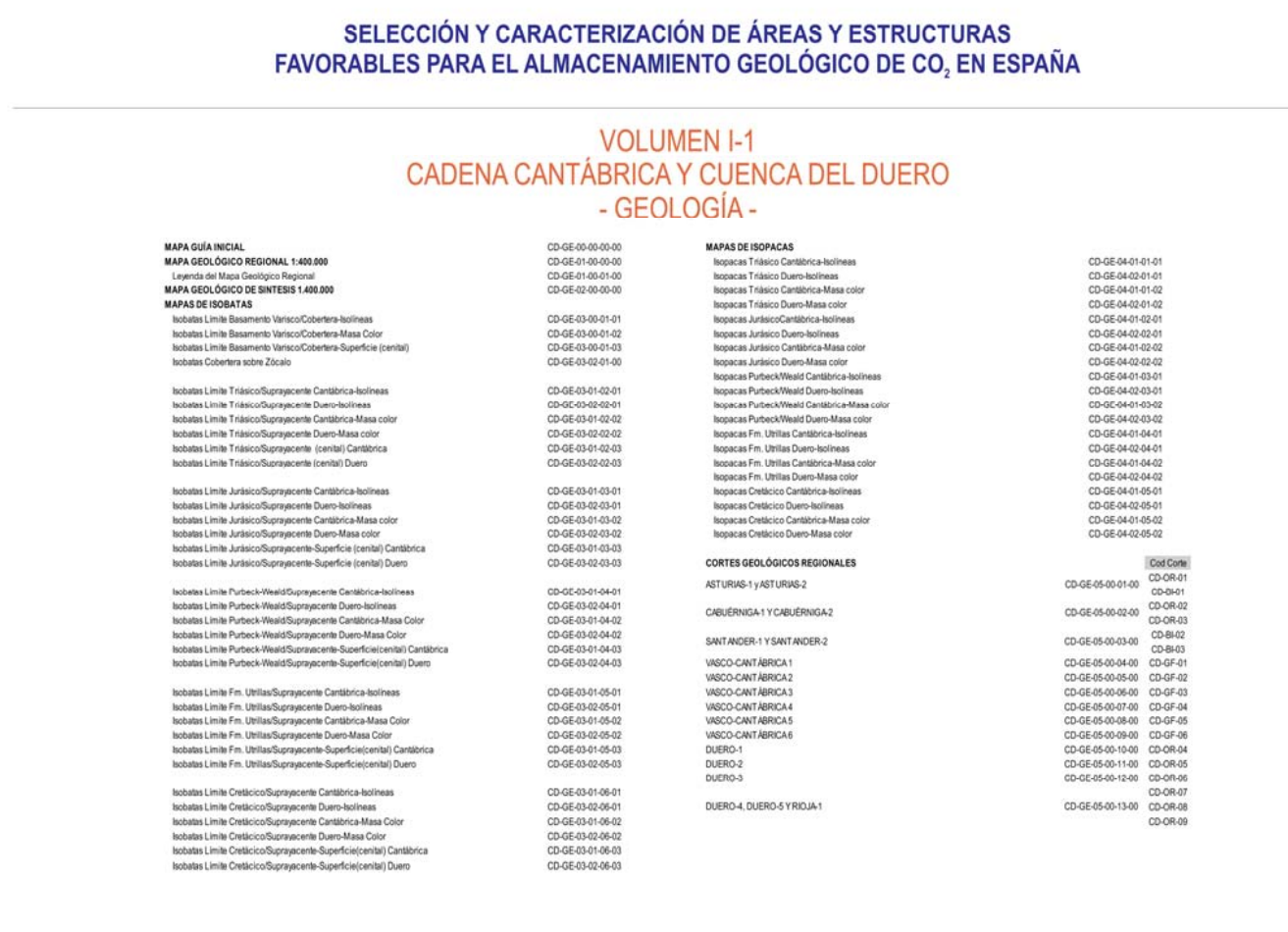

#### VOLUMEN I-1 Cadena Cantábrica y Cuenca del Duero - Geología -

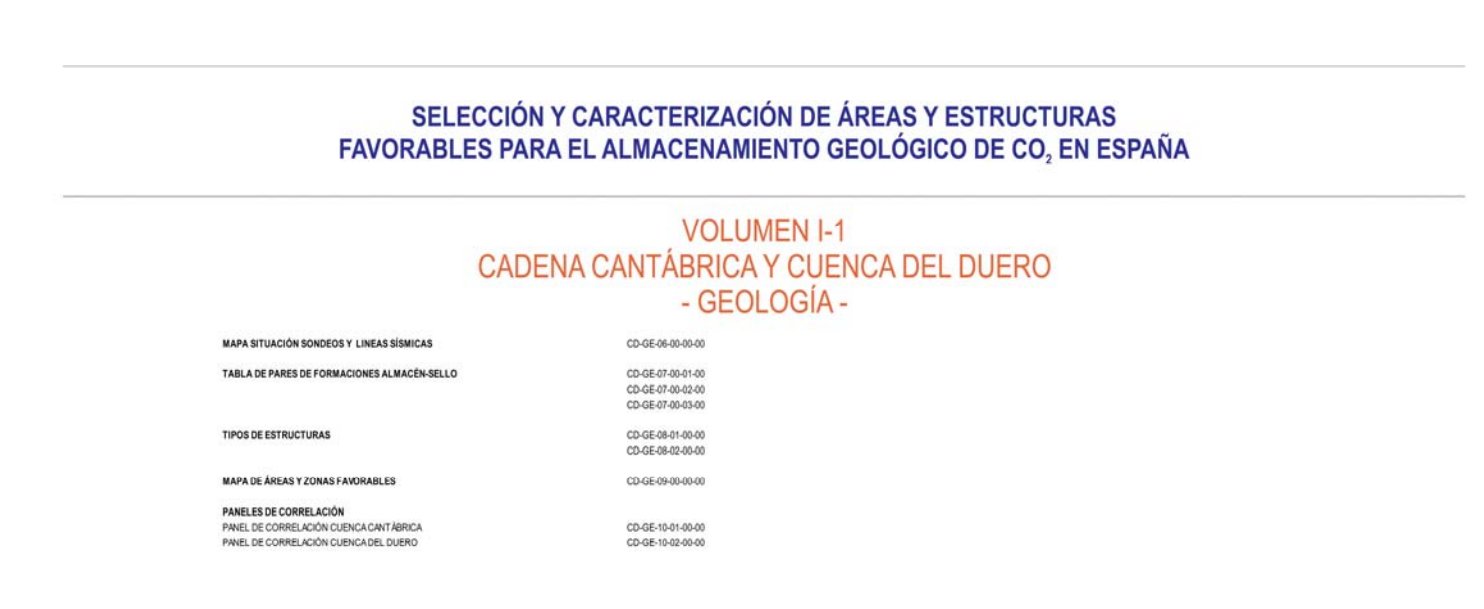

CD-GE-25-GEOL-01-00

CO OF DE OFOI 00.04

# VOLUMEN I-1<br>CADENA CANTÁBRICA Y CUENCA DEL DUERO<br>GEOLOGÍA -

#### **RIOJA NORTE CD-GE-25** MAPAGEOLÓGICO

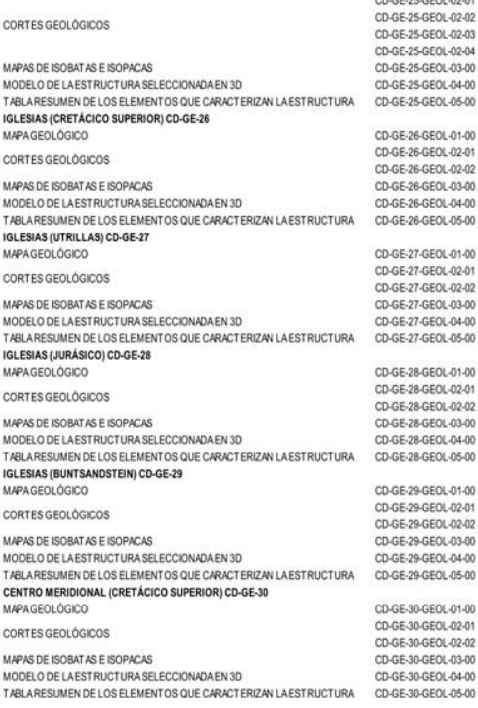

#### CENTRO MERIDIONAL (UTRILLAS) CD-GE-31 MARA GEOLÓGICO

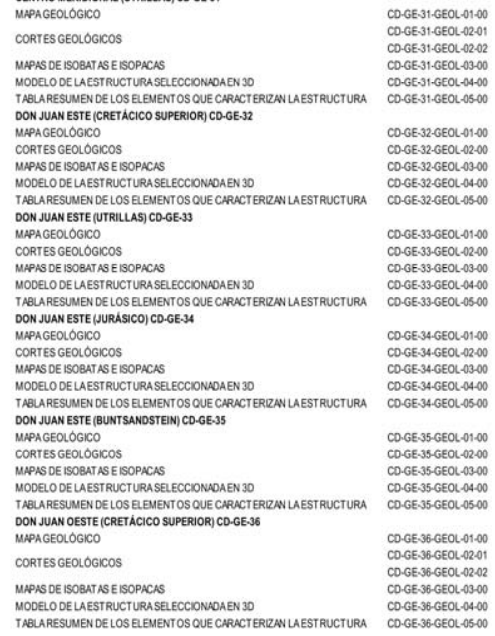

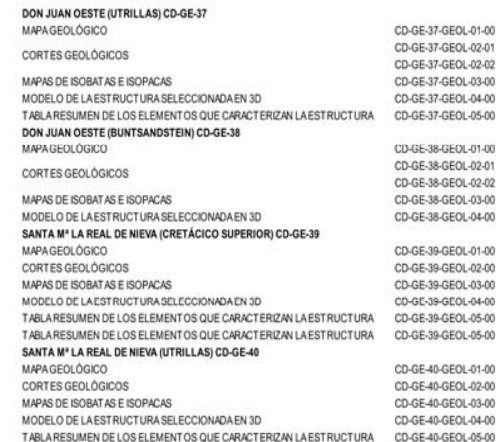

## **VOLUMEN I-1** CADENA CANTÁBRICA Y CUENCA DEL DUERO - GEOLOGÍA -

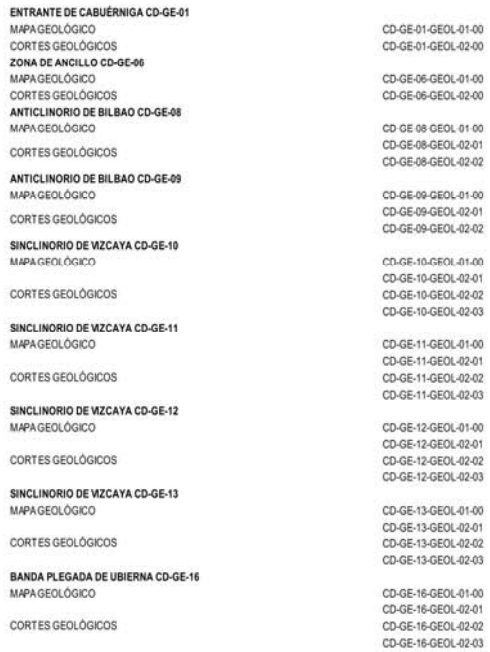

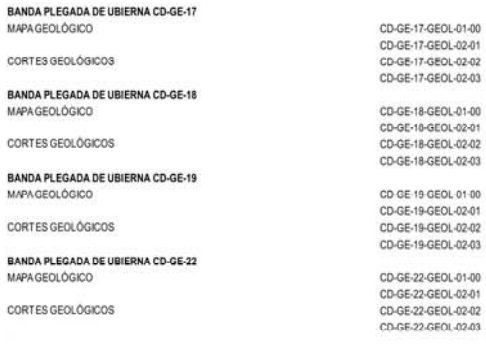

# **VOLUMEN I-2 CADENA CANTÁBRICA Y CUENCA DEL DUERO** - HIDROGEOLOGÍA -

#### **MAPAS FASE REGIONAL**

#### ÍNDICE DE MAPAS:

CD-HI-01-00-00-00. MAPA DE SÍNTESIS GEOLÓGICA. PERMEABILIDADES CD-HI-01-01-00-00. MAPA DE SÍNTESIS GEOLÓGICA. PERMEABILIDADES (DEMARCACIÓN

**UNITED VIOLENCE SERVICE SERVICE** 

CD-HI-01-02-00-00. MAPA DE SÍNTESIS GEOLÓGICA. PERMEABILIDADES (DEMARCACIÓN HIDROGRÁFICA DUFROL

CD-HI-92-90-90-90. MAPA DE INVENTARIO GENERAL. SONDEOS HIDROGEOLÓGICOS DE<br>MÁS DE 300m

CD-HI-02-01-00-00. MAPA DE INVENTARIO GENERAL. SONDEOS HIDROGEOLÓGICOS DE<br>MÁS DE 300m (DEMARCACIÓN HIDROGRÁFICA VASCO CANTÁBRICA).

CD-HI-02-02-00-00. MAPA DE INVENTARIO GENERAL, SONDEOS HIDROGEOLÓGICOS DE MÁS DE 300m (DOMINIO HIDROGEOLÓGICO DUERO NOROCCIDENTAL, Región de Esla).

CD-HI-02-03-00-00. MAPA DE INVENTARIO GENERAL. SONDEOS HIDROGEOLÓGICOS DE<br>MÁS DE 300m (DOMINIO HIDROGEOLÓGICO DUERO NORORIENTAL. Písuerga-Aranda).

CD-HI-02-04-00-00. MAPA DE INVENTARIO GENERAL. SONDEOS HIDROGEOLÓGICOS DE<br>MÁS DE 300m (DOMINIO HIDROGEOLÓGICO ALTO DUERO. Almazán-Soria).

CD-H-02-05-00-00. MAPA DE INVENTARIO GENERAL, SONDEOS HIDROGEOLÓGICOS DE MÁS DE 300m (DOMINIO HIDROGEOLÓGICO DUERO SURORIENTAL, Segovia-Arenales)

CD-HI-02-06-00-00. MAPA DE INVENTARIO GENERAL, SONDEOS HIDROGEOLÓGICOS DE MAS DE 300m (DOMINIO HIDROGEOLÓGICO DUERO SUROCCIDENTAL, Salamanca-Cludad Rodrigo).

CD-HI-03-00-00-00. MAPA DE SONDEOS DE PETRÓLEO Y PROFUNDOS DE INTERÉS.

CD-HI-03-01-00-00. MAPA DE SONDEOS DE PETRÓLEO Y PROFUNDOS DE INTERÉS.<br>(DEMARCACIÓN HIDROGRÁFICA VASCO CANTÁBRICA).

CD-HI-03-02-00-00. MAPA DE SONDEOS DE PETRÓLEO Y PROFUNDOS DE INTERÉS (DEMARCACIÓN HIDROGRÁFICA DUERO).

CD-HI-04-00-00-00. MAPA DE PIEZOMETRÍA DE MAYO DE 2008.

CD-HI-05-00-00-00. MAPA DE CALIDAD DE LAS AGUAS SUBTERRÁNEAS. CONDUCTIVI-DAD/SALINIDAD.

CD-HI-05-01-00-00. MAPA DE CALIDAD DE LAS AGUAS SUBTERRÁNEAS. CONDUCTIVI-DADISALINIDAD (DEMARCACIÓN HIDROGRÁFICA VASCO CANTÁBRICA).

CD-HI-05-02-00-00. MAPA DE CALIDAD DE LAS AGUAS SUBTERRÁNEAS. CONDUCTIVI-<br>DADISALINIDAD (DEMARCACIÓN HIDROGRÁFICA DUERO).

#### CD-HI-06-00-00-00. MAPA DE EXPLOTABILIDAD.

#### CD-HI-07-00-00-00. MAPA DE FIGURAS DE PROTECCIÓN AMBIENTAL.

CD-H-08-01-01-00. ESQUEMA CONCEPTUAL DEL FUNCIONAMIENTO HIDROGEOLÓGICO<br>PROFUNDO (SINTESIS GEOLÓGICA CRETÁCICO SUPERIOR) (DEMARCACIÓN HIDROGRÁ-<br>FICA VASCO CANTÁBRICA).

CD-H-08-01-02-00. ESQUEMA CONCEPTUAL DEL FUNCIONAMIENTO HIDROGEOLÓGICO<br>PROFUNDO (CRETÁCICO INFERIOR, Apliense-Albiense).(DEMARCACIÓN HIDROGRÁFICA VASCO CANTÁRRICA)

CD-HI-08-01-03-00. ESQUEMA CONCEPTUAL DEL FUNCIONAMIENTO HIDROGEOLÓGICO.<br>PROFUNDO (TECHOJURÁSICO-CRETÁCICO INFERIOR, Purbeck-Wealt).

CO-HI-06-01-04-00 ESQUEMA CONCEPTUAL DEL EUNCIONAMIENTO HIDROGEOLÓGICO PROFUNDO (JURÁSICO, Lias-Dogger) (DEMARCACIÓN HIDROGRÁFICA VASCO CANTÁBRI-CAL

CD-HI-08-02-01-00. ESQUEMA CONCEPTUAL DEL FUNCIONAMIENTO HIDROGEOLÓGICO PROFUNDO (ALMACENES DEFINIDOS EN EL CRETÁCICO).

CD-HE08-00-00-00. CAPACIDAD DE ALMACENAMIENTO PROFUNDO DE CO2 EN EL DOME NIO VASCO CANTÁRRICO ÁREAS DE INTERÊS

#### **VOLUMEN I-2 CADENA CANTÁBRICA Y CUENCA DEL DUERO** - HIDROGEOLOGÍA -

#### MAPAS FASE DE DETALLE, ESTRUCTURAS

#### **INDICE DE MAPAS:**

CD-GE-02/HIDR-01-00, PLATAFORMA DE CABUÉRNIGA (LÍAS), MAPA HIDROGEOLÓGICO/FIGURAS DE PROTECCIÓN<br>CD-GE-02/HIDR-02-00, PLATAFORMA DE CABUÉRNIGA (LÍAS), CORTES HIDROGEOLÓGICOS/FUNCIONAMIENTO CD-GE-02/HIDR-03-00, PLATAFORMA DE CABUÉRNIGA (LÍAS), TABLA RESUMEN

CD-GE-03/HIDR-01-00. PLATAFORMA DE CABUÉRNIGA (BUNT). MAPA HIDROGEOLÓGICO/FIGURAS DE PROTECCIÓN CO-GE-03/HIDR-02-00, PLATAFORMA DE CABUÉRNIGA (BUNT), CORTES HIDROGEOLÓGICOS/FUNCIO<br>CO-GE-03/HIDR-02-00, PLATAFORMA DE CABUÉRNIGA (BUNT), CORTES HIDROGEOLÓGICOS/FUNCIO

CD-GE-04/HIDR-01-00. MATIENZO (LÍAS). MAPA HIDROGEOLÓGICO/FIGURAS DE PROTECCIÓN CD-GE-04/HIDR-02-00, MATIENZO (LÍAS), CORTES HIDROGEOLÓGICOS/FUNCIONAMIENTO CD-GE-04/HIDR-03-00. MATIENZO (LÍAS). TABLA RESUMEN

CD-GE-05/HIDR-01-00, MATIENZO (BUNT), MAPA HIDROGEOLÓGICO/FIGURAS DE PROTECCIÓN CD-GE-05/HIDR-02-00. MATIENZO (BUNT). CORTES HIDROGEOLÓGICOS/FUNCIONAMIENTO CD-GE-05/HIDR-03-00. MATIENZO (BUNT). TABLA RESUMEN

CD-GE-07/HIDR-01-00, ANCILLO (BUNT), MAPA HIDROGEOLÓGICO/FIGURAS DE PROTECCIÓN<br>CD-GE-07/HIDR-02-00, ANCILLO (BUNT), CORTES HIDROGEOLÓGICOS/FUNCIONAMIENTO CD-GE-07/HIDR-03-00, ANCILLO (BUNT), TABLA RESUMEN

CO-GE-14/HIDR-01-00 OFFEE DE POLIENTES / LASS MARA HIDROGEOLOGICO/EIGURAS DE PROTECCIÓN CD-GE-14/HIDR-02-00, OESTE DE POLIENTES (LÍAS), CORTES HIDROGEOLÓGICOS/FUNCIONAMIENTO CD-GE-14/HIDR-03-00. OESTE DE POLIENTES (LÍAS). TABLA RESUMEN

CD-GE-15/HIDR-01-00, OESTE DE POLIENTES (BUNT), MAPA HIDROGEOLÓGICO/FIGURAS DE PROTECCIÓN<br>CD-GE-15/HIDR-02-00, OESTE DE POLIENTES (BUNT), CORTES HIDROGEOLÓGICOS/FUNCIONAMIENTO CD-GE-15/HIDR-03-00, OESTE DE POLIENTES (BUNT), TABLA RESUMEN

CD-GE-20/HIDR-01-00. BANDA PLEGADA DE UBIERNA (LÍAS). MAPA HIDROGEOLÓGICO/FIGURAS DE PROTECCIÓN<br>CD-GE-20/HIDR-02-00. BANDA PLEGADA DE UBIERNA (LÍAS). CORTES HIDROGEOLÓGICOS/FUNCIONAMIENTO CD-GE-20/HIDR-03-00, BANDA PLEGADA DE UBJERNA (LÍAS), TABLA RESUMEN

CD-GE-21/HIDR-01-00, BANDA PLEGADA DE UBIERNA (BUNT), MAPA HIDROGEOLÓGICO/FIGURAS DE PROTECCIÓN CD-GE-21/HIDR-02-00 BANDA PLEGADA DE UBIERNA (BUNT), CORTES HIDROGEOLÓGICOS/EUNCIONAMIENTO CD-GE-21/HIDR-03-00, BANDA PLEGADA DE UBIERNA (BUNT), TABLA RESUMEN

CD-GE-23/HIDR-01-00, MONTES ORABANES (UTRILLAS), MAPA HIDROGEOLÓGICO/FIGURAS DE PROTECCIÓN CD-GE-23/HIDR-02-00, MONTES ORABANES (UTRILLAS), CORTES HIDROGEOLOGICOS/FUNCIONAMIENTO CD-GE-23/HIDR-03-00. MONTES ORABANES (UTRILLAS).TABLA RESUMEN

CD-GE-24/HIDR-01-00. CORREDOR TERCIARIO DE LA RIOJA NORTE. MAPA HIDROGEOLÓGICO/FIGURAS DE PROTECCIÓN CD-GE-24/HIDR-02-00. CORREDOR TERCIARIO DE LA RIOJA NORTE. CORTES HIDROGEOLÓGICOS/FUNCIONAMIENTO CD-GE-24/HIDR-03-00 CORREDOR TERCIARIO DE LA RIO JA MORTE TARLA RESUMEN

CD-GE-25/HIDR-01-00. CORREDOR TERCIARIO DE LA RIOJA SUR. MAPA HIDROGEOLÓGICO/FIGURAS DE PROTECCIÓN CD-GE-25/HIDR-02-00. CORREDOR TERCIARIO DE LA RIOJA SUR. CORTES HIDROGEOLÓGICOS/FUNCIONAMIENTO CD-GE-25/HIDR-03-00, CORREDOR TERCIARIO DE LA RIOJA SUR TABLA RESUMEN

CD-GE-26/HIDR-01-00, IGLESIAS, MAPA HIDROGEOLOGICO/FIGURAS DE PROTECCIÓN CD-GE-26/HIDR-02-00. IGLESIAS. CORTES HIDROGEOLÓGICOS/FUNCIONAMIENTO CD-GE-26/HIDR-03-00, IGLESIAS TABLA RESUMEN

CD-GE-30/HIDR-01-00, DUERO CENTRO MERIDIONAL (CRETÁCICO SUPERIOR), MAPA HIDROGEOLÓGICO/FIGURAS DE PROTECCIÓN CD-GE-30/HIDR-02-00. DUERO CENTRO MERIDIONAL (CRETÁCICO SUPERIOR). CORTES HIDROGEOLÓGICOS/FUNCIONAMIENTO CD-GE-30/HIDR-03-00. DUERO CENTRO MERIDIONAL (CRETÁCICO SUPERIOR). TABLA RESUMEN

CD-GE-32/HIDR-01-00. DON JUAN ESTE. MAPA HIDROGEOLÓGICO/FIGURAS DE PROTECCIÓN CD-GE-32/HIDR-02-00. DON JUAN ESTE. CORTES HIDROGEOLÓGICOS/FUNCIONAMIENTO

CD-GE-36/HIDR-01-00, DON JUAN OFSTE, MAPA HIDROGEOLOGICO/FIGURAS DE PROTECCIÓN CD-GE-36/HIDR-02-00. DON JUAN OESTE. CORTES HIDROGEOLÓGICOS/FUNCIONAMIENTO CD-GE-36/HIDR-03-00, DON JUAN OESTE. TABLA RESUMEN

CD-GE-39/HIDR-01-00. HONRUBIA-NIEVA. MAPA HIDROGEOLÓGICO/FIGURAS DE PROTECCIÓN CD-GE-39/HIDR-02-00. HONRUBIA-NIEVA. CORTES HIDROGEOLÓGICOS/FUNCIONAMIENTO CD-GE-39/HIDR-03-00. HONRUBIA-NIEVA, TABLA RESUMEN

CD-GF-01/HIDR-01-00, SAN PEDRO, MAPA HIDROGEOLÓGICO/FIGURAS DE PROTECCIÓN<br>CD-GF-01/HIDR-02-00, SAN PEDRO, CORRELACIÓN ESTRATIGRÁFICA/FUNCIONAMIENTO CD-GF-01/HIDR-03-00, SAN PEDRO, TABLA RESUMEN

CD-GF-02/HIDR-01-00. EL CAMPILLO, MAPA HIDROGEOLÓGICO/FIGURAS DE PROTECCIÓN CD-GF-02/HIDR-02-00 EL CAMPILLO, CORRELACIÓN ESTRATIGRÁFICA/FUNCIONAMIENTO CD-GE-02/HIDR-03-00 EL CAMPILLO TABLA RESUMEN

CO CE D'ANIDO 01.00 ROÑAD MARA NIDROCEOLÓCICO/ICICIDAS DE RROTECCIÓN CD-GF-03/HIDR-02-00. BOÑAR. CORRELACIÓN ESTRATIGRÁFICA/FUNCIONAMIENTO CD-GF-03/HIDR-03-00 BOÑAR, TABLA RESUMEN

CD-GF-04/HIDR-01-00. VILLAMERIEL. MAPA HIDROGEOLÓGICO/FIGURAS DE PROTECCIÓN CD-GF-04/HIDR-02-00. VILLAMERIEL. CORRELACIÓN ESTRATIGRÁFICA/FUNCIONAMIENTO

CD-GF-05/HIDR-01-00. HONTOMÍN, MAPA HIDROGEOLÓGICO/FIGURAS DE PROTECCIÓN CD-GF-05/HIDR-03-00. HONTOMIN, TABLA RESUMEN

CD-GF-06/HIDR-01-00, AÑASTRO-MIRANDA, MAPA HIDROGEOLÓGICO/FIGURAS DE PROTECCIÓN CD-GF-06/HIDR-03-00. AÑASTRO-MIRANDA, TABLA RESUMEN

CD-GF-07/HIDR-01-00, RIBERO, MAPA HIDROGEOLÓGICO/FIGURAS DE PROTECCIÓN CD-GF-07/HIDR-02-00. RIBERO. CORTES HIDROGEOLÓGICOS/FUNCIONAMIENTO CD-GE-07/HIDR-03-00 RIBERO-MIRANDA TABLA RESUMEN

IT-GE-10/HIDR-01-00. ALMAZÂN SEPTENTRIONAL 1. MAPA HIDROGEOLÓGICO/FIGURAS DE PROTECCIÓN<br>IT-GE-10/HIDR-02-00. ALMAZÂN SEPTENTRIONAL 1. CORTES HIDROGEOLÓGICOS/FUNCIONAMIENTO IT-GE-10/HIDR-03-00, ALMAZÁN SEPTENTRIONAL 1, TABLA RESUMEN

IT-GE-11/HIDR-01-00, ALMAZÁN SEPTENTRIONAL 2. MAPA HIDROGEOLÓGICO/FIGURAS DE PROTECCIÓN IT-GE-11/HIDR-02-00. ALMAZÁN SEPTENTRIONAL 2. CORTES HIDROGEOLÓGICOS/FUNCIONAMIENTO IT-GE-11/HIDR-03-00. ALMAZÁN SEPTENTRIONAL 2. TABLA RESUMEN

IT-GE-12/HIDR-01-00. GORMAZ. MAPA HIDROGEOLÓGICO/FIGURAS DE PROTECCIÓN IT-GE-12/HIDR-02-00. GORMAZ. CORTES HIDROGEOLOGICOS/FUNCIONAMIENTO IT-GE-12/HIDR-03-00 GORMAZ TABLA RESUMEN

IT-GE-13/HIDR-01-00. BURGO DE OSMA. MAPA HIDROGEOLÓGICO/FIGURAS DE PROTECCIÓN IT-GE-13/HIDR-02-00. BURGO DE OSMA: CORTES HIDROGEOLÓGICOS/FUNCIONAMIENTO IT-GE-13/HIDR-03-00. BURGO DE OSMA, TABLA RESUMEN

IT-GF-03/HIDR-01-00. ALMAZÁN MERIDIONAL. MAPA HIDROGEOLÓGICOIFIGURAS DE PROTECCIÓN 17-GF-03/HIDR-02-00. ALMAZÁN MERIDIONAL. CORRELACIÓN ESTORATIGRÁFICA/FUNCIONAMIENTO

# **VOLUMEN II-1 CADENA PIRENAICA Y CUENCA DEL EBRO** - GEOLOGÍA -

#### **INDICE DE DOCUMENTOS DE LA FASE REGIONAL**

#### 0. Mapa Geológico General de España / PE-GE-00-00-00-00

- 1. Mapa Geológico Regional / PE-GE-01-00-01-00
- 1.1.Levenda del Mapa Geológico Regional / PE-GE-01-00-02-00
- 2. Mapa Geológico de Sintesis / PE-GE-02-00-00-00
- 3. Manas de Isobatas
- 3.1. Isobatas Limite Basamento Varisco/Cobertera-Isolineas / PE-GE-03-00-01-01
- 3.2. Isobatas Limite Basamento Varisco/Cobertera-Masa color / PE-GE-03-00-01-02
- 3.3. Isobatas Limite Basamento Varisco/Cobertera-Mapa sombras / PE-GE-03-00-01-03
- 3.4. Isobatas Techo Triàsico-isolineas / PE-GE-03-00-02-01
- 3.5. Isobatas Techo Triásico-Masa color / PE-GE-03-00-02-02
- 3.6. Isobatas Techo Triásico-Mapa sombras / PE-GE-03-00-02-03
- 3.7. Isobatas Techo del Lias-isolineas / PE-GE-03-00-03-01
- 3.8. Isobatas Techo del Lias-Masa color / PE-GE-03-00-03-02 3.9. Isobatas Techo del Lias-Mapa sombras / PE-GE-03-00-03-03
- 
- 3.10. Isobatas Limite Terciario/Infrayacente-isolineas / PE-GE-03-00-04-01
- 3.11. Isobatas Limite Terciario/Infrayacente-Masa color / PE-GE-03-00-04-02 3.12. Isobatas Limite Terciario/Infrayacente-Mapa sombras / PE-GE-03-00-04-03
- 4 Mana de Jonnango
- 4.1. Isopacas Buntsandstein-isolineas / PE-GE-04-00-01-01
- 4.2. Isopacas Buntsandstein-Masa color / PE-GE-04-00-01-02
- 4.3. Isopacas M1-Isolineas / PE-GE-04-00-02-01
- 4.4. Isopacas M1-Masa color / PE-GE-04-00-02-02
- 4.5. Isopacas M3-Isolineas / PE-GE-04-00-03-01
- 4.6. Isopacas M3-Masa color / PE-GE-04-00-03-02
- 4.7. Isopacas Muschelkalk (MI+II+III)-Isolineas / PE-GE-04-00-04-01
- 4.8. Isopacas Muschelkalk (MI+II+III)-Masa color / PE-GE-04-00-04-02
- 4.9. Isopacas Keuper-Isolineas / PE-GE-04-00-05-01
- 4.10. Isopacas Keuper-Masa color / PE-GE-04-00-05-02
- 4.11. Isopacas Triásico-Isolíneas / PE-GE-04-00-06-01
- 4.12. Isopacas Triásico-Masa color / PE-GE-04-00-06-02
- 4.13. Isopacas Lias-Isolineas / PE-GE-04-00-07-01
- 4.14. Isopacas Lias-Masa color / PE-GE-04-00-07-02
- 4.15. Isopacas Dogger-Malm-Isolineas / PE-GE-04-00-08-01
- 4.16. Isopacas Dogger-Malm-Masa color / PE-GE-04-00-08-02
- 4.17. Isopacas Cretácico Inferior-Isolineas / PE-GE-04-00-09-01
- 4.18. Isopacas Cretácico Inferior-Masa color / PE-GE-04-00-09-02
- 4.19. Isopacas Cretácico Superior (Cenomaniense sup-Santoniense Inf)-Isolineas / PE-GE-04-00-10-01
- 4.20. Isopacas Cretácico Superior (Cenomaniense sup-Santoniense Inf)-Masa color / PE-GE-04-00-10-02
- 4.21. Isopacas Cretácico Superior (Santoniense Sup-Maastrichtiense)-Isolineas / PE-GE-04-
- 00-11-01 4.22. Isopacas Cretácico Superior (Santoniense Sup-Maastrichtiense)-Masa color / PE-GE-
- 04-00-11-02
- 4.23. Mapa del Yacente del Cenozoico / PE-GE-04-00-12-00

#### 5. Cortes Geológicos Regionales

- 5.1. Corte I / PE-GE-05-00-01-00 (PE-BI-01)
- 5.2. Corte II / PE-GE-05-00-01-00 (PE-BI-02) 5.3. Corte III / PE-GE-05-00-02-00 (PE-BI-03)
- 5.4 Corte IV / PE-GE-05-00-03-00 (PE-BI-04)
- 5.5 Corte V / PE-GE-05-00-04-00 (PE-BI-05)
- 5.6 Code VI / PE-CE-05-00-05-00 (PE-BL06)
- 
- 5.7. Corte VII / PE-GE-05-00-05-00 (PE-BI-07)
- 5.8. Corte VIII / PE-GE-05-00-06-00 (PE-BI-08)
- 5.9. Corte IX / PE-GE-05-00-06-00 (PE-BI-09)
- 6. Mapa Situación Sondeos y Lineas Sismicas / PE-GE-06-00-00-00
- 7. Tabla pares formaciones Almacén-Sello IPE-GE- 07-00-01-001 al
- IPE-GE-07-00-03-001
- 8. Tipos de estructuras / PE-GE-08-00-00-00
- 9. Mapa de áreas y zonas favorables / PE-GE-09-00-00-00

#### ÍNDICE DE DOCUMENTOS DE LA FASE DE SELECCIÓN DE ESTRUCTURAS

- 1. Estructura de Zuera (PE-GE-01/GEOL-01-00) al (PE-GE-01/GEOL-05-00) 2. Estructura de Sariñena IPE-GE-02/GEOL-01-001 al IPE-GE-02/GEOL-05-001 3. Estructura de Arnedo IPE-GE-03/GEOL-01-001 al IPE-GE-03/GEOL-05-001 4. Area de Magallón IPE-GE-04/GEOL-01-001 al IPE-GE-04/GEOL-05-001 5. Área de la Zona de Enlace I (Muschelkalk) (PE-GE-05/GEOL-01-00) al (PE-GE-05/GEOL-05-00) 6. Área de la Zona de Enlace II (Buntsandstein) [PE-GE-06/GEOL-01-00] al [PE-GE-06/GEOL-05-00] 7. Estructura de Olsón [PE-GE-07/GEOL-01-00] al [PE-GE-07/GEOL-05-00] 8. Área de Benabarre (PE-GE-08/GEOL-01-00) al (PE-GE-08/GEOL-05-00) 9. Estructura de Santa Creus-Graus (PE-GE-09/GEOL-01-00) al (PE-GE-09/GEOL-05-00)
- 10. Estructura de Tamurcia (PE-GE-10/GEOL-01-00) al (PE-GE-10/GEOL-05-00)
- 11. Estructura de Sierras Marginales [PE-GE-11/GEOL-01-00] al [PE-GE-11/GEOL-05-00]
- 12. Estructura de Isona IPE-GE-12/GEOL-01-001 al IPE-GE-12/GEOL-05-001
- 13. Estructura de Roncal Illón [PE-GE-13/GEOL-01-00] al [PE-GE-13/GEOL-05-00] 14. Estructura de Leyre - Berdún [PE-GE-14/GEOL-01-00] al [PE-GE-14/GEOL-05-00]
- 
- 15. Áreas de Interés No Catalogadas: 15.1. Cubeta de Azuara- La Almunia [PE-GE-15/GEOL-01-00] 15.2. Área de Lérida [PE-GE-15/GEOL-02-00] 15.3. Estructura de Villanúa-Broto (PE-GE-15/GEOL-03-00) 15.4. Área de Candasnos [PE-GE-15/GEOL-04-00] 15.5. Área de Riudaura (PE-GE-15/GEOL-05-00) 15.6. Área de la Cuenca Central Catalana IPE-GE-15/GEOL-06-001
- 15.7. Área de Pamplona (PE-GE-15/GEOL-07-00)

#### **VOLUMEN II-2 CADENA PIRENAICA Y CUENCA DEL EBRO** - HIDROGEOLOGÍA -

#### ÍNDICE DE MAPAS, MODELOS Y PANELES (I-IV)

#### **MAPAS REGIONALES TEMÁTICOS**

- PE-HI-01-00-00-00, MAPA DE SÍNTESIS GEOLÓGICA, PERMEABILIDADES
- PE-HI-01-01-00-00, MAPA DE SÍNTESIS GEOLÓGICA, PERMEABILIDADES, DOMINIOS: VASCO-CANTÁBRICO, DEL SINCLINAL DE TREMP Y JACA-PAMPLONA PE-HI-01-02-00-00. MAPA DE SÍNTESIS GEOLÓGICA. PERMEABILIDADES. DOMINIO DE LA DEPRESIÓN DEL EBRO
- PE-HI-01-03-00-00. MAPA DE SÍNTESIS GEOLÓGICA. PERMEABILIDADES. DOMINIOS: DEMANDA-CAMEROS, MAESTRAZGO-CATALÁNIDES, CENTRAL IBÉRICO Y ALTO JALÓN-ALTO JILOCA
- PE-HI-01-04-00-00, MAPA DE SÍNTESIS GEOLÓGICA, PERMEABILIDADES, DOMINIO CUENCAS INTERNAS DE CATALUÑA
- PE-HI-02-00-00-00. MAPA DE INVENTARIO GENERAL. SONDEOS HIDROGEOLÓGICOS DE MÁS DE 300 m.
- PE-HI-02-01-00-00. MAPA DE INVENTARIO GENERAL. SONDEOS HIDROGEOLÓGICOS DE MÁS DE 300 m. DOMINIOS: VASCO-CANTÁBRICO, DEL SINCLINAL DE TREMP V IACA RAMBLONA
- PE-HI-02-02-00-00. MAPA DE INVENTARIO GENERAL, SONDEOS HIDROGEOLÓGICOS DE MÁS DE 300 m. DOMINIO DE LA DEPRESIÓN DEL EBRO
- PE-HI-02-03-00-00. MAPA DE INVENTARIO GENERAL, SONDEOS HIDROGEOLÓGICOS DE MÁS DE 300 m. DOMINIOS: DEMANDA-CAMEROS, MAESTRAZGO-CATALÁNIDES, CENTRAL IBÉRICO Y ALTO JALÓN-ALTO JILOCA
- PE-HI-02-04-00-00. MAPA DE INVENTARIO GENERAL. SONDEOS HIDROGEOLÓGICOS DE MÁS DE 300 m. DOMINIO CUENCAS INTERNAS DE CATALUÑA PE-HI-03-00-00-00. MAPA DE SONDEOS DE PETRÓLEO Y PROFUNDOS DE INTERÉS
- PE-HI-04-00-00-00. MAPA DE PIEZOMETRÍA. MAYO DE 2008
- PE-HI-05-00-00-00. MAPA DE CALIDAD DE LAS AGUAS SUBTERRÁNEAS. CONDUCTIVIDAD/SALINIDAD.
- PE-HI-05-01-00-00. MAPA DE CALIDAD DE LAS AGUAS SUBTERRÁNEAS. CONDUCTIVIDAD/SALINIDAD. DOMINIOS: VASCO-CANTÁBRICO. DEL SINCLINAL DE TREMP Y JACA-PAMPLONA
- PE-HI-05-02-00-00. MAPA DE CALIDAD DE LAS AGUAS SUBTERRÁNEAS, CONDUCTIVIDAD/SALINIDAD, DOMINIO DE LA DEPRESIÓN DEL EBRO
- PE-HI-05-03-00-00. MAPA DE CALIDAD DE LAS AGUAS SUBTERRÁNEAS. CONDUCTIVIDAD/SALINIDAD. DOMINIOS: DEMANDA-CAMEROS. MAESTRAZGO-CATALÁNIDES, CENTRAL IBÉRICO Y ALTO JALÓN-ALTO JILOCA
- PE-HI-05-04-00-00 MAPA DE CALIDAD DE LAS AGUAS SURTERRÁNEAS. CONDUCTIVIDAD/SALINIDAD, DOMINIO CUENCAS INTERNAS DE CATALUÑA
- PE-HI-06-00-00-00. MAPA DE EXPLOTABILIDAD DE LAS AGUAS SUBTERRÁNEAS
- PE-HI-07-00-00-00. MAPA DE FIGURAS DE PROTECCIÓN AMBIENTAL
- PE-HI-07-01-00-00. MAPA DE FIGURAS DE PROTECCIÓN AMBIENTAL, DOMINIOS: VASCO-CANTÁBRICO, DEL SINCLINAL DE TREMP Y JACA-PAMPLONA
- PE-HI-07-02-00-00. MAPA DE FIGURAS DE PROTECCIÓN AMBIENTAL. DOMINIO DE LA DEPRESIÓN DEL EBRO
- PE-HI-07-03-00-00. MAPA DE FIGURAS DE PROTECCIÓN AMBIENTAL, DOMINIOS: DEMANDA-CAMEROS, MAESTRAZGO-CATALÁNIDES, CENTRAL IBÉRICO Y ALTO JALÓN-ALTO JILOCA
- PE-HI-07-04-00-00, MAPA DE FIGURAS DE PROTECCIÓN AMBIENTAL. DOMINIO CUENCAS INTERNAS DE CATALUÑA

#### ÍNDICE DE MAPAS Y PANELES (II-IV)

#### MODELOS CONCEPTUALES DE FUNCIONAMIENTO HIDRÁULICO REGIONAL PROFUNDO

PE-HI-08-00-02-01. ESQUEMA CONCEPTUAL DEL FUNCIONAMIENTO HIDROGEOLÓGICO PROFUNDO. TRIÁSICO PE-HI-08-00-02-02 CORTES CONCEPTUALES DEL FUNCIONAMIENTO HIDROGEOLÓGICO PROFUNDO, TRIÁSICO PE-HI-08-00-02-03. CORTES CONCEPTUALES DEL FUNCIONAMIENTO HIDROGEOLÓGICO PROFUNDO. TRIÂSICO PE-HI-08-00-03-01. ESQUEMA CONCEPTUAL DEL FUNCIONAMIENTO HIDROGEOLÓGICO PROFUNDO. JURÁSICO PE-HI-08-00-03-02. CORTES CONCEPTUALES DEL FUNCIONAMIENTO HIDROGEOLÓGICO PROFUNDO. JURÁSICO PE-HI-08-00-03-03. CORTES CONCEPTUALES DEL FUNCIONAMIENTO HIDROGEOLÓGICO PROFUNDO. JURÁSICO PE-HI-08-00-04-01. ESQUEMA CONCEPTUAL DEL FUNCIONAMIENTO HIDROGEOLÓGICO PROFUNDO, CRETÁCICO PE-HI-08-00-04-02. CORTES CONCEPTUALES DEL FUNCIONAMIENTO HIDROGEOLÓGICO PROFUNDO, CRETÁCICO PE-HI-08-00-04-03 CORTES CONCEPTUALES DEL FUNCIONAMIENTO HIDROGEOLÓGICO PROFUNDO, CRETÁCICO PE-HI-08-00-05-01, ESQUEMA CONCEPTUAL DEL FUNCIONAMIENTO HIDROGEOLÓGICO PROFUNDO. TERCIARIO PE-HI-08-00-05-02. CORTES CONCEPTUALES DEL FUNCIONAMIENTO HIDROGEOLÓGICO PROFUNDO. TERCIARIO PE-HI-08-00-05-02, CORTES CONCEPTUALES DEL FUNCIONAMIENTO HIDROGEOLÓGICO PROFUNDO. TERCIARIO

#### **VOLUMEN II-2 CADENA PIRENAICA Y CUENCA DEL EBRO** - HIDROGEOLOGÍA -

#### ÍNDICE DE MAPAS, MODELOS Y PANELES (III-IV)

#### FUNCIONAMIENTO HIDRÁULICO DE DETALLE EN LAS ESTRUCTURAS SELECCIONADAS COMO PO-TENCIALES ALMACENAMIENTOS GEOLÓGICOS DE CO2

- IT-GE-02/HIDR-01-00. ESTRUCTURA DELTA DEL EBRO (BUNTSANDSTEIN), MAPA HIDROGEOLÓGICO, FIGURAS DE PROTECCIÓN
- IT-GE-02/HIDR-02-00. ESTRUCTURA DELTA DEL EBRO (BUNTSANDSTEIN). FUNCIONAMIENTO Y CORTES HIDROGE-OLÓGICOS. TABLA RESUMEN
- IT-GE-03/HIDR-01-00, ESTRUCTURA DELTA DEL EBRO (CRETÁCICO), MAPA HIDROGEOLÓGICO, FIGURAS DE PRO-TECCIÓN
- IT-GE-03/HIDR-02-00. ESTRUCTURA DELTA DEL EBRO (CRETÁCICO). FUNCIONAMIENTO Y CORTES HIDROGEOLÓGI-COS TABLA RESUMEN
- IT-GE-15A/HIDR-01-00, ESTRUCTURA OBÓN-OLIETE A. MAPA HIDROGEOLÓGICO, FIGURAS DE PROTECCIÓN
- IT-GE-15A/HIDR-02-00. ESTRUCTURA OBÓN-OLIETE A. FUNCIONAMIENTO Y CORTES HIDROGEOLÓGICOS. TABLA RE-SLIMEN
- IT-GE-15B/HIDR-01-00. ESTRUCTURA OBÓN-OLIETE B. MAPA HIDROGEOLÓGICO. FIGURAS DE PROTECCIÓN
- IT-GE-15B/HIDR-02-00. ESTRUCTURA OBÓN-OLIETE B. FUNCIONAMIENTO Y CORTES HIDROGEOLÓGICOS. TABLA RE-SUMEN
- IT-GF-04/HIDR-01-00. ESTRUCTURA MAESTRAZGO 1. MAPA HIDROGEOLÓGICO. FIGURAS DE PROTECCIÓN IT-GF-04/HIDR-02-00. ESTRUCTURA MAESTRAZGO 1. FUNCIONAMIENTO Y CORTES HIDROGEOLÓGICOS. TABLA RE-SUMEN
- IT-GF-05/HIDR-01-00. ESTRUCTURA MAESTRAZGO 2. MAPA HIDROGEOLÓGICO. FIGURAS DE PROTECCIÓN
- IT-GF-05/HIDR-02-00, ESTRUCTURA MAESTRAZGO 2, FUNCIONAMIENTO Y CORTES HIDROGEOLÓGICOS, TABLA RE-**SUBJEN**
- IT-GF-06/HIDR-01-00. ESTRUCTURA MAESTRAZGO 3. MAPA HIDROGEOLÓGICO. FIGURAS DE PROTECCIÓN
- IT-GF-06/HIDR-02-00. ESTRUCTURA MAESTRAZGO 3. FUNCIONAMIENTO Y CORTES HIDROGEOLÓGICOS. TABLA RE-SUMEN
- PE-GE-01/HIDR-01-00. ESTRUCTURA ZARAGOZA. MAPA HIDROGEOLÓGICO. FIGURAS DE PROTECCIÓN PE-GE-01/HIDR-02-00, ESTRUCTURA ZARAGOZA, FUNCIONAMIENTO Y CORTES HIDROGEOLÓGICOS, TABLA RESU-MEN
- PE-GE-02/HIDR-01-00. ESTRUCTURA SARIÑENA, MAPA HIDROGEOLÓGICO, FIGURAS DE PROTECCIÓN PE-GE-02/HIDR-02-00. ESTRUCTURA SARIÑENA, FUNCIONAMIENTO Y CORTES HIDROGEOLÓGICOS. TABLA RESU-
	- **MEN**

PE-GE-03/HIDR-01-00. ESTRUCTURA ARNEDO. MAPA HIDROGEOLÓGICO. FIGURAS DE PROTECCIÓN PE-GE-03/HIDR-02-00. ESTRUCTURA ARNEDO. FUNCIONAMIENTO Y CORTES HIDROGEOLÓGICOS. TABLA RESU-

- **MEN**
- PE-GE-04/HIDR-01-00. ÁREA MAGALLÓN. MAPA HIDROGEOLÓGICO. FIGURAS DE PROTECCIÓN
- PE-GE-04/HIDR-02-00. ÁREA MAGALLÓN. FUNCIONAMIENTO Y CORTES HIDROGEOLÓGICOS. TABLA RESUMEN PE-GE-05/HIDR-01-00. ÅREA DE LA ZONA DE ENLACE I (MUSCHELKALK-II). MAPA HIDROGEOLÓGICO. FIGURAS DI PROTECCIÓN
- PE-GE-05/HIDR-02-00. ÅREA DE LA ZONA DE ENLACE I (MUSCHELKALK-II). FUNCIONAMIENTO Y CORTES HIDROG OLÓGICOS, TABLA RESUMEN
- PE-GE-06/HIDR-01-00. ÅREA DE LA ZONA DE ENLACE II (BUNTSANDSTEIN). MAPA HIDROGEOLÓGICO, FIGURAS D **PROTECCIÓN**
- PE-GE-06/H1IDR-02-00, AREA DE LA ZONA DE ENLACE II (BUNTSANDSTEIN). FUNCIONAMIENTO Y CORTES HIDRO GEOLÓGICOS, TABLA RESUMEN
- PE-GE-07/HIDR-01-00, ESTRUCTURA OLSON, MAPA HIDROGEOLÓGICO, FIGURAS DE PROTECCIÓN
- PE-GE-07/HIDR-02-00 ESTRUCTURA OLSON, FUNCIONAMIENTO Y CORTES HIDROGEOLÓGICOS, TABLA RESUME
- PE-GE-08/HIDR-01-00. ESTRUCTURA BENABARRE. MAPA HIDROGEOLÓGICO. FIGURAS DE PROTECCIÓN
- PE-GE-08/HIDR-02-00. ESTRUCTURA BENABARRE, FUNCIONAMIENTO Y CORTES HIDROGEOLÓGICOS. TABLA RE **SUMEN**
- PE-GE-09/HIDR-01-00. ESTRUCTURA SANTA CREU. MAPA HIDROGEOLÓGICO. FIGURAS DE PROTECCIÓN
- PE-GE-09/HIDR-02-00. ESTRUCTURA SANTA CREU. FUNCIONAMIENTO Y CORTES HIDROGEOLÓGICOS. TABLA RE-CLIMICAL
- PE-GE-10/HIDR-01-00. ESTRUCTURA CAJÍCAR-TAMURCIA. MAPA HIDROGEOLÓGICO. FIGURAS DE PROTECCIÓN PE-GE-10/HIDR-02-00. ESTRUCTURA CAJÍCAR-TAMURCIA, FUNCIONAMIENTO Y CORTES HIDROGEOLÓGICOS. TA-**BLA RESUMEN**
- PE-GE-11/HIDR-01-00. ESTRUCTURA SIERRAS MARGINALES, MAPA HIDROGEOLÓGICO, FIGURAS DE PROTECCIÓN PE-GE-11/HIDR-02-00. ESTRUCTURA SIERRAS MARGINALES. FUNCIONAMIENTO Y CORTES HIDROGEOLÓGICOS.
	- TABLA RESUMEN
- PE-GE-12/HIDR-01-00. ESTRUCTURA ISONA. MAPA HIDROGEOLÓGICO. FIGURAS DE PROTECCIÓN
- PE-GE-12/HIDR-02-00. ESTRUCTURA ISONA, FUNCIONAMIENTO Y CORTES HIDROGEOLÓGICOS, TABLA RESUMEN PE-GE-13/HIDR-01-00. ESTRUCTURA RONCAL-ILLON. MAPA HIDROGEOLÓGICO. FIGURAS DE PROTECCIÓN
- PE-GE-13/HIDR-02-00. ESTRUCTURA RONCAL-ILLON. FUNCIONAMIENTO Y CORTES HIDROGEOLÓGICOS. TABLA **RESUMEN** 
	-
- PE-GE-14/HIDR-01-00. ESTRUCTURA LEYRE-BERDÚN, MAPA HIDROGEOLÓGICO, FIGURAS DE PROTECCIÓN PE-GE-14/HIDR-02-00. ESTRUCTURA LEYRE-BERDÚN, FUNCIONAMIENTO Y CORTES HIDROGEOLÓGICOS. TABLA

#### RESUMEN

#### ÍNDICE DE MAPAS, MODELOS Y PANELES (IV-IV)

#### FUNCIONAMIENTO HIDRÁULICO DE DETALLE EN LAS ESTRUCTURAS SELECCIONADAS COMO PO-TENCIALES ALMACENAMIENTOS GEOLÓGICOS DE CO2 (continuación)

PE-GF-01/HIDR-01-00. ESTRUCTURA LOPÍN. MAPA HIDROGEOLÓGICO. FIGURAS DE PROTECCIÓN PE-GF-01/HIDR-02-00, ESTRUCTURA LOPÍN, FUNCIONAMIENTO Y CORTES HIDROGEOLÓGICOS. TABLA RESUMEN PE-GF-02/HIDR-01-00. ESTRUCTURA MONEGRILLO. MAPA HIDROGEOLÓGICO. FIGURAS DE PROTECCIÓN PE-GF-02/HIDR-02-00, ESTRUCTURA MONEGRILLO, FUNCIONAMIENTO Y CORTES HIDROGEOLÓGICOS, TABLA RESU-**MEN** 

PE-GF-03/HIDR-01-00. ESTRUCTURA CASPE-MAYALS, MAPA HIDROGEOLÓGICO, FIGURAS DE PROTECCIÓN PE-GF-03/HIDR-02-00. ESTRUCTURA CASPE-MAYALS, FUNCIONAMIENTO Y CORTES HIDROGEOLÓGICOS, TABLA RE-**SUBJEN** 

PE-GF-04/HIDR-01-00. ESTRUCTURA REUS. MAPA HIDROGEOLÓGICO. FIGURAS DE PROTECCIÓN PE-GF-04/HIDR-02-00. ESTRUCTURA REUS. FUNCIONAMIENTO Y CORTES HIDROGEOLÓGICOS. TABLA RESUMEN PE-GF-05/HIDR-01-00. ESTRUCTURA CENTENERA, MAPA HIDROGEOLÓGICO. FIGURAS DE PROTECCIÓN PE-GF-05/HIDR-02-00. ESTRUCTURA CENTENERA. FUNCIONAMIENTO Y CORTES HIDROGEOLÓGICOS. TABLA RESU-

**MEN** 

# **VOLUMEN III-1** CADENA IBÉRICA Y CUENCAS DEL TAJO Y DE ALMAZÁN  $-$  GEOI OGÍA -

#### RELACIÓN DE MAPAS Y DOCUMENTOS DE LA FASE DE ESTUDIOS REGIONALES

0. Mana Geológico de España: IT-GE-00-00-00-00

- 1. Mapa Geológico Regional: IT-GE-01-00-00-00 0.1. Levenda: IT-GE-01-00-01-00
- 2. Mapa Geológico de Síntesis: IT-GE-02-00-00-00
- 3. Manas de Isobatas
- 3.1. Isobatas del límite Basamento Varisco/Cobertera-Isolíneas.
- IT-GE-03-00-01-01
- 3.2 Isobatas del limite Basamento Varisco/Cobertera-Color masa IT-GE-03-00-01-02
- 3.3. Isobatas del límite Basamento Varisco/Cobertera-Mana de sombras IT-GE-03-00-01-03
- 3.4. Isobatas del límite Triásico/Suprayacente-Isolíneas. IT-GE-03-00-02-01
- 3.5. Isobatas del límite Triásico/Suprayacente-Color masa. IT-GE-03-00-02-02 3.6. Isobatas del limite Triásico/Suprayacente-Mapa de sombras.
- IT-GF-03-00-02-03
- 3.7. Isobatas del la discontinuidad Jurásico-Cretácico-Isolíneas. IT-GE-03-00-03-01
- 3.8 Isobatas del la discontinuidad Jurásico-Cretánico-Color masa IT.GE.03.00.03.02
- 3.9. Isobatas del la discontinuidad Jurásico-Cretácico-Mapa de sombras. IT-GE-03-00-03-03
- 3.10 Isphatas del límite Terriario/Infravacente-Isolíneas, IT-GE-03-00-04-01
- 3.11. Isobatas del límite Terciario/Infravacente-Color masa. IT-GE-03-00-04-02
- 3.12. Isobatas del limite Terciario/Infrayacente-Mapa de sombras IT-GF-03-00-04-03
- 3.13. Superficie del límite Basamento Varisco/Cobertera-Superficie 3D de
- sombras y gama color en vista cenital y perspectiva-. IT-GE-03-00-05-01 3.14 Superfield del limito Recompato VariccolPobortore Superfield 3D de
- sombras y gama color con isolineas-. IT-GE-03-00-05-02 3.15. Superficie del límite Triásico/Suprayacente-Superficie 3D de sombras y
- gama color en vista cenital y perspectiva-. IT-GE-03-00-05-03 3.16. Superficie del límite Triásico/Suprayacente-Superficie 3D de sombras y
- gama color con isolineas -. IT-GE-03-00-05-04 3.17. Superficie de la discontinuidad Jurásico-Cretácico (base de la Facies
- Utrillas)-Superficie 3D de sombras y gama color en vista cenital y nersnectiva- IT-GE-03-00-05-05
- 3.18. Superficie de la discontinuidad Jurásico-Cretácico (base de la Facies Utrillas). -Superficie 3D de sombras y gama color con isolineas-.

#### IT CE 02 00 05 08

- 3.19. Superficie del límite Terciario/Infrayacente Superficie 3D de sombras y gama color en vista cenital y perspectiva». IT-GE-03-00-05-07
- 3.20. Superficie del limite Terciario/Infravacente -Superficie 3D de sombras y gama color con isolineas- IT-GE-03-00-05-08
- 3.21. Superposición de superficies . IT-GE-03-00-05-09
- 3.22. Superposición de las superficies límite del Basamento Varisco/Cobertera v limito del Tribeion/Sunraysconto IT./2E.//2.//0.//5.40
- 3.22. Superposición de las superficies limite del Triàsico/Suprayacente v hase de la Facies Utrillas . IT-GF-03-00-05-11
- 3.23. Superposición de las superficies base de la Facies Utrillas y límite Terciario/Infravacente. IT-GE-03-00-05-12

#### 4. Mapas de Isopacas

4.1. Isopacas del Triásico y Pérmico ocasional-Isolineas. IT-GE-04-00-01-01 4.2 Isopacas del Triásico y Pérmico ocasional Color masa. IT-GE-04-00-01-02 4.3 Isonacas del Jurásico-Isolíneas, IT-GE-04-00-02-01 4.4. Isopacas del Jurásico-Color masa. IT-GE-04-00-02-02 4.5 Isonacas del Cretácico inferior-Isolineas . IT-GE-04-00-03-01 4.6. Isopacas del Cretácico inferior-Color masa, IT-GE-04-00-03-02 4.7. Isopacas del Cretácico medio y superior-Isolineas. IT-GE-04-00-04-01 4.8 Isonacas del Cretácico medio y superior-Color masa. IT-GE-04-00-04-02 4.9 Isnoacas del Terriario-Isolíneas, IT-GE-04-00-05-01 4.10. Isopacas del Terciario-Color masa. IT-GE-04-00-05-02 4.11.Isopacas del Triâsico y ocasionalmente Pérmico -Facies Buntsandstein. IT-GE-04-00-08-00 4.12 Isonacas del Triásico - Facies Muschelkalk, IT-GE-04-00-07-00 4.13. Isopadas del Triásico -Facies Keuper, IT-GE-04-00-08-00 4.14 leagage dol Jurácios inforior . IT.CE.04.00.09.00 4.15. Isopacas del Jurásico inferior - Formación Turmiel, IT-GE-04-00-10-00 4.16 Isopacas del Jurásico medio. IT-GE-04-00-11-00 4.17 Isonacas del Jurásico superior. IT-GE-04-00-12-00

4.18. Isonacas del Jurásico superior-Cretácico Inferior-Facies Purbeck. IT CE M 00.13.00

4.19.Isopacas del Cretácico inferior -Facies Weald. IT-GE-04-00-14-00 4.20. Isopacas del Cretácico inferior - Facies Urgoniana, IT-GE-04-00-15-00 4.21 Isonacas del Cretácico medio -Facies Utrillas, IT-GE-04-00-16-00 4.22. Isopacas del Cretácico medio-superior-Carbonatos y Evaporitas. IT-GE-04-00-17-00

#### 5. Cortes Geológicos Regionales

5.1. Corte IT-OR-01 (C. de Madrid-S<sup>a</sup> de Altomira): IT-GE-05-00-01-00 5.2. Corte IT-OR-02 (C. de Madrid-D. Intermedia): IT-GE-05-00-02-00 5.3. Cortes IT-OR-03 y 04 (Regionales C Ibérica): IT-GE-05-00-03-00 5.4. Cortes IT-OR-05 v 09 (Regionales C Ibérica): IT-GE-05-00-04-00 5.5. Cortes IT-OR-06 (Regional C Ibérica) : IT-GE-05-00-05-00 5.6. Cortes IT-OR-07 v 08 (D. Intermedia-C. Ibérica): IT-GE-05-00-06-00 5.7 Cortos IT.RL/M a 03 (Rogionalge C. Almazán): IT.GE.05.00.07.00 5.8. Cortes IT-BI-04 a 06 (Regionales C. Almazán): IT-GE-05-00-08-00 5.9. Cortes IT-OR-10 a 12 (C. Almazán Septentrional): IT-GE-05-00-09-00 5.10. Cortes IT-OR-13 a 15 (C. Almazán Septentrional): IT-GE-05-00-10-00 5.11. Cortes IT-BI-07 a 09 (Maestrazgo-Zona de Enlace): IT-GE-05-00-11-00 5.12. Cortes IT-BI-10 a 12 (Maestrazgo-Zona de Enlace): IT-GE-05-00-12-00 5.13. Cortes IT-BI-13 a 15 (Maestrazgo-Zona de Enlace): IT-GE-05-00-13-00 A Mana da Situación da Língas sísmicas y Sondans- IT.CE.08.00.00.00 7. Tabla de Pares de Formaciones Almacén-Sello: IT-GE-07-00-00-01 a 03 8. Tipos de Estructuras Geológicas Favorables en la Región 8.1. Tipos IT-ET-01 a 05: IT-ES-01 v IT-HD-01: IT-GE-08-00-01-00 8.2. Tipos IT-ET-06 a 11: IT-ES-01 v IT-ES-02: IT-GE-08-00-02-00 8.3. Tipos IT-ET-12 a 16; IT-ES-01 y IT-ES-02: IT-GE-08-00-03-00 9. Mana de Áreas y Estructuras Eavorables. IT-GE-09-00-00-00 10 Panel de Correlaciones Estrationáticas 10.1. Correlaciones sondeos C de Madrid (1) IT-GE-10-00-01-00 10.2. Correlaciones sondeos C de Madrid (2). IT-GE-10-00-02-00 10.3. Correlaciones sondeos D. Intermedia (1), IT-GE-10-00-03-00 10.4. Correlaciones sondeos D. Intermedia (2), IT-GE-10-00-04-00 10.5. Correlaciones sondeos D. Intermedia (3). IT-GE-10-00-05-00

10.6 Completionae, condone tribeico C. del Talo. IT GE-10.00.06.00 10.7. Correlaciones sondeos C. Almazán. IT-GE-10-00-07-00 10.8. Correlaciones sondeos Maestrazgo. IT-GE-10-00-08-00

# **VOLUMEN III-1 CADENA IBÉRICA Y CUENCAS DEL TAJO Y DE ALMAZÁN** - GEOLOGÍA -

#### RELACIÓN DE MAPAS Y DOCUMENTOS DE LAS ESTRUCTURAS SELECCIONADAS

#### 1. ESTRUCTURA SALSADELLA. IT-GE-01

1.1. Mapa Geológico. IT-GE-01/GEOL-01-00 1.2. Cortes geológicos y lineas sismicas. Lineas sismicas IT-GE-01/GEOL-02-01 Cortes geológicos (IT-GE-01/01 a 03) IT-GE-01/GEOL-02-02 1.3. Mapas de Isobatas IT-GE-01/GEOL-03-00 1.4. Modelos 3D. Modelización 3D con GoCad .IT-GE-01/GEOL-04-00

1.5. Datos petrofísicos, cálculo volumétrico y tabla resumen. IT-GE-01/GEOL-05-00

#### 2. ESTRUCTURA DELTA DEL EBRO 1. IT-GE-02

2.1. Mapa Geológico. IT-GE-02/GEOL-01-00 2.2. Cortes geológicos y lineas sismicas. Líneas sismicas IT-GE-02/GEOL-02-01 Cortes geológicos (IT-GE-02/01 a 03) IT-GE-02/GEOL-02-02 2.3. Mapas de Isobatas, IT-GE-02/GEOL-03-00 2.4. Modelos 3D. Modelización 3D con GoCad. IT-GE-02/GEOL-04-00 2.5. Datos petrofísicos, cálculo volumétrico y tabla resumen. IT-GE-02/GEOL-05-00

#### 3. ESTRUCTURA DELTA DEL EBRO 2. IT-GE-03

3.1. Mapa Geológico. IT-GE-03/GEOL-01-00 3.2. Cortes geológicos y lineas sismicas. Lineas sismicas IT-GE-03/GEOL-02-01 Cortes geológicos (IT-GE-03/01 a 03) IT-GE-03/GEOL-02-02 3.3. Mapas de Isobatas. IT-GE-03/GEOL-03-00 3.4 Modelos 3D Modelización 3D con GoCad. IT-GE-03/GEOL-04-00 3.5. Datos petrofísicos, cálculo volumétrico y tabla resumen. IT-GE-03/GEOL-05-00

#### 4. ESTRUCTURA BAIDES 1. IT-GE-04

- 4.1. Mapa Geológico. IT-GE-04/GEOL-01-00
- 4.2. Cortes geológicos y líneas sismicas. Lineas sismicas IT-GE-04/GEOL-02-01 y 02

#### Cortes geológicos (IT-GE-04/01 a 08)

- IT-GE-04/GEOL-02-03
- 4.3. Mapas de Isobatas, IT-GE-04/GEOL-03-00
- 4.4. Modelos 3D.
- Modelización 3D con Geomodeller. IT-GE-04/GEOL-04-01 Modelización 3D con GoCad. IT-GE-04/GEOL-04-02
- 4.5. Datos petrofísicos, cálculo volumétrico y tabla resumen. IT-GE-04/GEOL-05-00

#### 5. ESTRUCTURA BAIDES 2. IT-GE-05

- 5.1. Mapa Geológico, IT-GE-05/GEOL-01-00 5.2. Cortes geológicos y líneas sísmicas. Lineas sismicas IT-GE-05/GEOL-02-01 y 02 Cortes geológicos (IT-GE-05/01 a 08) IT-GE-05/GEOL-02-03
- 5.3. Mapas de Isobatas. IT-GE-05/GEOL-03-00
- 5.4 Modelos 3D
- Modelización 3D con Geomodeller. IT-GE-05/GEOL-04-01 Modelización 3D con GoCad. IT-GE-05/GEOL-04-02 5.5. Datos petrofísicos, cálculo volumétrico y tabla resumen.
- IT-GE-05/GEOL-05-00

#### **6. ESTRUCTURA TIELMES 1. IT-GE-06**

- 6.1. Mapa Geológico. IT-GE-06/GEOL-01-00 6.2. Cortes geológicos y líneas sismicas. Lineas sismicas IT-GE-06/GEOL-02-01 y 02 Cortes geológicos (IT-GE-06/01 a 04) IT-GE-06/GEOL-02-03
- 6.3. Mapas de Isobatas, IT-GE-06/GEOL-03-00
- 6.4. Modelos 3D.
- Modelización 3D con Geomodeller, IT-GE-06/GEOL-04-01 Modelización 3D con GoCad, IT-GE-06/GEOL-04-02
- 6.5. Datos petrofísicos, cálculo volumétrico y tabla resumen. IT-GE-06/GEOL-05-00

#### 7. ESTRUCTURA TIELMES 2. IT-GE-07

- 7.1. Mapa Geológico. IT-GE-07/GEOL-01-00
- 7.2. Cortes geológicos y líneas sismicas. Lineas sismicas IT-GE-07/GEOL-02-01 v 02 Cortes geológicos (IT-GE-07/01 a 04)
- IT-GE-07/GEOL-02-03 7.3. Mapas de Isobatas, IT-GE-07/GEOL-03-00
- 7.4. Modelos 3D.
- Modelización 3D con Geomodeller. IT-GE-07/GEOL-04-01 Modelización 3D con GoCad. IT-GE-07/GEOL-04-02
- 7.5. Datos petrofisicos, cálculo volumétrico y tabla resumen. IT-GE-05/GEOL-05-00

#### 8. ESTRUCTURA ALTOMIRA. IT-GE-08

- 8.1. Mapa Geológico. IT-GE-08/GEOL-01-00 8.2. Cortes geológicos y lineas sismicas. Cortes geológicos (IT-GE-08/01 a 09) IT-GE-08/GEOL-02-01 y 02 8.3. Mapas de Isobatas. IT-GE-08/GEOL-03-00
- 8.4. Modelos 3D.
- Modelización 3D con Geomodeller, IT-GE-08/GEOL-04-01 Modelización 3D con GoCad. IT-GE-08/GEOL-04-02 8.5.Datos petrofisicos, cálculo volumétrico y tabla resumen. IT-GE-08/GEOL-05-00

#### 9. ESTRUCTURA TRIBALDOS. IT-GE-09

- 9.1. Mapa Geológico. IT-GE-09/GEOL-01-00 9.2. Cortes geológicos y líneas sísmicas. Lineas sismicas IT-GE-09/GEOL-02-01 Cortes geológicos (IT-GE-09/01 a 04) IT-GE-09/GEOL-02-02
- 9.3. Mapas de Isobatas. IT-GE-09/GEOL-03-00
- 9.4. Modelos 3D. Modelización 3D con Geomodeller. IT-GE-09/GEOL-04-01 Modelización 3D con GoCad 1T.CE.09/CEOL.04.02
- 9.5. Datos petrofísicos, cálculo volumétrico y tabla resumen. IT-GE-09/GEOL-05-00

# **VOLUMEN III-1** CADENA IBÉRICA Y CUENCAS DEL TAJO Y DE ALMAZÁN - GEOLOGÍA -

#### 10. ESTRUCTURA ALMAZÁN SEPTENTRIONAL 1. IT-GE-10

10.1. Mapa Geológico, IT-GE-10/GEOL-01-00 10.2. Cortes geológicos y líneas sismicas. (IT-GE-10/01 a 04) IT-GE-10/GEOL-02-00 10.3. Mapas de Isobatas IT-GE-10/GEOL-03-00 10.4. Modelos 3D. Modelización 3D con Geomodeller .IT-GE-10/GEOL-04-01 Modelización 3D con GoCad .IT-GE-10/GEOL-04-02 10.5. Datos petrofísicos, cálculo volumétrico y tabla resumen. IT-GE-10/GEOL-05-00

#### 11. ESTRUCTURA ALMAZÁN SEPTENTRIONAL 2. IT-GE-11

11.1. Mapa Geológico. IT-GE-11/GEOL-01-00 11.2. Cortes geológicos y líneas sismicas. (IT-GE-11/01 a 03) IT-GE-11/GEOL-02-00 11.3. Mapas de Isobatas. IT-GE-11/GEOL-03-00 11.4 Modelos 3D Modelización 3D con Geomodeller .IT-GE-11/GEOL-04-01 Modelización 3D con GoCad. IT-GE-11/GEOL-04-02 11.5. Datos petrofísicos, cálculo volumétrico y tabla resumen. IT-GE-11/GEOL-05-00

#### 12. ESTRUCTURA GORMAZ. IT-GE-12

12.1. Mapa Geológico, IT-GE-12/GEOL-01-00 12.2. Cortes geológicos y líneas sismicas. (IT-GE-12/01 a 04) IT-GE-12/GEOL-02-00 12.3. Mapas de Isobatas. IT-GE-12/GEOL-03-00 12.4. Modelos 3D. Modelización 3D con Geomodeller .IT-GE-12/GEOL-04-01 Modelización 3D con GoCad. IT-GE-12/GEOL-04-02 12.5. Datos petrofísicos, cálculo volumétrico y tabla resumen. IT-GE-12/GEOL-05-00

#### 13. ESTRUCTURA BURGO DE OSMA. IT-GE-13

13.1. Mapa Geológico, IT-GE-13/GEOL-01-00 13.2. Cortes geológicos y líneas sismicas. (IT-GE-13/01 a 04) IT-GE-13/GEOL-02-00 13.3. Mapas de Isobatas. IT-GE-13/GEOL-03-00

#### 13.4 Modelos 3D

Modelización 3D con Geomodeller. IT-GE-13/GEOL-04-01 Modelizarión 3D con GoCad IT.GE.13/GEOL.04.02 13.5. Datos petrofísicos, cálculo volumétrico y tabla resumen. IT-GE-13/GEOL-05-00

#### 14. ESTRUCTURA LA VENTOSA. IT-GE-14

14.1. Mapa Geológico. IT-GE-14/GEOL-01-00 14 2. Cortes geológicos y lineas sismicas. Lineas sismicas IT-GE-14/GEOL-02-01 Cortes geológicos (IT-GE-14/01 a 03) IT-GE-14/GEOL-02-02 14.3. Mapas de Isobatas. IT-GE-14/GEOL-03-00 14.4 Modelos 3D Modelización 3D con GoCad. IT-GE-14/GEOL-04-00 14.5. Datos petrofisicos, cálculo volumétrico y tabla resumen. IT-GE-14/GEOL-05-00

#### 15. ESTRUCTURA OBÓN-OLIETE. IT-GE-15

15.1. Mapa Geológico. IT-GE-15/GEOL-01-00 15.2. Cortes geológicos y lineas sismicas. Cortes geológicos (IT-GE-15/01 a 06) IT-GE-15/GEOL-02-00 15.3. Mapas de Isobatas. IT-GE-15/GEOL-03-00 15.4. Modelos 3D. Modelización 3D con GoCad. IT-GE-15/GEOL-04-00 15.5. Datos petrofísicos, cálculo volumétrico y tabla resumen. IT-GE-15/GEOL-05-00

#### 16. ESTRUCTURA BELMONTEJO 1. IT-GE-16

16.1. Mapa Geológico. IT-GE-16/GEOL-01-00 16.2. Cortes geológicos y lineas sismicas. Lineas sismicas IT-GE-16/GEOL-02-01 y 02 Cortes geológicos (IT-GE-16/01 a 03) IT-GE-16/GEOL-02-03 16.3. Mapas de Isobatas. IT-GE-16/GEOL-03-00 16.4 Modelos 3D. Modelización 3D con GoCad. IT-GE-16/GEOL-04-00 16.5. Datos petrofísicos, cálculo volumétrico y tabla resumen. IT-GE-16/GEOL-05-00

#### 17. ESTRUCTURA BELMONTEJO 2. IT-GE-17

17.1. Mapa Geológico. IT-GE-17/GEOL-01-00 17.2. Cortes geológicos y lineas sismicas. Lineas sismicas IT-GE-17/GEOL-02-01 y 02 Cortes geológicos (IT-GE-17/01 a 03) IT-GE-17/GEOL-02-03 17.3. Mapas de Isobatas. IT-GE-17/GEOL-03-00 17.4. Modelos 3D. Modelización 3D con GoCad. IT-GE-17/GEOL-04-00 17.5. Datos petrofísicos, cálculo volumétrico y tabla resumen. IT-GE-17/GEOL-05-00

#### 18. ESTRUCTURA GABALDÓN. IT-GE-18

18.1. Mapa Geológico. IT-GE-18/GEOL-01-00 18.2. Cortes geológicos y líneas sismicas. Lineas sismicas IT-GE-18/GEOL-02-01 y 02 Cortes geológicos (IT-GE-18/01 a 03) IT-GE-18/GEOL-02-03 18.3. Mapas de Isobatas. IT-GE-18/GEOL-03-00 18.4. Modelos 3D. Modelización 3D con GoCad. IT-GE-18/GEOL-04-00 18.5. Datos petrofísicos, cálculo volumétrico y tabla resumen. IT-GE-18/GEOL-05-00

#### 19. ESTRUCTURA EL HITO. IT-GE-19

19.1. Mapa Geológico. IT-GE-19/GEOL-01-00 19.2. Cortes geológicos y lineas sismicas. Lineas sismicas IT-GE-19/GEOL-02-01 y 02 Cortes geológicos (IT-GE-19/01 a 03) IT-GE-19/GEOL-02-03 19.3. Mapas de Isobatas. IT-GE-19/GEOL-03-00 19.4. Modelos 3D. Modelización 3D con GoCad. IT-GE-19/GEOL-04-00 19.5. Datos petrofisicos, cálculo volumétrico y tabla resumen. IT-GE-19/GEOL-05-00

#### **VOLUMEN III-2 CADENA IBÉRICA Y SUBMESETA MERIDIONAL** - HIDROGEOLOGÍA -

#### **MAPAS FASE REGIONAL**

#### **ÍNDICE DE MAPAS:**

#### IT-HI-01-01-00-00. Mapa de síntesis geológica. Permeabilidades. Demarcación Hidrográfica del Tajo IT-HI-01-02-00-00. Mapa de síntesis geológica. Permeabilidades. Demarcación Hidrográfica del Júcar IT-HI-01-03-00-00. Mapa de síntesis geológica. Permeabilidades. Demarcación Hidrográfica del Guadiana IT-HI-02-01-00-00. Mapa de inventario general. Sondeos hidrogeológicos de más de 300 m. Demarcación Hidrográfica del Tajo IT-HI-02-02-00-00. Mapa de inventario general. Sondeos hidrogeológicos de más de 300 m. Demarcación Hidrográfica del Júcar IT-HI-02-03-00-00. Mapa de inventario general. Sondeos hidrogeológicos de más de 300 m. Demarcación Hidrográfica del Guadiana IT-HI-03-00-00-00. Mapa de sondeos de petróleo y profundos de interés IT-HI-04-00-00-00. Mapa de piezometria. Mayo de 2008 IT-HI-05-00-00-00. Mapa de calidad de las aguas subterráneas. Conductividad/salinidad IT-HI-06-00-00-00. Mapa de explotabilidad de las aguas subterráneas IT-HI-07-00-00-00. Mapa de figuras de protección ambiental IT-HI-08-00-02-01. Esquema conceptual del funcionamiento hidrogeológico profundo. Triásico IT-HI-08-00-02-02. Esquema conceptual del funcionamiento hidrogeológico profundo. Triásico. Cortes IT-HI-08-00-03-01. Esquema conceptual del funcionamiento hidrogeológico profundo. Jurásico y Cretácico inferior IT-HI-08-00-03-02. Esquema conceptual del funcionamiento hidrogeológico profundo. Jurásico y Cretácico inferior. Cortes IT-HI-08-00-04-01. Esquema conceptual del funcionamiento hidrogeológico profundo. Utrillas y Cretácico superior IT-HI-08-00-04-02. Esquema conceptual del funcionamiento hidrogeológico profundo. Utrillas y Cretácico superior. Cortes IT-HI-08-00-05-01. Esquema conceptual del funcionamiento hidrogeológico profundo. Terciario IT-HI-08-00-05-02. Esquema conceptual del funcionamiento hidrogeológico profundo. Terciario. Cortes

#### MAPAS FASE DE DETALLE. ESTRUCTURAS

#### **INDICE DE MAPAS:**

IT-GE-01/HIDR-01-00. Estructura Salsadella. Mapa hidrogeológico IT-GE-01/HIDR-02-00. Estructura Salsadella. Cortes hidrogeológicos/funcionamiento IT-GE-01/HIDR-03-00. Estructura Salsadella. Tabla resumen

IT.GE.04/HIDR.01.00 Fetructura Raides 1 Mana hidrogenionico IT-GE-04/HIDR-02-00. Estructura Baides 1. Cortes hidrogeológicos/funcionamiento IT-GE-04/HIDR-03-00. Estructura Baides 1. Tabla resumen

IT-GE-05/HIDR-01-00. Estructura Baides 2. Mapa hidrogeológico IT-GE-05/HIDR-02-00. Estructura Baides 2. Cortes hidrogeológicos/funcionamiento IT-GE-05/HIDR-03-00. Estructura Baides 2. Tabla resument

IT-GE-06HIDR-01-00. Estructura Tielmes 1. Mapa hidrogeológico IT-GE-06/HIDR-02-00. Estructura Tielmes 1. Cortes hidrogeológicos/funcionamiento IT-GE-06/HIDR-03-00. Estructura Tielmes 1. Tabla resumen

IT-GE-07/HIDR-01-00 Estructura Tielmes 2 Mana hidrogeológico IT-GE-07/HIDR-02-00. Estructura Tielmes 2. Cortes hidrogeológicos/funcionamiento IT-GE-07/HIDR-03-00. Estructura Tielmes 2. Tabla resumen

IT-GE-08/HIDR-01-00. Estructura Altomira. Mapa hidrogeológico IT-GE-08/HIDR-02-00. Estructura Altomira. Cortes hidrogeológicos/funcionamiento IT-GE-08/HIDR-03-00. Estructura Altomira. Tabla resumen

IT-GE-09/HIDR-01-00. Estructura Tribaldos. Mapa hidrogeológico IT-GE-09/HIDR-02-00. Estructura Tribaldos. Cortes hidrogeológicos/funcionamiento IT-GE-09/HIDR-03-00. Estructura Tribaldos. Tabla resumen

IT-GE-14/HIDR-01-00. Estructura La Ventosa. Mapa hidrogeológico IT-GE-14/HIDR-02-00. Estructura La Ventosa. Cortes Hidrogeológicos/funcionamiento IT-GE-14/HIDR-03-00. Estructura La Ventosa. Tabla resumen

IT-GE-16/HIDR-01-00. Estructura Belmontejo 1. Mapa hidrogeológico IT-GE-16/HIDR-02-00. Estructura Belmontejo 1. Cortes hidrogeológicos/funcionamiento IT-GE-16/HIDR-03-00. Estructura Belmontejo 1. Tabla resumen

IT-GE-17/HIDR-01-00. Estructura Belmontejo 2. Mapa hidrogeológico IT-GE-17/HIDR-02-00. Estructura Belmontejo 2. Cortes hidrogeológicos/funcionamiento IT-GE-17/HIDR-03-00. Estructura Belmontejo 2. Tabla resumen

IT-GE-18/HIDR-01-00. Estructura Gabaldón, Mapa hidrogeológico IT-GE-18/HIDR-02-00. Estructura Gabaldón. Cortes hidrogeológicos/funcionamiento IT-GE-18/HIDR-03-00. Estructura Gabaldón. Tabla resumen

IT-GE-19/HIDR-01-00. Estructura El Hito. Mapa hidrogeológico IT-GE-19/HIDR-02-00. Estructura El Hito. Cortes hidrogeológicos/funcionamiento IT-GE-19/HIDR-03-00. Estructura El Hito. Tabla resumen

IT-GF-01/HIDR-01-00. Estructura Tres Cantos-San Sebastián de los Reyes. Mapa hidrogeológico IT-GF-01/HIDR-02-00. Estructura Tres Cantos-San Sebastián de los Reves. Cortes hidrogeológicos/funcionamiento IT-GF-01/HIDR-03-00, Estructura Tres Cantos-San Sebastián de los Reves, Tabla Resumen

IT-GF-02/HIDR-01-00. Estructura Puerta Pareja. Mapa hidrogeológico IT-GF-02/HIDR-02-00. Estructura Puerta Pareia. Cortes hidrogeológicos/funcionamiento IT-GF-02/HIDR-03-00. Estructura Puerta Pareia. Tabla resumen

BG-GE-10/HIDR-01-00. Estructura La Mancha 1. Mapa hidrogeológico BG-GE-10/HIDR-02-00. Estructura La Mancha 1. Cortes hidrogeológicos/funcionamiento BG-GE-10/HIDR-03-00. Estructura La Mancha 1. Tabla resumen

# **VOLUMEN IV-1** CADENAS BÉTICAS Y CUENCA DEL GUADALQUIVIR - GEOLOGÍA -

#### **RELACIÓN DE MAPAS**

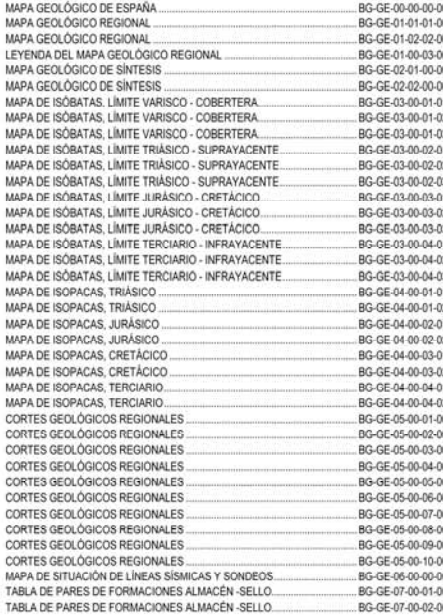

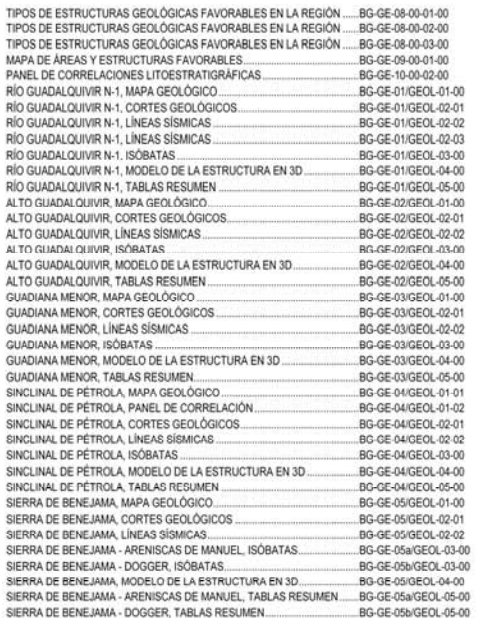

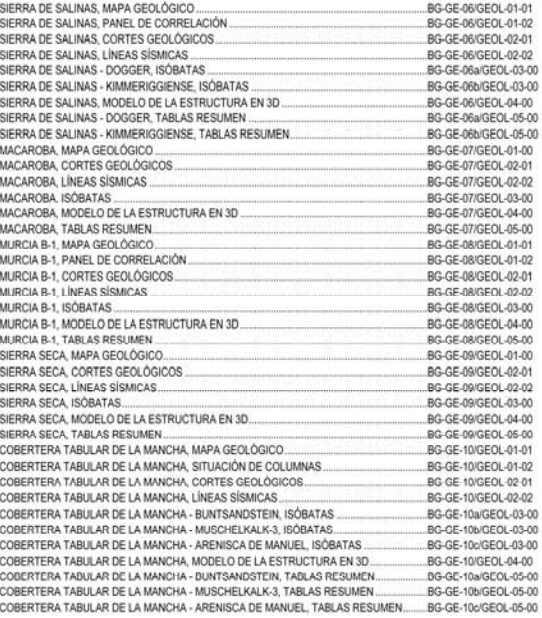

### VOLUMEN IV - 2 Cadenas Béticas y Cuenca del Guadalquivir - Hidrogeología -

#### **VOLUMEN IV-2 CADENAS BÉTICAS Y CUENCA DEL GUADALQUIVIR** - HIDROGEOLOGÍA -

#### **MAPAS FASE REGIONAL ÍNDICE DE MAPAS:**

BG-HI-00-00-00-00. MAPA GEOLÓGICO GENERAL DE ESPAÑA. ZONAS HIDROGEOLÓGICAS.. BG-HI-01-01-00-00. SÍNTESIS GEOLÓGICA. PERMEABILIDADES. SECTOR GUADALQUIVIR. BG-HI-01-02-00-00, SÍNTESIS GEOLÓGICA, PERMEABILIDADES, SECTOR PREBÉTICO-CAMPO DE CARTAGENA. BG-HI-01-03-00-00, SÍNTESIS GEOLÓGICA, PERMEABILIDADÉS, SECTOR ISLAS BALEARES. BG-HI-02-01-00-00. INVENTARIO GENERAL. SONDEOS HIDROGEOLÓGICOS DE MÁS DE 300 M. SECTOR GUADALQUIVIR. BG-HI-02-02-00-00. INVENTARIO GENERAL, SONDEOS HIDROGEOLÓGICOS DE MÁS DE 300 M, SECTOR PREBÉTICO-CAMPO DE CARTAGENA. BG-HI-02-03-00-00. INVENTARIO GENERAL. SONDEOS HIDROGEOLÓGICOS DE MÁS DE 300 M. SECTOR ISLAS BALEARES. BG-HI-03-01-00-00. SONDEOS DE PETRÓLEO Y PROFUNDOS DE INTERÉS. SECTOR GUADALQUIVIR. BG-HI-03-02-00-00. SONDEOS DE PETRÓLEO Y PROFUNDOS DE INTERÉS. SECTOR PREBÉTICO-CAMPO DE CARTAGENA. BG-HI-03-03-00-00. SONDEOS DE PETRÓLEO Y PROFUNDOS DE INTERÉS. SECTOR ISLAS BALEARES. BG-HI-04-01-00-00, PIEZOMETRÍA, MAYO DE 2008, SECTOR GUADALQUIVIR. BG-HI-04-02-00-00. PIEZOMETRÍA. MAYO DE 2008. SECTOR PREBÉTICO-CAMPO DE CARTAGENA. BG-HI-04-03-00-00. PIEZOMETRÍA. MAYO DE 2008. SECTOR ISLAS BALEARES. BG-HI-05-01-00-00. CALIDAD DE LAS AGUAS SUBTERRÁNEAS. CONDUCTIVIDAD/SALINIDAD. SECTOR GUADALQUIVIR. BG-HI-05-02-00-00. CALIDAD DE LAS AGUAS SUBTERRÂNEAS. CONDUCTIVIDAD/SALINIDAD. SECTOR PREBÉTICO-CAMPO DE CARTAGENA. BG-HI-05-03-00-00. CALIDAD DE LAS AGUAS SUBTERRÁNEAS. CONDUCTIVIDAD/SALINIDAD. SECTOR ISLAS BALEARES. BG-HI-06-01-00-00. EXPLOTABILIDAD DE LAS AGUAS SUBTERRÁNEAS. SECTOR GUADALQUIVIR. BG-HI-06-02-00-00. EXPLOTABILIDAD DE LAS AGUAS SUBTERRÁNEAS. SECTOR PREBÉTICO-CAMPO DE CARTAGENA. BG-HI-06-03-00-00. EXPLOTABILIDAD DE LAS AGUAS SUBTERRÂNEAS. SECTOR ISLAS BALEARES. BG-HI-07-01-00-00. FIGURAS DE PROTECCIÓN AMBIENTAL. SECTOR GUADALQUIVIR. BG-HI-07-02-00-00. FIGURAS DE PROTECCIÓN AMBIENTAL, SECTOR PREBÉTICO-CAMPO DE CARTAGENA BG-HI-07-03-00-00. FIGURAS DE PROTECCIÓN AMBIENTAL. SECTOR ISLAS BALEARES.

#### **ESQUEMAS HIDROGEOLÓGICOS:**

BG-HI-08-01-00-00. ESQUEMA CONCEPTUAL DEL FUNCIONAMIENTO HIDROGEOLÓGICO PROFUNDO. TRIÁSICO/CUENCA GUADALQUIVIR-PREBÉTICO. BG-HI-08-02-00-00. ESQUEMA CONCEPTUAL DEL FUNCIONAMIENTO HIDROGEOLÓGICO PROFUNDO. JURÁSICO/CUENCA GUADALQUIVIR-PREBÉTICO.

BG-HI-08-03-01-00. ESQUEMA CONCEPTUAL DEL FUNCIONAMIENTO HIDROGEOLÓGICO PROFUNDO. TERCIARIO BASAL/CUENCA GUADALQUIVIR-PREBÉTICO.

BG-HI-08-03-02-00. ESQUEMA CONCEPTUAL DEL FUNCIONAMIENTO HIDROGEOLÓGICO PROFUNDO. TERCIARIO BASAL/CUENCA GUADALQUIVIR PREBÉTICO (incluidas las Islas Baleares).

# VOLUMEN IV-2<br>CADENAS BÉTICAS Y CUENCA DEL GUADALQUIVIR

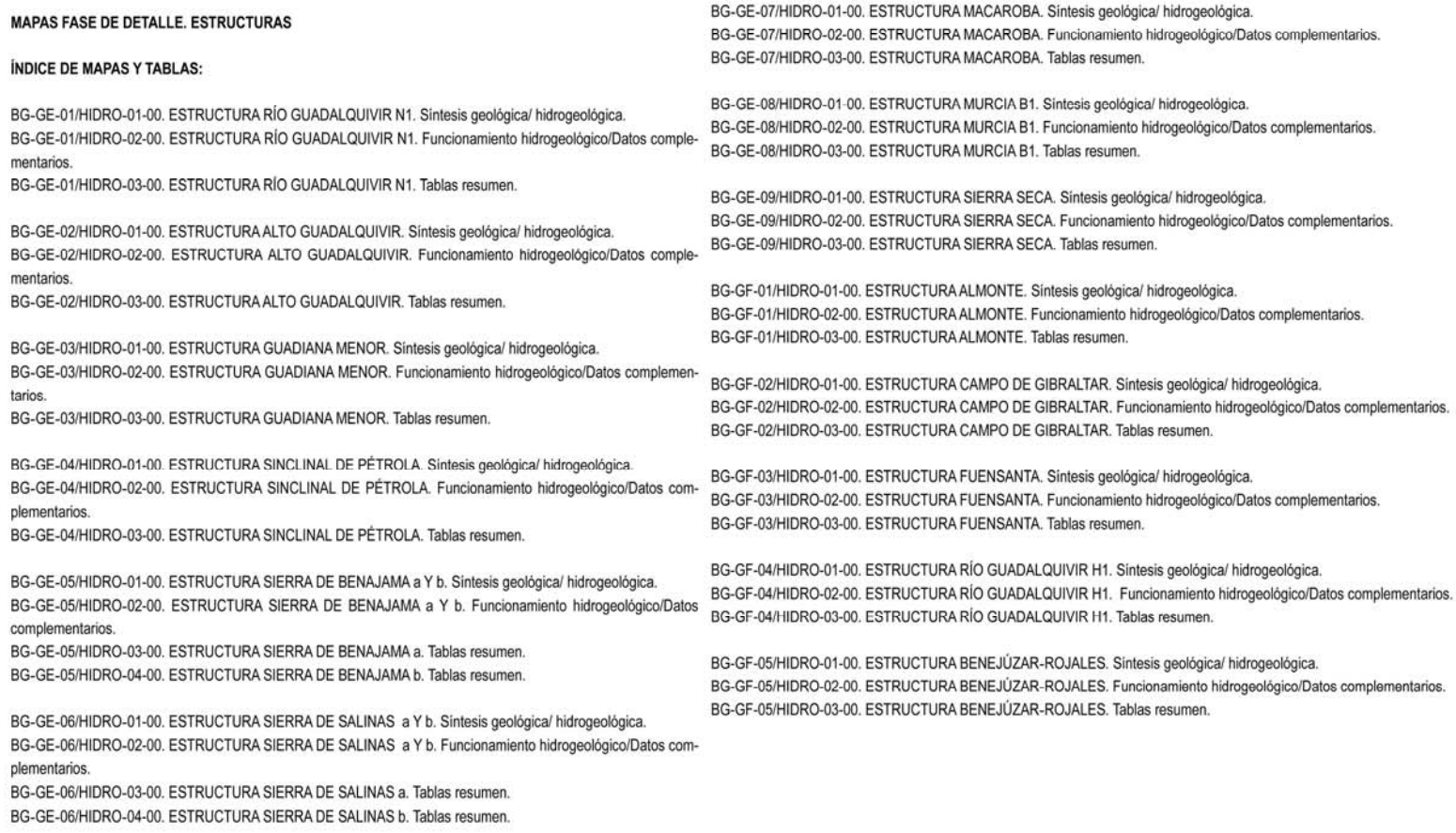

# **VOLUMEN V**

# - GEOLOGÍA DEL SUBSUELO-

#### ÍNDICE DE DOCUMENTOS DE LA SELECCIÓN DE ESTRUCTURAS

#### ÍNDICE DE DOCUMENTOS DE LA SELECCIÓN DE ESTRUCTURAS

#### Zona 1, Cadena Cantábrica y Cuenca del Duero

- ESTRUCTURA SAN PEDRO (CD-GF-01-GEOF-01-00 al CD-GF-01-GEOF-05-02)
- · ESTRUCTURA EL CAMPILLO (CD-GF-02- GEOF-01-00 al CD-GF-02-GEOF-05-02)
- · ESTRUCTURA EL BOÑAR (CD-GF-03- GEOF-01-00 al CD-GF-03-GEOF-05-02)
- · ESTRUCTURA VILLAMERIEL (CD-GF-04- GEOF-01-00 al CD-GF-04-GEOF-05-02)
- · ESTRUCTURA HONTOMIN (CD-GF-05-GEOF-01-00 al CD-GF-05-GEOF-05-02)
- ESTRUCTURA MIRANDA DE EBRO (CD-GF-06- GEOF-01-00 al CD-GF-06-GEOF-05-02)
- ESTRUCTURA RIBERO (CD-GF-07- GEOF-01-00 al CD-GF-07-GEOF-05-02)
- · AREAS DE INTERES
	- . PLATAFORMA BURGALESA HUIDOBRO (CD-GF-08-01)
	- BOVEDA (CD-GF-08-02)
	- TREVIÑO CUBETA ALAVESA (CD-GF-08-03)

#### Zona 2, Cadena Pirenaica y Cuenca del Ebro

- ESTRUCTURA LOPIN (PE-GF-01/GEOF-01-00 al PE-GF-01/GEOF-05-02)
- · ESTRUCTURA MONEGRILLO( PE-GF-02/GEOF-01-00 al PE-GF-02/GEOF-05-02)
- · ESTRUCTURA CASPE ( PE-GF-03/GEOF-01-00 al PE-GF-03/GEOF-05-02)
- · ESTRUCTURA REUS ( PE-GF-04/GEOF-01-00 al PE-GF-04/GEOF-05-02)
- · ESTRUCTURA CENTENERA ( PE-GF-05/GEOF-01-00 al PE-GF-05/GEOF-05-02)
- + AREAS DE INTERES
- EBRO CENTRAL (PE-GF-06-01)

#### Zona 3, Cuenca Tajo-Ibérica-Levante

- ESTRUCTURA TRES CANTOS-S.S DE LOS REYES (IT-GF-01/GEOF-01-00 al IT-GF-01/GEOF-05-02)
- · ESTRUCTURA PUERTA PAREJA (IT-GF-02/GEOF-01-00 al IT-GF-02/GEOF-05-02)
- + ESTRUCTURA CUENCA DE ALMAZÁN MERIDIONAL (IT-GF-03/GEOF-01-00 al IT-GF-03/GEOF-05-02)
- · ESTRUCTURA MAESTRAZGO 1 (IT-GF-04/ GEOF-01-00 al IT-GF-04/GEOF-05-02)
- · ESTRUCTURA MAESTRAZGO 2 (IT-GF-05/GEOF-01-00 al IT-GF-05/GEOF-05-02)
- ESTRUCTURA MAESTRAZGO 3 (IT-GF-06/GEOF-01-00 al IT-GF-06/GEOF-05-02)  $\ddot{\phantom{0}}$
- Zona 4, Cordillera Bética-Cuenca del Guadalquivir · ESTRUCTURA ALMONTE (BG-GF-01-GEOF-01-00 al BG-GF-01-GEOF-05-02)
- · ESTRUCTURA CAMPO DE GIBRALTAR (BG-GF-02- GEOF-01-00 al BG-GF-02-GEOF-05-02)
- ESTRUCTURA FUENSANTA ( BG-GF-03- GEOF-01-00 al BG-GF-03-GEOF-05-02)
- · ESTRUCTURA RIO GUADALQUIVIR H-1 (BG-GF-04- GEOF-01-00 al BG-GF-04-GEOF-05-02)
- · ESTRUCTURA BENEJUZAR-ROJALES (BG-GF-05- GEOF-01-00 al BG-GF-05-GEOF-05-02)

# **VOLUMEN VII PANEL DE EXPERTOS** APLICACIÓN DE CRITERIOS DE FAVORABILIDAD DE LAS ÁREAS/ESTRUCTURAS SELECCIONADAS COMO POTENCIALES ALMACENAMIENTOS GEOLÓGICOS DE CO2

# **MAPAS**

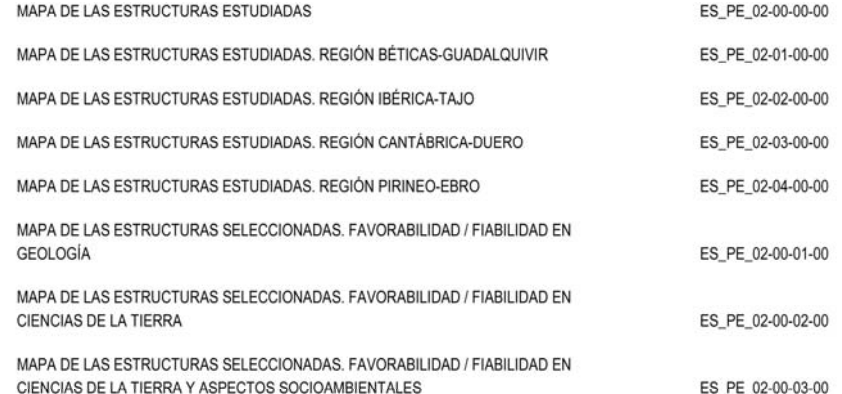

# **ANEXO 7.5**

**Instrucción de carácter general** aplicable a los documentos digitales generados en los proyectos del IGME (fase de detalle) para la **Selección y Caracterización de Áreas y Estructuras Favorables para el Almacenamiento Geológico de CO2**

**-------------------------** 

**Ref. ALGECO2-INS-03-v.01**

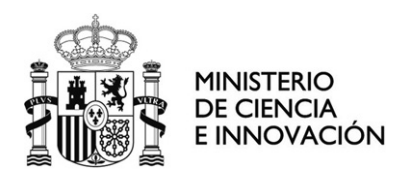

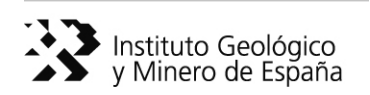

# **Instrucción de carácter general aplicable a los documentos digitales generados en los Proyectos de Selección y Caracterización de Áreas y Estructuras Favorables para el Almacenamiento Geológico de CO2**

# **-------------------------**

# **Ref. ALGECO2-INS-03-v.01**

**Autores:** Vicente Gabaldón López José Luis García Lobón Juliana Martín León María Isabel Reguera García

 **Enero de 2010** 

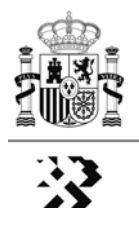

**Instrucción de carácter general aplicable a los documentos digitales generados en los Proyectos de Selección y Caracterización de Áreas y Estructuras Favorables para el Almacenamiento Geológico de CO2**

# **ÍNDICE**

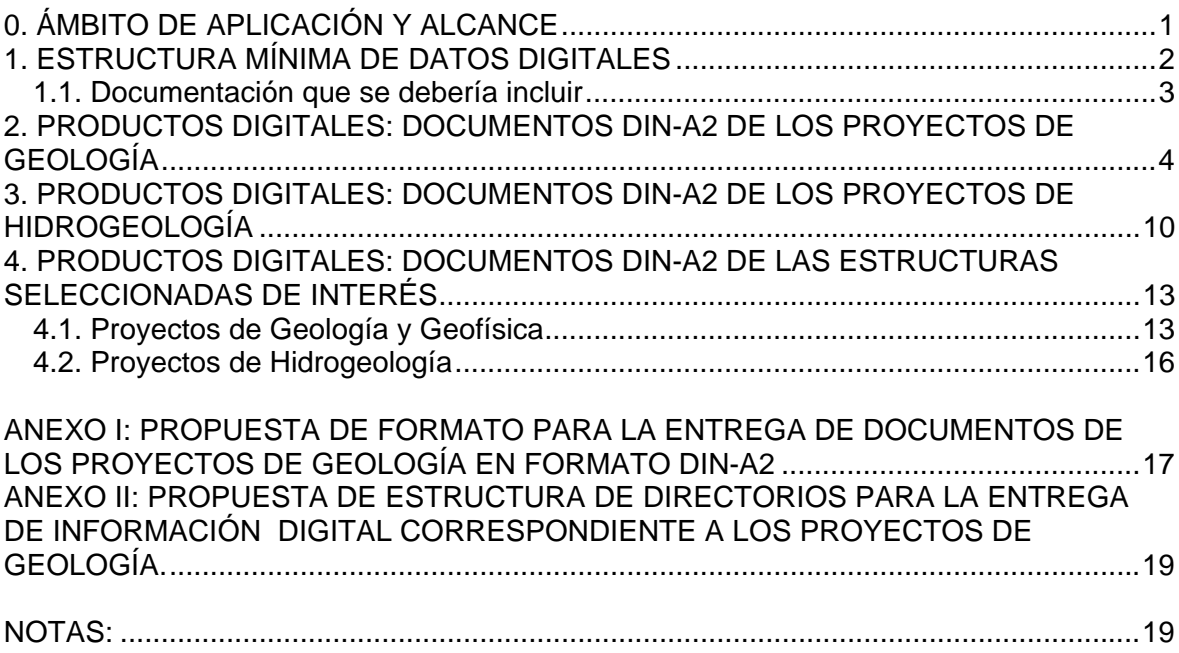

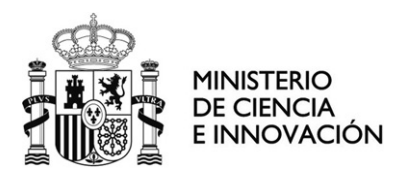

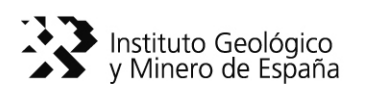

# **Instrucción de carácter general aplicable a los documentos digitales generados en los Proyectos de Selección y Caracterización de Áreas y Estructuras Favorables para el Almacenamiento Geológico de CO2**

# **0. ÁMBITO DE APLICACIÓN Y ALCANCE**

La presente propuesta hace referencia a la información digital a entregar por las empresas contratistas del Plan de  $CO<sub>2</sub>$  del IGME. Se deben tener en cuenta los siguientes criterios generales:

**A. INFORMACIÓN CONSISTENTE Y COMPRENSIVA.** Debe entregarse TODA LA INFORMACIÓN DIGITAL DE TRABAJO. Así, deberían existir los siguientes grupos de archivos:

 \* Información previa, aportada principalmente por el IGME, eventualmente analizada y depurada por cada contratista.

 \* Información auxiliar empleada y datos brutos relevantes para el estudio, cuya proveniencia podrá ser diversa (BBDD públicas, bibliografía, otras empresas, etc.).

Datos digitales (cartografía, interpretaciones, etc.) elaborados (a suministrar según el presente documento).

**B. INFORMACIÓN ESTRUCTURADA.** La información deberá presentar una organización y una estructura basada en la codificación de los diferentes productos y mapas que se describe en las instrucciones ALGECO2-Ins-01 y ALGECO2-Ins-02 y las normas de entrega de datos digitales del Plan de  $CO<sub>2</sub>$  que eventualmente se establezcan. Es decir, cada producto digital debería hacer referencia al mapa en el cual se emplea. Si se trata de un producto de carácter general a todos ellos, p. ej., municipios, red hidrográfica; esa circunstancia deberá quedar reflejada también en la ubicación que se le dé dentro de la estructura de directorios generada.

**C. INFORMACIÓN COMPATIBLE.** Los datos recopilados y elaborados durante el proyecto deberán ser entregados en formatos estándar (los datos y resultados válidos se expresarán en **formatos unitarios digitales homogéneos** ASCII, DXF/DGN, SEGY, LAS, TIFF, etc.). En el caso de uso de software propietario de tratamiento e interpretación de datos con formatos específicos, el contratista conserva la responsabilidad de dar solución, a requerimiento del IGME, a los problemas de consistencia, compatibilidad y transferencia de datos que eventualmente pudieran surgir. Asimismo, es responsabilidad del contratista suministrar en formato adecuado cualquier elemento gráfico de los incluidos en las memorias de los proyectos que resulte en éstas inadecuado por su tamaño o composición.

**D. USO INTERNO Y CONFIDENCIALIDAD.** En general, toda la información digital tanto de partida como generada dentro de los proyectos del Plan de Selección y Caracterización de Áreas y Estructuras Geológicas Favorables para el Almacenamiento de CO<sub>2</sub> tiene el carácter de no confidencial (salvo la cedida al IGME en sentido contrario).

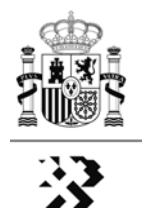

Por ello, esta información se integrará y almacenará, a la finalización del Proyecto, en un sistema que permita su consulta y descarga estableciendo unas condiciones de búsqueda. Esta búsqueda podrá ser temática y espacial. Para que el proceso de carga y asignación de atributos se realice de manera eficiente es fundamental que la información generada en los proyectos se entregue con unos requisitos mínimos de codificación y organización siguiendo las instrucciones del IGME que aquí se detallan.

-------------

*Nota adicional:* el Proyecto de Geofísica tiene sus particularidades propias establecidas en su Pliego, tanto en cuanto a contenido, extensión y estructura de la base de datos a entregar como a la compatibilidad de formatos de las interpretaciones realizadas, por lo que no se le aplican los niveles de elaboración que se mencionan a continuación.

**E. SISTEMA DE CONSULTA.** Una vez que la información digital sea convenientemente verificada, se iniciará un proceso de diseño de un Sistema de Información de Geología del Subsuelo. Esta información se mantendrá no consultable hasta que la Dirección del IGME decida sobre sus usuarios potenciales.

# **1. ESTRUCTURA MÍNIMA DE DATOS DIGITALES**

Lo ideal sería que la información alcanzase, en todas las zonas de trabajo, un alto grado de homogeneización en cuanto a estructura de directorios, nomenclatura de ficheros, formatos, nombres de campos, códigos, etc.

En la presente propuesta se incluyen tres niveles de exigencia a la información digital que se va a entregar por parte de los contratistas de la primera fase del Plan de Selección y Caracterización Áreas y Estructuras Geológicas susceptibles de constituir emplazamientos de Almacenamiento Geológico de CO<sub>2</sub>:

El nivel 0 es de obligado cumplimiento, mientras que los niveles 1 y 2 son recomendados.

**\* Nivel 0:** Este nivel es de obligado cumplimiento por parte de todas las empresas. En él se exige que:

- Los MXDs se quarden con referencias relativas y que, tal y como se entreguen, se puedan abrir directamente, **sin tener que recuperar referencias perdidas a los datos**. La versión de ArcGIS utilizada será la 9.2.
- Se compruebe la información antes de entregarla, **evitando la inclusión de cualquier tipo de información (capas, tablas, campos, imágenes, etc.) temporal que carezca de interés**.
- Se entregue documentación que permita identificar toda la información que se entrega, incluida documentación de las tablas y campos de las BBDD.
- Se entregue **toda la información de partida** utilizada para la generación de los mapas, como secciones sísmicas, MDTs, sondeos, etc., así como la información auxiliar necesaria para las composiciones de mapas: imágenes, logos, escalas, norte, librerías de estilos, paletas de colores, etc.
- Se entreguen los Modelos 3D en formato compatible con el software propietario a disposición del IGME (gOcad, 3D Geomodeller). Si los modelos se hubieran
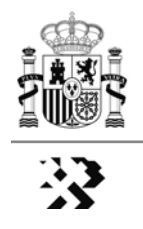

confeccionado con otro software, los objetos (puntos, líneas, superficies, mallas, etc.) deberían entregarse en los formatos adecuados de importación/exportación para su ingreso en las BBDD del IGME.

- **\* Nivel 1:** Este nivel añade al Nivel 0 la:
	- Creación de un directorio para cada uno de los productos que incluya todos los elementos utilizados para su creación. Habría que establecer el nombre de dichos directorios, así como posibles subdirectorios que permitirían tener la información más estructurada. Esta información estará comprimida en un fichero ZIP.
	- Cuando el producto esté en formato MXD, se cambiarán las referencias de dicho MXD para que utilice la información que se ha incluido en el directorio asociado a dicho producto.

**\* Nivel 2:** Consiste en alcanzar el alto grado de homogeneización que sería deseable, p.ej., estructuración de la base de datos, igualdad en la nomenclatura de archivos, codificación de los archivos y diferentes capas, todo ello siguiendo la propuesta descrita en las normas de entrega de la información digital; librería de estilos con sus códigos de representación, uniformidad en los rasters y modelos digitales generados, etc. Sin embargo, como se ha dicho antes, habría que considerar su viabilidad a estas alturas del proyecto.

# *1.1. Documentación que se debería incluir*

La documentación debería incluir:

- Descripción de la estructura de directorios con la que se entrega la información.
- Lista de productos. Se indicará, al menos, el nombre del fichero, su ubicación dentro de la estructura de directorios de entrega, el formato y la descripción. En el caso de existir varios formatos para un mismo producto (por ejemplo MXD y PDF), los ficheros deberán mostrar la misma información.

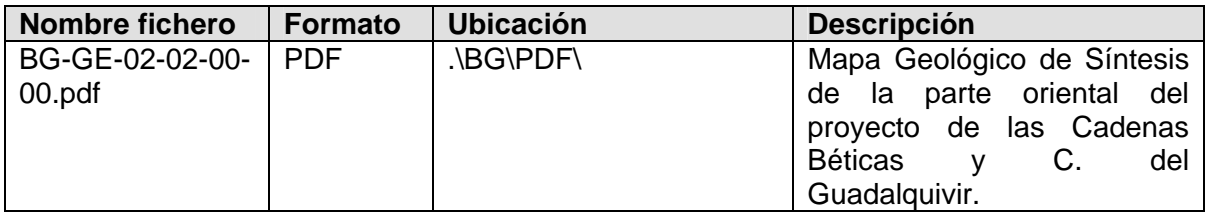

Lista de elementos que componen cada producto. Para cada producto se indicarán aquellos elementos que se representan en el mapa (capas, leyendas, estilos, etc.).

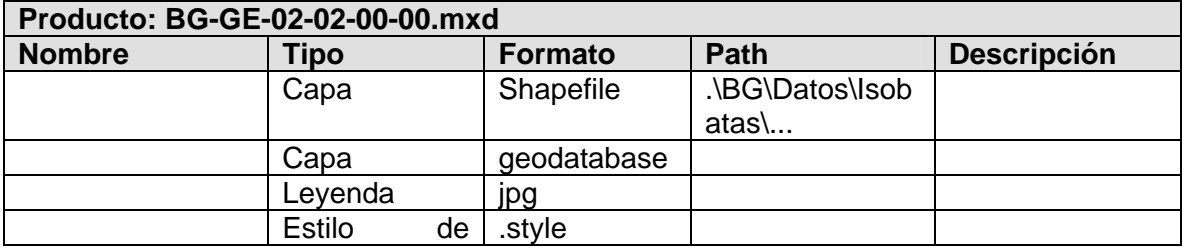

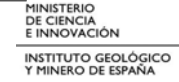

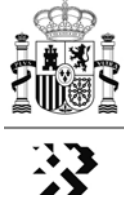

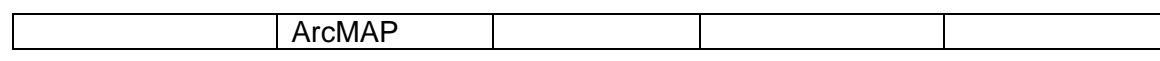

- Para las capas de información vectorial y tablas utilizadas se indicará la lista de campos en los que se almacena la información alfanumérica: nombre del campo, tipo (cadena, numérico, etc.), tamaño y descripción. En el caso de información espacial (vector o raster), se indicará el tipo de simbología empleada y aquellas indicaciones que permitan a un usuario regenerar la simbología para dicha capa.

# **2. PRODUCTOS DIGITALES: DOCUMENTOS DIN-A2 DE LOS PROYECTOS DE GEOLOGÍA**

## **0.- Mapa guía inicial** (Mapa Geológico De España)

0.a.- Mapa geológico de España a escala 1:2.000.000 en formato imagen.

0.b.- Zonas de actuación.

Suministrado por el IGME.

Geometría poligonal sin superposición.

Atributos:

Código de la zona. Nombre de la zona.

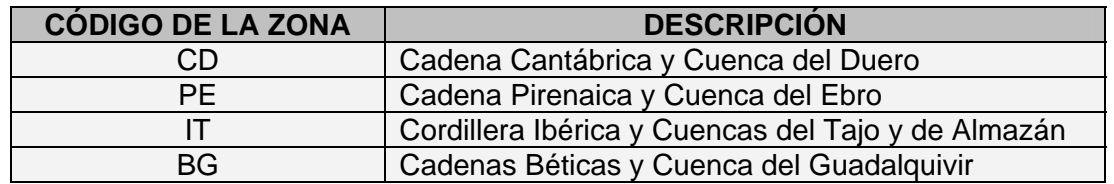

Simbología.

## **1.- Mapa geológico regional 1:400.000**

1.a.- Unidades cartográficas del mapa geológico a escala 1:400.000.

Suministrado por el IGME.

1.b.- Contactos geológicos, fallas y límites convencionales (con zona de estudio) a escala 1:400.000. Suministrado por el IGME.

*Nota:* en el mapa se representarán las fallas, cabalgamientos y otras grandes estructuras. Se omitirán las líneas de contactos entre las unidades litoestratigráficas representadas. En este mapa **no se representarán** las trazas de los cortes.

1.c.- Modelo Digital del terreno de 100 x 100 m. Representación: sombreado.

- 1.d.- Red hidrográfica principal.
- 1.e.- División administrativa. Comunidades y provincias.
- 1.f.- Capitales de provincia.

## **2.- Mapa geológico de síntesis 1:400.000**

2.a.- Unidades cartográficas a escala 1:400.000 agrupadas en 6 tramos Era-Sistema de referencia (Paleozoico, Triásico, Jurásico, Cretácico, Terciario y Cuaternario). Eventualmente, para la C.Cantábrica y C.Ibérica, podrá individualizarse, como un tramo más, el conjunto de Facies Purbeck-Weald y sus equivalentes laterales. Del mismo modo, en las Béticas se individualizará el tramo correspondiente a la Unidad Olistostrómica (Guadalquivir) y como conjunto único, las Zonas Internas. (Puede ser una vista del mapa 1).

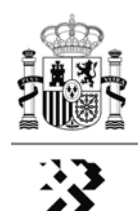

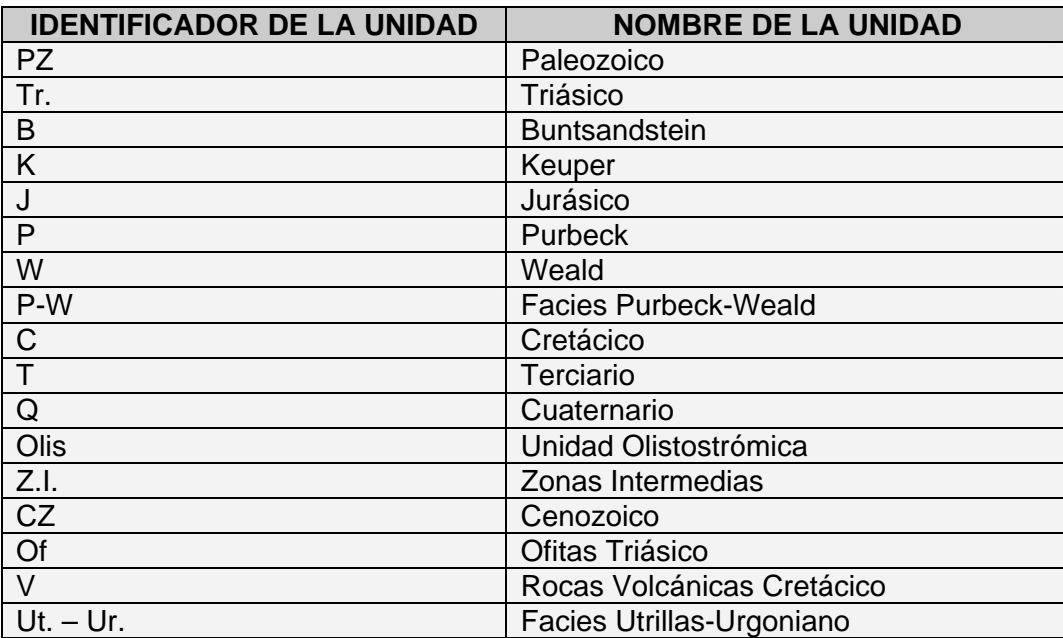

Geometría poligonal sin superposición.

Atributos:

Identificador del tipo de unidad. Nombre de la unidad. Simbología.

2.b.- Contactos, fallas y límites convencionales a escala 1:400.000.

Geometría lineal, topológicamente relacionado con el anterior.

#### Atributos:

Identificador del tipo de entidad.

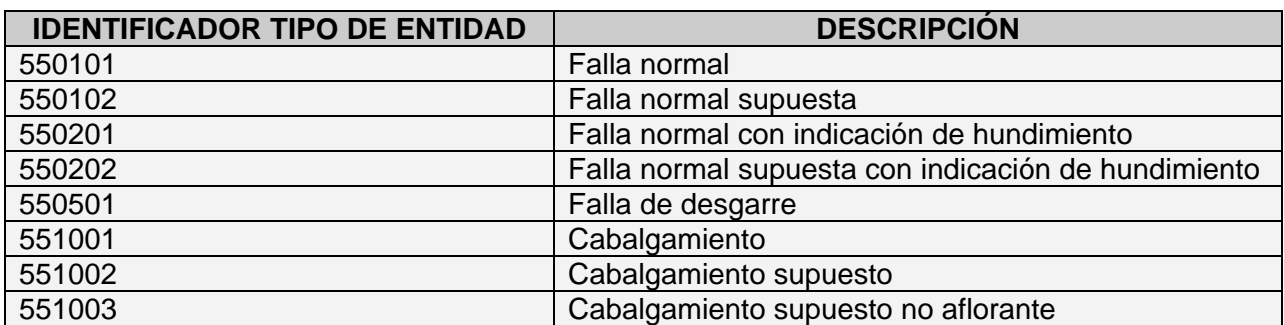

Descripción de la entidad.

Simbología.

2.c.- Situación de cortes.

Geometría lineal.

Atributos:

Identificación del corte.

Simbología.

Nombre y dirección en disco del fichero gráfico del corte.

2.d.- Modelo Digital del terreno de 100 x 100 m de resolución.

Suministrado por el IGME.

Se representa mediante sombreado.

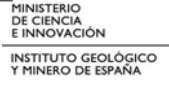

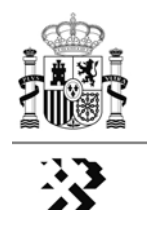

2.e.- Red hidrográfica principal.

Suministrada por el IGME. Procede de la BCN200. Caudales permanentes. Simbología.

2.f.- División administrativa.

Suministrada por el IGME. Procede de la BCN200. Comunidades y provincias. Simbología.

2.g.- Capitales de provincia.

Suministrada por el IGME. Procede de la BCN200. Comunidades y provincias. Simbología.

## **2. Bis. Leyenda del Mapa Geológico Regional**

La leyenda del mapa geológico regional, dada su complejidad, figurará en un documento DIN-A2 diferenciado. En este mismo documento se podrá incluir la leyenda del mapa geológico de síntesis y de los cortes geológicos regionales, aunque esta opción no excluye que estas leyendas se representen también en los documentos de referencia. A título de ejemplo, el código de identificación de este documento para la región de la Cadena Cantábrica y Cuenca del Duero, será: **CD-GE-01-00-02-00.** 

## **3.- Mapa de isobatas a escala 1:400.000**

3.a.- Isobatas.

Geometría lineal 3D sin intersecciones. Cada superficie definida en el mapa 2.a. (4 superficies) tiene un conjunto de objetos espaciales (líneas) que se almacena en un fichero (o sistema de ficheros) independiente. Las isobatas se representan de tres formas: 1) isolíneas a color, 2) colores masa con isolíneas en negro, y 3) superficies 3D en "mapa de sombras").

Atributos:

Cota en metros sobre el nivel del mar.

Nombre de la superficie a la que se refiere la isobata (nombre y código "OO").

Código/nombre de la zona (nombre y código "RR").

Simbología.

3.b.- Modelo digital de isobatas.

Formato ASCII-grid. Cada superficie "OO" da lugar a un MDI diferente.

Atributos:

Cota en metros sobre el nivel del mar.

Paleta asociada (Ver la nota 1 al final del documento).

3.c.- Afloramientos y estructura del Mapa geológico de síntesis 1:400.000 infrayacentes (es decir, las isobatas se acompañarán con la cartografía del mapa de síntesis del yacente que indique el límite de afloramiento desde donde se representan las isobatas que correspondan).

Geometría poligonal sin superposición. Procede de 2.a. (Puede ser una "capa" diferente o una vista. Para cada una de las superficies hay que generar una capa o una vista diferente).

3.d.- Estructuras (fallas).

Geometría lineal. Procede de 2.b. (Puede ser una "capa" diferente o una vista).

3.e.- Sondeos profundos (petróleo, geotérmicos, hidrogeológicos de más de 500 m). Geometría lineal 3D.

Se expresa el punto de corte del muro de cada una de las superficies "OO" definidas en el mapa 2.a.

Atributos:

Cota en metros sobre el nivel del mar del punto de corte. (Atributo múltiple). Nombre de la superficie intersectada. (Atributo múltiple).

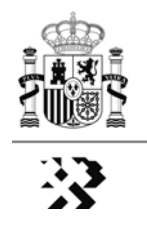

Identificación del sondeo (varios parámetros: nombre, número, fecha, etc.). Simbología.

Se propone una alternativa de almacenamiento mediante los puntos de corte con los mismos atributos, únicos en este caso. Estos puntos de corte tendrían mismo par XY para todos los sondeos verticales.

3.f.- Modelo Digital del terreno de 100 x 100 m de resolución. Suministrado por el IGME.

Se representa mediante sombreado en las unidades infrayacentes.

3.g.- Red hidrográfica principal.

Suministrada por el IGME. Procede de la BCN200. Caudales permanentes. Simbología.

3.h.- División administrativa.

Suministrada por el IGME. Procede de la BCN200. Comunidades y provincias. Simbología.

3.i.- Capitales de provincia.

Suministrada por el IGME. Procede de la BCN200. Comunidades y provincias. Simbología.

## **4.- Mapa de isopacas a escala 1:400.000**

4.a.- Isopacas.

Geometría lineal 3D sin intersecciones. Cada unidad definida en el mapa 2.a. tiene un conjunto de objetos espaciales (líneas) que se almacena en un fichero (o sistema de ficheros) independiente. Las isobatas se representan de dos formas: 1) isolíneas a color, 2) colores masa con isolíneas en negro.

Atributos:

Potencia en metros. Nombre de la unidad a la que se refiere la isopaca. Código/nombre de la zona ("RR"). Simbología.

4a. Bis.- Modelo digital de isopacas.

Formato ASCII-grid. Cada unidad da lugar a un MDI diferente.

Atributos:

Espesor en metros.

Paleta asociada.

4.b.- Afloramientos de la unidad del Mapa geológico de síntesis 1:400.000 a la que se refieren las isobatas (con estructura).

Geometría poligonal sin superposición. Procede de 2.a. (Puede ser una "capa" diferente o una vista. Para cada una de las superficies hay que generar una capa o una vista diferente).

4.c.- Estructuras (fallas).

Geometría lineal. Procede de 2.b. (Puede ser una "capa" diferente o una vista).

4.d.- Sondeos profundos.

Geometría lineal 3D.

Se expresa el punto de corte del muro de cada una de las superficies definidas en el mapa 2.a.

Atributos:

Cota en metros sobre el nivel del mar del punto de corte. (Atributo múltiple).

Espesor de la unidad intersectada. (Atributo múltiple).

Identificación del sondeo (varios atributos).

Simbología.

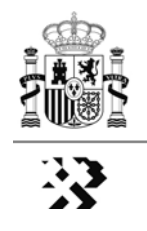

Se propone una alternativa de almacenamiento mediante los puntos de corte con los mismos atributos, únicos en este caso. Estos puntos de corte tendrían mismo par XY para todos los sondeos verticales.

4.e.- Modelo Digital del terreno de 100 x 100 m de resolución. Suministrado por el IGME.

Se representa mediante sombreado en la unidad que corresponda.

4.f.- Red hidrográfica principal.

Suministrada por el IGME. Procede de la BCN200. Caudales permanentes. Simbología.

4.g.- División administrativa.

Suministrada por el IGME. Procede de la BCN200. Comunidades y provincias. Simbología.

4.h.- Capitales de provincia.

Suministrada por el IGME. Procede de la BCN200. Comunidades y provincias. Simbología.

*Nota:* Además de los mapas de isobatas indicados, se podrán adjuntar otros mapas de isolíneas que hayan sido elaborados para cada zona de estudio de acuerdo a las características geológicas de la misma, y siempre que constituyan superficies de referencia (F. Buntsandstein, Lías, etc.) más ajustadas a los pares almacén-sello de interés.

## **4. Bis. Mapa del yacente del Terciario a escala 1:400.000**

En los proyectos que incluyen las cuencas del Ebro y del Duero, se elaborarán mapas geológicos del yacente del Terciario. Este mapa pretende representar, *grosso modo*, el mapa geológico de síntesis infrayacente a los sedimentos del Terciario. Se elaborará por superposición de las isopacas de valor cero de los mapas elaborados previamente, a los que hace referencia este apartado. A título de ejemplo y a efectos de Código de Documento, los mapas de isopacas (en forma de isolíneas) del Triásico, y del yacente del Terciario, del proyecto Cadena Pirenaica y Cuenca del Ebro se identificarían como **PE-GE-04-00-01-01** y **PE-GE-04-00-05-00**, respectivamente, siempre que el mapa del yacente del terciario tuviera el número de orden 5 dentro de la serie de mapas de isopacas en esa región.

4.bis a.- Isopacas "cero". Geometría lineal 3D sin intersecciones. Atributos:

Nombre de la unidad "yacente" a la que se refiere la isopaca. Código/nombre de la zona ("RR"). Simbología.

## **5.- Cortes geológicos regionales**

Se representan los cortes geológicos regionales de referencia, ilustrativos de la disposición geométrica-estructural de la región. Como escala genérica, tanto horizontal como vertical, se usará la 1:200.000, con ampliaciones y detalles si fuera necesario. Se incluirán todos los cortes cuya traza se haya representado en el Mapa de Síntesis, indicando su código: **RR-FF-NN**.

En donde: **"RR"** Corresponde a la región; **"FF"** Corresponde a las fuentes utilizadas para su realización (**OR** Cuando el corte geológico es original y se ha realizado específicamente para este proyecto, **BI** Cuando el corte geológico estaba previamente publicado, **GF** Cuando el corte geológico se ha realizado con apoyo procedente de información geofísica, fundamentalmente sísmica, y **"NN"** Corresponde al número de orden correlativo).

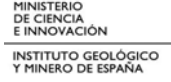

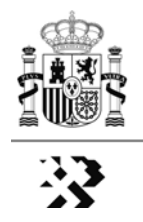

Este tipo de información se puede encontrar en múltiples formatos, desde ficheros gráficos de programas de diseño (CorelDraw o Adobe Illustrator), hasta ficheros georreferenciados 3d (ascii, gOcad o 3DGeomodeller). Es evidentemente de tipo 3D y se pueden representar las unidades como superficies o sus límites. En ArcGIS no se pueden georreferenciar, pero sí se pueden almacenar como objetos espaciales. En cualquier caso hay que asociar a cada línea de posición de los cortes una imagen suya. Esto significa que se generará una imagen (JPG) o un fichero gráfico (PDF) de cada corte.

5.a. Posición de cortes: Geometría lineal 3D

Se representa en mapa 2, desde donde deben ser desplegables.

Atributos:

Identificación del corte, etc.

5.b.- Cortes 3D.

Geometría lineal 3D. Conjunto de horizontes de muro de cada unidad representada.

Atributos:

Cota en metros sobre el nivel del mar (Atributo múltiple).

Simbología.

5.c.- Sondeos acotados.

5.d.- Líneas sísmicas (imagen), en su caso.

## **6.- Tabla de pares Formaciones almacén - sello**

Tabla que recoja una descripción sintética de los pares de formaciones almacén-sello seleccionados en cada región, con las siguientes columnas (Ver Instrucción ALGECO2- INS-01-v.02 (apartado 4.9).

#### **7.- Mapa de situación de sondeos de hidrocarburos y líneas sísmicas**

7.a.- Situación de sondeos de hidrocarburos.

Geometría de puntos 3D.

Atributos:

Identificación del sondeo.

Propietario de la información.

Fecha de realización.

Características técnicas del sondeo.

Longitud.

Cota sobre el nivel del mar del punto de corte con las superficies definidas en el mapa 3. (Atributo múltiple).

Nombre de la superficie intersectada en el punto. (Atributo múltiple).

Nombre de los ficheros con: la imagen del sondeo (vg. Libro de Lanaja), el informe final del mismo, el cuadro de diagrafías disponibles, y dirección con su situación en la estructura de ficheros que se establezca.

Simbología.

7.b.- Situación de líneas sísmicas.

Geometría lineal 3D.

Suministradas por el IGME.

Desplegables desde los mapas a suministrar por las empresas.

7.c.- Situación de cortes.

Geometría lineal.

#### Atributos:

Identificación del corte (**RR-FF-NN**).

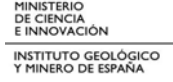

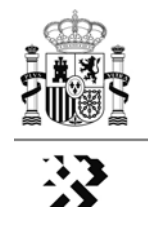

Simbología. Nombre y dirección en disco del fichero gráfico del corte.

#### **8.- Mapa borrador de las zonas de interés**

Cada una de las áreas seleccionadas estarán etiquetadas con el siguiente código: **RR-PP-NN**.

En donde: **"RR"** Corresponde a la región objeto de estudio, **"PP"** Corresponde al tipo de proyecto, **"NN"** Corresponde al número de orden correlativo dentro de cada región.

8.a.- Unidades cartográficas a escala 1:400.000 agrupadas en diferentes categorías. (Puede ser una vista del mapa 1).

Geometría poligonal sin superposición.

Atributos:

Identificador del tipo de unidad. Nombre de la unidad. Simbología.

8.b.- Contactos, fallas y límites convencionales a escala 1:400.000.

Geometría lineal, topológicamente relacionado con el anterior.

Atributos:

Identificador del tipo de entidad. Descripción de la entidad. Simbología.

8.c.- Zonas de interés.

Geometría poligonal 2D con solapamientos.

Atributos:

Nombre de la estructura (Almazán N nº 1). Identificación de la zona de interés. Código de la zona (proyecto) a la que pertenece. Nombre de la zona (proyecto) a la que pertenece. Simbología.

#### **9. Panel de Correlaciones Litoestratigráficas**

## **3. PRODUCTOS DIGITALES: DOCUMENTOS DIN-A2 DE LOS PROYECTOS DE HIDROGEOLOGÍA**

#### **1.- Mapa de Síntesis Geológica. Permeabilidades**

1.a.- Unidades cartográficas a escala 1:400.000 agrupadas (mapa geológico de síntesis; geometría y atributos igual que mapas 1.a. y 2.a. del proyecto de Geología).

1.b.- Contactos, fallas y límites convencionales a escala 1:400.000 (mapa geológico de síntesis; geometría y atributos igual que mapas 1.b. y 2.b. del proyecto de Geología).

1.c.- Unidades cartográficas de permeabilidad (mapa de permeabilidades 1:200.000 suministrado por el IGME).

Geometría poligonal sin superposición.

Atributos:

Identificador del tipo de unidad. Permeabilidad. Simbología.

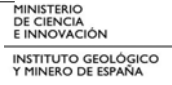

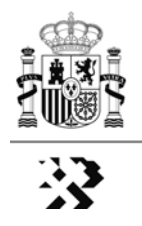

## **2.- Mapa de Inventario General. Sondeos hidrogeológicos de más de 300 m**

- 2.a.- Unidades cartográficas a escala 1:400.000 agrupadas (mapa geológico de síntesis).
- 2.b.- Demarcaciones hidrográficas.

Geometría poligonal sin superposición.

Atributos:

Identificador de la demarcación.

Nombre de demarcación.

Simbología.

2.c.- Masas de aguas subterráneas.

Geometría poligonal.

Atributos:

Identificador de la masa de agua sub.

Nombre de la masa de agua sub.

Simbología.

2.d.- Sondeos hidrogeológicos de más de 300 m de profundidad.

Geometría de puntos.

Atributos:

Identificador del sondeo.

Profundidad.

2.e.- Histograma de distribución de profundidades.

Tabla y gráfico.

#### **3.- Mapa de Sondeos de petróleo y profundos de interés**

3.a.- Unidades cartográficas a escala 1:400.000 agrupadas (mapa geológico de síntesis).

3.b.- Sondeos de petróleo y profundos de interés.

Geometría de puntos.

Atributos:

Identificador del sondeo.

Profundidad.

Tipo de sondeo (hidrocarburos, hidrogeología, etc.).

Nombre del sondeo.

3.c.- Histograma de distribución de profundidades.

Tabla y gráfico.

#### **4.- Mapa de Piezometría de mayo de 2008**

4.a.- Mapa de isopiezas (suministrado por el IGME).

Geometría lineal.

Atributos<sup>-</sup>

Identificador de isopieza.

Cota sobre el nivel del mar.

Simbología.

4.b.- Líneas de flujo.

Geometría lineal.

Atributos:

Identificador de línea.

Simbología.

4.c.- Modelo digital de piezometría.

Formato ASCII-grid.

Atributos:

Cota en metros sobre el nivel del mar. Paleta asociada.

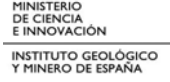

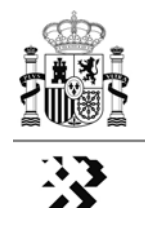

4.d.- Sondeos piezométricos.

Geometría de puntos.

Atributos:

Identificador de sondeo. Cota piezométrica.

## **5.- Mapa de Calidad de las Aguas Subterráneas. Conductividad/salinidad**

- 5.a.- Unidades cartográficas a escala 1:400.000 agrupadas (mapa geológico de síntesis).
- 5.b.- Sondeos con datos de conductividad/salinidad.

Geometría de puntos.

Atributos:

Identificador de sondeo. Profundidad. Tipo de sondeo (hidrogeológicos/petróleo). Conductividad. Salinidad. Simbología.

## **6.- Mapa de Explotabilidad**

6.a.- Masas de aguas subterráneas.

Geometría poligonal.

Atributos:

Identificador de la masa de agua sub. Nombre de la masa de agua sub. Índice de explotación K. Tipo de explotación (Muy baja, baja, etc.). Simbología.

#### **7.- Mapa de Figuras de Protección Ambiental**

- 7.a.- Modelo Digital del terreno de 100 x 100 m de resolución (suministrado por el IGME). Se representa mediante sombreado.
- 7.b.- Figuras de protección ambiental.

Geometría poligonal.

Atributos:

 Identificador de figura de protección. Tipo de figura (parque nacional, Ramsar, etc.). Simbología.

#### **8.- Esquema Conceptual del Funcionamiento Hidrogeológico Profundo**

Se elabora un mapa-esquema de este tipo para cada una de las unidades litoestratigráficas acotadas por los mapas de isobatas previamente elaborados en los proyectos de Geología.

8.a.- Modelo Digital del terreno de 100 x 100 m de resolución (suministrado por el IGME). Se representa mediante sombreado.

8.b.- Afloramientos y estructura del Mapa geológico de síntesis 1:400.000 (es decir, de la unidad cronoestratigráfica correspondiente).

Geometría poligonal sin superposición.

8.c.- Isobatas de la unidad correspondiente. Procede de los mapas de isobatas de los proyectos de Geología.

Geometría lineal 3D sin intersecciones.

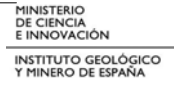

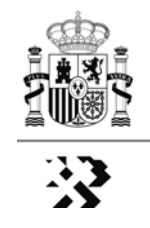

8.d.- Sondeos profundos. (Procede de 3.b).

Geometría puntual.

8.e.- Unidades cartográficas de Funcionamiento Hidrogeológico Profundo. Geometría poligonal con superposición.

Atributos:

Identificador de unidades.

Tipo de unidad.

- Área sin depósitos de la Unidad litoestratigráfica.

- Áreas de potencial recarga de sistemas profundos.

- Barreras hidrogeológicas.

- Zona asociada a sistemas profundos o semiprofundos de agua dulce o mineralizada.

- Zonas asociadas a sistemas profundos de flujo lento o muy lento, sin áreas de recarga asociadas.

Simbología.

8.f.- Flujos subterráneos y barreras lineales.

Geometría lineal.

Atributos:

Identificador de línea.

Tipo.

- Flujos subterráneos con anual o hiperanual.
- Flujos subterráneos de escasa o nula renovación.
- Tranferencia lateral subterránea prof. (aguas salobre o saladas).
- Tranferencia lateral subterránea prof. (aguas dulces o mineralizadas).
- Barreras hidrogeológicas lineales.

Simbología.

# **4. PRODUCTOS DIGITALES: DOCUMENTOS DIN-A2 DE LAS ESTRUCTURAS SELECCIONADAS DE INTERÉS**

La identificación de la estructura se indicará mediante el código de referencia:

#### **RR-PP-NN/XXXX-TT-OO**

En donde **"RR-PP-NN"** corresponde al código del área/estructura seleccionada (mapa 8 fase regional), **"XXXX"** corresponde al tipo de proyecto que genera el documento o mapa (**GEOL**; **HIDR**; **GEOF**), **"TT"** corresponde al número de identificación del tipo de documento dentro de la misma área/estructura, y **"OO"** corresponde al número de orden dentro del mismo tipo de documento.

Por ejemplo, de una supuesta estructura denominada *Almazán Norte-1* con número de orden 06 dentro de la región IT, el mapa hidrogeológico de flujo se codificaría por: **IT-GE-06/HIDR-02-OO.**

En la codificación, la cadena TT corresponde a los documentos siguientes:

# *4.1. Proyectos de Geología y Geofísica*

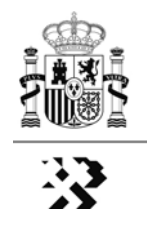

**TT ="01". Mapa Geológico del área/estructura de interés.** Código del documento/s "**RR-PP-NN/GEOL-01-OO // RR-PP-NN/GEOF-01-OO".**

#### Contenido:

a.- Unidades cartográficas y contactos, fallas y límites convencionales del mapa geológico continuo a escala 1:50.000, GEODE, facilitado por el IGME, o en su defecto, de la cartografía MAGNA; todo ello con sus atributos correspondientes.

b.- Esquema de situación del área/estructura en el contexto de la región (imagen **"RR-PP-NN"**).

c.- Leyenda geológica con formato MAGNA.

d.- Trazas de las líneas sísmicas y de los cortes geológicos regionales, y el posicionamiento de los sondeos profundos, debidamente etiquetados. Todo ello con la misma geometría y atributos que los mencionados en la fase regional.

e.- Trazas de los cortes geológicos de detalle realizados para la caracterización geométrica del área/estructura de que se trate. Misma geometría y atributos que los mencionados en la fase regional.

f) Columna estratigráfica sintética, a la escala adecuada, del área/estructura de que se trate.

**TT = "02" Cortes geológicos** de la estructura objeto de estudio. Código del documento/s "**RR-PP-NN/GEOL-02-OO // RR-PP-NN/GEOF-02-OO".**

a.- Cortes 3D

Geometría lineal 3D. Conjunto de horizontes de muro de cada unidad representada. Leyenda de los cortes.

Atributos:

Identificación del corte (**RR-FF-NN**), etc.

Cota en metros sobre el nivel del mar (Atributo múltiple).

Simbología.

b.- Líneas sísmicas (imagen, o seg-y en su caso) con sus interpretaciones correspondientes.

Geometría lineal 3D y atributos de las superficies interpretadas. Fallas interpretadas. c. Sondeos acotados.

**TT= "03" Mapas de isobatas** del techo de las formaciones almacén, **y de isopacas** de las formaciones almacén y sello. Código del documento/s "**RR-PP-NN/GEOL-03-OO // RR-PP-NN/GEOF-03-OO".**

a.- Isobatas/isopacas. Geometría lineal 3D sin intersecciones. Las isobatas se representan colores masa con isolíneas en negro.

Atributos:

Cota en metros sobre el nivel del mar.

Nombre de la superficie a la que se refiere la isobata.

Código/nombre de la estructura de interés.

Simbología.

b.- Modelo digital de isobatas/isopacas.

Formato ASCII-grid.

Atributos:

Cota/espesor en metros sobre el nivel del mar. Paleta asociada.

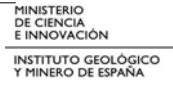

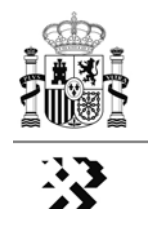

c.- Afloramientos y estructura del Mapa geológico 1:50.000 infrayacente (es decir, las isobatas se acompañarán con la cartografía del mapa de síntesis del yacente que indique el límite de afloramiento desde donde se representan las isobatas que correspondan). d.- Estructuras (fallas).

Geometría lineal.

e.- Sondeos profundos (petróleo, geotérmicos, hidrogeológicos de más de 500 m). Geometría lineal 3D.

Se expresa el punto de corte del muro/espesor de cada isobata/isopaca. Atributos:

Cota en metros sobre el nivel del mar del punto de corte. (Atributo múltiple). Nombre de la superficie intersectada. (Atributo múltiple).

Identificación del sondeo (varios parámetros: nombre, número, fecha, etc.). Simbología.

f.- Líneas sísmicas (imagen, o seg-y en su caso).

**TT = "04"** Representación del **modelo de la estructura seleccionada en 3D** indicando el cierre de la misma. Código del documento "**RR-PP-NN/GEOL-04-OO // RR-PP-NN/GEOF-04-OO".** 

a1. Modelo matemático 3D verdadero de la estructura, generado por el software adecuado.

Proyecto 3D gOcad o Geomodeller. Los objetos del modelo (superficies, sondeos, líneas, puntos) vendrán acompañados de propiedades (atributos; de acuerdo con lo establecido en los párrafos anteriores) y límites 3D (necesarios para procesamientos posteriores).

a2. Bloque diagrama convencional realizado mediante la integración de los cortes geológicos y los mapas de isobatas e isopacas ya citados.

Ficheros gráficos del diagrama.

a3. Proyectos 3D (como Geographix o TKS) con las líneas e interpretación sísmica y datos misceláneos de apoyo (sondeos calados).

Fallas y Horizontes Sísmicos Interpretados: Geometría lineal 3D y atributos correspondientes.

b. Petrofísica.

Columnas y logs de los sondeos, si los hubiere (imagen o LAS).

 Proyecto de petrofísica con software propietario (PRYZM, Petrosys, etc.); hoja de cálculo, etc.

c.- Cierre de la estructura.

Geometría lineal 3D.

Atributos:

Identificación del cierre (**RR-FF-NN**), etc. Cota en metros sobre el nivel del mar. Simbología.

## **TT = "05" Tabla resumen de los elementos que caracterizan la estructura**, Código del documento "**RR-PP-NN/GEOL-05-OO // RR-PP-NN/GEOF-05-OO".**

Con datos de las formaciones almacén y sello, del tipo de estructura y de la capacidad estimada de almacenamiento de  $CO<sub>2</sub>$  en la misma. Tales datos serán la base para la jerarquización/categorización de las áreas y estructuras seleccionadas, y se

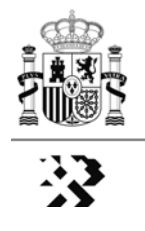

corresponden con los consensuados en la sesión plenaria del Panel de Expertos, celebrada en Madrid los días 15 y 16 de diciembre de 2009.

La tabla se acompañará de una ficha de Conclusiones de orden geológico/metodológico:

-Conclusiones en cuanto a almacenamiento geológico.

-Conexión con Superficies de Referencia (grandes discordancias regionales) y geología de superficie.

-Síntesis de las carencias exploratorias e incertidumbres estratigráficas/estructurales en base a la calidad y disponibilidad de los datos de la información del subsuelo (perfiles sísmicos y sondeos).

## *4.2. Proyectos de Hidrogeología*

**TT = "01" Datos hidrogeológicos y figuras de protección**. En este documento se representarán los siguientes elementos: i) perímetros de las masas de agua subterránea, debidamente etiquetadas y con indicación de su índice de explotabilidad, ii) sondeos de petróleo y profundos de interés; iii) calidad de las aguas subterráneas (conductividad/salinidad) de la formación almacén, expresada con datos reales o estimada, si fuera posible, cuando no existan datos directos; y iv) figuras de protección ambiental.

1.a.- Masas de aguas subterráneas.

Geometría poligonal.

Atributos:

Identificador de la masa de agua sub. Nombre de la masa de agua sub. Índice de explotabilidad.

1.b.- Sondeos de petróleo y profundos de interés.

Geometría de puntos.

#### Atributos:

Identificador del sondeo.

Profundidad.

Tipo de sondeo (hidrocarburos, hidrogeología, etc.).

Nombre del sondeo.

Simbología.

1.c.- Sondeos con datos de conductividad/salinidad.

Geometría de puntos.

Atributos:

Identificador de sondeo.

Profundidad.

Tipo de sondeo (hidrogeológicos/petróleo).

Conductividad.

Salinidad.

Simbología.

1.d.- Figuras de protección ambiental.

Geometría poligonal.

Atributos:

Identificador de figura de protección.

Tipo de figura (parque nacional, Ramsar, etc.). Simbología.

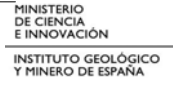

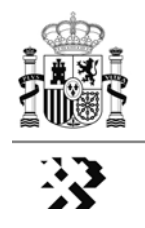

**TT = "02" Esquema del funcionamiento hidrogeológico profundo** del área objeto de estudio. Realizado con los criterios del mapa regional del mismo título, podrá ir acompañado de perfiles hidrogeológicos que den apoyo al modelo conceptual propuesto en el esquema.

2.a.- Modelo Digital del terreno de 100 x 100 m de resolución (suministrado por el IGME). Se representa mediante sombreado.

2.b.- Afloramientos y estructura del Mapa geológico de síntesis 1:400.000 (es decir, de la unidad cronoestratigráfica correspondiente).

Geometría poligonal sin superposición.

2.c.- Isobatas de la unidad correspondiente. Procede de los mapas de isobatas de los proyectos de Geología.

Geometría lineal 3D sin intersecciones.

2.d.- Sondeos profundos. (Procede de 3.b).

Geometría puntual.

2.e.- Unidades cartográficas de funcionamiento hidrog. Profundo.

Geometría poligonal con superposición.

Atributos:

Identificador de unidades. Tipo de unidad. Simbología.

2.f.- Flujos subterráneos y barreras lineales.

Geometría lineal.

Atributos:

Identificador de línea. Tipo. Simbología.

2.e.- Cortes hidrogeológicos. Geometría lineal.

Atributos:

Identificador de corte.

Simbología.

Nombre y dirección en disco del fichero gráfico o fichero 3D del corte.

**TT = "03" Tabla resumen** de los elementos que, desde el punto de vista hidrogeológico, caracterizan la estructura. Como en el caso de los volúmenes de geología, tales datos serán la base para la jerarquización/categorización de las áreas y estructuras seleccionadas, y se corresponderán con los consensuados en la sesión plenaria del Panel de Expertos celebrada en Madrid los días 15 y 16 de diciembre de 2009.

Las tablas de cada zona de interés deberán tener todas la misma estructura, con campos que corresponderán con los parámetros definidos por el panel de expertos. Estas tablas formarán parte de una única base de datos. De esta forma será posible extraer mejor la información según los criterios que se quieran.

# **ANEXO I: PROPUESTA DE FORMATO PARA LA ENTREGA DE DOCUMENTOS DE LOS PROYECTOS DE GEOLOGÍA EN FORMATO DIN-A2**

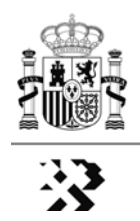

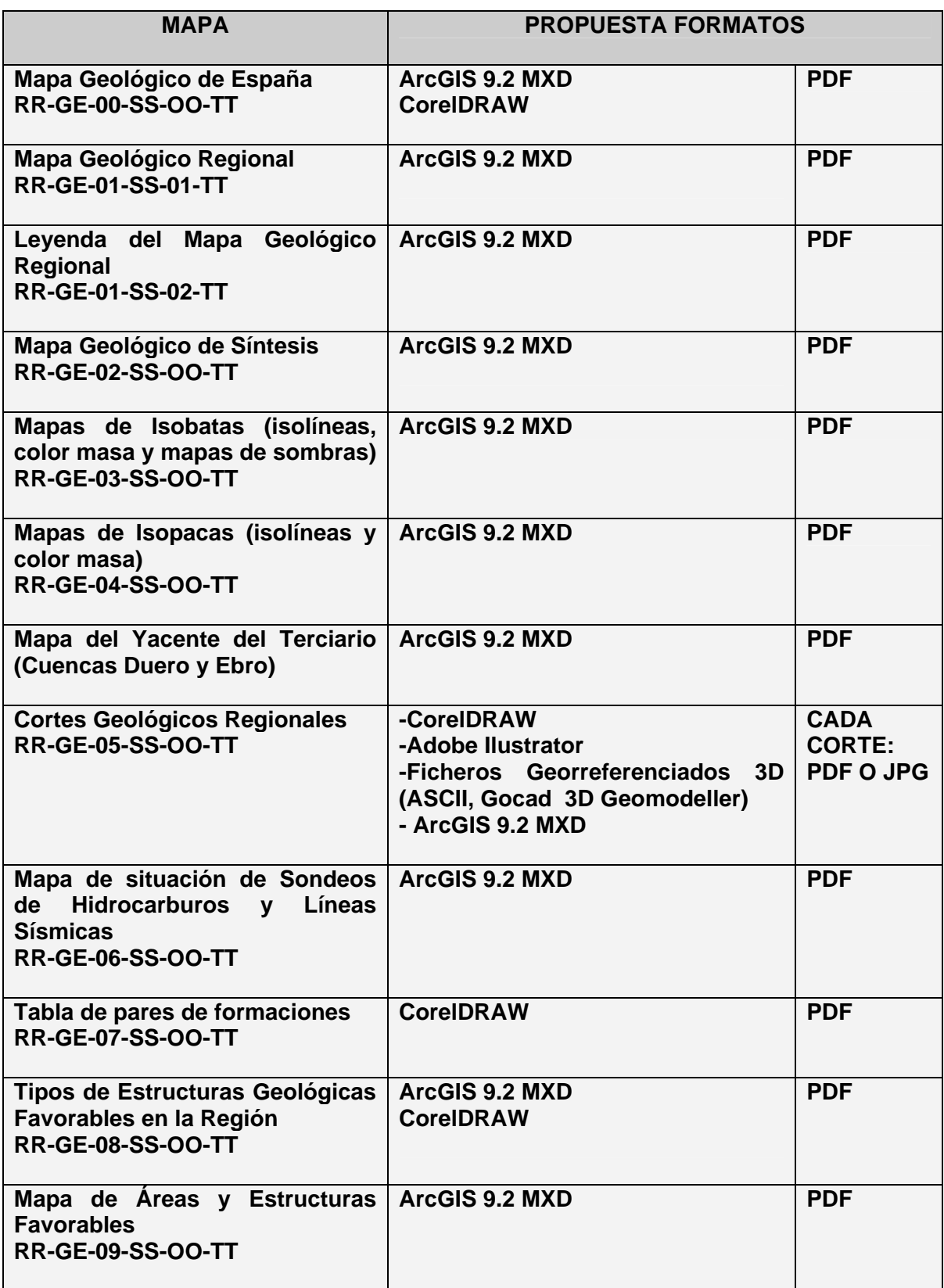

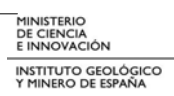

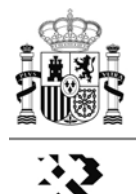

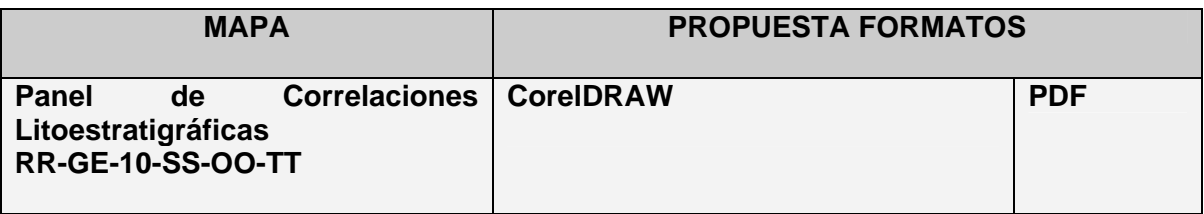

*ArcGIS 9.2:* Se entregará la librería de estilo (\*.style) con la simbología empleada para todos y cada uno los elementos representados en función de su código (isobatas, sondeos, isopacas, fallas, etc.).

Para los *Modelos Digitales* de Isobatas e Isopacas se entregará la paleta de color correspondiente.

# **ANEXO II: PROPUESTA DE ESTRUCTURA DE DIRECTORIOS PARA LA ENTREGA DE INFORMACIÓN DIGITAL CORRESPONDIENTE A LOS PROYECTOS DE GEOLOGÍA.**

- 1. NOMBRE DE LA REGIÓN (p. ej. CD: Cordillera Cantábrica Cuenca del Duero). 1.1. DATOS
	- 1.1.1. AMBITO\_01 (p. ej. 01 Zona Cantábrica)
		- 1.1.1.1. GENERALES: División Administrativa, capitales de provincia, red hidrográfica, batimetría, delimitación de la región, etc.
		- 1.1.1.2. GEOLOGIA: Unidades (Techos), contactos, fallas, etc.
		- **ISOBATAS**
		- 1.1.1.4. ISOPACAS
		- 1.1.1.5. CORTES GEOL REGIONALES
		- 1.1.1.6. SISMICA
		- 1.1.1.7. SONDEOS
	- 1.1.2. AMBITO\_02 (p. ej. 02 Cuenca del Duero)
		- 1.1.2.1. ….
		- $1.1.2.2$
	- 1.2. PDF
	- 1.3. DOCUMENTOS
	- 1.4. PRODUCTOS\_GENERALES (.mxd, ficheros Corel, etc. correspondientes a todos los productos digitales que sirven para el montaje de los paneles).
	- 1.5. PRODUCTOS\_ORIGINALES. Información original entregada por el IGME, u obtenida por otras fuentes, empleada en el proyecto.

## **NOTAS:**

## **Nota 1**

Generalidades de los ficheros *grid* generados y suministrados por las empresas contratistas:

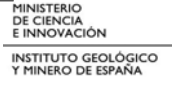

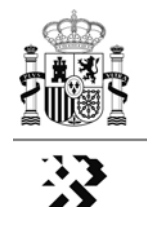

- Especificar la información de partida y metodología para su elaboración.
- Especificar el paso de malla.
- Especificar el origen, se recomienda que sea un par de coordenadas múltiplos de 1000.
- Especificar el valor "no data" o entregar un fichero de "blanqueo".
- Suministrar la paleta empleada en el sombreado.

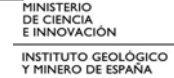

# **ANEXO 7.6**

# **FORMATO TABLA DE LOS PARES DE FORMACIONES ALMACÉN-SELLO.**

(Plan de selección y caracterización de áreas y estructuras favorables para el Almacenamiento Geológico de CO<sub>2</sub> en España 2009-2010)

## **ANEXO 7.6. FORMATO TABLA DE LOS PARES DE FORMACIONES ALMACÉN-SELLO.**

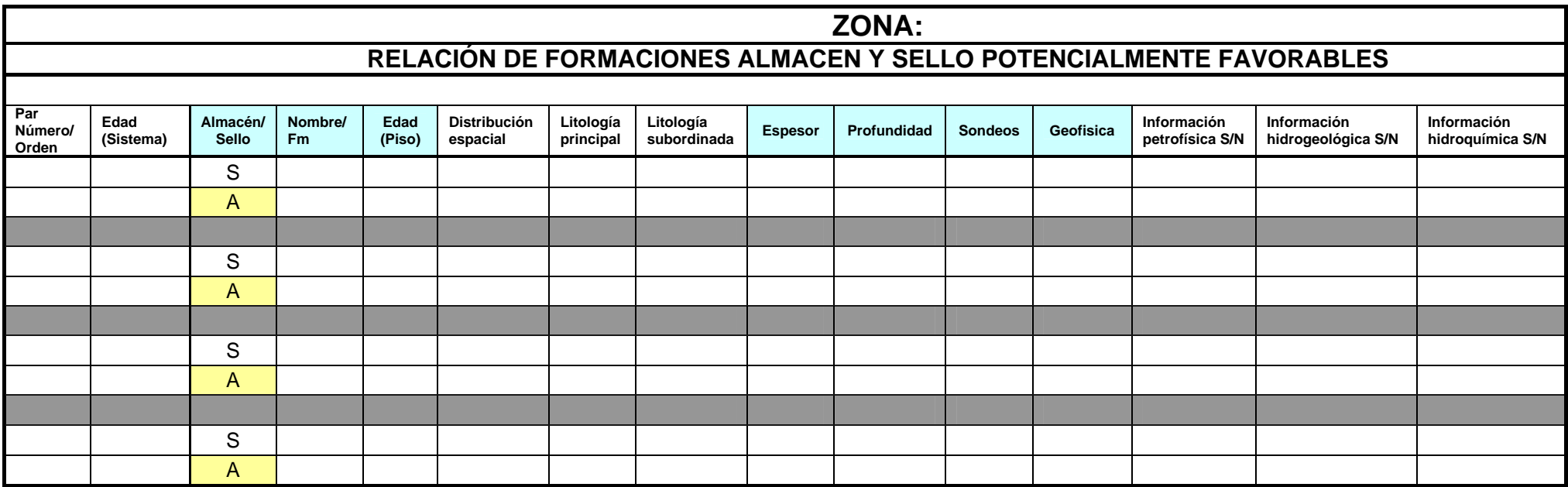